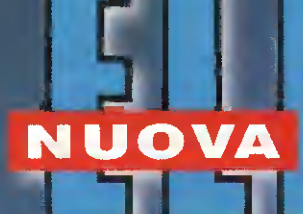

Anno 43 **∢n. 24**8 **ISSN 1124-5174** 

# ELETTROREFLEX Generatore di ONDE CINESI

rogetti rad

strumenti di misura, domotic

Carta stampata o digitale. Quale futuro?

**20 WATT stereo in CLASSED** 

Il diritto d'autore, una difesa difficile

**PROVA INIETTORI per AUTOVETTURE** 

> **Rhylsta bimestrale** Novembre-Dicembre 2011

> > **Euro 5,00**

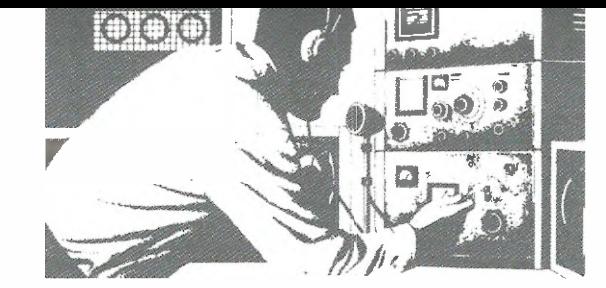

# ANTICA TEADIZI una rubva vasta grafida

EDITORIALE

uova Elettronica si rinnova per poter continuare il dialogo con i propri lettori, nel tempo rinnovati, che ci chiedono di adeguarci ai tempi.

Cosa mancava alla rivista che il geniale fondatore Giuseppe Montuschi non avesse previsto?

Assolutamente nulla, meglio solo alcune piccole cose: un adeguarnento ai nuovi gusti grafici più leggeri, testi più scorrevoli e articoli su temi d'attualità e tendenze.

Ricordiamo le parole di Giuseppe Montuschi - "La rivista deve essere letta anche da chi non fa elettronica pratica, ma non deve essere un libro.. Se i nostri lettori desiderano leggere un libro, vadano a scuola..."

Personalmente ho avuto l'onore di ereditare la rivista di divulgazione tecnica più importante d'Italia e ho scoperto che non è solo letta da persone semplici a cui tanto teneva il "Grande Vecchio", ma vanta tra il suo pubblico anche professionisti e uomini di scienza affermati che operano nei centri di ricerca come CNR, ENEA prestigiase Universitš.

Nomi conosciuti della ricerca medica, professionisti, ingegneri, periti industriali ed elettronici, ma anche biologi, fisici, sismologhi fino a veri e propri inventori.

Nuova Elettronica ha sempre mantenuto la prua verso il nuovo e la poppa verso la tradizione.

nuovi letton sono esigenti, abituati all'informazione veloce del mondo web, alla ricerca di idee sempre nuove e, se è vero che internet è fonte di continui stimoli intellettuali, la rivista deve invece costituire un momenta di riflessione di novitä nei contenuti.

Come è nella nostra tradizione, non proporremo mai progetti che non abbiano una finalità pratica nel quotidiano e arricchiremo la rivista con progetti assemblati e certificati; senza dimenticare l'attualità, presenteremo progetti con componenti innovativi che slano però compatibili con le possibilità economiche e tecniche dei nostri lettori.

La nostra direzione editoriale ha deciso di entrare nel mondo digitale e chi non è interessato alla rivista cartacea, da oggi potrà scaricare la release digitale e leggerla con iPad.

Nessuna paura, ci stiamo organizzando anche per altri formati digitali come Android e Book.

Cosi potremo finalmente sfatare la nostra reputazione di eterni ritardatari, ma chissä se ne vale davvero la pena? E' cosi bella la tensione emotiva che si genera prima dell'uscita di una nuova rivista...

Divertitevi ora con questo primo numero e raccontateci le vostre impressioni perché la vostra opinione è sempre stata una pietra miliare della nostra attività editoriale.

> II Direttore Responsabile Leonardo Righini

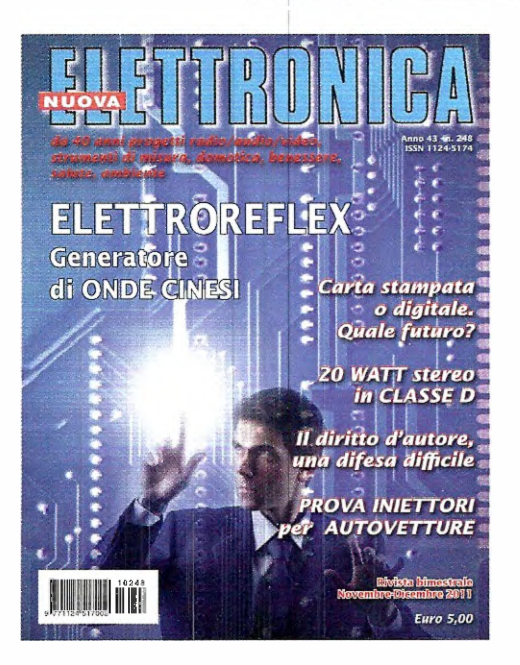

#### **Nuova Elettronica EDITORE**

Centro Ricerche Elettroniche - Via Cracovia, 19 - 40139 Bologna<br>Tel. +39 051 461109 / 464320 - Fax +39 051 450387

**GRAFICA E IMPAGINAZIONE** Marta Confalonieri - marta confalonieri@alice it

COOROINAMENTO REOAZIONALE Alessandra Fraschini

PHOTO EOITOR Giorgia Fighini Studio

STABILIMENTO STAMPA Grafica Editoriale Printing S r1 - Via E Matter, 106 - 40138 Bologna

**OISTRIBUTORE ESCLUSIVO PER L'ITALIA** PARRINI e C S p A<br>DO189 Roma - Via Vitorchiano, 81 - Tel. 06 334551 - Fax 06 33455488<br>20134 Milano - Via Forlanıni, 23 - Tel. 02 754171 - Fax 02 76119011

Rwista fondata nel 1969 da Giuseppe Montuschi

**DIRETTORE RESPONSABILE** Leonardo Righin

**AUTORIZZAZIONE** Trib Civile di Bologna n 5056 del 21/02/83

#### RIVISTA BIMESTRALE N. 248/2011 - ANNO 43 **NOVEMBRE - DICEMBRE**

#### **MARCHI E BREVETTI**

"La Rivista Nuova Elettronica si propone unicamente di fornire informazioni, indicazioni Le spunta agli operatori del settore, sulla base di quanto eleborato dagli esperti che operano all'interno del proprio Centro Ricerche. Ovviamente non viene fornita alcuna operanza circa le novità del l'originalità delle soluzioni proposte, che potrebbero anche essere aggetto, in Italia o ell'estero, di dintti di privativa di terzi La nivista declina ogni<br>essere aggetto, in Italia o ell'este relazione ad eventuali diritti di esclusiva di terzi'

#### COLLABORAZIONE

Alla rivista Nuova Elettronica possono collaborare tutti i lettori

Gli articoli tecnici riguardanti progetti realizzati dovranno essere accompagnati possibilmente con foto in bianco e nero (formato cartolina) e da un disegno (anche a matita) dello schema elettrico

#### **DIRITTI D'AUTORE**

Tutti i dintti di niproduzione totale o parziale degli articoli - disegni - foto riportati sulla international Technique de la contratte de la contratte de la contratte de la contratte de la contratte de la contratte de la contratte de la contratte de la contratte de la contratte de la contratte de la contratte de la pagamento dei diritti d'Autore

#### **AVVERTENZE**

La Direzione Commerciale si riserva la facolta di modificare i prezzi, senza preavviso, in base alle vanazioni di mercato. Le caratteristiche morfologiche e le specifiche tecniche de, prodotti presentati sulla Rivista possono variare senza preavviso

# ЛMA

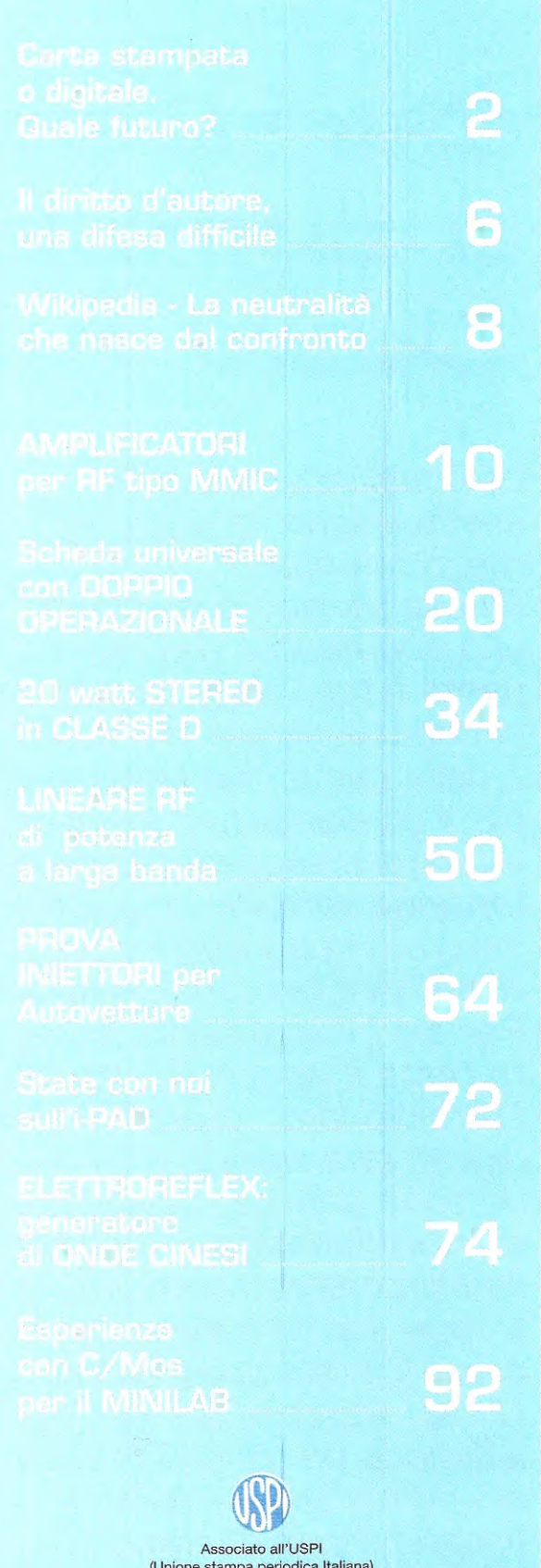

il FUTURO dell'ED

di Alessandra BoIgan

# o allejlis CLUSIS

Le pubblicazioni digitali sostituiranno i tradizionali mezzi stampati? Gli esperti non prevedono una scomparsa nell'imminente futuro degli strumenti di comunicazione stampati della carta, ma sempre di più il consumatore sceglierä, l'editore soppeserä con attenzione sempre maggiore dove e come investire preziose risorse, come la carta. Per alcuni strumenti, la carta resta il veicolo più idoneo. Dall'altro lato, le pubblicazioni digital' non creano rifiuti quando sono gettate, possono es sere archiviate per un tempo indefinito senza consumare troppo spazio e sono sempre disponibili sul proprio iPad. Guesti straordinari vantaggi, spingono un pubblico sempre più numeroso a ridefinire il proprio modo di comunicare di informarsi.

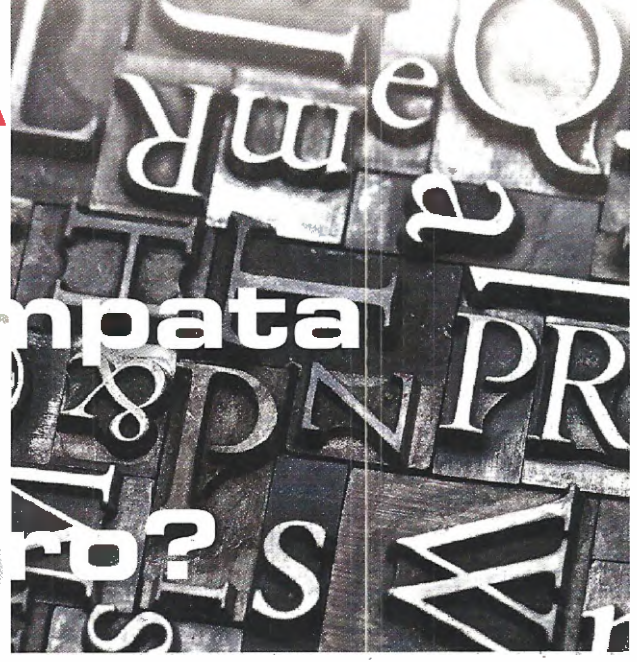

#### Le edizioni online dei giornali moriranno prima di quelle di carta?

Lo sostiene Beppe Grillo prevedendo che le version' digitali verranno cancellate per motivi di asfissia economica dalle testate madre mentre resteranno solo le testate online "native" - Ma fra i primi 100 siti web in Italia ci sono diversi quotidiani e i loro ricavi pubblicitari superano ampiamente le spese - Quanto ai giornali solo online si traita di iniziative encore troppo giovani per peter prevedere se e come reggeranno.

Beppe Grillo, ad esempio, che sul suo blog prevede la fine, per asfissia economica, non di tut te le testate digitali, ma delle edizioni online dei quotidiani cartacei. Una case che, sostiene, gli provoca anche un senso di fiducia nel "futuro dell' informazione". "L'edizione on line dei giornali è sostanzialmente in passivo, ed è in gran parte un copia e incolla di quella cartacea, ma costa banda, server, software [...]. Quando i giornali di carte saranno vicini alla chiusura, per resiste re ancora qualche mese o un anno taglieranno i costi di rete vivranno dei magri proventi della carte. Come in nuova saga di Highlander sopravvivranno solo i nativi, per questo sono fiducioso nel futuro dell'informazione".

Eppure: tra i primi 100 siti web più visitati in Italia ci sono diversi giornali, tutti emanazioni di noti quotidiani cartacei: Repubblica, Corriere, Gazzetta, II Sole 24 Ore, La Stampa, Corriere dello Sport. I primi fanno diversi milioni di utenti unici al mese diverse centinaia di milioni di pageview, il che fa pensare ad una raccolta pubblicitaria di svariati milioni di euro, ben superiora ai"costi vivi".

Nei costi dei quotidiani online abbiamo bands, server e software, ma sicuramente non abbiamo carte, distribuzione, impianti industriali. primi sono incredibilmente inferiori ai secondi, arrivare al break-even è molto più facile. Quello che è certo è che vedremo nascere, o comunque evolvere, vari modelli di business  $e - i\sigma$  credo  $-\text{ci}$ sarà inevitabilmente una fase di convergenza fra

2

 $\bullet$ 

alcuni editori cartacei e alcuni editori web, fase nella quale la carta, in declino ma con ancora un po' di benzina, tirerà la volata al web.

#### **E Crescono in Usa i lettori dei giornali online,** ma non compensano la fuga dalla carta

Un sondaggio del Pew Research Center registra un aumento significativo del tempo dedicato dai cittadini Usa all' informazione (70 minuti al giorno) ma conferma anche la mancata compensazione carta/online nel campo dei giornali. I dati vengono fuori da un' ampia ricerca condotta dal Pew Research Center for the People and the Press su un campione di 3.000 cittadini americani interpellati via telefono (fisso o mobile), seconda cui comunque il 17% di essi (il giorno prima di essere sentiti) non avevano avuto accesso a nessuna fonte di informazione, a dispetto di cellulari, podscats, reti sociali e flussi RSS. Il 44% degli americani — racconta il Figaro nel blog dedicato ai media – si sono informati attraverso una o più piattaforme digitali: web [il 34%), cellulari, email, reti sociali, podcast. II 36% lo hanno feito utilizzando sia una fonte digitale che una tradizionale, mentre il 39% del camipione si sono basati solo sui media tradizionali. "Soltanto il 9% degli americani hanno utilizzato solo i supporti digitali per informarsi", sottolinea Pew.

I motori di ricerca giocano un ruolo crescente per l' accesso all' informazione. II 33% degli im terpellati utilizzano regolarmente i motori di ricerca per informarsi su un determinato argomento, contra il 19% del 2008. Al contrario, la maggior parte degli utenti di Facebook e di Twitter non segnalano quasi mai di avervi trovato notizie. Qualche quotidiano è riuscito a ringiovanire il proprio lettorato, specialmente grazie al successo della loro offerta online, osserva Pew. E' il caso ad esempio del New York Times, il 67% dei cui lettori hanno meno di 50 anni (contro il 55% della media nazionale) e un po' più di un terzo (34%) hanno meno di 30 anni (contro una media del  $23\%$ ). Il suo sito web – nytimes.com – viene citato spontaneamente da circa un internauta sotto 30 anni su 10 quando si tratta di citare qualche sito web che essi consultano per informarsi.

II caso dei libri â più edificante. Circa un terzo (35%) del campione ha detto di aver letto un libro il giorno prima del sondaggio: una percentuale stabile negli ultimi dieci anni, anche se la cifra contiene anche armai un 4% di utenti che hanno letto un ebook.

Freschezza dell' informazione. Per quali motivi gli internauti consultano una fonte piuttosto che un' altra? Secando Pew, é prima di tutto per avere le ultime notizie di attualité che gli utenti scelgono di consultare la CNN (64%), il Tg delle 20 (59%), un quotidiano (53%) come USA Today (52%) o dei blog politici (27%). lnfine, le inchieste approfondite inyteressano complessivamente meno e vengono cercate soprattutto nel Wall Street Journal (37%) nel New York Times (33%). Questa voglia di informazione 'fresca', potenziata dalla facilità di accesso consentito dal digitale, fa si che il numero di persone che si informano "di tanto in tanto" cresca a detrimento di quelli che si informano a ore fisse.

#### **El G**iornali: la carta è ancora regina

contenuti dei quotidiani Usa vengono letti ancora per oltre il  $95\%$  su carta – Martin Lagenfeld, del Nieman Journalism Lab, aggiorna i dati che aveva diffuso un anno fa, scoprendo che camplessivamente le proporzioni non sono cambiate ma che, anzi, tempo e attenzione dedicate ai giornali sono ancora scesi – Mentre i quotidiani perdono letton dal lato carta, questa audience che svanisce non li segue online; al massimo, l' audience online dei contenuti dei giornali è statica – E questo, commenta Lagenfeld, significa che quei lettori che si spostano verso l'online ricavano le informazioni per la maggior parte da siti diver si rispetto a quelli dei giornali - Tra l'altro negli ultimi nove mesi i giornali hanno perduto, sia sul versante carta che su quello online, in termini di share: la percentuale delle pagine viste per siti dei quotidiani è calato allo  $0,63\%$  e il tempo speso è sceso allo 0,50 per cento del totale del traffico web.

Solo fra il 3 e il 5% dei contenuti dei giornali Usa vengono consumati online. Tutto il resto viene 'consumato' sulla vecchia carta. Sia in termini di

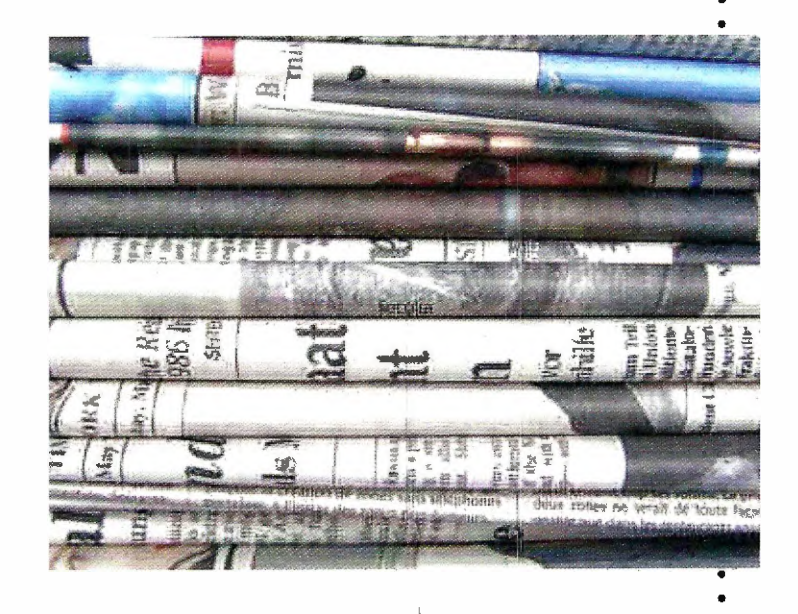

## il FUTURO dell'EDITORIA

di Alessandra Bolgan

numero di pagine lette che di tempo speso nella lettura. Martin Lagenveld del Nieman Journalism Lab ha aggiornato i dati che aveva elaborato un anno fa scoprendo che complessivamente le proporzioni non sono cambiate ma che, anzi, tempo attenzione dedicate ai quotidiani sono ancora scesi.

Racconta Lagenveld - "Un anno fa, in un post sul Nieman Journalism Lab riferivo che solo il 3% del consumo dei contenuti dei giornali aweniva online; il resto veniva 'consumato' nella vecchia affascinante maniera, leggendo righe di inchiostro su fogli di carta che un tempo era stata legno e alberi. Data la continua attenzione dedicate quella conclusione sono andato a rivedere i numeri per capire se qualcosa era cambiata.Con qualche aggiornamento qualche dato in più, la conclusione generale è sostanzialmente la stessa: i giornali non hanno portato molti letton sui loro siti web, né hanno seguito la migrazione della loro readership sulla Rete. Le misurazioni combinate della readership online e su carta se misurate in pagine viste o tempo speso, mostra anzi che c' è stato un significativo logoramento nell' audience totele dei contenuti dei giornali, e che la frazione di questa audience che consuma i contenuti online rimane a livello delle dita di una mano".

Dopo una serie di calcoli e di complesse proiezioni Lagenfeld ritiene di poter dire che ogni mese vengono lette 70.602 miliardi di pagine di giornali a stampa. Mentre sull'online le pagine lette sarebbero 3.382 miliardi. Complessivamente per stampa e online insieme si può calcolare in 73.984 miliardi il numero di pagine viste al mese (contro i 90.300 miliardi dell anno prima). II 95,43% sono stati contenuti letti sulla carta, il 4,57% sull' online.

Guindi, se c' è la relativamente bella notizia che la percentuale dell' online è cresciuta dal 3,5 al 4,57%, c' anche la cattiva notizia che la lettura complessiva dei contenuti dei quotidiani Usa calata di un quinto.

#### **• Pubblicità: sorpasso 'storico' dell' online** sulla carta

La pubblicitä online sorpasserä quest' anno quel la sulla carta stampata, che continua a perdere anche in termini di diffusione di letton.

Le ultime stime di eMarketer sono state accolte da molti con entusiasmo, come un "sorpasso storico". Si tratta in effetti di un incrocio fra due linee di tendenza che segna "un cambiamento di orizzonte ormai ineluttabile", come osserva Giacomo Dotta su Webnewsit. Anche perché su alcuni mercati squilibrati , come quello Usa, il peso delle inserzioni sui quotidiani cartacei sull' insieme dei ricavi è pari a circa l' 80%.

**. . . . . . . . . . . . . . . .** . . . . .

Secondo eMarketer, dunque, la spesa pubblicitaria complessiva sui giornali (cartacei e online) scesa del 6,6%, dai 27,6 miliardi di dollari del 2009 25,7 miliardi, mentre quella sui soli giornali di carta si è fermata a 22,8 miliardi; gli investirnenti complessivi in advertising online sono invece aumentati del 13,9%, 25,8 miliardi di dollari. "Il sorpasso inevitabile degli investimenti pubblicitari online su quelli offline, a livello mondiale - osserva Key4biz.it - non è altro che il chiaro segnale di uno spostamento dei contenuti verso la rete, a sua volta seguito dal business quindi dell'advertising. Nei prossimi anni, inoltre, gli analisti del settore si attendono una più decisa crescita del canale mobile, che giä oggi vale circa 1 miliardo di dollari (+28% sul 2009).

#### Wired torna alla carta?

Secondo un breve articolo pubblicato sul sito web Women's Wear Daily pare che le vendite di alcuni delle principali riviste che hanno realizzato una versione digitale delle proprie pubblicazioni destinate alla fruzione su **Apple iPad** siano in flessione rispetto ai volumi del debutto. I dati considerati da VVVVD sono stati resi disponibili da Audit Bureau of Circulations. Lo scorso mese di maggio ha visto il debutto della versione digitale di Wired per iPad, che ha saputo totalizzare una vendita di 100 mile copie nel primo mese. risultati attuali sarebbero perà ben lontani dalle cifre del debutto: nei mesi di ottobre novembre Wired avrebbe infatti venduto 22 mile 23 mile copie su iPad, quando la tradizionale versione cartacea ha raggiunto ben 130 mile copie nei mesi di ottobre e novembre. Un'altra importante rivista, Vanity Fair, sta assistendo ad una flessione delle vendite per la propria edizione digitale: su iPad sono state vendute 8700 copie nel mese di novembre, rispetto le 10500 dei mesi di agosto, settembre ed ottobre. In flessione anche le vendite di Glamour che fa segnare un -20% ad ottobre ed un ulteriore -20% a novembre, con un totale di 2775 copie vendute nell'ultimo mese. L'edizione di novembre di GQ ha totalizzato 11 mils copie digitali vendute, contro vendite medie di 13 mila copie tra maggio ed ottobre, mentre Men's Health è passato a circa 2000 copie vendute a settembre e ottobre, rispetto al volume di 2800 copie della primavera. A fronte di questa situazione, gli editori confidano molto nelle ven dite di dicembre gennaio, dal momenta che il periodo delle festivité ha portato nuovi dispositivi nelle mani dei consurnatori.

Sarebbe tuttavia interessante cercare di capire quali siano i motivi alla base di questa flessione purtroppo gli asettici dati non ci permettono di andare più a fondo.. E' possibile ipotizzare che il pubblico non sia interessato ad un tipo di conte-

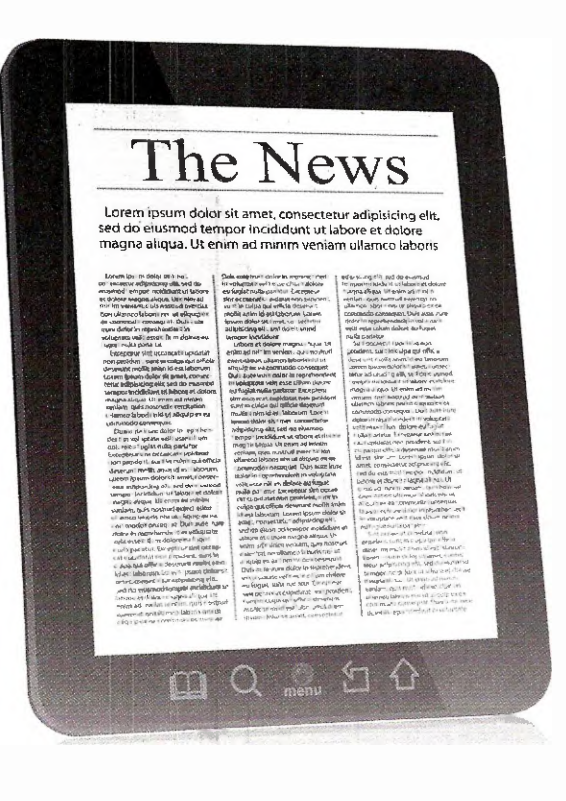

#### **E Riviste digitali, come evitare la retromarcia?**

lcune riviste digitali uscite nel mondo stanno gradualmente regredendo (mantra l'hardware si evolve). La formula per disegnare riviste digitali di successo debba prevedere una serie di considerazioni:

ari i nunilla

Studio dei contenuti e progettualità multipiatta**forma.** Una rivista "nuova" non nasce dal fondo, non ci sere mai nessun software che potrà sopperire alla mancanza di progetto. Direttori, redattori, art director, grafici, ma anche fotografi, illustratori, videomaker dovranno capire e sviluppare questa nuova forma di comunicazione e di informazione.

Riprogettare la forma delle riviste, uscendo dagli schemi e dalla cultura del passato e della carta. Non chiedere alla tecnologia e al software di risolvere tutto. Abbiamo visto tante realtà che sono partite dalla soluzione software. Prima bisogna capire dove si vuole andare, e poi scegliere l'eventuale piattaforma tecnologica.

Pensare pubblicazioni nuove, non conversioni di prodotti cartacei. Nuovi prodotti editoriali, che esisteranno solo su device digitali, daranno nuovi impulsi al mercato. E, pensandoli nuovi, ha senso svilupparli per il mercato internazionale/globale: è riduttivo pensare a qualsiasi mercato locale, specialmente se non è di lingua inglese. I numeri, per una testata italiana (ma anche francese, tedesca, spagnola) rischiano di assere troppo piccoli. Ci sono tanti modi per rendere "internazionale" una testate, ma sarebbe troppo lungo svilupparne i concetti in un solo articolo.

Pensare in chiave globale anche dal punto di vista delle piattaforme: per quanto sia prevedibile che nei prossimi mesi e anni iPad avrà una posizione predominante, è necessario non "lasciare fuori dalla porta" utenti che fanno altre scelte nell'ambito dei tablet (Android e non solo), ma anche per una piattaforma che è già davanti a quasi tutti, owero il computer (di cui nessuno parla).

Ripensare ai costi "di copertina", che devono essere accattivanti agli occhi di un pubblico che ha difficoltš capire perché una versione digitale debba costare (quasi) quanta quella cartacea.

5

nuto identico a ciò che è disponibile sulla tradizionale forma cartacea, ma cerchi qualcosa maggiormente dedicato al dispositivo tramite il quale viene fruito. A tal proposito sarà interessante osservare cosa accadrà nel caso di The Daily, il quotidiano digitale a cui News Corp sta lavorando con la creazione di una redazione dedicata e che sarà destinato esclusivamente alla distribuzione su iPad, almeno inizialmente.

#### **III** I dispositivi: Ipad 2

Oue videocamere per FaceTime e i video HO. Chip dual-core A5. Autonomia di 10 ore. Oltre 200 nuove funzioni software con iOS 5. E iCloud. Il tutto in un design sorprendentemente sottile e leggero, spesso solo 8,8 mm e pesa 600 gram mi poco più. Naviga il web, controlla la posta, guarda film, leggi libri: tutto diventa assolutamente naturale. Con Chip dual-core A5, iPad 2 è molto più veloce. Il chip A5 ha due core, perciò iPad può fare il doppio del lavoro. Il multitasking è più fluido, le app si caricano in un attimo: tutto funziona semplicemente meglio. E la grafica è fino a nove volte più veloce rispetto alla prima generazione di iPad: così tutto diventa più fluido e realistico, dai giochi alle foto. E poiché l'hardware e il software dell'iPad sono fatti l'uno per l'altro, iOS il chip A5 ottirnizzano la durata della bateria, così non rischi di restare a terra.

 $\bullet$ 

iOS è il sistema operativo dell'iPad. Ti permette di navigare, leggere fare di tutto con la punta di un dito. Include app potenti, innovative divertenti che userai ogni giorno, e più volte al giorno. Ed la piataforma alla base di tante altre incredibili app fate apposta per iPad e per sfruttare il grande schermo Multi-Touch: ce ne sono più di 140.000. iCloud archivia musica, foto, documenti e molto di più, e grazie alla tecnologia push li invia in wireless a tutti i tuoi dispositivi. Così se compri una canzone, scatti una foto modifichi un evento di calendario sul tuo iPad, iCloud trasferisce tutto sul tuo Mac, iPhone e iPcd touch. Senza che tu debba fare nulls.

# la TUTELA dell' AUTORE

JI EJIMIE EO

di Valeria Ladesani

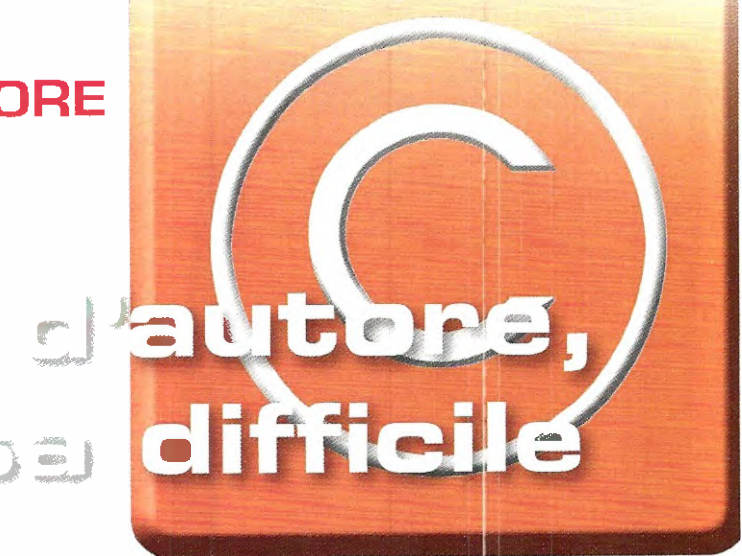

 $\mathbb{R}^{m_0}$ 

I **diritto d'autore** è la posizione giuridica soggettiva dell'autore di un'opera dell'ingegno cui diversi ordinamenti nazionali e varie convenzioni internazionali (quale la Convenzione di Berna) riconoscono la facolté originaria esclusiva di diffusione e sfruttamento, ed in ogni caso il diritto ad essere indicato come tale anche quando abbia alienato le facoltä di sfruttamento economico (diritto morale d'autore). In particolare, il diritto d'autore e una figure propria degli ordinamenti di civil law (tra i quali l'Italia), laddove in quelli di common law, come gli Stati Uniti e la Gran Bretagne, asiste l'istituto parzialmente diverso del copyright. Il diritto d'autore italiano è disciplinato prevalentemente dalla Legge 22 aprile 1941, n. 633 e successive modificazioni, e dall'artt. 2575 seg. del Codice Civile

#### Le Convenzioni per la tutela del diritto di proprietà intellettuale

Tra le tappe fondamentali della tutela di opere d'ingengno nella storia è da citare la **Convenzio**ne di Berna (CUB) venne stipulata nel 1886 per arrecare protezione alle opere letterarie ed artistiche. Stabili anche due regale molto impor tanti: la tutela egualitaria per i cittadini degli Stati aderenti e delle altre nazioni ed un livello di tutela minimo. Ha inoltre stabilito per la prima volta il riconoscimento reciproco del diritto d'autore tra le nazioni aderenti. La Convenzione di Berna, adottata a Berna nel 1886, fu la prima convenzione internazionale stabilire il riconoscimento reciproco del diritto d'autore tra le nazioni aderenti. La Convenzione Universale sul Diritto d'Autore venne invece firmata a Ginevra il 6 settembre 1952 da 32 Stati, tra cui l'Italia, dove è entrata in vigore il 26 gennaio 1957, e gli Stati Uniti d'America. In seguito alla stipulazione di Convenzioni come CUB e CUA venne istituita nel 1893 la BIRPI (acronimo francese di Bureaux Internationaux Réunis pour la Propriété Intellectuelle) meglio conosciuta dal 1967 come VVIPO ed in Italia come OMPI (Organizzazione Mondiale della Proprietš Intellettuale). Nel 1974 divenne un'agenzia specializzata pressa l'Organiz-

zazione delle Nazioni Unite, e successivamente, nel 1996, firmò un patto di cooperazione con la World Trade Organization (VVTO), espandendo il proprio ruolo e sottolineando sempre più la crescente importanza della proprietä intellettuale nel comrnercio internazionale.

#### **El Dibattito sulla rilevanza penale**

Nelle legislazioni internazionali è frequente una tendenza all'equiparazione fra la violazione del diritto d'autore e il reato di furto. Esiste un dibattito non solo sull'entitä delle pene che una simile equiparazione comporta, ma anche sulla reale opportunitä di accomunare le due tipologia di reato. L'equiparazione al furto comporta infotti un considerevole inasprimento delle pene. Un primo ordine di difficoltà, almeno in diritto italiano,

#### Mel plagio la prima vittima fu Marziale

Con il termine plagio, nel diritto d'autore, ci si riferisce all'appropriazione, tramite copia totale parziale, della paternité di un'opera dellingegno altrui. In tale accezione, il termine trova riscontro nell'inglese *plagiarism* e nel francese e tedesco *plagiat*, e deriva dal latino *plagium* (furto, rapimento). II primo documentato caso in cui il termine "plagio" è' stato usato con il significato di "plagio letterario" risale Marziale, poeta romano del sacola, il quale, nel suo famoso epigramma 52, si lamentava di un rivale che avrebbe letto in pubblico i suoi versi spacciandoli fraudolentemente per propri. Anche in materia di diritto d'autore italiano, si usa correntemente il termine plagio per designare l'appropriazione, totale o parziale, di un'opera dell'ingegno altrui nel campo della letteratura, dell'arte, della scienza, o comungue coperta dal diritto d'autore, che si voglia far passara per propria. Tale contraffazione pub avere, altre ai risvolti di natura civilistica, anche risvolti di natura penale.

che l'art. 624, nel delineare il reato di furto ha l'inciso sottraendola a chi la detiene che chiaramente non sussiste nel plagio, se non nel senso molto traslato di possibile diminuzione dei vantaggi economici. II plagio, infatti, prevede pene inferiori al furto (sebbene l'utilizzo commerciale sia un'aggravante nella violazione di copyright). In sostanza, chi copia e vende opere in forma identica all'originale commette un reato punito molto più severamente del plagio, ovvero di chi apporta lievi modifiche e, cambiando il titolo, si appropria di una qualche paternità sull'opera.

#### III Come viene tutelato il diritto d'autore in Internet?

Tutte le opere dell'ingegno di carattere creativo che appartengono alle scienze, alla letteratura, alla musica, alle arti figurative, all'architettura, al teatro alla cinematografia, qualunque ne sia il modo l'espressione, formano oggetto del diritto d'autore fart. 2575 c.c.). II diritto d'autore si acquista originariamente con la creazione dell'opera (tranne i casi specifici in cui questa creazione sia awenuta nell'ambito di un contrato di prestazione d'opera), quindi l'opera appartiene, come primo titolare, a chi ne è l'autore (art. 2576 c.c.). Un esempio assai comune è quello che lega uno scrittore al suo editore. Lo scrittore è l'autore dell'opera letteraria, per meglio promuovere distribuire l'opera, cede i propri diritti di utilizzazione economica ad un editore in cambio, normalmente, di una percentuale sugli incassi della vendita del libro. Anche se dovesse cedere tutti dirith di utilizzazione economica, nessuno potrebbe togliergli il diritto ad essere riconosciuto quale padre dell'opera. La recente legge 248/00, modificando la legge 633/41, sempre attuale in materia di diritto d'autore, ha introdotto ulteriori ipotesi al fine di combattere la pirateria e la contraffazione, anche quelle che si realizza via Internet. Salvo particolari eccezioni, la tutela economica di un'opera dura sino a che sia trascorso il settantesimo anno dalla morte dell'autore (dopo la morte dell'autore, sono gli eredi beneficiare economicamente dei proventi ed agli stessi che devono essere richieste autorizzazioni o licenze). "La tutela è fondamentale ha spiegato recentemente il ministro Galan E' necessario un equilibrio straordinario per non ledere il diritto di sapere, di conoscere. Ma occorre anche non ledere il diritto di chi ha realizzato l'opera. Soprattutto perché ci sono nuovi mezzi di comunicazione e conoscenza che, se non regolati, trasformerebbero il nostro mondo in un far west. Lo sviluppo del web offre una straordinaria occasione per produrre e diffondere cultura, per sviluppare un'opinione pubblica indipendente, per condividere valor, esperienze, ideali. Non possiamo permettere che questo lavoro venga svalutato,

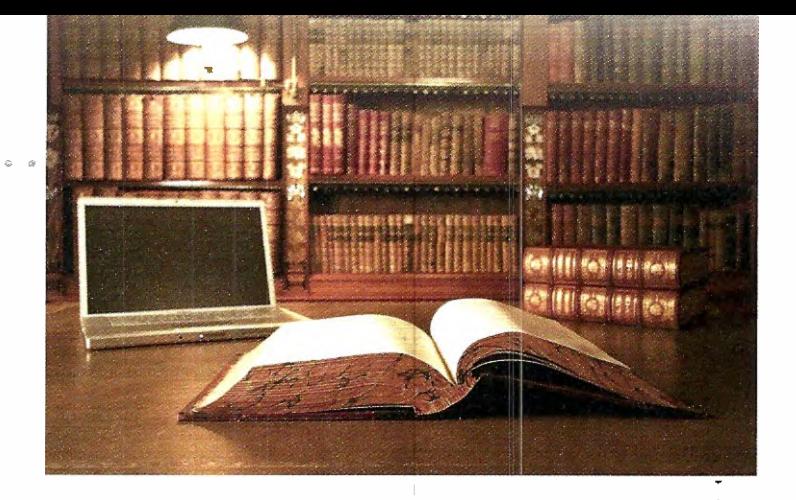

altrimenti l'oceano di internet rischia di diventare un mar morto prosciugato di idee contenuti".

#### Analizziamo nel dettaglio la tutela delle opere a seconda della loro natura:

. .  $\bullet$ 

Testi, scritti, articoli, e-mail - Ogni forma di testo, anche breve, ô tutelata dalla normativa sul diritto d'autore e non può essere copiata, riprodotta (anche in altri formati o su supporti diversi), né tantomeno è possibile appropriarsi della sua paternité. L'unica eccezione prevista dalla legge (art. 701. 633/41) ô quella di consentira il riassunto, la citazione o la riproduzione di brani o parti di opere letterarie (ma non l'intera opera, o una parte compiuta di essa) a scopo di studio, discussione, documentazione o insegnamento, purché vengano citati l'autore e la fonte, e non si agisca a scopo di lucro, sempre che tah citazioni non costituiscano concorrenza all'utilizzazione economica dell'opera stessa. Solo in questa particolare ipotesi si può agire senza il consenso dell'autore. Nessun limite di legge sussiste invece per la riproduzione di testi di autori morti da oltre settant'anni.

Musica, mp3, midi files, testi delle canzoni, opere cinematografiche, filmati - Grande interesse hanno argomenti come la legittimità della distribuzione gratuita di musica via Internet. In realtà, la distribuzione e lo scambio di materiale musicale che awiene tra utenti della rete (in genere sotto forma di file MP3 o WAV) è da considerarsi chiaramente illegittima se non espressamente autorizzata dell'autore o da chi detiene diriti economici dell'opera.

Fotografie, foto artistiche, ritratti - Bisogna in questo caso distinguere se le fotografie hanno o meno un carattere artistico. Nel caso si tratti di semplici opere fotografiche, al fotografo spettano i diritti esclusivi di riproduzione, diffusione e spaccio (art. 881. 633/41), salvo il caso che l'opera sia stata commissionata in seno ad un contratto di lavoro (in tal caso degli stessi diritti sera tito lare il datore di lavoro). La tutela dura venti anni dalla data di realizzazione della fotografia.

Software, codici informatici, layout - Come per le altre opere dell'ingegno anche la produzione di software e codici informatici è tutelata dal diritto d'autore è da dire che spesso, in questi casi più che in altri, la titolarità dell'opera appartiene ad un soggetto diverso da chi ha materialmente steso i codici.

# WIKIPEDIA

di Alessandra Fraschini

# Lj

likipedia è un'enciclopedia multilingue liberamente consultabile sul Web, fondata sulla certezza che ciascuno possieda delle conoscenze che pub condividere con gli altri. L'ambizioso progetto, iniziato il 15 gennaio 2001 in lingua inglese, nell'arco di soli quattro mesi ha visto nascere altre 13 edizioni, tra le quali quella in italiano. Disponibile oggi in oltre 270 lingue, Wikipedia affronta sia gli argomenti tipici delle enciclopedia tradizionali sia quelli presenti in almanacchi, dizionari geografici e pubblicazioni specialistiche.

La caratteristica principale di questa enciclopedia di essere interamente scritta da volontari: chiunque può creare o modificare una voce istantaneamente. Gli utenti stessi si occupano anche di approvare le regole e le linee guida per il funzionamento dell'enciclopedia. E quindi molto difficile che una voce abbia un unico autore: spesso è il frutto del lavoro di decine, talvolta di centinaia di persone che condividono le proprie conoscenze per modificarne e perfezionarne il contenuto. Il risultato è un perenne "lavoro in corso", che cresce e tende sempre a migliorarsi.. Tra i suoi principi fondamentali, Wikipedia si pone come obiettivo il raggiungimento di un punto di vista neutrale, incoraggiando le persone con opinioni diverse a confrontarsi e a lavorare insieme per rendere le voci equilibrate e condivise. Tutti i testi presenti su Wikipedia sono rilasciati con licenze definite libere, la GNU Free Documentation License (GFDL) e la Creative Commons Attribuzione-Condividi alio stesso modo, abbreviate in CC-BY SA: possono pertanto essere utilizzati, modificati ridistribuiti con ampia liberté, purché si rispetti quanta previsto dalle licenza stesse, in particolare per ciò che concerne l'obbligo di citare la fonte. Wikipedia, insieme coi progetti fratelli, è il quinto sito più popolare al mondo ed attira oltre 410 milioni di utenti unici al mese (come indicato nei dati comScore Media Metrix, novembre 2010). A gennaio di quest'anno risultava disponibile in oltre 270 lingue e conta in totale più di 17 milioni di voci (851.980 delle quali in italiano) scritte da una comunitä globale di oltre 100.000 utenti registrati.

**. . . . . . . . . . . . . . . . . .** . . . .

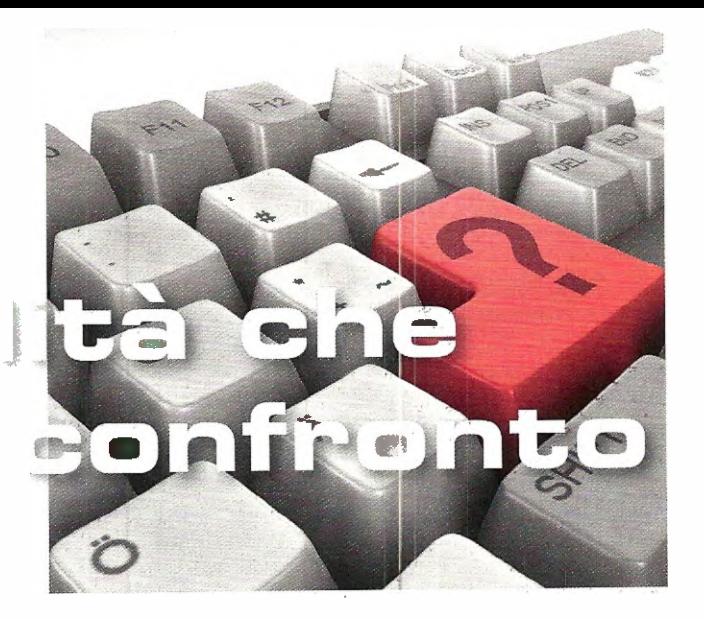

#### La storia di Wikipedia

Wikipedia prese il via come progetto complementare di Nupedia, un sito per la creazione di una enciclopedia libera online le cui voci erano scritte da esperti attraverso un processo formale di revisione. Nupedia venne fondata il 9 marzo 2000 dalla societä Bemis, proprietaria dell'omonimo portale di ricerca. Le figure principali erano Jimmy Wales, allora CEO della Bomis, e Larry Sanger, redattore capo di Nupedia. La rapida crescita di Wikipedia ne fece presto il progetto dominante, cannibalizzando Nupedia che scornparve nel 2003.

A metà 2003, Wales fondò la Wikimedia Foundation, un'organizzazione non profit con sede a San Francisco, in California, per fornire supporto a Wikipedia ed ai suoi progetti più recenti. La fornitura stessa di computer usata per i progetti Wikimedia è stata donata da **Wales** alla Fondazione. Da allora **Wales** è sempre più coinvolto nel divulgare e promuovere i progetti della fondazione; dopo essere stato presidente del consiglio direttivo della fondazione, è attualmente (2008) presidente emerito. All'epoca della conclusione della ricerca fondi del febbraio 2005, la Wikimedia Foundation era sorretta esclusivamente da donazioni. Wales è stato talvolta definito "il dittatore benevolo" di Wikipedia, o il suo "Dio-Re". La celebre rivista Wired, nello descrivere Wikipedia per l'edizione di marzo 2005, scrisse che "Il Dio-Re guida una Hyundai. Pur essendo il fondatore della Wikimedia Foundation, Wales si garanti un forte controllo attraverso l'inclusione nel consiglio di amministrazione, costituito da 5 persone oltre a se stesso, di due soci in affari che non fanno parte degli utenti di Wikipedia. Così facendo si è assicurato una maggioranza in qualsiasi votazione.

#### **B** Linee di condotta non negoziabili

Wikipedia richiede ai propri collaboratori di osservare un punto di vista neutrale quando scrivono di non inserire alcuna ricerca originale, dal momenta che un'enciclopedia é una fonte terziaria, owero le voci non devono contenere l'opinione di

\* \* \* \* \* \* \* \* \* \* \* \* \* \* \* \*

una sole parte, ma piuttosto riportare le diverse teorie inerenti all'argomento. Tali teorie devono assere presentate in modo chiaro, imparziale, proporzionale alla loro rilevanza e con il supporto delle necessarie fonti. Nessuna teoria deve essere presentata come "la migliore" o come "la verità", ma deve assere il più possibile supportata da fonti attendibili, specialmente nelle vac' su argomenti controversi; l'obiettivo dell'enciclopedia è quello di presentare le dispute e descriverle piuttosto che impegnarsi per esse. Questa politica impone che ciascun punto di vista debba ricevere una trattazione adeguata al suo seguito. Le opinioni e teorie inedite sono considerate ricerche originali e non sono pubblicabili in Wikipedia.

#### **il II principio Wiki**

Grazie al principio wiki, tutte le modifiche alle voci di Wikipedia sono mantenute in una cronologia delle versioni accessibile a chiunque. Wikipedia perciò è anche la prima in assoluto tra le grandi enciclopedie ad offrire a chiunque la possibilità di osservare lo sviluppo nel tempo di una voce e di verificare se, come e dove il contenuto è stato oggetto di controversie. Tutti punti di vista contestati, espressi in un dato momenta successivamente cancellati, rimangono visibili a chiunque e forniscono informazioni complementari sull'argomento di cui è oggetto la voce e sul suo grado di controversia, aggiungendovi inoltre la dimensione temporale.

#### **E** Chi paga per Wikipedia? Le donazioni...

Wikipedia è qualcosa di completamente diverso da un sito web commerciale. È il risultato del lavoro di una comunità di volontari. Una volta l'anno, il fondatore lancia una campagna di sottoscrizione di donazioni in denaro per permettere al progetto di finanziarsi. Citiamo le parole di Jimmy Wales: "Insieme possiamo riuscire a mantenere Wikipedia gratuita e libera dalla pubblicità; disponibile in modo che tutti possano usare le informazioni che contiene come meglio credono. Possiamo farta continuare a crescere, a farle diffondere informazione e cultura ovunque e a mantenerla aperta alla partecipazione di tutti. Ogni anno, in questo periodo, ci facciamo vivi per chiedere a te e a tutti membri della comunitš di Wikipedia di aiutarci sostenere il nostro progetto comuna con una piccola donazione di 20, 35, 50 o quello che vuoi puoi dare. Se pensi che Wikipedia sia una fonte di informazione - e una fonte di ispirazione spero che deciderai di farlo ora." Inoltre ispirato dal successo di Wikipedia, Wales ha fondato due progetti a scopo di lucro assieme ad Angela Beesley: Wikia [nel 2004, con il nome Wikicities], un servizio di hosting wiki, e un motore di ricerca stile wiki, Wikia Search, nel 2008.

#### **• Wikipedia sopravviverä?**

Tra le ore 20.00 del 4 e le ore 14.00 del 6 ottobre 2011, gli utenti di Wikipedia in lingua italiana hanno ritenuto necessario oscurare le voci dell'enciclopedia per sottolineare che un disegno di legge in fase di approvazione alla Camera dei Deputati italiana potrebbe minare alla base la neutralità di Wikipedia. Sono stati proposti degli emendamenti, ma le modifiche al disegno di legge verranno discusse dal 12 ottobre. La caratteristiche della crescita di Wikipedia e gli sviluppi delle iniziative collaterali sopra descritte e dei molti siti wiki che si basano sullo stesso software, inducono pensare che le attivitä intorno alla enciclopedia libera abbiano e continueranno ad avere conseguenze rilevanti sull'intera società. Al dibattito sul suo futuro contribuiscono anche le conferenze internazionali sulle iniziative di Wikimedia: la prima, Wikimania 2005, si è tenuta a Francoforte (5/8 agosto 2005) e la prossima conferenza si terrà a Washington D.C. dal 12 al 15 luglio 2012.

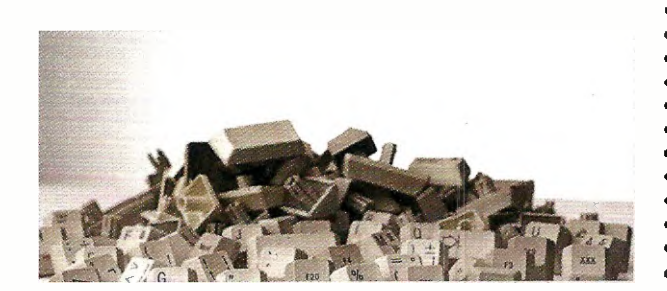

#### Chi sono i Wikipediani?

La crescita dei contenuti di Wikipedia italiana da un paio d'anni pub contare su una base di contributi regolari, anche se si auspice un incremento di "wikipediani" impegnati nel suo sviluppo, considerando il notevole patrimonio culturale della lingua italiana e del nostro territorio. Moite voci in italiano sono ottenute traducendo vocaboli stranieri, ma la forte crescita dei sostenitori e del numero medio di interventi fa supporre che si aggiungeranno in futuro molte nuove informazioni specifiche per utenti italiani. I contributori di Wikipedia hanno alle spalle storie molto diverse: sono studenti, insegnanti, esperti o semplici appassionati di un qualche argomento, ognuno dei quali contribuisce nel proprio campo d'interesse. Uno dei principi di Wikipedia sostiene che ogni persona abbia il diritto di apprendere, ma al tempo stesso ab bia qualcosa da insegnare. I partecipanti sono liberi di decidere se crearsi un'identità fornendo un nome utente e una password, o meno: la registrazione infatti non è obbligatoria.

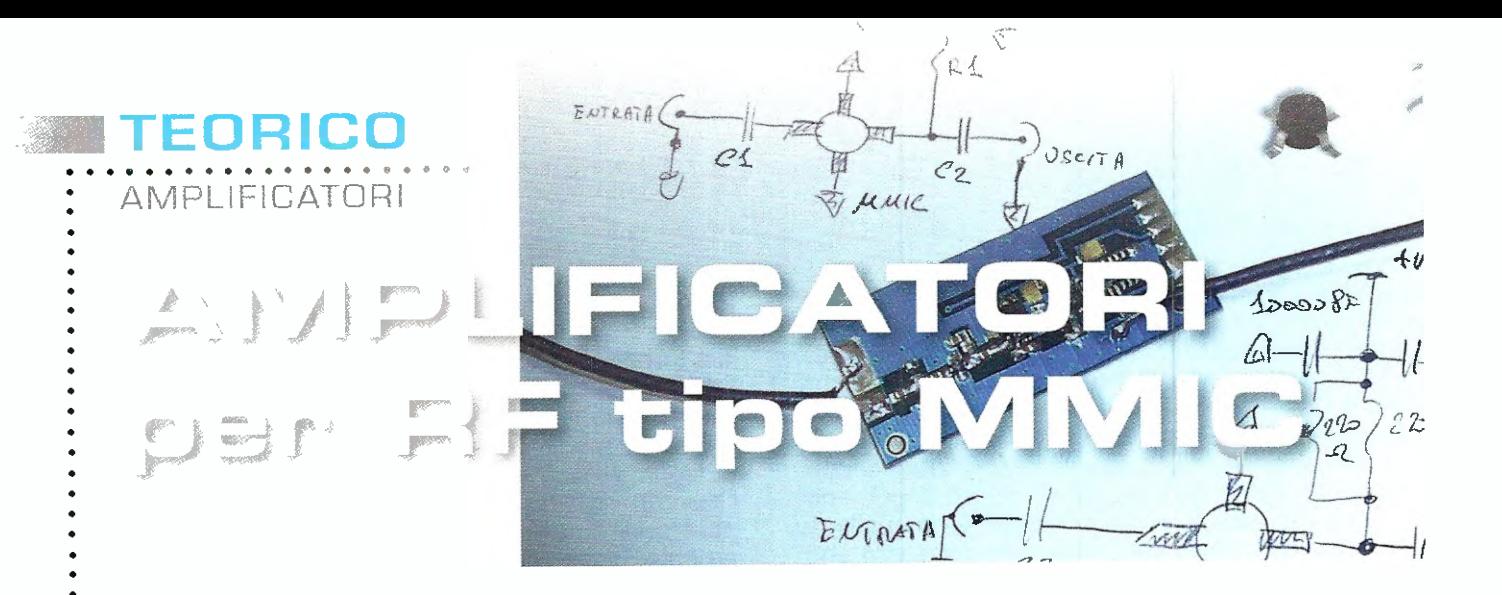

In questo breve articolo vi spieghiamo come utilizzare al meglio dispositivi MMIC vi fomiamo tutte le indicazioni utili per progettare da soli uno stadio amplificatore per radiofrequenza.

Spesso nei nostri circuiti montati con componen ti SMD vengono utilizzati dei piccoli amplificatori per radiofrequenza, i cosiddetti MMIC, acronimo di Monolithic Microwave Integrated Circuits.

In queste poche pagine vogliamo fornirvi tutte le informazioni necessarie per utilizzarli correttamente, in modo da ottenere le massime prestaziani da questi componenti.

Si tratta di dispositivi molto interessanti per chi opera nel campo della radiofrequenza in quanto consentono, in modo semplice, la realizzazione di stadi di amplificazione di segnale con frequenze partire da qualche centinaio di KHz fino a 4.000 MHz utilizzando un ridotto numero di componenti ottenendo un'ampia banda passante e una impedenza di ingresso/uscita giä adattata ai tipici 50 Ohm utilizzati nel campo radio.

II circuito al suo interno integra alcuni transistor (tipicamente 2 o 3) accoppiati in **continua** in configurazione darlington e diverse resistenze utili, oltre che per polarizzare gli stadi, anche per introdurre la retroazione necessaria ad ottenere l'elevata banda passante di cui dispongono e l'adattamento d'impedenza ai 50 Ohm (vedi fig. 1).

In fig.7 abbiamo rappresentato la piedinatura di tali componenti che, come potete notare, dispongono tutti di due pin di massa [GND], un pin d'ingresso (RFIN) e di un pin di uscita-alimentazione  $[$ RFOUT + DC $]$ .

Poiche le loro dimensioni sono davvero contenu te, è fondamentale per il loro corretto utilizzo individuare in modo certo la piedinatura per evitare di danneggiarli.

Per completare lo stadio di amplificazione è necessario utilizzare pochi altri componenti e cioè: due condensatori di disaccoppiamento posti rispettivamente sull'ingresso e sul terminale di uscita del  $MMIC$ , in modo che il generatore e il carico collegato ad esso non modifichino il bias (tensione continua) presente sui pin, una resistenza di limitazione di corrente e qualche condensatore di by-pass collegato sulla linea di alimentazione.

Per minimizzare gli effetti deleteri causati da un collegamento di massa avente una elevata induttanza parassita, tutti questi dispositivi MMIC dispongono di due pin di massa.

In questo modo si migliora la stabilità dello stadio e si assicura che la banda passante sia quella dichiarata dal costruttore.

Raccomandiamo dunque, in fase di montaggio su un circuito stampato, la saldatura di **entrambi** i pin di massa.

In fig.1 potete vedere come si presenta fisicamente un MMIC e la relativa piedinatura: in particolare, i due pin GND di massa e il pin che accomuna sia l'uscita RF che l'alimentazione DC.

In fig.3 è invece rappresentato lo stadio completo comprensivo di tutti componenti necessari per realizzare l'amplificatore: come potete notare, sono sufficienti quattro candensatori e una sola resistenza.

La resistenza R1 svolge la funzione di limitatrice di corrente, in modo che la caduta di tensione ai suoi capi sia uguale alla differenza tra la tensione di alimentazione dello stadio e la tensione di lavo-

#### ro tipica dell'MMIC.

Il valore di questa resistenza va calcolato in base ai valori di corrente/tensione di lavoro forniti dai vari costruttori.

Di seguito, elenchiamo alcuni modelli di MMIC prodotti dai costruttori più noti:

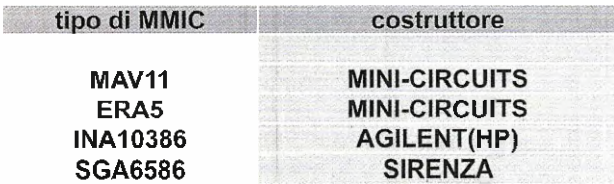

Nella tabella N.1 abbiamo elencato le principali caratteristiche di questi MMIC, quali il guadagno in dB in funzione della frequenza, la massima potenza di uscita in dBm e la figura di rumore espressa in dB, il valore della tensione di lavoro Vbias e la corrente di lavoro Ibias, utili per determinare, come spiegheremo in seguito, il valore della resistenza di caduta R1.

Per tutti gli amplificatori MMIC che prenderemo

come esempio, la resistenza **K1** viene calcolata con la seguente formula:

#### $R1 =$  (Vcc - Vbias) : Ibias

dove: R1 è espressa in Kiloohm: Vcc è il valore della tensione di alimentazione con cui verrà alimentato lo stadio, espresso in Volt; Vbias è la tensione di lavoro del MMIC indicata nella tabella N.1 espressa in Volt; Ibias è la corrente di lavoro del MMIC indicata nella tabella N.1 espressa in milliAmpère.

La potenza minima che questa resistenza deve possedere è uguale a:

#### $WR1 = R1 \times$  [Ibias  $\times$  Ibias]

dove:

WR1 è la potenza minima espressa in Watt; R1 è espressa in Ohm e Ibias in Ampère. Considerando le frequenze in gioco bisogna utilizzare una resistenza antiinduttiva, pertanto non è possibile luso di resistenze a filo.

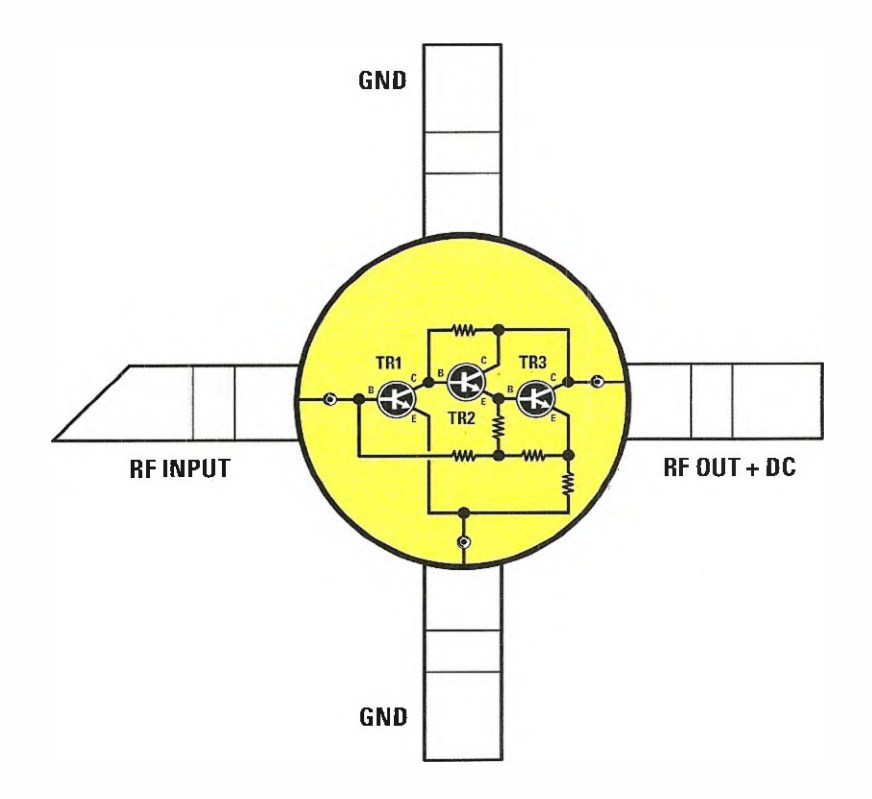

Fig.1 All'interno del minuscolo contenitore é presente un completo circuito di amplificazione composto da diversi transistor per alta frequenza. Il pin di uscita RFOUT+DC comune a quello di allmentazione. Si notino due pin di massa.

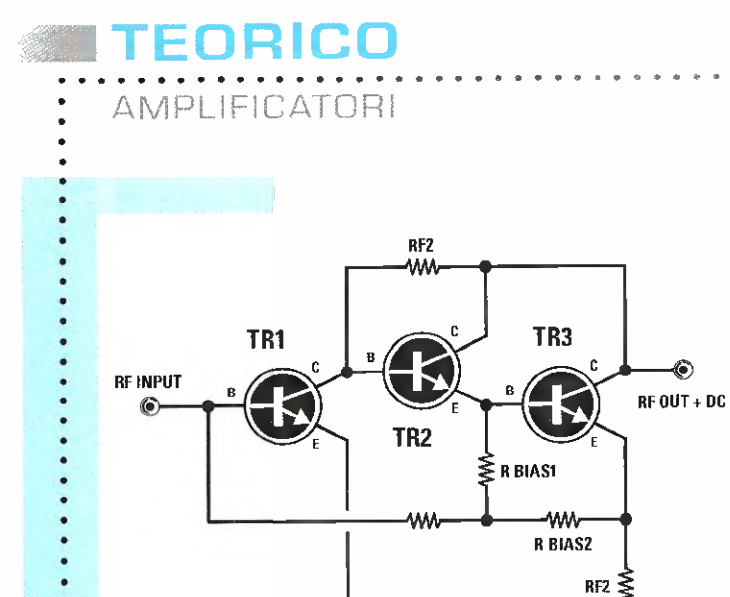

Fig.2 Schema interno di un tipico amplificatore MMIC.

Come potete notare, tutti gil stadi sono accoppiati in continua permettendo, insieme alle resistenze di retroazione, di ottenere uno stadio amplificatore con una ele vata banda passante.

Owiamente la tensione di alimentazione Vcc disponibile deve assere sempre maggiore della tensione Vbias di lavoro del **MMIC** considerato; è preferibile che tra i due valori ci sia una differenza di almeno 4-5 Volt.

GND

Per quanto riguarda i condensatori di disaccoppiamento ingresso/uscita  $C1$  e  $C2$ , la loro capacità determina la frequenza minima di lavoro dello stadio.

Ouesti condensatori henna inoltre il compito di **bloccare** la tensione continua presente sui pin del MMIC, ma di lasciar passare senza attenuazioni il segnale in RF.

Per calcolare il loro valore è possibile utilizzare la seguente formula:

#### $C1 = C2 = 1.000 : [6,28 \times MHz]$

dove:

C1 e C2 sono espressi in nanoFarad;

MHz è la frequenza minima di lavoro espressa in MegaHertz.

Questi condensatori devono essere di buona qualità, ceramici a disco, ed avere una bassa induttanza parassita.

I due condensatori di by-pass C3 e C4 aventi funzioni di filtro, posti sulla linea di alimentazione, è bene che abbiano un valore diverso tra loro almeno di un fattore 10: ad esempio, C3 potrebbe avere una capacità di 10.000 pF e C4 una capacité di 1.000 pF.

I valori in assoluto da utilizzare dipendono dalla Lessendo 109 ohm un valore non standard, potre-

frequenza di lavoro dell'amplificatore, per cui a frequenze basse si utilizzeranno valori alti di capacità e viceversa nel caso delle frequenze alte.

Se lo stadio è un larga banda, è consigliabile anche l'aumento del numero di questi condensatori di by-pass sempre di valore diverso tra loro. Anche in questo caso si dovranno utilizzare condensatori ceramici a disco, accorciandone al massimo i terminali in fase di montaggio.

Dopo questa breve premessa, ci apprestiamo a calcolare i componenti per realizzare il nostro stadio amplificatore: alio scopo scegliamo ad esem pio un **MMIC ERA5** e lo facciamo lavorare per una frequenza minima di 50 MHz con una tensione di alimentazione Vcc di 12 Volt.

Lo schema utilizzato è' quello riprodotto in fig.3. Dalla tabella N.1 ricaviamo che l'ERA5 ha un Vbias pari a 4,9 Volt con una corrente Ibias di 65 milliAmpère: pertanto possiamo calcolare la resistenza di caduta R1 che sarà pari a:

#### $R1 = (12 - 4, 9) : 65 = 0,109$  Kohm corrispondenti a 109 ohm

La potenza minima che questa resistenza deve possedere è uguale a:

#### $WR1 = 109 \times [0,065 \times 0,065] = 0,46$  Watt

#### Nota: abbiamo convertito la corrente lbias in Ampère!

mo ricavarlo collegando in parallelo due resisten ze da 220 ohm 1/4 Watt, ottenendo un valore complessivo di 110 ohm  $\frac{1}{2}$  Watt molto prossimo a quello teorico.

I condensatori C1 e C2 avranno una capacità di:

#### $C1 = C2 = 1.000 : (6,28 \times 50) =$ 3.18 nanoFarad corrispondenti a 3.180 pF

Potremo arrotondare il valore ed utilizzare tranquillamente dei condensatori a disco da 3.300 pF, che è il valore standard prossimo a quello teorico calcolato.

Per i condensatori C3-C4 possiamo utilizzare dei valori standard di 1.000 pF e 10.000 pF.

Nella fig.4 è riprodotto lo schema dell'intero circuito progettato: come noterete, per l'ingresso l'uscita è necessario utilizzare dei connettori che abbiano una impedenza di 50 Ohm tipo i BNC, questo per ridurre disadattamenti di impedenza ed avere la corretta schermatura delle connessioni.

Owiamente è anche possibile utilizzare componenti in SMD che permettono di ottenere un miglioramento delle prestazioni in quanto tali componenti, rispetto quelli tradizionali, hanno caratteristiche migliori dovute alla bassa induttanza parassita.

**UUMB** 

Talvolta, in alcuni scherni elettrici che utilizzano amplificatori **MMIC**, in serie alla resistenza R1 è collegata una induttanza e più avanti spiegheremo il motivo di tale configurazione.

Questi amplificatori, per il loro correto funzionamento, richiedono un ottimo **piano** di **massa**. Per questo motivo, è opportuno che il montaggio sia eseguito su un circuito stampato a doppia faccia, in cui quella inferiore deve essere interamente utilizzata per il percorso di massa.

Si useranno poi diversi punti di connessione [vias) tra le due facce, soprattutto in prossimità dei pin di massa del MMIC e dei condensatori di bypass.

Per evitare disadattamenti e riflessioni è necessario utilizzare delle microstrip a 50 ohm per le piste del circuito stampato che collegano lingres-

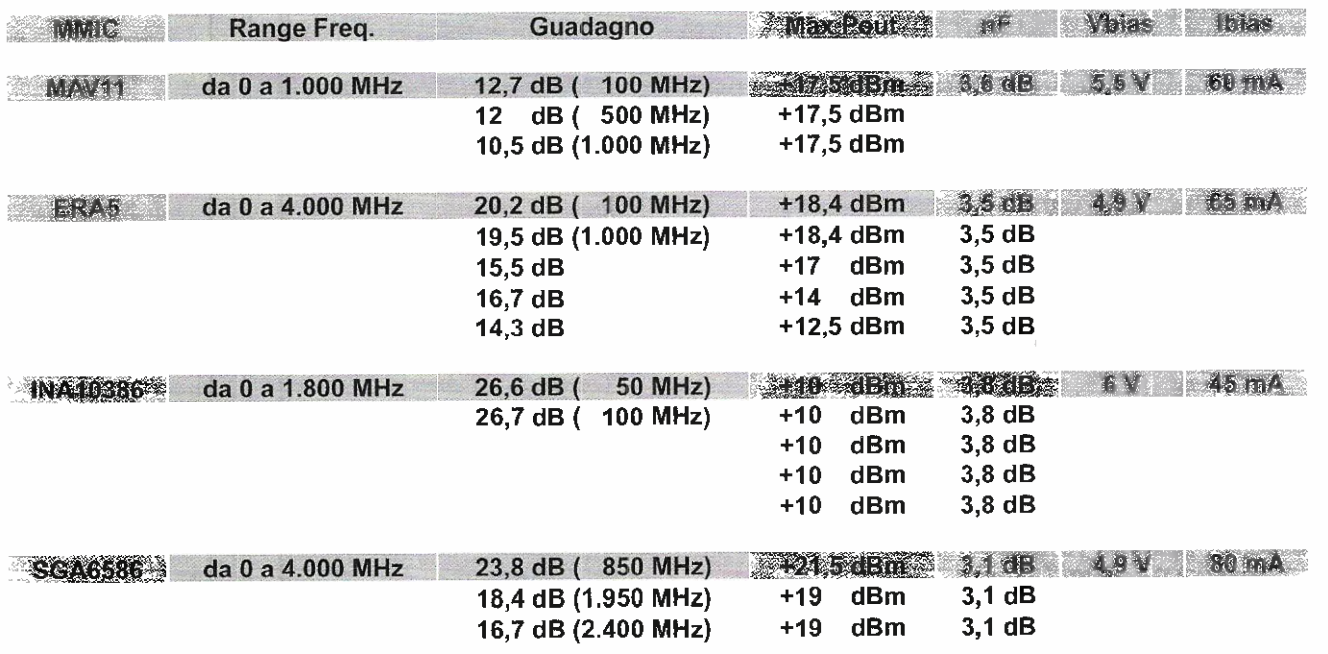

#### Tabella N. 1 Caratteristiche amplificatori MMIC

Nella tabella abbiamo indicato le diverse caratteristiche degli amplificatori MMIC da noi considerati. In funzione dell'applicazione alla quale li destinerete, potrete scegliere quello che più si presta al conseguimento dei risultati desiderati, considerati i vari guadagni e la massima potenza di uscita che ciascuno di essi offre.

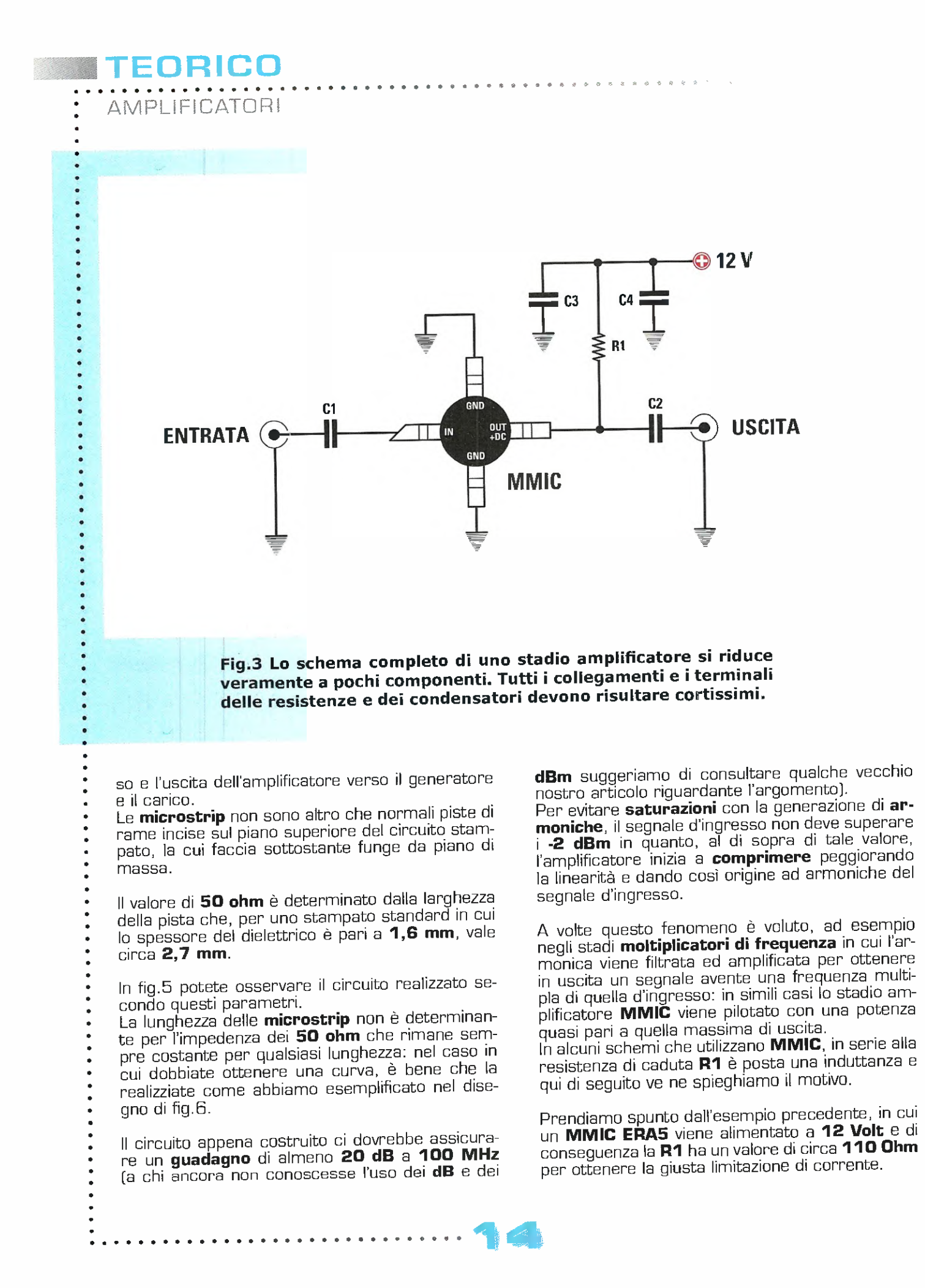

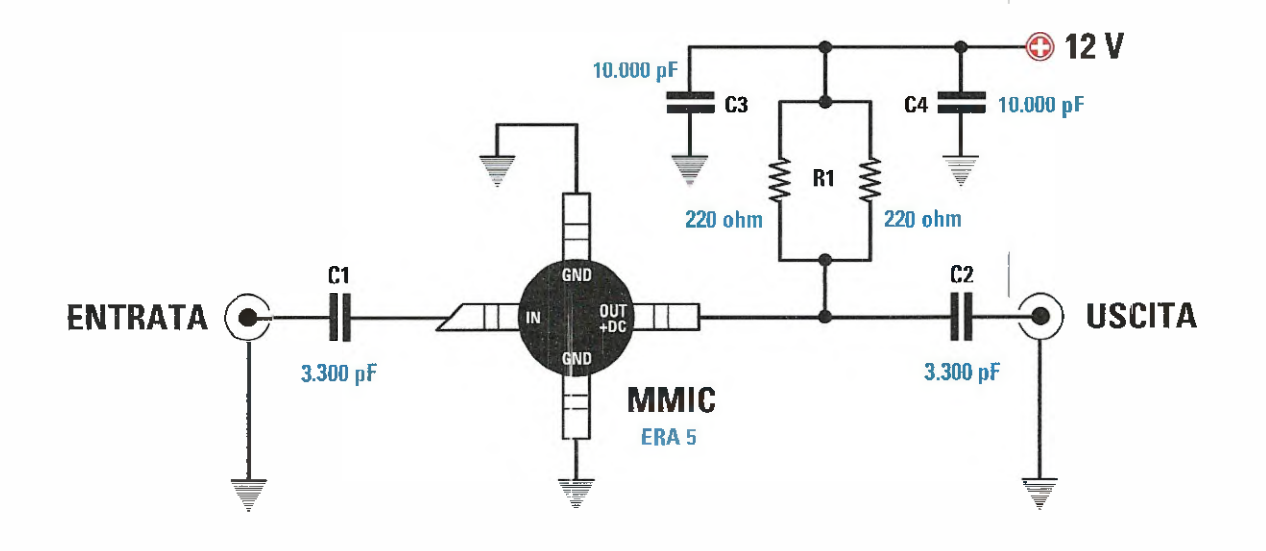

Fig.4 In questo circuito la limitazione di corrente per il componente MMIC ERA5 è ottenuta dal parallelo delle due resistenze R1 che risultano entrambe da 220 ohm. Si otterrà un valore totale pari a 110 ohm come richiesto dai calcoli effettuati. Aumentando la capacità dei due condensatori C1 e C2 è possibile ridurre la frequenza minima di lavoro dello stadio.

Anche se questa resistenza è collegata tra l'uscita del **MMIC** e la tensione di alimentazione, ai fini dinamici per il segnale RF è come se fosse collegata in parallelo all'uscita: la presenza dei condensatori di by-pass, infatti, fa si che il polo positiva di alimentazione sia dinamicamente **massa** "per" il segnale  $RF$  (vedi fig.3).

In queste condizioni il carico effettivo che il  $MMIC$ deve pilotare non è solo quello dei 50 Ohm del canco collegato in uscita, ma comprende anche la resistenza R1 di polarizzazione e precisamente il canco complessivo a cui è sottoposto  $\mathbf{I}'\mathbf{M}\mathbf{M}\mathbf{IC}$ che è pari al parallelo tra la  $R1$  e i  $50$  Ohm e cioè:

#### $Rc = (110 \times 50) : (110 + 50) = 34,3$  Ohm

Quindi il carico è lontano dai 50 Ohm ideali. In queste condizioni di disadattamento si crea un ROS (cioè un rapporto di onda stazionaria), che produrrà delle perdite di segnale riducendo il guadagno teorico dello stadia.

L'ammontare di queste perdite in  $\mathbf{dB}$  si può calcolare nel seguente modo:

1 - calcoliamo prima il VSWR (Voltage Standing **Wave Ratio]:** 

#### $VSWR = 50$  ; valore effettivo del carico

Nel nostra esempio abbiamo:

 $VSWR = 50 : 34,3 = 1,45$ 

 $2$  - la formula che ci fornisce le perdite in  $dB$  è:

 $-dB = 10$  log x  $[1 - ((VSWR - 1) : (VSWR + 1))]^2$ 

#### Nota: log è in base 10.

Nel nastro esempio abbiamo:

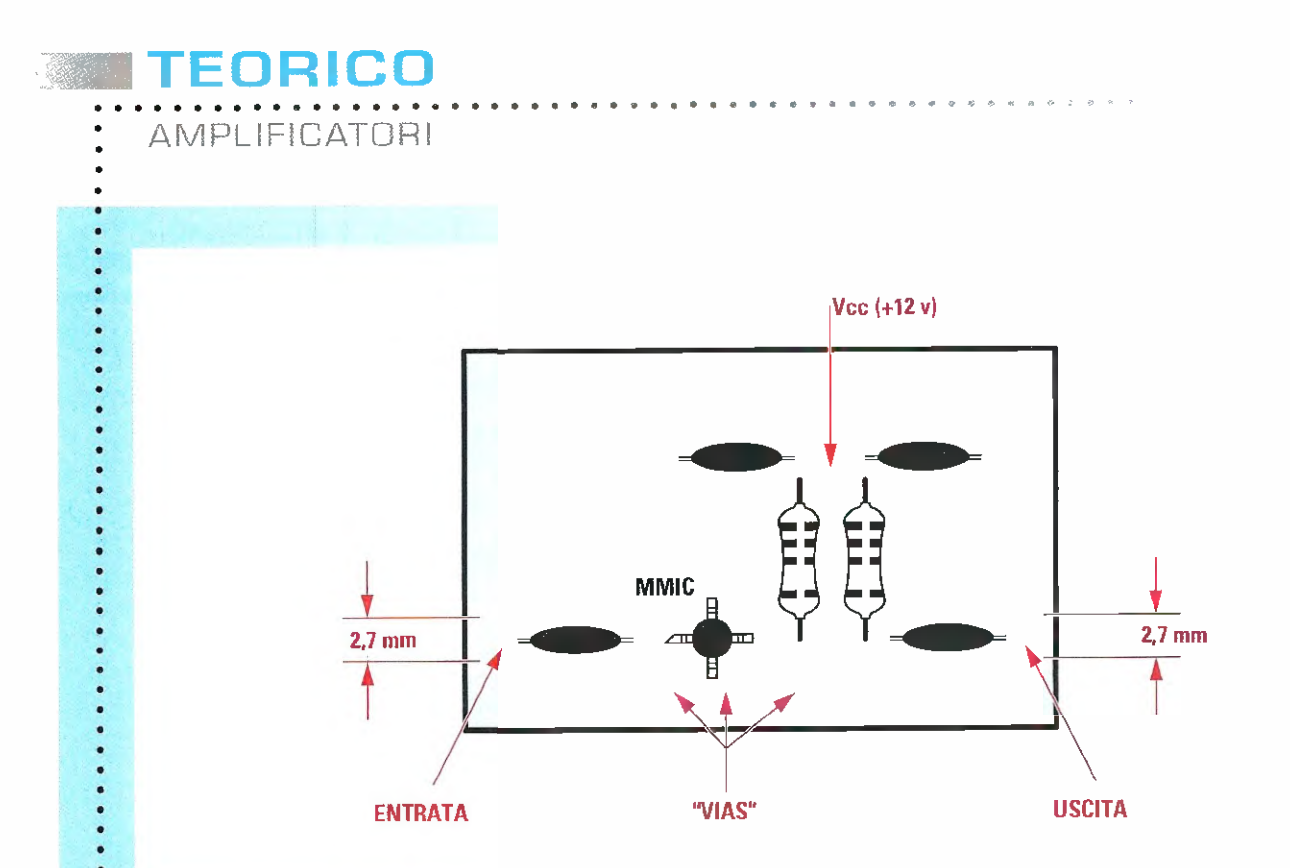

Fig.S In questo disegno potete vedere come deve essere realizzato in pratica il circuito amplificatore. Il piano inferiore di rame del circuito stampato funge da piano di massa e va pertanto collegato in diversi punti alla massa del piano superiore tramite fori metallizzati (VIAS) oppure normali fori al cui interno è posto un filo di rame che verrà saldato poi alla massa su entrambi lati.

 $-dB = 10$  log x [1 - ((1,45 - 1) : (1,45 + 1)) $P =$ 

 $-dB = 10$  log x [1 -  $(0,45 : 2,45)$ ]<sup>2</sup> =

 $-dB = 10$  log x  $(1 - 0, 183)^2 =$ 

#### $-dB = 10$  log x 0,667 = -1,75 dB

Quindi avremo una riduzione di circa il 30% del guadagno rispetto a quello teorico ottenibile dallo stadio ed inoltre peggiorerà anche il Return Loss (RL), un parametro che indica quanta l'impedenza  $\frac{d}{dx}$  uscita del **MMIC** è adattata al canco (o viceversa).

Questo valore si può calcolare con la formula:

#### $PL = 10$  log x [(VSWR - 1) : (VSWR + 1)]<sup>2</sup> =

Nel nostra esempio abbiamo:

#### RL = 10 log x [(1,45 - 1) :  $(1,45 + 1)$ ]<sup>2</sup> =

#### $RL = 10$  log x  $(0, 183)^2 = -14, 7$  DB

Quanto più alto sera questo valore negativo, tanto più sara adattato il canco alla sorgente.

Fig.6 Nel disegno esemplifichiamo come procedere nel caso si renda necessario ottenere una curva 90° con un microstrip, per evitare discontinuità dell'impedenza caratteristica.

 $-2.7$  mm

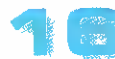

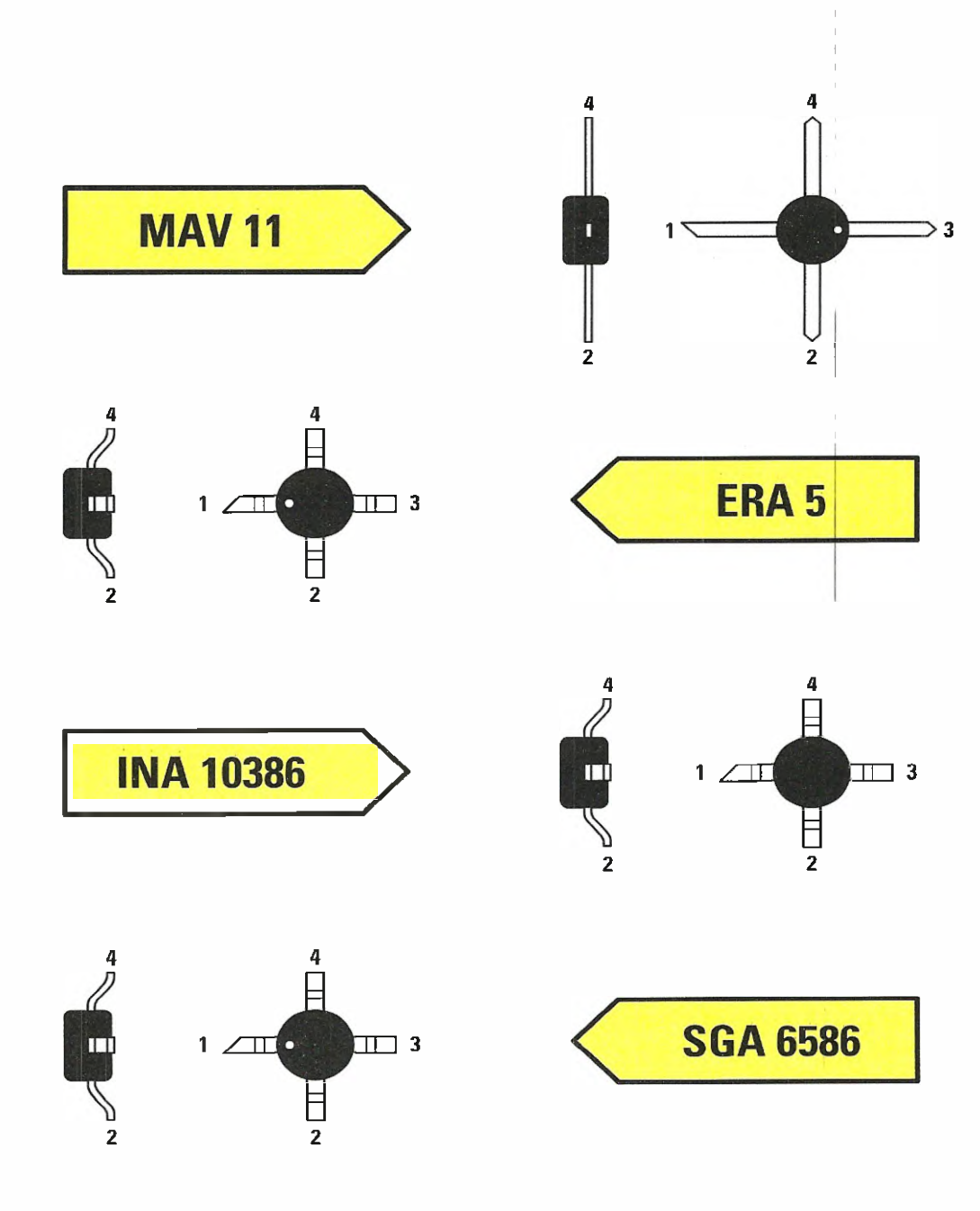

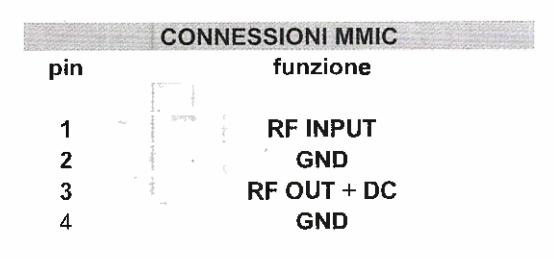

Fig.7 Come potete desumere osservando i disegni riprodotti in questa pagina, per capire qual è il pin d'ingresso di un amplificatore MMIC basta identificare il terminale sul quale è presente una smussatura a 45°; il terminale opposto è quello di uscita e gli altri due corrispondono alla massa.

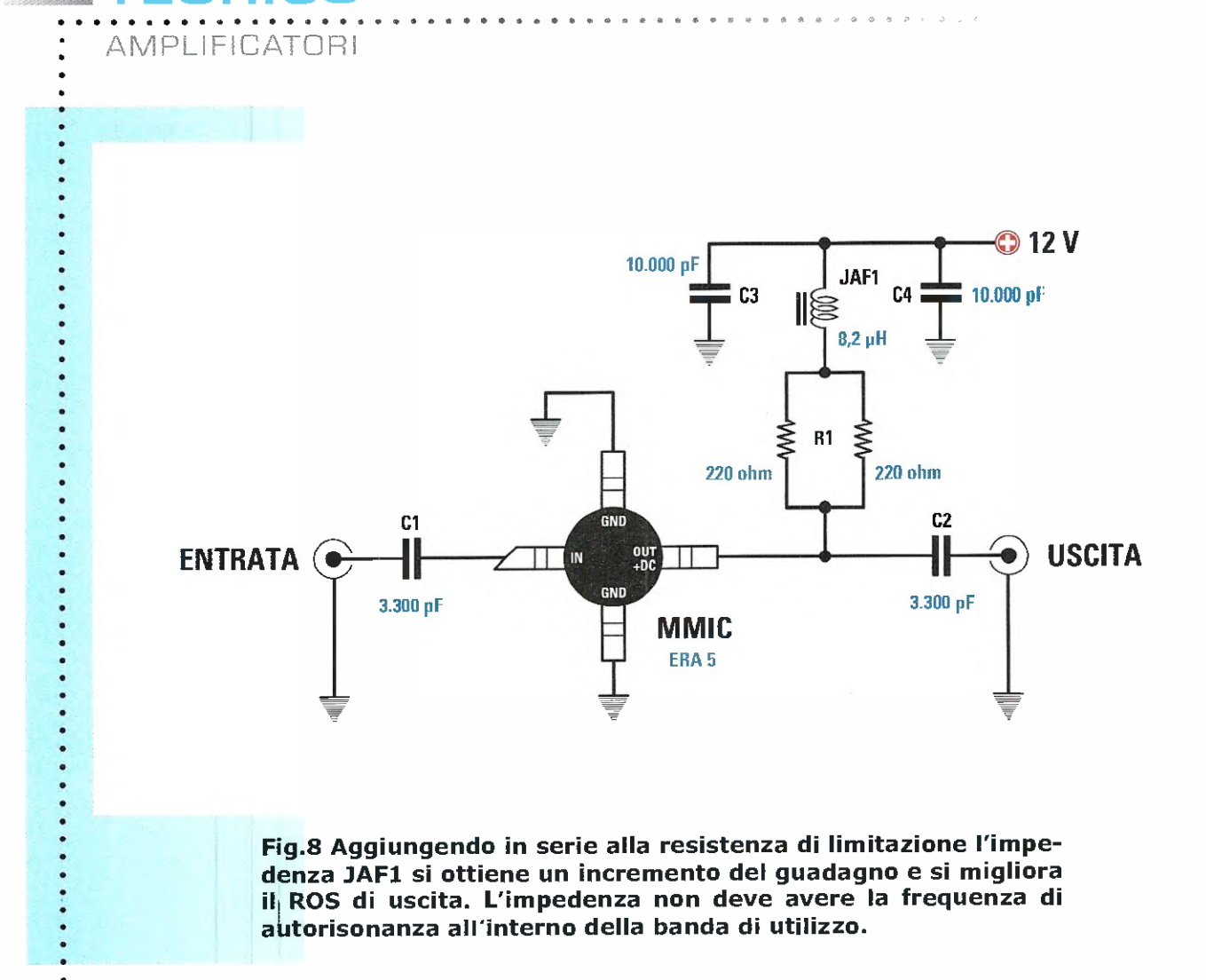

Nella tabella N.2 è possibile vedere il return loss relativo a diversi valori di VSWR.

HU I

Per evitare che la resistenza di polarizzazione possa interferire negativamente con le prestazioni dell'amplificatore, degradandole, in serie a questa viene inserita una piccola induttanza in modo che la sua reattanza indutiva, offrendo una elevata resistenza al solo segnale RF e non alla corrente continua, contribuisca non far apparire la resistenza di polarizzazione come parte del canco di uscita: in tal modo viene ripristinato il massimo guadagno offerto dall'amplificatore.

Il valore di questa induttanza viene calcolato in modo che offra una reattanza indutiva XL di 500 ohm alla minima frequenza del segnale di ingresso.

Se, ad esempio, poniamo a **10 MHz** la minima frequenza di lavoro, il valore della induttanza sera uguale a:

 $L = 500 : (6,28 \times MHz)$ 

dove:

L è il valore della induttanza in microHenry; 500 è un numero fisso: 6,28 è un numero fisso; MHz è la frequenza minima di lavoro in MHz.

Inserendo i valori otterremo:

#### $L = 500 : (6,28 \times MHz)$

 $500 : (6,28 \times 10) =$ 

#### $500: 62, 8 = 7, 96$  microHenry

valore che possiamo arrotondare a 8,2 micro-Henry che è quello commerciale più prossimo. In fig.8 abbiamo riprodotto il circuito cosi modificato.

Tramite il programma CAD per RF "RFSim99" è possibile, in modo molto semplice, eseguire delle simulazioni di disadattamento e vedere subito come il return loss cambia in funzione del valore della resistenza di carico assegnata.

**GLETTRONICA** 

 $\bar{\tau}$ 

E.

¢

#### Tabella N. 2

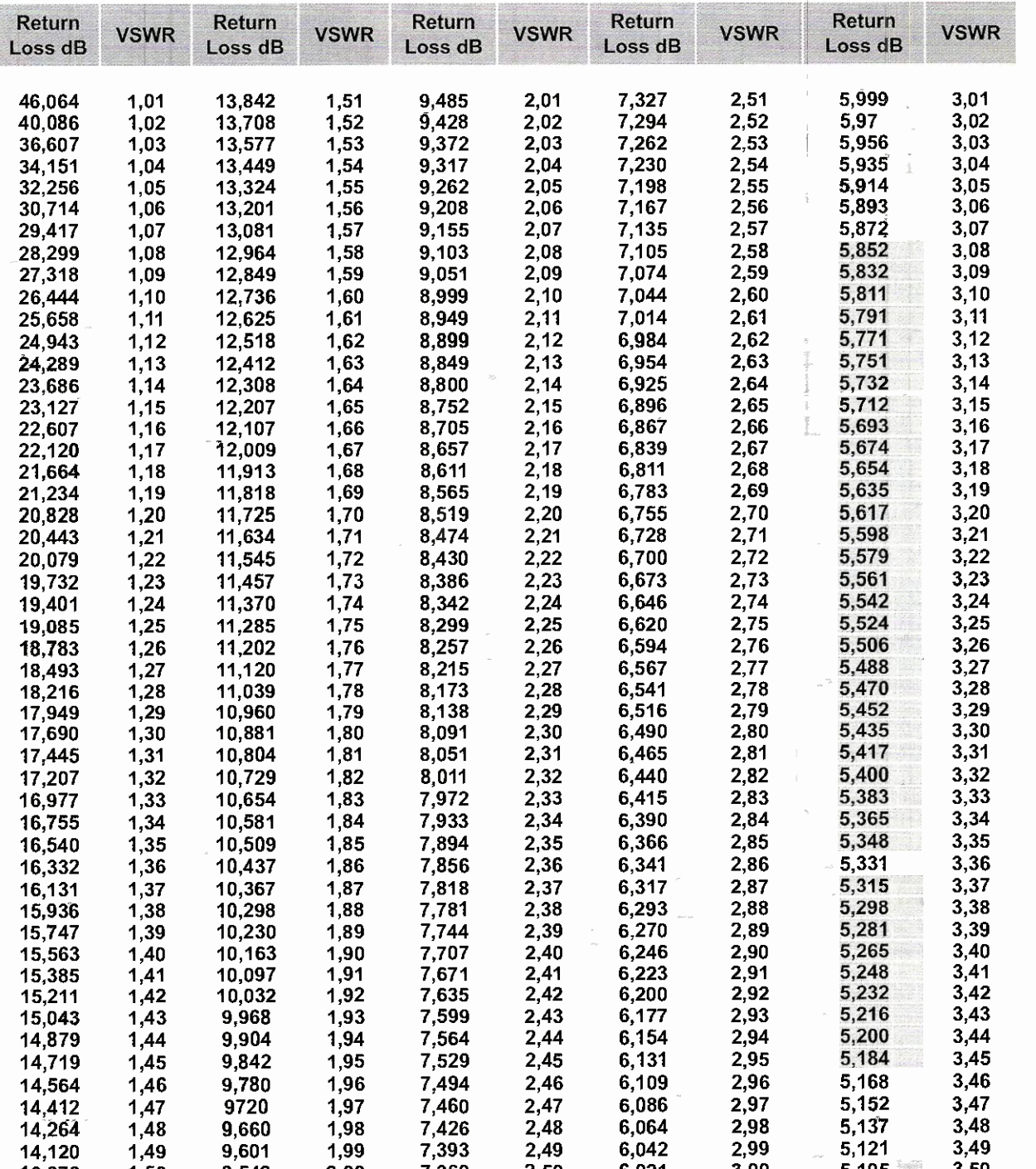

13,979 1,50 9,542 2,00 7,360 2,50 6,021 3,00 5,105 3,50

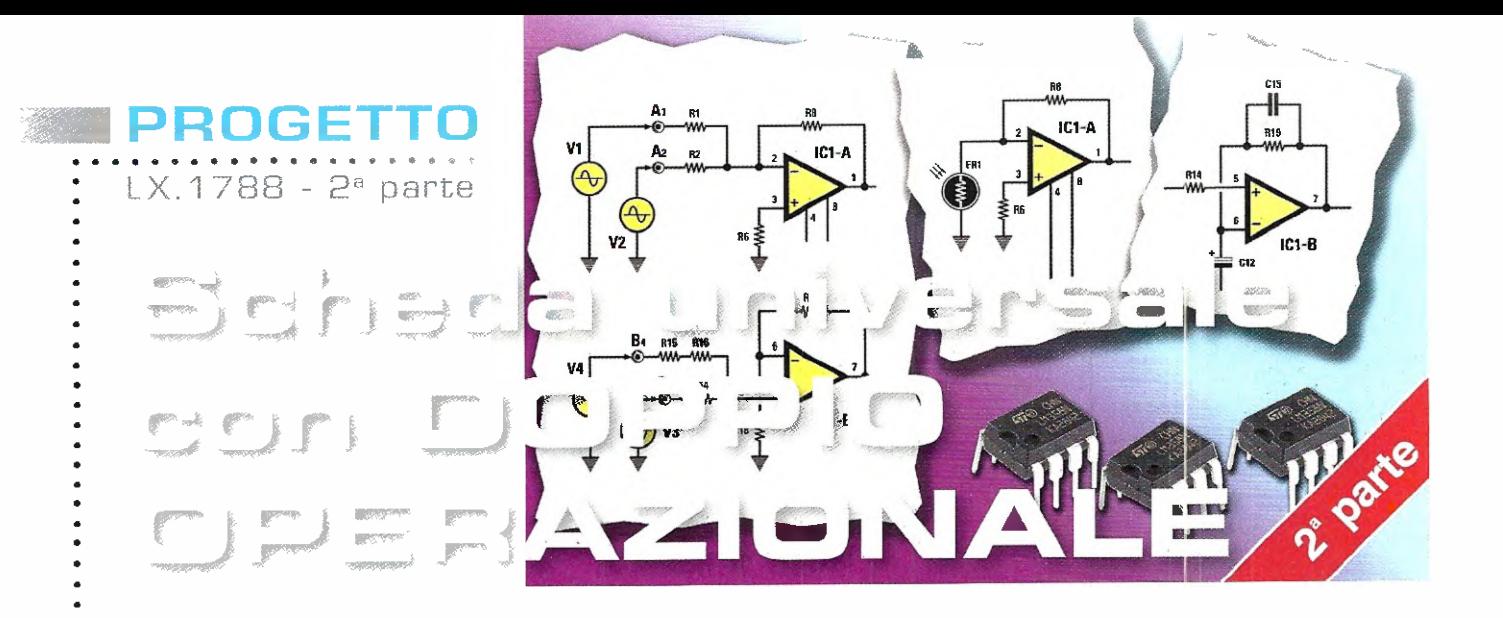

Un kit, I'LX.1788, un saldatore e via realizzare una miriade di utili circuiti. Dopo i riscontri positivi ottenuti con l'articolo pubblicato nella rivista precedente, eccoci a presentare la seconda parte dedicata ad altre interessanti circuitazioni che potrete sperimentare e modificare a vostro piacimento.

L'interesse suscitato dalla nostra scheda universale con doppio operazionale presentata nella rivista N.247, ci ha convinto della necessità di praseguire nella nostra trattazione prendendo in considerazione altri interessanti circuiti applicativi.

Un amplo ventaglio di soluzioni al quale potrete attingere per risolvere piccoli problemi in ambito professionale e hobbistico, in pratica, un "coltellino svizzero elettronico"!

In particolare, prenderemo in considerazione:

- comparatore a finestra con alim. duale
- amplificatore differenziale con alim. singola
- sammatore invertente non invertente con
- alimentazione duale
- convertitore tensione / corrente
- comparatore trigger di Schmitt
- integratore invertente
- derivatore invertente
- amplificatore per DDS

Il kit è stato utilizzato con successo anche dagli studenti degli istituti tecnici per elaborare la "tesina" da presentare all'esame di maturitä.

Gli amplificatori operazionali rappresentano del resto una pietra angolare dell'elettronica moderna e tanti riscontri positivi non ci hanno stupito, ma hanno soltanto awalorato ciò che già sapevamo.

Certo ci rendiamo conto di pater dedicare uno spazio limitato nella rivista ad un argomento tanto vasto com'e appunto questo che riguarda gli operazionali, ma pensiamo sia giä importante solleticare la curiosità e rimandare poi ciascuno ad eventuali approfondimenti personali.

#### **Will simulatore LTSpice**

Nella precedente rivista, per ragioni di spazio, non abbiamo parlato del simulatore LTSpice.

Questo programma è stato scritto dal noto produttore di circuiti integrati Linear Technology, come ausilio alla progettazione realizzata con propri componenti.

Si tratta di un completo e veloce simulatore, che viene messo a disposizione gratuitamente e senza limitazioni nel numero di componenti e nei nodi del circuito da simulare.

Nel CDRom siglato CDR1788 allegato al kit abbiamo messo a disposizione il programma LTSpice e tutti gli schemi dei circuiti presentati.

Potrete così simulare i vari schemi proposti e introdurre le vostre modifiche e le vostre simulazioni per vedere l'effetto ancora prima di passare alla realizzazione pratica.

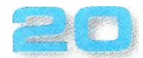

Se ben usato questo strumento serve per risparmiare tempo, provando anche le idee più improbabili, sebbene la sperimentazione sul campo rimanga sempre una tappa fondamentale.

Dedicate ad LTSpice un po' di tempo e di pazienza e diventerà un inseparabile amico per i vostri progetti elettronici.

Questo programma è diventato uno standard per la comunità dei progettisti elettronici, è diffuso in ambito universitario ed in rete esistono diversi forum dedicati.

In realtà LTSpice discende da un programma noto come **SPICE1**, risalente nel 1972 dalla università di Berkley, ed usato per progettare i circuiti integrati.

L'analisi dei circuiti lineari in genere viene fatta risolvendo le equazioni derivate dalle leggi di Kirkoff.

La soluzione di circuiti lineari semplici si può trovare manualmente e si complica assai con l'aumentare delle dimensioni, se sono richieste analisi in frequenza e al transitorio.

In questo caso diventa indispensabile usare un programma.

Le simulazioni che abbiamo inserito nel CDRom sono quelle di base; il programma, in realtà, permette analisi assai sofisticate, come ad esempio

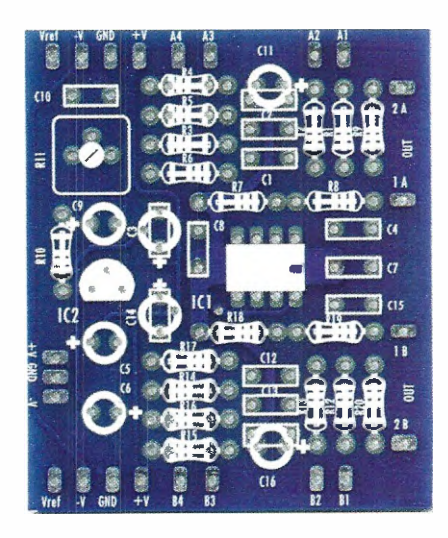

Fig.1 Foto del circuito stampato della nostra scheda universale LX.1788 completa di serigrafia.

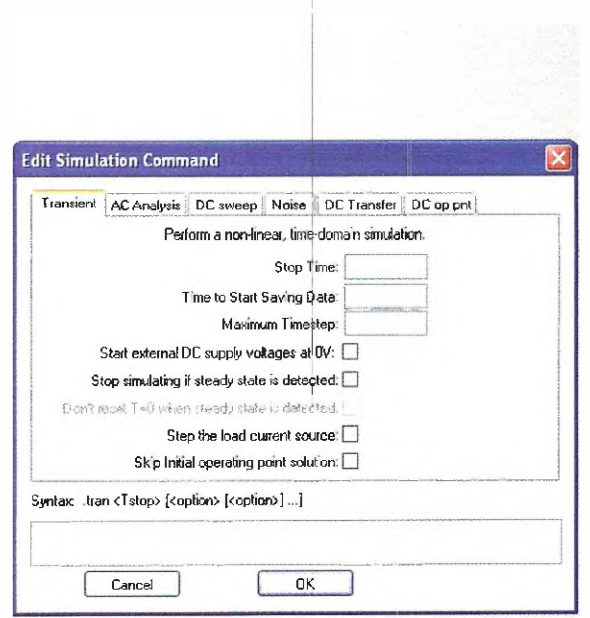

#### Fig.2 In figura potete vedere le funzioni di analisi di base del simulatore più comunemente usate.

la dispersione dei parametri, l'analisi della distorsione.

Le analisi di base disponibili in LTSpice (visibili in fig.2) sono le seguenti:

- Transient è l'analisi al transitorio.

- Ac Analysis mostra l'analisi in frequenza e fase usando i diagrammi di Bode.

- DC sweep fa un analisi in continua con la possibilità di variare con una "spazzolata" una tensione o una corrente.

- **Noise** analisi del rumore sovrapposto al segnale nel dominio della frequenza.

- DC Transfer viene analizzata la funzione di correnti e tensioni per piccole variazioni del segnale. - DC op point calcola i punti di lavoro statici in continua nel circuito.

Sono disponibili anche le classiche **analisi Spice** il cui elenco è pubblicato nel manuale del simulatore e che andranno usate aggiungendo allo schema le cosiddette "direttive Spice".

Nel caso vogliate usare un altro tipo di amplificatore operazionale, esiste una vasta scelta nelle librerie del programma.

Se l'argomento susciterà il vostro interesse, pensiamo di dedicare un corso all'LTSpice.

#### $LX.1788 - 2<sup>a</sup>$  parte

PROGETTO

.

 $\ddot{\phantom{1}}$ 

 $\ddot{\phantom{0}}$  $\ddot{\phantom{0}}$ 

 $\bullet$ 

 $\bullet$ 

.

 $\cdot$  $\bullet$ 

 $\bullet$ 

 $\cdot$  $\cdot$ 

.  $\ddot{\phantom{0}}$  $\cdot$ 

 $\ddot{\phantom{0}}$ 

 $\cdot$ 

÷

 $\cdot$ 

 $\bullet$  $\ddot{\cdot}$ 

 $\cdot$ 

.

 $\ddot{\cdot}$ 

 $\cdot$ 

 $\cdot$  $\cdot$ 

.

٠

. .  $\cdot$  $\ddot{\bullet}$ 

 $- 1.11$ 

 $\ddot{\phantom{0}}$ ö

c

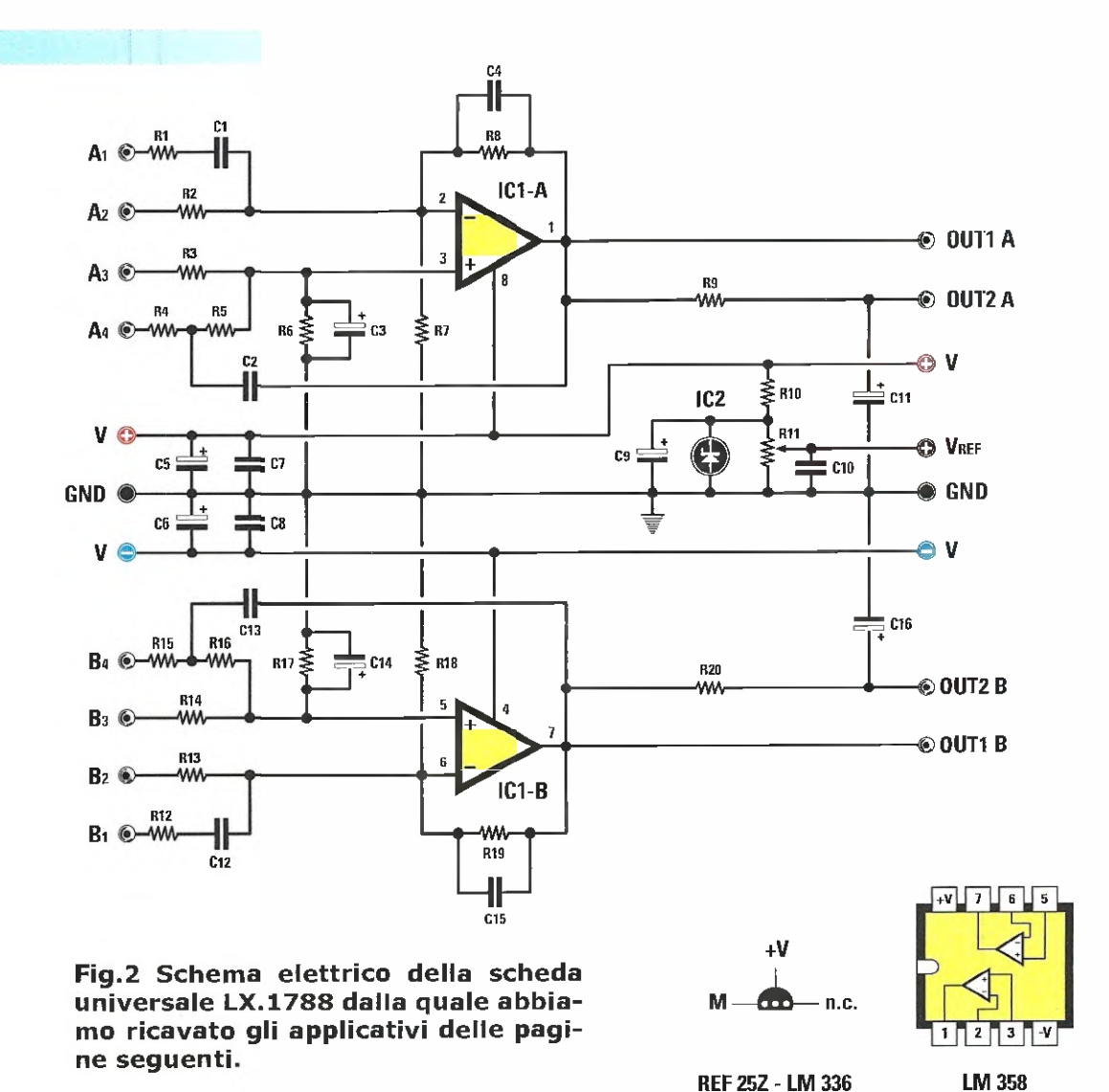

#### **III COSTO DI REALIZZAZIONE**

Tutti i componenti necessari per realizzare le applicazioni con la scheda **LX.1788** descritte in guesto articolo, compresi il circuito stampato e il **CD-Rom** siglato **CDR1788** contenente il **simu**latore LTSpice e i circuiti da noi presentati este e a constituito de la constituita de la constituita de la c

Il solo CD-Rom siglato CDR1788 Euro 10,50

Nota: il software LTSpice è gratuito. Il costo si riferisce alle sole spese di realizzazione del CD-Rom.

Il solo circuito stampato LX.1788 **Euro 4,00** 

I prezzi sono comprensivi di IVA, ma non delle spese postali di spedizione a domicilio.

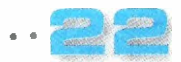

[3,

 $\bullet$ .

#### 9 - Comparatore a finestra con alimentazione duale

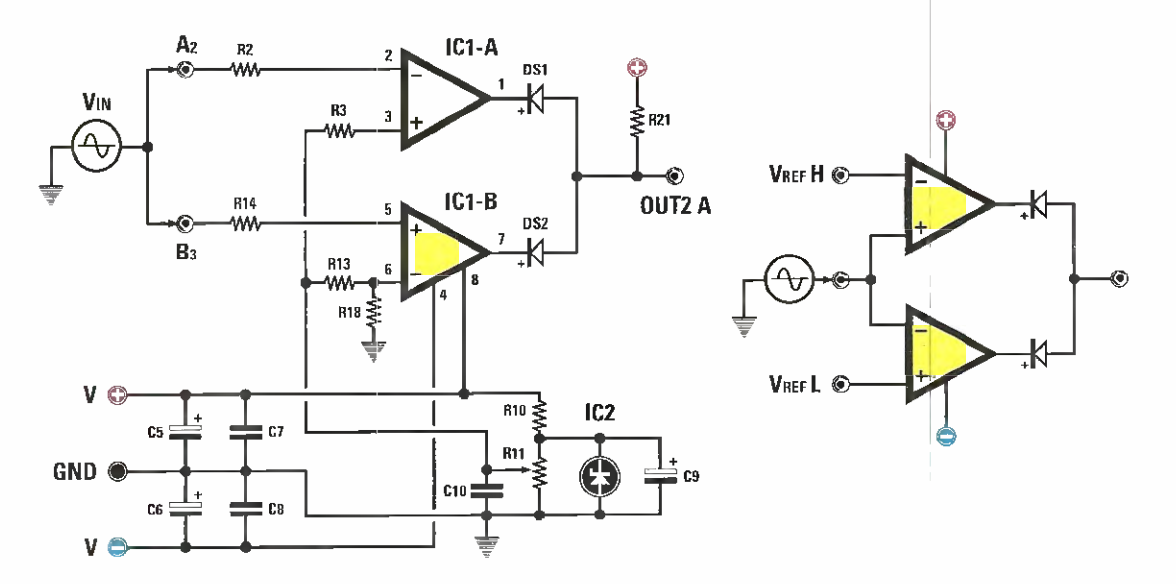

In figura è riprodotto lo schema di un comparatore a finestra. Per capirne meglio il funzionamento conviene osservare lo schema semplificato visibile a destra.

Il circuito, composto da due amplificatori operazionali, compara il segnale Vin con le tensioni di riferimento VrefH e VrefL; se Vin rimane entro queste due soglie l'uscita OUT2A resta alta. Se, ad esempio, Vin supera VrefH oppure è inferiore a VrefL, il segnale in uscita si porta ad un livello basso.

Nel nostro schema la tensione VrefH è determinata dalla Vref, mentre la soglia inferiore VrefL dal partitore R13 e R18.

Nei files forniti per la simulazione è presente lo schema di un comparatore a finestra che svolge la funzione inversa: la tensione d'uscita resta a zero se la tensione Vin è compresa fra le due soglie.

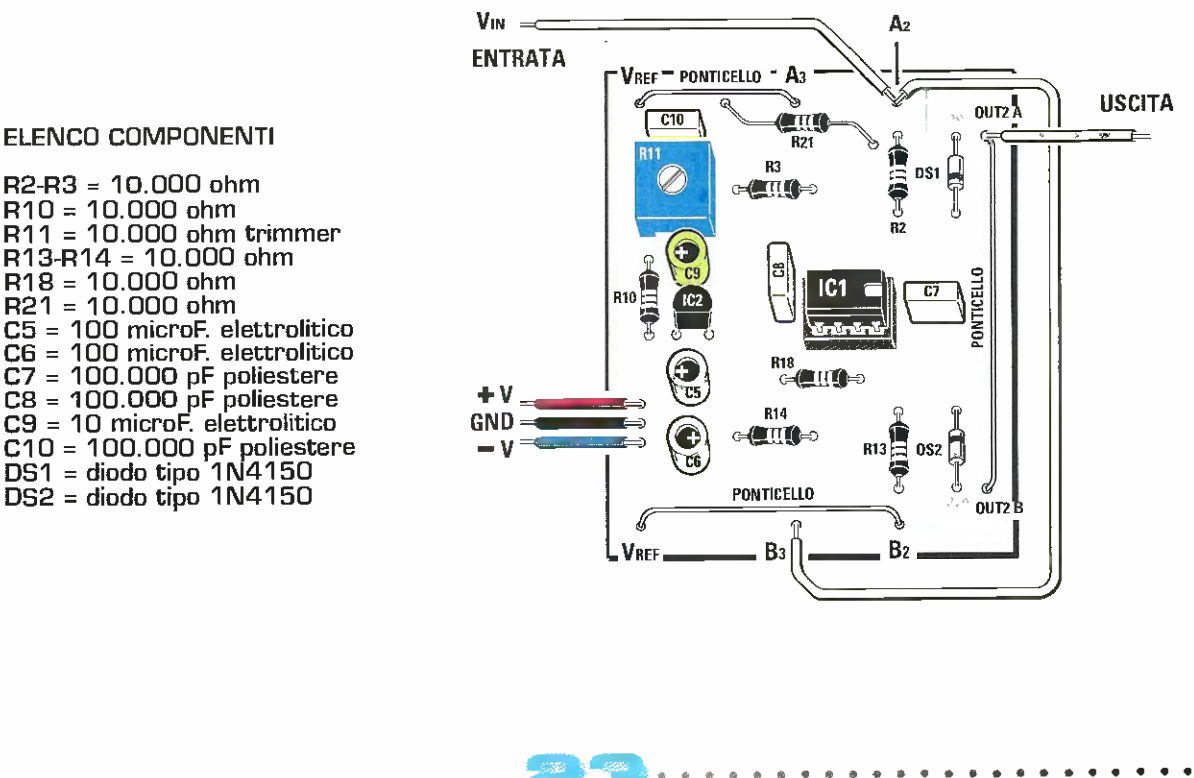

#### ELENCO COMPONENT'

R10 = 10.000 ohm R11 = 10.000 ohm trimmer R13-R14 = 10.000 ohm R18 = 10.000 ohm R21 = 10.000 ohm C5 = 100 microF. elettrolitico C6 = 100 microF. elettrolitico C7 = 100.000 pF poliestere C8 = 100.000 pF poliestere C9 = 10 microF. elettrolitico 010 = 100.000 pF poliestere 061 diodo tipo 1N4150 052 diodo tipo 1N4150

### 10 - Amplificatore differenziale con alimentazione singola

PROGET

l,

 $\bullet$  $\cdot$  $\cdot$  $\cdot$ ċ

 $.........$ 

 $\ddot{\cdot}$ 

 $\ddot{\cdot}$ 

 $\cdot$ 

 $\ddot{\cdot}$  $\cdot$  $\bullet$  $\cdot$ 

> $\bullet$  $\bullet$  $\bullet$

> $\cdot$

 $\bullet$  $\bullet$ 

 $\bullet$ 

. i,  $LX.1788 - 2<sup>a</sup>$  parte

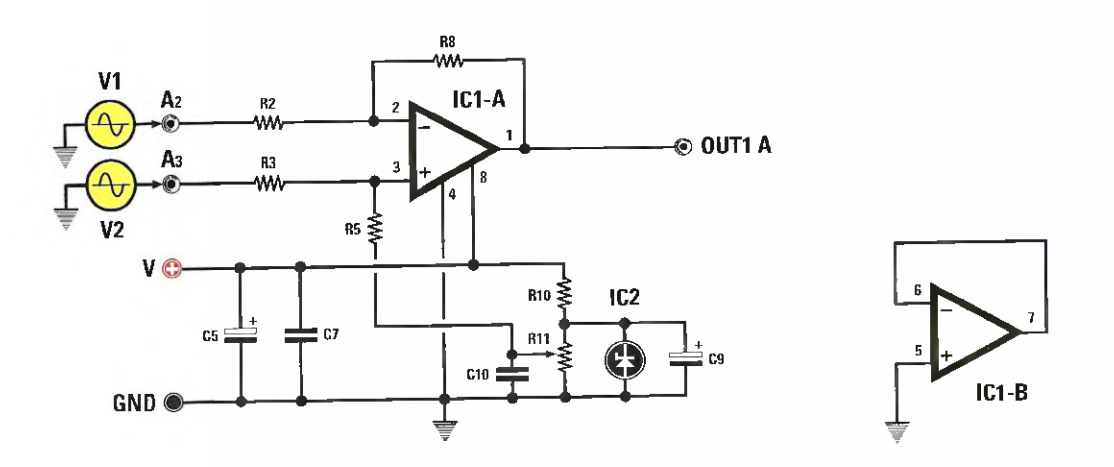

Il disegno rappresenta lo schema di un amplificatore differenziale con alimentazione singola.

Questo tipo di amplificatore ha la limitazione che i segnali in ingresso non possono essere negativi rispetto a massa.

Tale circuito può essere utilizzato per amplificare la caduta di tensione ai capi di una resistenza di "sense" per misurare una corrente.

Nel caso la resistenza di "sense" sia sull'alimentazione positiva, è necessario inserire due partitori di tensione per evitare che la tensione massima sugli ingressi superi la tensione di alimentazione dell'operazionale.

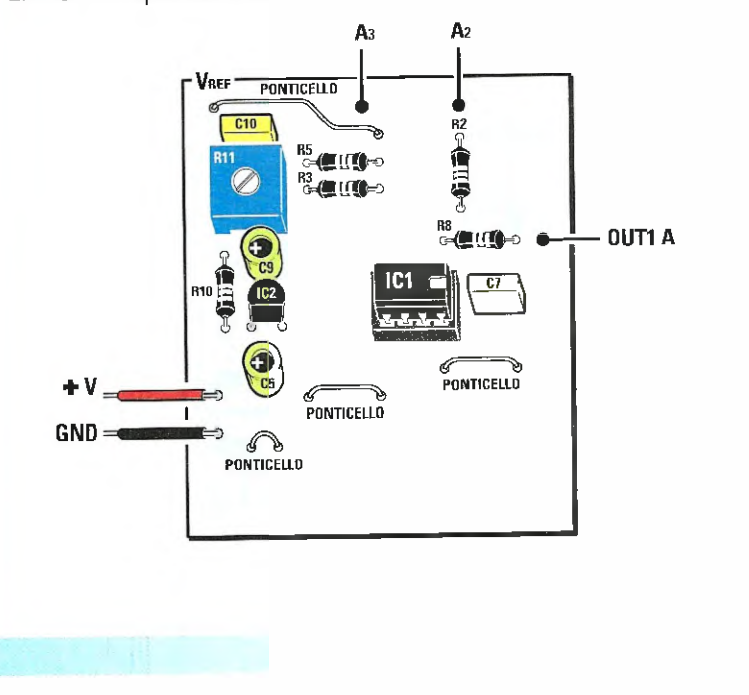

#### ELENGO COMPONENTI

R2 = 10.000 ohm<br>R3 = 10.000 ohm  $R5 = 100.000$  ohm R8 = 100.000 ohm  $R10 = 10.000$  ohm  $R11 = 10.000$  ohm trimmer  $C5 = 100$  microF. elettrolitico<br> $C7 = 100.000$  pF poliestere C9 = 10 microF. elettrolitico  $C10 = 100.000$  pF poliestere

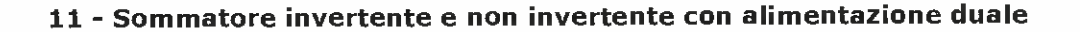

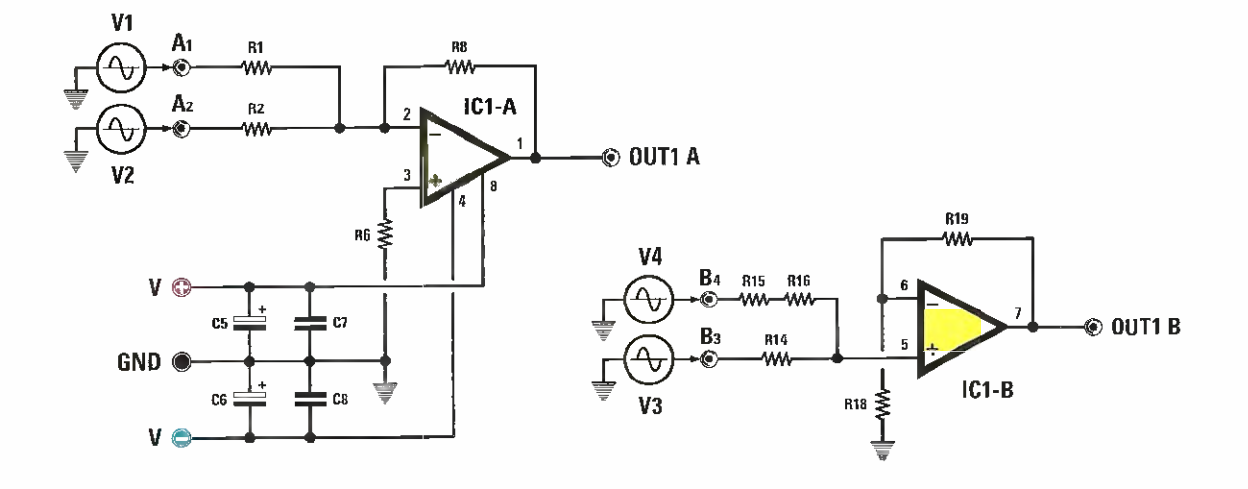

Il sommatore è uno dei blocchi fondamentali dei calcolatori analogici e dei mixer. Nella figura potete vedere come si realizza un sommatore invertente attorno ad IC1/A che esegue la combinazione lineare dei generatori di ingresso V1 e V2. La tensione di uscita vale:

#### $Vu = - [R8 : R1 x V1] + [R8 : R2 x V2]$

Il segno "-" sta ad indicare l'inversione di fase; nel nostro schema lo stadio quadagna 10. Il sommatore non invertente viene realizzato attorno ad IC1/B dove i generatori V3 e V4 si sommano sull'ingresso non invertente dell'operazionale.

Il guadagno dello stadio determinato da R19 e R18 vale in questo caso 3.

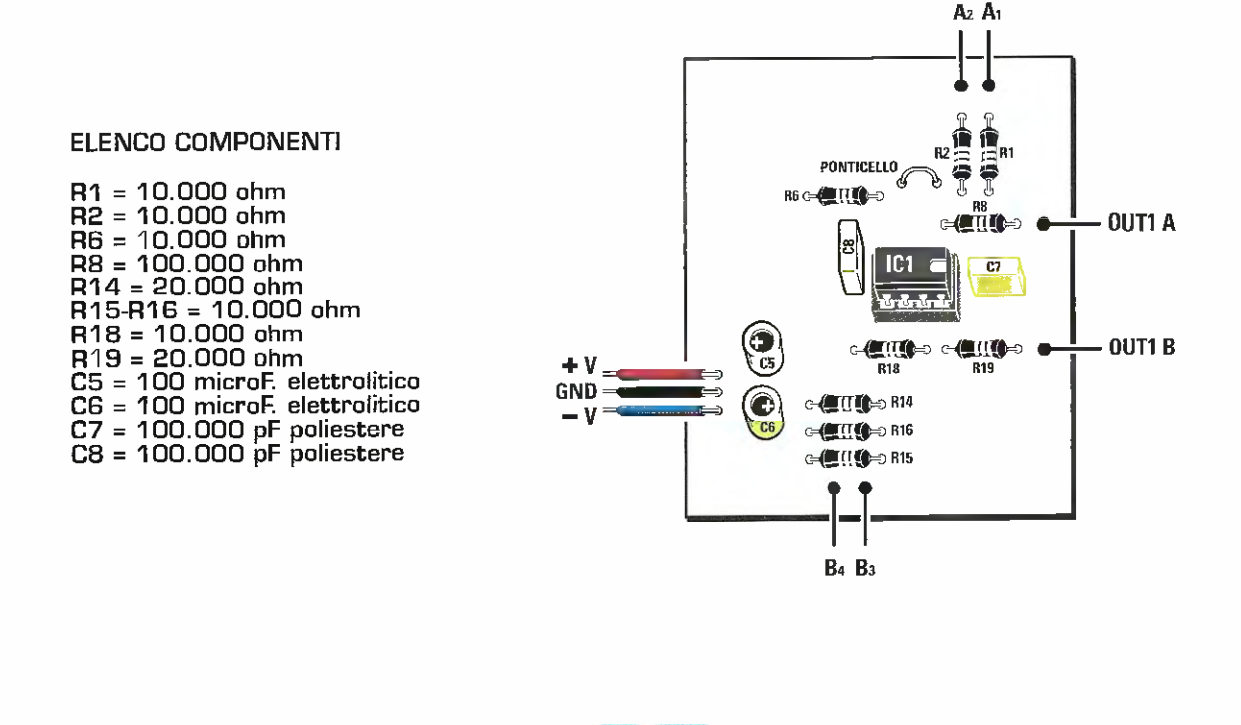

# PROGETTO

 $LX.1788 - 2<sup>a</sup>$  parte

12 - Convertitore tensione / corrente

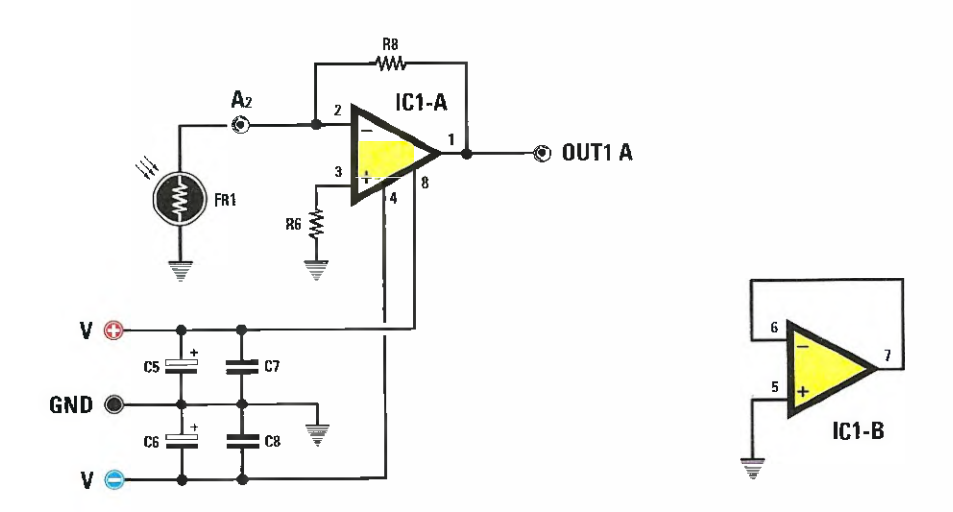

In figura è riprodotto l'integrato IC1/A collegato come convertitore corrente/tensione per convertire la corrente che attraversa FR1 in una tensione.

Questo circuito si usa con i trasduttori che forniscono una corrente variabile, disaccoppiandoli dal carico.

Prendiamo in considerazione un esempio pratico con una fotoresistenza che presenta le seguenti caratteristiche:

Rs(max) = 1 Mohm in condizioni di buio. In questo caso avremo in uscita poche centinaia di mV.

Rs(min) = 2,2 KOhm in condizioni di illuminazione ambientale. In questo caso avremo in uscita circa 11 Volt.

Lo stesso circuito si può usare anche per i fotodiodi adattando opportunamente il valore di R8.

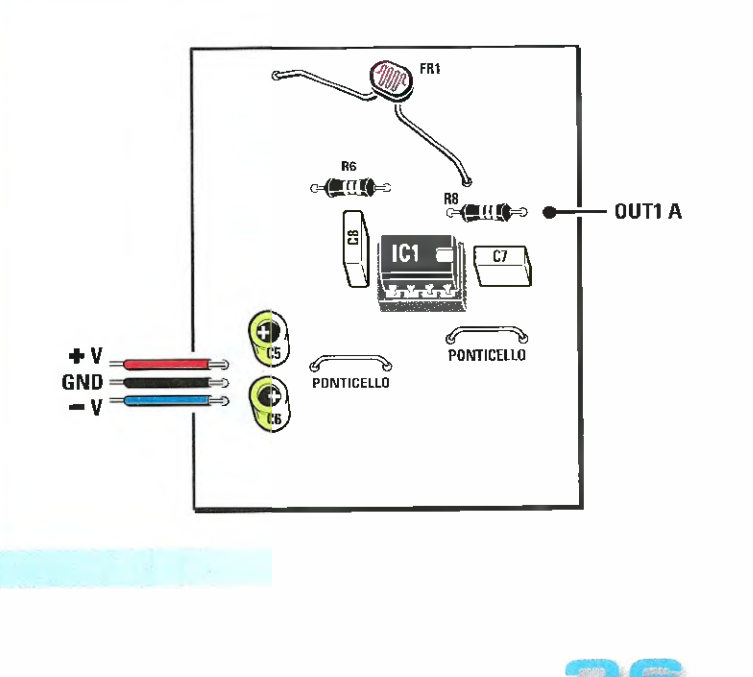

#### ELENCO COMPONENTI

 $FR1 =$  fotores. 2.200 ohm R6 = 20.000 ohm PS = 20.000 ohm CS = 100 microF. elettrolitico C6 = 100 microF. elettrolitico 67 = 100.000 pF poliestere

CB = 100.000 pF poliestere

#### 13 - Comparatore a trigger di Schmitt

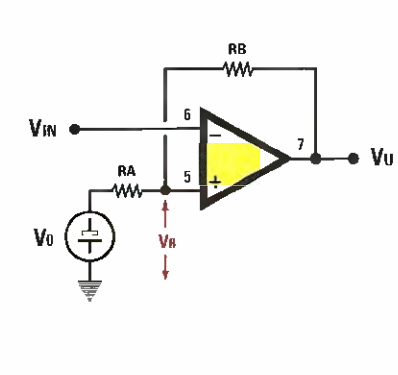

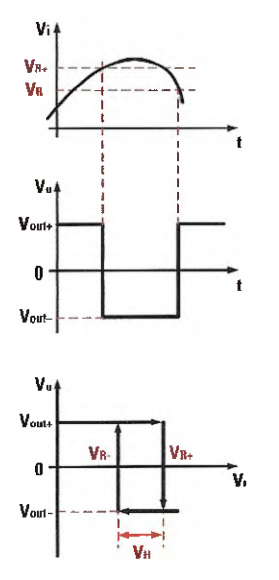

•

In figura è rappresentato il circuito teorico di un comparatore a trigger di Schmitt, in cui il generatore di riferimento  ${\bf v}$ , e un generatore di tensione ideale.

Come potete notare, nello schema dell'applicazione pratica riprodutto nella pagina seguente, il partitore **K3-R6** collegato a V+ sostituisce il generatore V<sub>o</sub>.

Indichiamo genericamente **I V... I** il **valore assoluto** della tensione di uscita, che sarebbe  $\mathbf{v}_\mathtt{out+}$ con l'uscita in saturazione positive V.. con l' uscita in saturazione negativa.

Le tensioni di soglia iz,. sono date dalle relazioni (che è' possibile dimostrare):

1) 
$$
V_{B_+} = V_{B_+} + V_{B_+} + X (RA : (RB + RA))
$$

2) 
$$
V_{p} = V_{a} - IV_{a}
$$
 | x (RA : (RB + RA))

dove si é posto:

$$
3) \qquad V_a = V_a \times (RB : (RB + RA))
$$

La tensione di isteresi invece vale:

#### 4)  $V_H = 2 \times 1 V_u I \times (RA : (RB + RA))$

II valore di isteresi **V.** in pratica risulta indipendente da V<sub>a</sub> ed e possibile modificare il valore di l  $_{\sf b\scriptscriptstyle \perp}$  e  $\sf V_{\sf b\scriptscriptstyle \perp}$  senza intervenire sull'isteresi.

In genere la tensione di riferimento si ottiene collegando un partitore all'alimentazione positiva e quindi per applicare le formule precedenti basta porre:

5) 
$$
V_a = V_a x (R6 : (R6 + R3))
$$

#### 6) RA = [(R3 x R6) : (R3 + R6)]

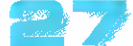

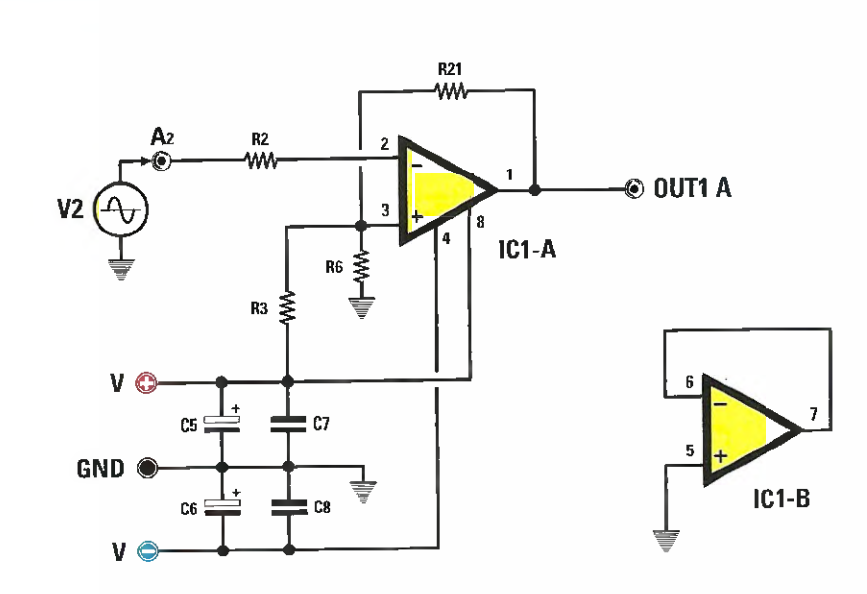

Ora prendiamo in considerazione una applicazione pratica con il relativo dimensionamento. III comparatore con isteresi si impiega quando al segnale in ingresso è sommato un rumore.

Ipotizziamo di avere un sensore di allarme che segnala "un'infrazione" quando supera i **5 Volt** in<br>presenza di un segnale di rumore di **0,5 Volt**. presenza di un segnale di rumore di 0,5 Volt.

Per evitare commutazioni indesiderate, si usa un comparatore con isteresi realizzato con un  $\sf LMS58$  e una alimentazione duale  $\pm$  15V.

La tensione di saturazione vale  $V_{\rm out}$  = 13V  $\,$  e  $V_{\rm out}$  = -13V e quindi i  $\,$ V $_{\rm u}$  i = 13V  $\,$ 

Con le richieste di progetto la soglia di commutazione in salita sarà:

#### $V_{R+} = 5V$

PROGETTO

 $LX.1788 - 2<sup>a</sup>$  parte

L'isteresi dovrà superare abhondantemente il rumore. Per avere un buon margine fissiamo:

$$
V_{H} = 1V
$$

II comparatore sarà realizzato secondo lo schema della figure gui riprodotta. La formula 4) può essere riscritta come:

### $(RA : (RB + RA)] = V_H : (2 \times 1 \, V_u) = 1 : 26 = 0,04$

Il valore di  $\mathbf{V}_{\beta}$  lo possiamo facilmente ricavare dalla formula 1):

 $V_{\beta} = V_{R+}$  (RA : (RB + RA)) x l  $V_{\mu}$  l =  $V_{R+}$  - 0,04 x l  $V_{\mu}$  l

sostituendo i simboli con i valori otteniamo:

 $V_{\rm g}$  = 5 – (0,04 x 13) = 4,48 V

Osservando le formule 3), 5), e 6) si può facilmente ricavare che:

$$
V_n = V_+ \times (RA : R3)
$$

Fissiamo  $R4 = 100K$ 

Riscrivendo l'espressione di  $V_\beta$  in funzione di R3 ed R6 si ha:

 $V_{\beta} = (V_{+} : R3) \times [(RA \times RB) : (RA + RB)]$ 

Ponendo  $Rb = [(RA \times RB) : (RA + RB)]$  otteniamo:

 $Rb = (R4 \times V_0) : V_+ = (100.000 \times 4,48) : 15 = 30K$ 

E' noto che:

 $(RA : (RA + RB) = Rb : RB = 0,04$  $RB = Rb : 0,04 = 30.000 : 0,04 = 750K$ 

Essendo RB = R21 = 750K, scegliamo un valore di 820K.

Ricaviamo RA:

 $RA = (Rb \times RB) : (RB - Rb) = 31,25K$ 

La resistenza RA è costituita dal parallelo di R3 e R6; quindi ricaviamo R6:

 $RS = (RA \times R3) : (R3 - RA) = 45,5K$ 

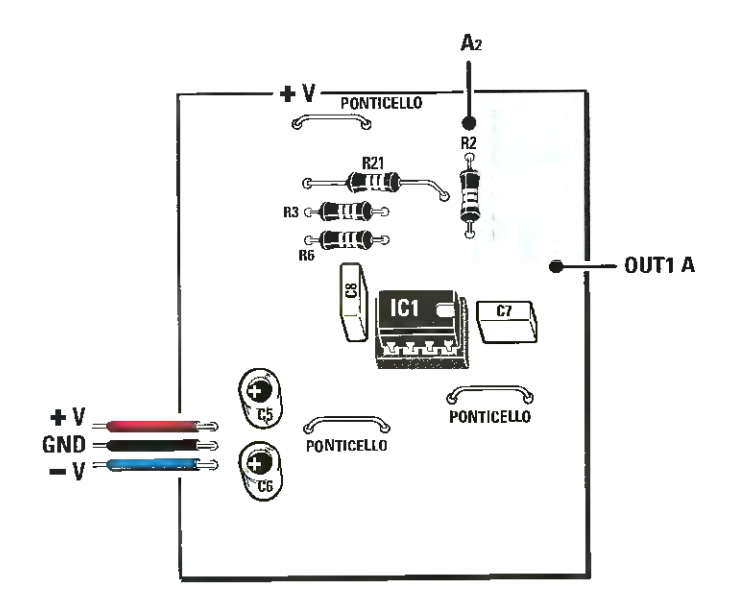

ELENCO COMPONENT'

R2 = 10.000 ohm R3 = 100.000 ohm RE = 47.000 ohm R21 = 820.000 ohm C5 = 100 microF. elettrolitico C6 = 100 microF. elettrolitico C7 = 100.000 pF poliestere CB = 100.000 pF poliestere

#### 14 - Integratore invertente

PROGETTO

 $LX.1788 - 2<sup>a</sup>$  parte

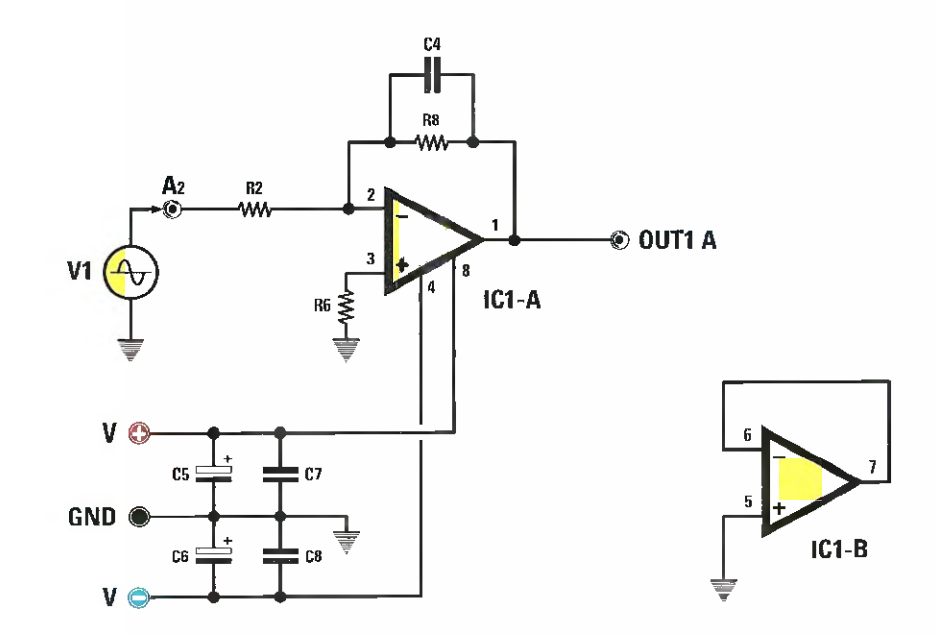

Questo circuito esegue l'integrale matematico nel tempo del segnale di ingresso che, nel nostro caso, è applicato su  $A2$ .

lpotizziamo di applicare in ingresso un'onda quadra con ampiezza:

#### $V = +/- 2V$ , f = 100 Hz

Sapendo che il condensatore C4 vale 100.000 pF, vediamo come ricavare il valore di R2 per ottenere un segnale di uscita triangolare.

Per evitare che l'amplificatore operazionale saturi, si applica la regola pratica per cui la costante di tempo di integrazione che è uguale a:

#### $T = R2 \times C4$

×  $\ddot{\cdot}$  $\bullet$ .  $\bullet$  $\cdot$  $\bullet$  $\cdot$ ٠ .

> . .  $\ddot{\phantom{0}}$  $\cdot$ ٠  $\bullet$ .

 $\cdot$ 

deve essere dello stesso ordine di grandezza del periodo dell'onda da integrare. Nel nostro caso il periodo vale:

#### $T = 1$ : f = 10 mS

Quindi dovrà essere verificata la condizione:

#### $T = R2 \times C4 = 10$  mS

La resistenza si ricava dalla formula:

#### $R2 = T : C = 10 \times 10^{-3}$ : 0,1 x 10<sup>-6</sup> = 100 K

Osservando il circuito si può notare la presenza della resistenza R8, che serve a ridurre il guadagno alle basse frequenze ad evitare gli effetti dell'offset. In genere si sceglie R8 = 10 x R2.

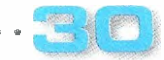

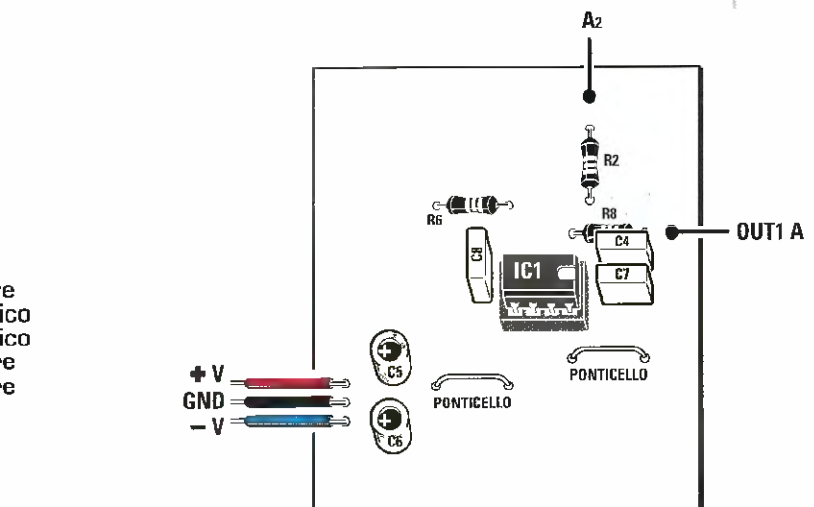

 $\begin{array}{ccc} \circledcirc & \circledcirc \end{array}$ 

#### **ELENCO COMPONENTI**

ULTspice IV - [14 Integratore invested in the Edit Integratore investigation

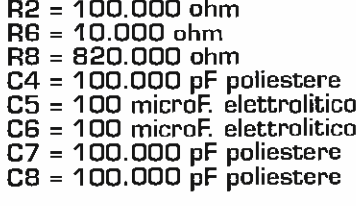

Tools window help

- Ding III Try メーキ - One III Ding III III Ding III III Ding III Ding III Ding III Ding III Ding III Ding III D<br>- Ding III Try メーキ - One III Ding III Ding III Ding III Ding III Ding III Ding III Ding III Ding III Ding III

 $\sqrt{\frac{R^2}{100K}}$ 

PULSE(-2 +2 0 1u 1u 5m 10m)

.tran 0 1s 0,9s

 $C<sub>4</sub>$  $\frac{1}{100}$ R8  $\sqrt{\frac{1}{820K}}$ 

 $\mathbf{v}$ 

 $\operatorname{\mathsf{\int}}^{\hspace{-0.5pt}\mathsf{1}{\mathfrak{h}}}$ 

马y<sup>3</sup><br>古"  $V<sub>3</sub>$ 

OUT1A

u1

∕к6<br>∕100К

 $\mathsf{L}$ T1013

A lato è riprodotto il circuito utilizzato per la simulazione. Potete vedere i settaggi relativi al generatore e al tipo di simulazione.

 $\Box$ e $\bf x$ 

 $\pm$  +  $A\sigma$  -ep

In figura potete vedere il risultato della simulazione. In colore rosso, la forma d'onda in ingresso e in colore verde quella di uscita.

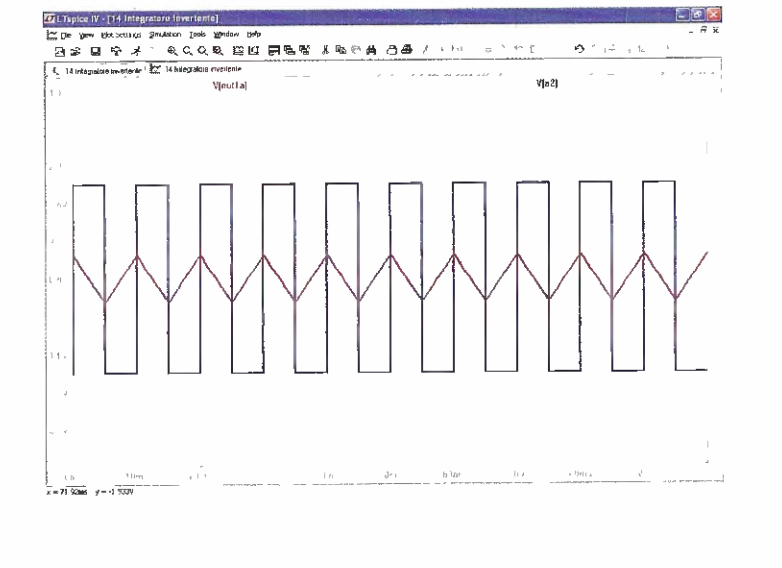

#### 15 - Derivatore invertente

PROGETT

 $\cdot$ . . .  $\bullet$ .

. .

 $\bullet$ 

 $\cdot$ 

 $\cdot$  $\bullet$ 

 $\bullet$ 

 $\bullet$ 

 $\bullet$  $\cdot$  $\bullet$  $\ddot{\phantom{0}}$  $\ddot{\phantom{0}}$ 

 $\cdot$ 

 $\bullet$  $\ddot{\cdot}$ 

 $\bullet$ 

 $\cdot$  $\ddot{\cdot}$ 

 $\bullet$  $\ddot{\cdot}$  $\bullet$  $\bullet$  $\ddot{\cdot}$ 

 $\bullet$ 

 $\bullet$  $\bullet$ 

 $\cdot$  $\bullet$ 

 $\bullet$  $\bullet$  $\bullet$  $\bullet$  $\ddot{\bullet}$ 

 $\cdot$ .  $\bullet$ . . .

. . . . . . . . . .

.

.

 $\cdots$ 

.  $\cdot \cdot \cdot$ 

 $\cdots$ 

 $LX.1788 - 2<sup>n</sup>$  parte

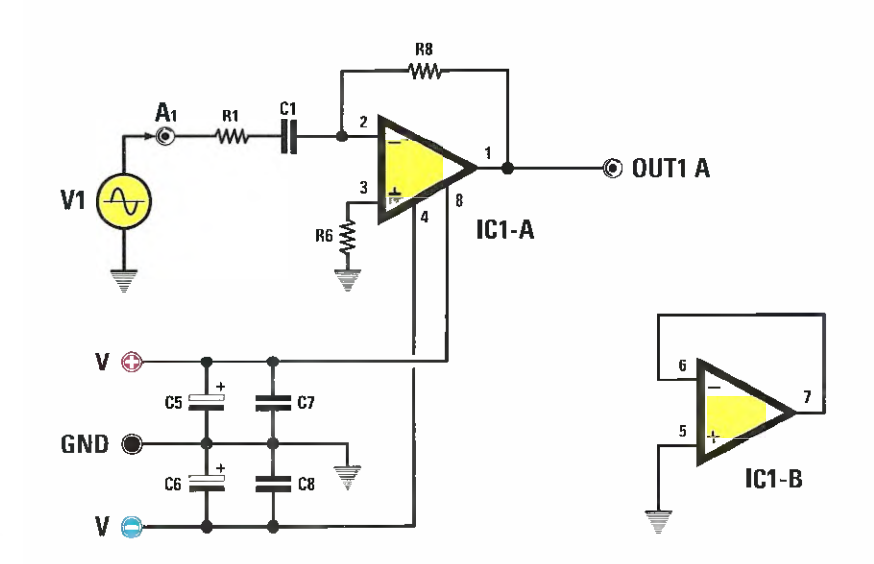

Questo circuito esegue l'operazione matematica di derivazione nel tempo del segnale applicato all'ingresso.

Tale circuito può essere usato per trasformare un segnale ad onda triangolare in un segnale quadro.

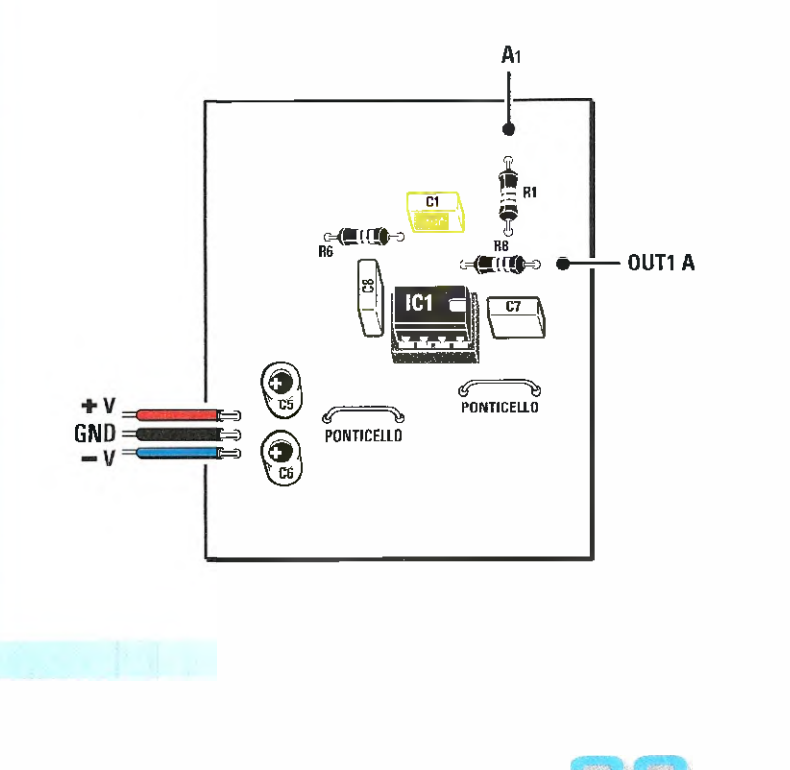

#### **ELENCO COMPONENTI**

- 
- 
- 
- 
- 
- 
- $R1 = 1.000$  ohm<br>  $R6 = 1.000$  ohm<br>  $R8 = 100.000$  ohm<br>  $C1 = 100.000$  pF poliestere<br>  $C5 = 100$  microF. elettrolitico<br>  $C6 = 100$  microF. elettrolitico<br>  $C7 = 100.000$  pF poliestere<br>  $C8 = 100.000$  pF poliestere

#### Amplificatore per DDS C15 ╢ **R19** ۸۸ IC1-A  $C2$ **B**<sub>3</sub> R<sub>14</sub>  $10 \mu F$  $C21$ A<sub>4</sub> Ra **RF OUT1A**  $\odot$  OUT2 B  $IC1-B$ r٦. ξ R3 , C12 **VIN**  $B<sub>1</sub>$ **R12** € w V G c7  $C<sub>5</sub>$ GND<sup>(</sup>

Come abbiamo anticipato nell'articolo precedente, vi proponiamo un esempio applicativo di come filtrare e amplificare l'uscita di BF del generatore LX.1788 (vedi rivista N.246 pag.88). Owiamente i componenti utilizzati in questo caso non sono inclusi nel kit LX.1788. Le richieste di progetto sono le seguenti:

- alimentazione singola;

- filtraggio di tipo passa-basso a  $100/120$  KHz;

- amplificatore con guadagno di 15.

Il risultato è lo schema riprodotto in figura. La sezione IC1/A dell'operazionale NE5532 realizza un filtro passa-basso, con frequenza di taglio di 120 KHz.

La resistenza R3 polarizza l'operazionale a  $GV;$  è stato scelto un valore alto per evitare che carichi il segnale.

L'amplificatore invertente è realizzato da  $IC1/B$ .

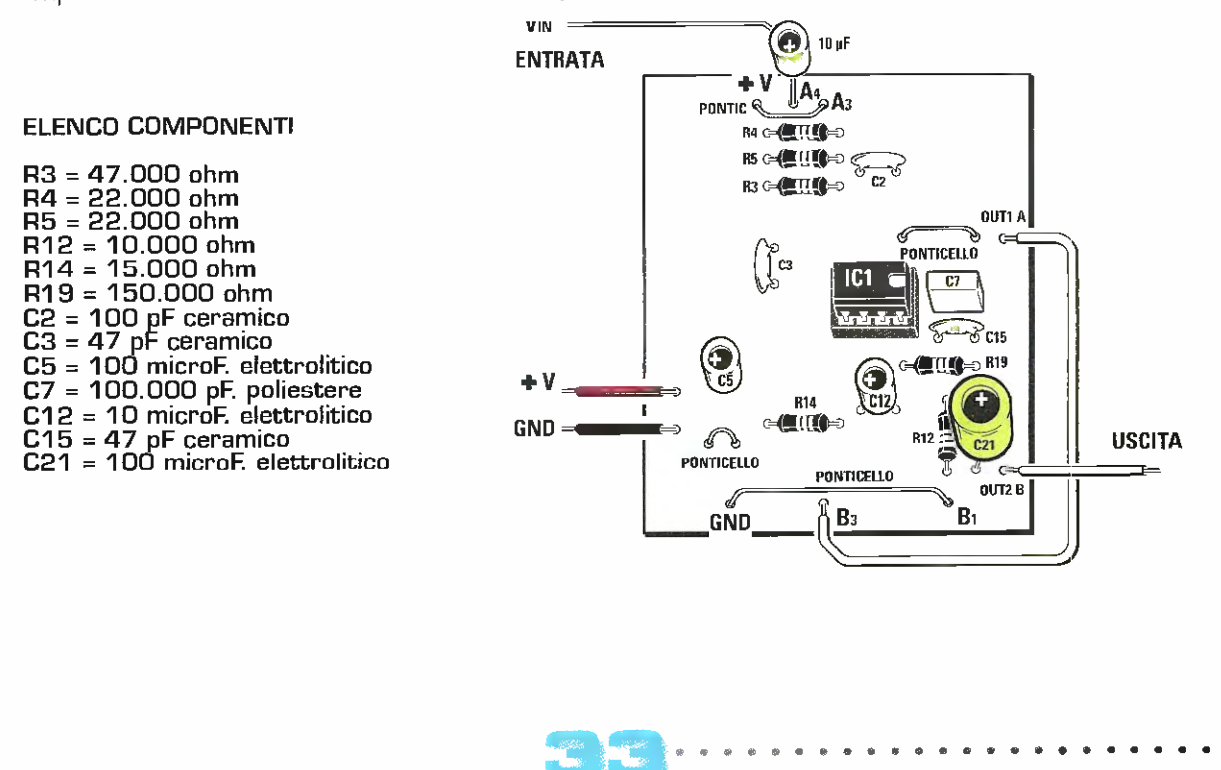

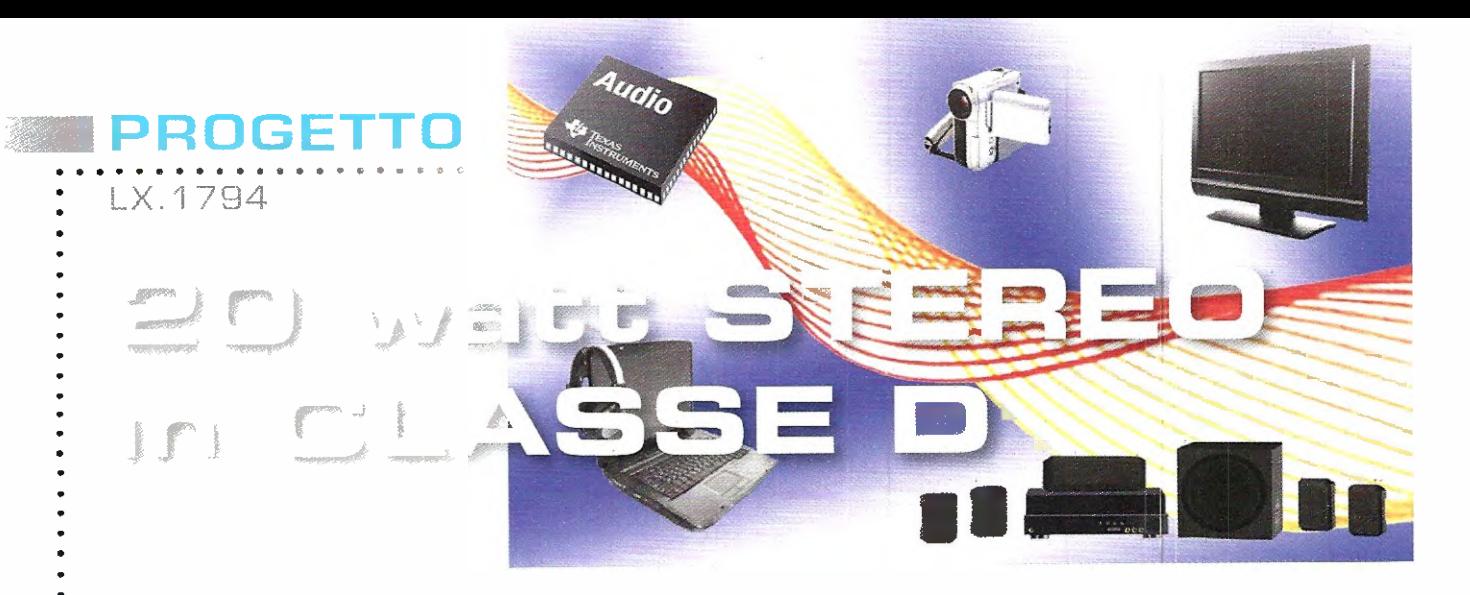

La classe  $D$  è servita! 20+20W stereo usando l'esclusiva tecnologia Texas Instrument. Un amplificatore di dimensioni ridotte, che potrete collegare al vostro lpod, mp3, e che anche con i diffusori più ostici vi restituirá la dinamica della musica.

Valvolari, IGBT, mosfet e transistor thermaltrack: Nuova Elettronica nei suoi amplificatori ha utilizzato tutte queste tecnologie con grande successo.

nostri clienti audiofili sono divisi in vera tifoserie che parteggiano per questa o quella tecnologia e si confrontano animatamente sui forum, tanto che sembra di essere tornati agli anni '80.

Chi non ricorda gli infiniti dibattiti sulla superiorità dei diffusori a sospensione pneumatica rispetto a quelli bass reflex.

Dal nostro elenco mancava solo la classe D e finalmente ve la proponiamo con questo nuovo amplificatore da  $20 + 20$  W.

Un amplificatore efficiente (92%), piccolo, dall'ottimo design, nato per ascoltare la dinamica della musica: questo è il nostro LX.1794.

Una volta realizzato, potrete collegare indifferentemente casse da 4 e **o Unm**, quinui anche le "casse" più ostiche.

L'efficienza del progetto si traduce in poco calare generato e piccole dimensioni, che permettono di inserire l'amplificatore in qualsiasi ambiente, anche il camper o l'automobile.

La tensione di alimentazione ingresso che put) variare da **12 a 35 volt** rende l'amplificatore incredibilmente flessibile, basta infatti una batteria a 12 V per ottenere un amplificatore portatile.

Come suona? Questa è la prima domanda che invariabilmente ci ponete quando arriva un nuovo amplificatore.

II suono di un amplificatore é una questione soggettiva; per parte nostra possiamo assicurarvi che abbiamo sottoposto questo nuovo progetto ad una lunge serie di test che hanno prodotto ottimi risultati.

Abbiamo avuto cosi conferma della nostra scelta progettuale di usare componenti di qualité sul percorso di segnale, potenziometro del volume scatti e condensatori in poliestere.

Ecco i vantaggi che avrete usando questo amplificatore:

**- 20 Wrms** su **8 Ohm** per canale di potenza erogati con l'alimentazione a  $19 V$ , che potrete ottenere da un comune alimentatore per pc portatile.

- 10 Wrms su 8 Ohm con l'alimentazione a 12 V che potrete utilizzare per sonorizzare l'auto e il camper (15 **W** su 4 **Ohm**) e l'aggiunta di una batteria per un'applicazione portatile.

se avete uniuscita bilanciata é previsto anche l'ingresso differenziale.

#### **W QUALCHE INFORMAZIONE in PIU'**

Gli amplificatori audio tradizionali hanno svolto il loro compito per diverse decadi passando attraverso le varie tecnologie a valvole, transistor e mosfet.

La diffusione dei sistemi audio multicanale "home theater" e la diminuzione degli spazi nelle abitazioni hanno dato origine alla necessitä di amplificatori piccoli a bassa generazione di calore come quelli in classe D.

La maturità di questo tipo di amplificatore si è ottenuta negli ultimi anni grazie al perfezionamento

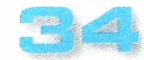
Lideazione sul piano teorico dei cosiddetti amplificatori in classe D (a commutazione) si fa risalire agli anni '50, mutuando tecniche dal controllo di potenza e dall'alimentazione a commutazione.

La prima apparizione commerciale si fa coincidere con l'apparizione, nel 1964, del Sinclair X-10: un amplificatore da 10 W venduto anche in kit.

Successivamente venne prodotto anche un modello da 20 W siglato X-20.

Negli anni '80 Sony presento l'amplificatore **IA N88** da 160+160 **W** in classe D (a VFET) con tecnica  $PWM$  e alimentatore switching: un apparecchio assai apprezzato dalla comunità hifi (e forse troppo avanzato per tempi).

Nel corso degli anni i costruttori di semiconduttori, di pari passo con il progredire della tecnica, hanno presentato una grande varietà di circuiti integrati.

Il laboratorio di Nuova Elettronica ha provato diversi di questi dispositivi, trovando le prestazioni inadatte per un kit.

Soltanto ora l'awento di questi nuovi integrati Texas Instruments ci ha fatto cambiare idea e siamo qui proporvi questo nuovo progetto.

#### **E PRINCIPIO di FUNZIONAMENTO**

Il campo di impiego degli amplificatori in classe O si divide in tre grandi categorie:

- basca potenza
- media potenza - alta potenza
- 10 mW 5 W 5 W - 80 W 80 W - 1.400 W

**SERINNIN** 

La **bassa potenza** viene utilizzata nei cellulari, lettori MP3 e computer portatili, dove il basso consumo e il funzionamento a bassa tensione sono fondamentali, oltre che nelle apparecchiature alimentate a batteria.

La **media potenza** ha assunto importanza con l'introduzione dei televisori LCD sempre più "piatti", nei sistemi "home theater".

La richiesta di apparecchiature sempre più efficienti da un punto di vista energetico ha accelerato lo sviluppo in questo segmento.

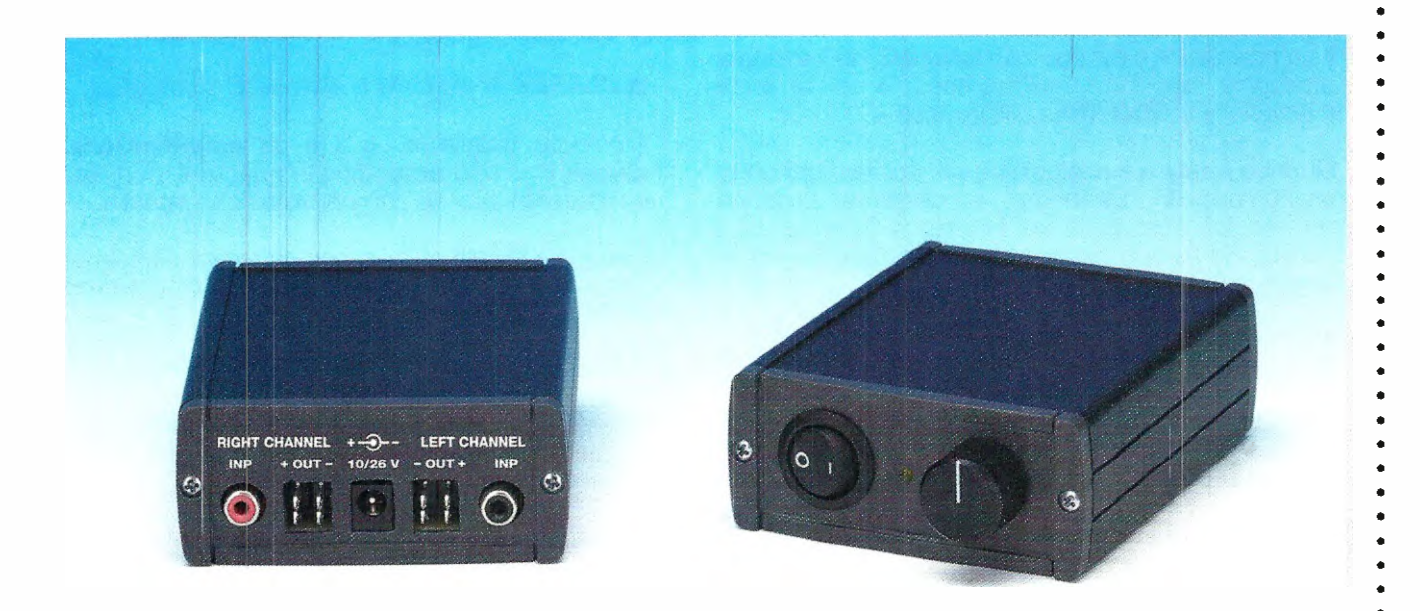

Fig. 1 Ecco come si presenta l'amplificatore in classe D LX.1794 a montaggio concluso.

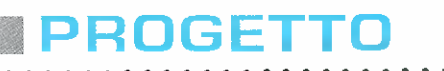

LX.1794

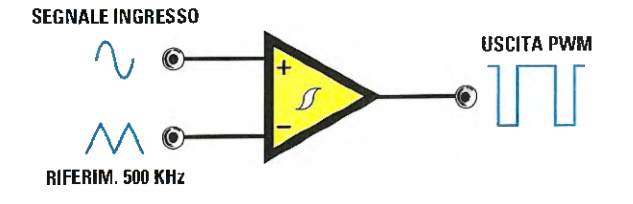

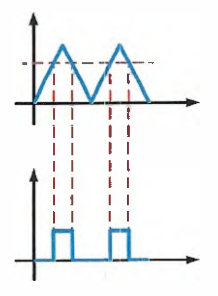

#### Fig. 2 Schema di principio e forme d'onda di un modulatore PWM e, a destra, le forme d'onda caratteristiche.

L'alta potenza trova impiego nelle amplificazioni professionali per concerti, cinema, stadi manifestazioni pubbliche.

Passiamo ora a parlarvi delle tecniche che stanno alla base degli amplificatori in classe D.

In fig.2 potete vedere schematizzato il circuito che converte un segnale analogico in un segnale digitale di tipo PWM (noto anche come modulatore PWM).

Il comparatore è del tipo con isteresi, ha il segnale  $analogico$  applicato sull'ingresso  $+$  e un'onda triangolare a 500 kHz sull'ingresso -

Quando il segnale analogico è più positivo dell'onda triangolare di riferimente, in uscita si produce un impulso positivo la cui larghezza dipende dalla durata del tempo in cui il segnale rimane sopra la soglia.

In pratica esiste una proporzione lineare fra la larghezza dell'impulso e l'ampiezza dell'ingresso.

Quando l'ingresso è **inferiore** alla soglia [che cambia con il tempo] dovuta all'onda triangolare, l'uscita del comparatore diventa negativa.

L'onda quadra in uscita dal comparatore ha un duty cycle proporzionale all'ampiezza del segnale d'ingresso.

Se l'uscita del comparatore pilota dei mosfet come esemplificato in fig.3, l'andamento del segnale di uscita riflette Hsegnale di ingresso moltiplicato per la tensione di alimentazione.

Per estrarre il segnale audio in uscita dai mostet basta filtrarlo con un filtro passa basso di tipo LC come abbiamo illustrate in fig.3.

Il filtraggio inoltre impedisce le interferenze elettromagnetiche dovute all'onda quadra presente in uscita.

Il guadagno dello stadio è dato dal rapporto fra il picco dell'onda triangolare e la tensione di alimentazione del mostet.

1potizzando che l'onda triangolare abbia un valore di picco di 2,5 Volt e la tensione di alimentazione di 50 Volt, il guadagno risulta pari a 20.

#### 瞿 CLASSE D digitale e Classe D analogica

Il circuito visibile in fig. $3$  è un **amplificatore in** classe D di tipo analogico in quanto il modulatore realizzato con un comparatore con isteresi.

Il segnale PWM può essere generato digitalmente con varie tecniche, le più comuni delle quali sono la PCM e la PDM.

#### **IN Classe D SINCRONA e ASINCRONA**

Il modulatore **PWM** visibile in fig.2 è di tipo sincrono in quanto la frequenza dell'onda quadra è fissa e a variare è il valore del duty cycle.

#### Nota: DC è l'acronimo di Duty Cycle.

La classe D asincrona presenta la frequenza di oscillazione variabile con il segnale di ingresso come nel caso degli amplificatori autooscillanti.

#### **CONVERTITORE BUCK**

La tecnologia usata per gli amplificatori **classe D** ha moite analogie con quella usata per gli alimentatori commutazione.

Per approtondire questo argomento vi rimandiamo

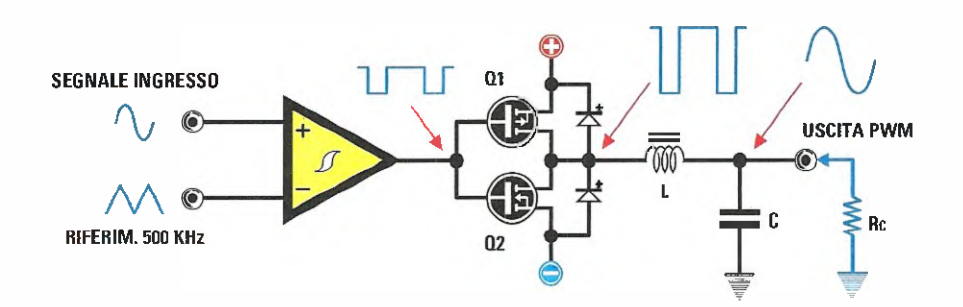

U II LUU

 $\bullet$ 

Fig. 3 Schema di massima di un amplificatore in classe D e relative forme d'onda.

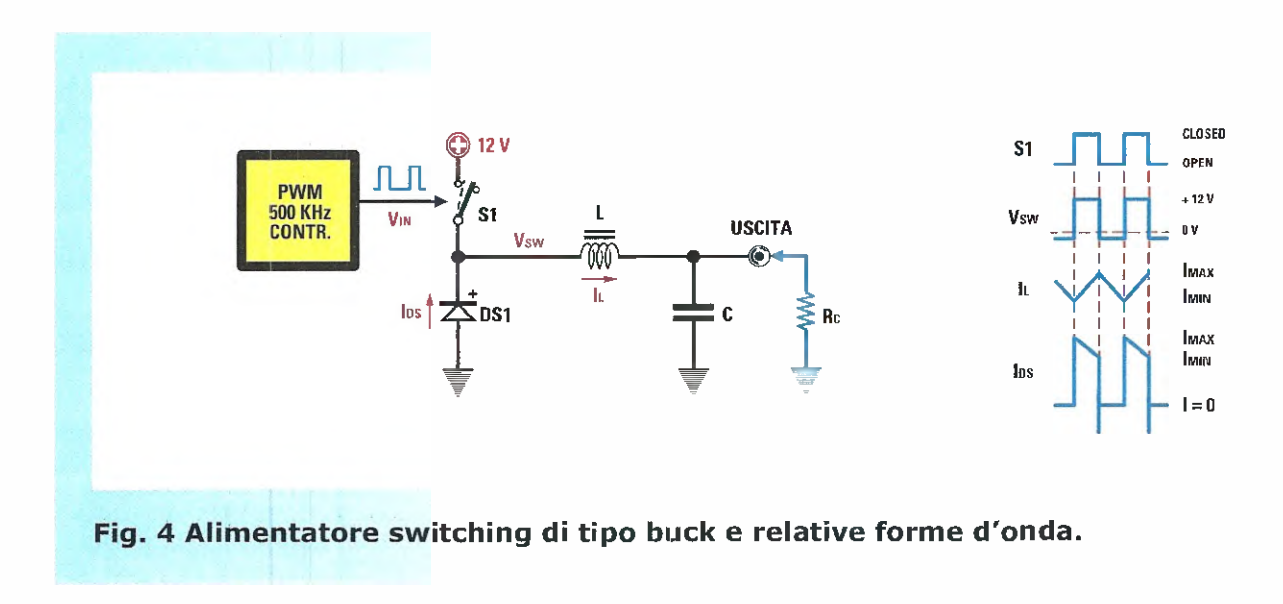

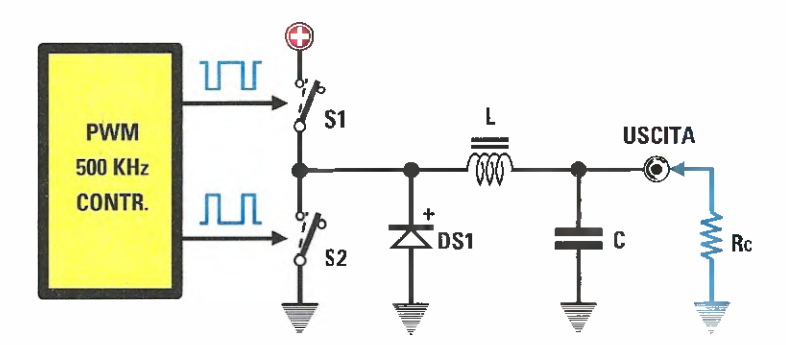

Fig. 5 Schema di principio di un alimentatore switching di tipo buck sincrono.

PROGETTO

LX.1794

all'articolo intitolato "Alimentatori switching" pubblicato nella rivista **N. 247.**<br>La configurazione più utile per La configurazione più utile per spiegare l'amplificazione in **classe o** e il convertitore **buo**rre Il convertitore buck lavora in discesa riducendo la tensione d'ingresso ad un valore inferiore prefissato in uscita, del quale un classico esempio **e** quello riprodotto in fig. 4. Il tempo di chiusura dell'interruttore S1 determina la quantità di energia trasmessa al carico e di conseguenza la tensione. II pilotaggio del commutatore viene ottenuto con un controllore PWM. Ipotizzando che il DC sia del 50%, la tensione di ingresso di 12 Volt sul carico diventa 6 Volt. Il carico Rc di 3 Ohm assorbe 2 Ampère con una tensione di uscita di 6 Volt. In un circuito reale il commutatore S1 viene sostituito da un mosfet Durante il primo semiperiodo, S1 è chiuso, la tensione di ingresso è applicata all'induttanza L1 sale linearmente con il tempo (come si vede in fig.4) raggiungendo il suo valore massimo. Quando S1 si apre, la corrente continua circolare in L1 fino al collasso del campo magnetico. ['energia immagazzinata dall'induttanza viene restituita in forma di corrente che circola attraverso il carico **Rc**. Questa corrente, detta di commutazione, è obbligata a circolare attraverso **C-Rc** dalla presenza di DS1. Durante il seconda semiperiodo la corrente diminuisce linearmente con il tempo fine al suo valore minimo Im, come evidenziato in fig. 4. La frequenza di commutazione e il valore delfinduttanza devono essere selezionati in mode da ottenere Im maggiore di zero. La media di **Imax** e **Imin** è la corrente di uscita che attraversa il canco.<br>La differenza fra **Imax** e **Imin** viene detta corrente un ripple.<br>Il diodo è detto "**frewheeling diode**" o diodo di ricircolo. In fig.4 potete notare DS1 in conduzione alla fine del semiciclo, quando S1 chiude e la tensione passa da  $-0,7$  Volt a  $+12$  Volt. II diode idealmente dovrebbe passare dalla conduzione all'interdizione in un tempo nullo. Un diodo reale ha dei limiti fisici dovuti ai fenomeni \*\*\*\*\*\*\*\*\*\*\*\*\*\*\*\*\*\*\*\*\*\*\*\*\*\*\*\*\*\*

di ricombinazione delle cariche che rallentano la commutazione.

Questo fenomeno e chiamato **recupero inverso,** e dà luogo ad uno spike di corrente quando S1

chiude. Tale fenomeno indesiderato, inoltre, da luogo ad una dissipazione di energia e ad interferenze elettromagnetiche alle quali si pone rimedio ricorrendo a diodi fast o shottky.

#### **'II CONVERTITORE BUCK SINCRONO**

In fig.5 si vede lo schema di principio del convertitore buck sincrono dove DS1 ha un commutatore 52 in parallelo.

Questa circuitazione prende il name di raddrizzamenta sincrono presenta ii vantaggio di aumentare il rendimento del circuito.

S1 ed S2 lavorano sfasati di 180°, quando S1 è on S2 è off e viceversa.

Ipotizzando che il DC di SI sia al 75%, in pratica avremo 9 Volt su un Rc uguale a 3 Ohm con una corrente di 3 Ampère.

Il comportamento del circuito è molto simile a quello di fig.4, con la differenza che la tensione di uscita arrive quasi a zero (non abbiamo la caduta su **DS1**).

Nel convertitore **buck sincrono** la condizione più pericolosa consiste nell'avere S1 e S2 contemporaneamente on (cortocircuito verso

massa). Per owiare questo inconveniente si inserisce il cosiddetto "dead time": in pratica si tengono aperti S1 ed 52 per un breve periodo di tempo.

Con entrarnbi gli interruttori aperti, il campo magnetico in L1 collassa creando una tensione negative, che fortunatamente viene limitata da 051.

In genere il dead time è piuttosto breve in confronto al periodo del segnale di commutazione per preservare l'efficienza.

Nella pratica S2 è un mosfet con una Rdson basso, in mode tale che la caduta di tensione ai suoi capi sia trascurabile rispetto quella di 051.

II diodo 051 viene realizzato sfruttando il cosiddetto "diodo parassita" source-drain che derive dalla tecnologia costruttiva del mostet.

DS1 di solito viene scelto in tecnologia scottky per ragioni di velocitä.

La forma d'onda di uscita dipende dalla velocitä di commutazione dell'interruttore alto S1.

fronti della tensione di uscita dipendono fortemente da S1, in quanto una consistente parte della

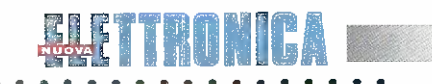

.

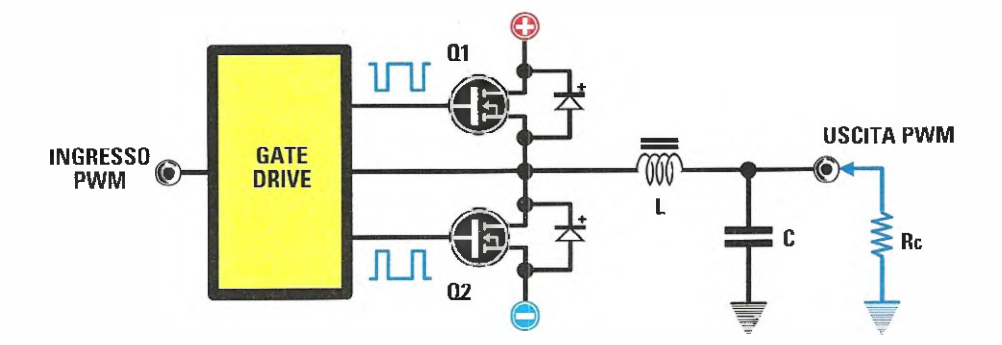

Fig. 6 Stadio di uscita in classe D dell'amplificatore a mezzo ponte con 2 mosfet tipo N.

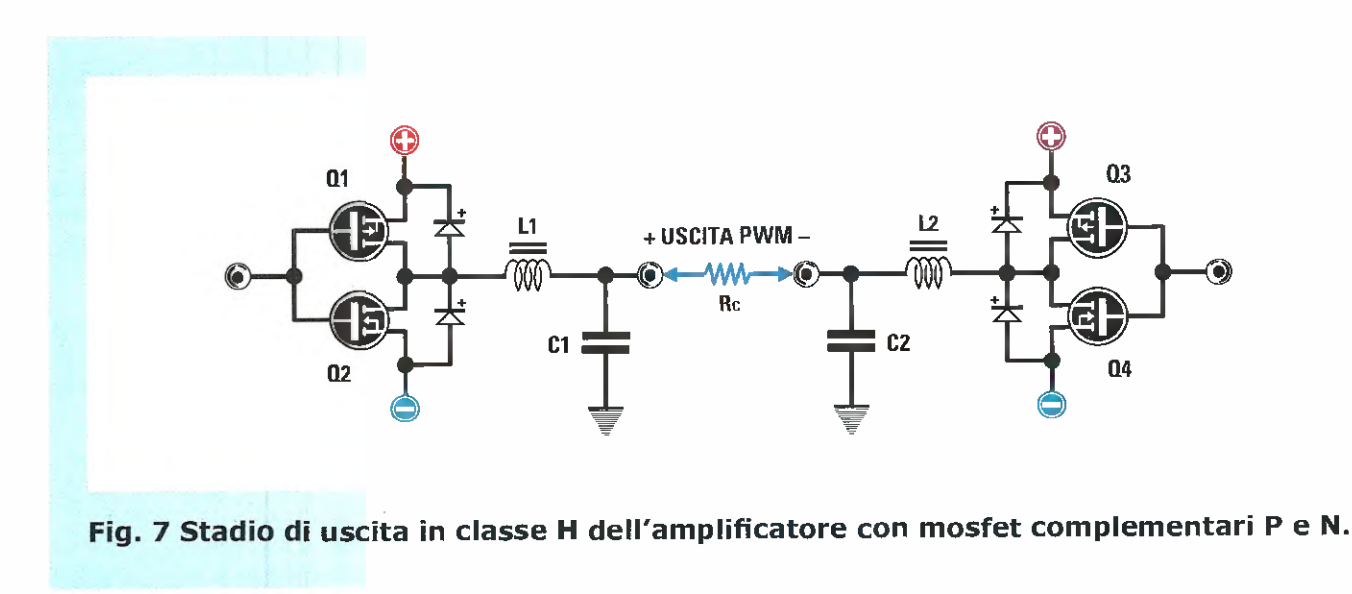

corrente viene prelevata dal +12 Volt, quando questo interruttore si chiude.

Il buck converter sincrono ha moite affinità con un amplificatore in **classe D.** 

#### **MISTADI di USCITA CLASSE D**

Lo stadio di uscita di un amplificatore in classe D la parte più difficile da realizzare.

Si lavora tipicamente a frequenze nell'ordine di circa 500 kHz e tempi di salita e discesa nell'ordine dei 2Ons.

Ipotizziamo di avere un amplificatore alimentato +/- 50 Volt, dove le transizioni di uscita sono di 100 Volt in 20nS, in pratica una variazione di 5.000 V/uS.

Immaginate un simile slewrate e gli ostacoli incontrati dai progettisti per ottenere integrati con simili prestazioni.

#### • STADI di USCITA PUSH-PULL e a PONTE H

In fig.8 in fig.7 potete vedere due tipici stadi di uscita per classe D.

Lo stadio **push-pull** usa due mosfet complementari e precisamente il canale P per il ramo positivo e il canale N per il ramo negativo, che viene detto anche circuito a mezzo ponte.

Il ponte ad H viene pilotato in modo che un lato sia alto e l'altro sia basso; con questa configurazione abbiamo il raddoppio della potenza applicata al carico.

Quando entrambi i lati sono alti o bassi il carico

## PROGETTO

LX.1794

non è attraversato da corrente.

Il ponte ad H richiede il doppio dei componenti rispetto al push-pull: il vantaggio consiste nel poter usare una tensione di alimentazione dimezzata.

Il **ponte** ad H si usa in genere negli amplificatori ad alta potenza.

#### **ili STADIO di USCITA con DUE MOSFET N**

I mosfet a canale N hanno migliori caratteristiche di commutazione di quelli a **canale**  $P$  e per questo motivo si preferisce usare una coppia di N.

In fig.6 potete vedere un circuito di uscita realizzato con due mosfet di tipo  $N$ ; tale circuito richiede un driver leggermente complesso per polarizzare il mosfet alto.

Esistono circuiti integrati dedicati, come ad esempio l'IR2110, che hanno un cosiddetto circuito di **boostrap** per generare la qiusta tensione per polarizzare il mosfet alto.

#### **FLONTROLLO PILOTAGGIO di GATE**

L'impedenza d'ingresso di un mosfet è **alta** alle basse frequenze e **bassa** alle alte frequenze e occorre tenere conto anche della capacità Miller.

Le correnti di pilotaggio del gate sono dell'ordine dell'Ampère e le temporizzazioni sono importanti per la distorsione.

II problema si risolve usando circuitazioni di pilotaggio specializzate.

#### **fli CONTROLLO del DEAD TIME**

Nello schema di fig.6 potrebbe verificarsi che entrambi i mosfet siano chiusi, con conseguenze che potrebbero portare alla distruzione dello stadio di uscita.

Come abbiamo spiegato precedentemente, la circuitazione di pilotaggio genera un piccolo dead time in cui entrambi i mosfet sono interdetti.

La presenza del dead time sfortunatamente è fonte di distorsione del segnale di uscita.

Il dead time può variare con la temperatura e le condizioni di lavoro del circuito ed è per questo motivo che si ricorre a circuitazioni che lo controllano in modo indipendente per il mosfet alto e per quello basso.

Il controllo del dead time viene eseguito in modo dinamico con tecniche che possono essere sia analogiche che digitali.

. . . . . . . . . . . . . . . . . . .

#### **BL'integrato TPA3100D2**

Il circuito integrato di produzione Texas Instruments è in grado di erogare 20 Watt per canale su altoparlanti collegati a ponte, in classe D.

Il TPA3200 può pilotare anche carichi di 4 Ohm con efficienza del 92% senza bisogno di alcun dissipatore.

Nel prosieguo dell'articolo vedrete applicati blocchi circuitali spiegati precedentemente.

In fig Pé raffigurato lo schema blocchidell'integrato in fig.9 lo schema applicativo semplificato.

Iniziamo dunque spiegare le funzioni fondamentali dell'integrato.

| pin LOUTN (39-40) e LOUTP (41-42) sono le uscite del mezzo ponte di mosfet alle quali va collegato l'altoparlante.

I condensatori da 220.000 picoFarad collegati a **BSLN (38) e BSLP (43)** sono i condensatori di boostrap, che servono a generare la tensione di polarizzazione del mosfet alto del mezzo ponte.

Osservando lo schema di fig.9, in alto a sinistra potete notare due piedini chiamati Gain Select che permettono di selezionare diversi guadagni come potete vedere nella tabella N.1.

Nella stessa tabella **N.1** potete vedere anche che la resistenza di ingresso cambia con il guadagno e ciò conseguenza del fatto che vengono commutate delle resistenze.

INPUT "L" è l'ingresso di segnale per il canale sinistro accoppiato al pin LINP (3) attraverso un condensatore da 1 **µF**.

Il pin LINN (2) è il negativo dell'ingresso differenziale [del canale sinistro) che, in questo caso, è collegato a massa in quanto si entra con un segnale sbilanciato.

La resistenza collegata tra il pin ROSC  $(14)$  e la massa determina, con il condensatore interno, la frequenza di funzionamento dell'amplificatore.

Sync Control sono due piedini che si usano per sincronizzare gli oscillatori in sistemi multiamplificati.

Shutdown Control serve per spegnere l'integrato ponendolo nella modalité di minima consumo di corrente.

**Mute Control** serve per spegnere lo stadio di uscita pub servire quando si commutano gli ingressi audio.

Fault Flag segnala la presenza di un cortocircuito

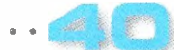

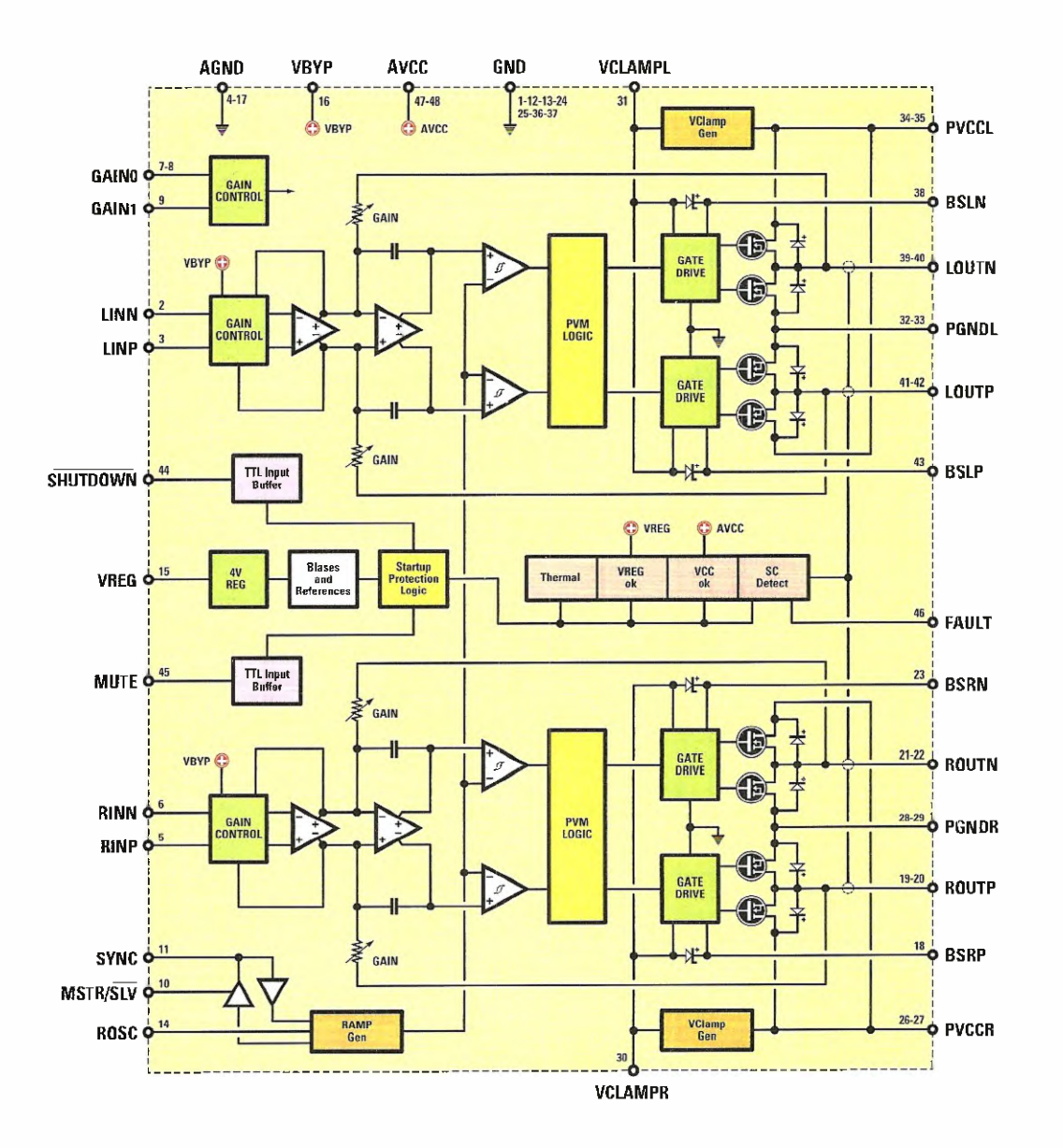

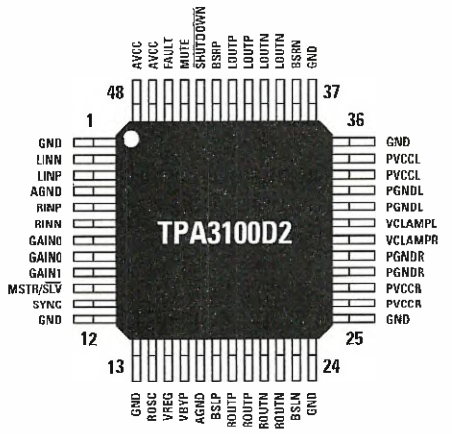

Fig. 8 Schema a blocchi dell'integrato tipo TPA3100D2 e relativa piedinatura. Nell'articolo troverete la descizione dei piedini principali e delle loro funzioni.

eri i Runiua de

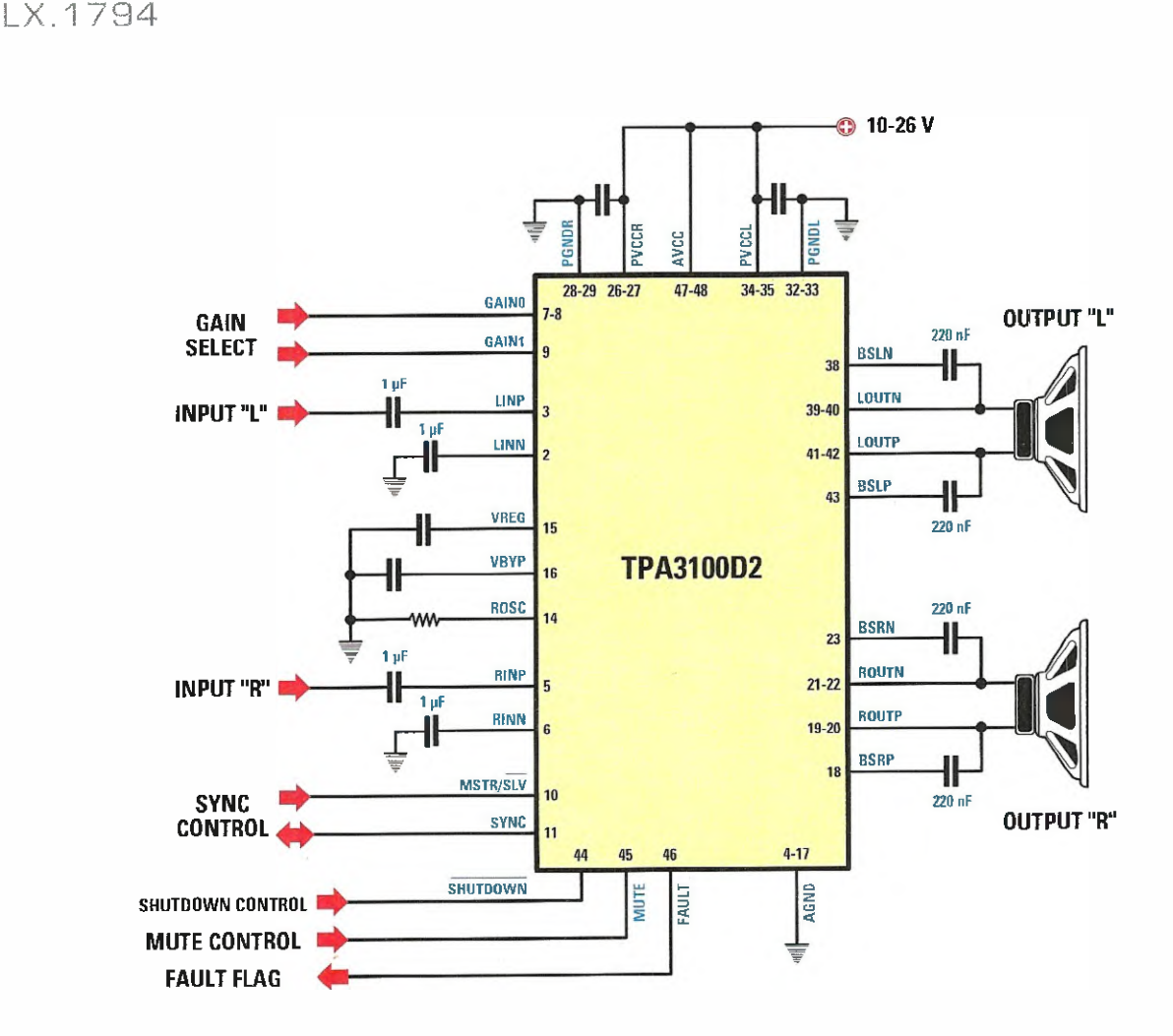

#### Fig.9 Per farvi meglio comprendere il principio di funzionamento dell'integratoTPA3100D2 in figura vi proponiamo il suo schema di funzionamento semplificato. Per informazioni più dettagliate vi rimandiamo alla lettura dell'articolo.

sull'uscita dell'amplificatore e che la parte di uscita si è scollegata (per proteggere il circuito).

PROGETTO

Passiamo ora confrontare la modulazione usata negli amplificatori in classe D e quella impiegata nel nostro integrato.

#### La modulazione in classe D tradizionale

Nel caso di un amplificatore in classe D di tipo tradizionale che ha le uscita a ponte, queste sono sfasate di 180° come abbiamo appreso nel corso dell'articolo.

L'escursione della tensione d'uscita varia fra l'alimentazione e la massa. Le relative forme d'onda (prima del filtro di uscita] sono visibili in fig. 11  $\text{e}$ d indicate come OUTP e OUTN. li segnale indicato come tensione su altoparlante

la tensione differenziale ai capi del trasduttore.

Quando il **DC** è del **50%** la tensione filtrata sul carico è uguale a **zero**: in questa condizione abbiamo la massima corrente nel carico e la maggiore dissipazione (massima corrente assorbita dal canco].

#### **La modulazione nell'integrato TPA3100D2**

Per avere una minore dissipazione e di conseguenza una maggiore efficienza, Texas Instruments ha studiato un particolare sistema di modulazione. Come potete vedere in fig.12, in caso di assenza di segnale di ingresso l'integrato lavora con una tensione singola.

**OUTP** e **OUTN** sono in fase, mentre con tensione di uscita positiva abbiamo: OUTP ha un DC maggiore del 50% OUTN ha un DC inferiore al 50% In caso di segnale negativo le cose si invertono.

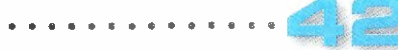

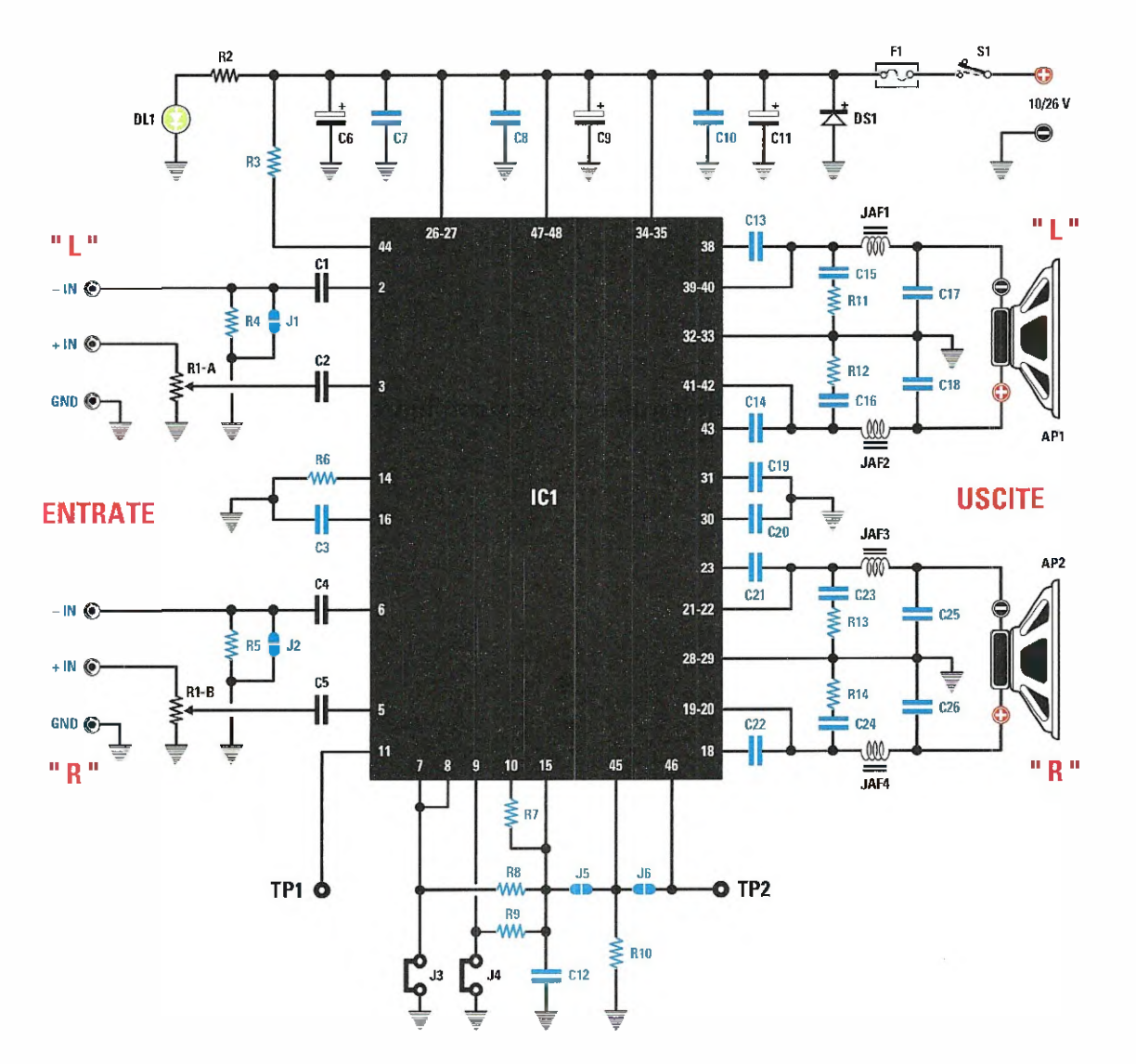

Fig.10 Schema elettrico dell'amplificatore in classe D LX.1794 e, in basso, elenco completo dei componenti necessari per la sua realizzazione. In azzurro sono indicati componenti in SMD che troverete già montati sul circuito stampato LX.1794K.

#### ELENCO COMPONENTI LX.1794

 $R1A+B = 100.000$  ohm pot. lin.  $R2 = 1.000$  ohm  $\frac{1}{4}$  Watt R3 = 100.000 ohm R4 = 100.000 ohm R5 100.000 ohm R5 100.000 ohm  $R7 = 100.000$  ohm RB = 100.000 ohm R9 = 100.000 ohm R10 = 100.000 ohm P11 = 22 ohm R12 = 22 ohm R13 = 22 ohm R14 = 22 ohm Cl = 1 microF. poliestere C2 = 1 microF. poliestere

 $C3 = 1$  microF C4 = 1 microF. poliestere 05 microF. poliestere C6 220 microF elettr. 50 V. 1 microl - 7 تا  $CB = 1$  microF 09 10 microF. elettr. 63 V. 10 = 1 miere Cl 220 microF. elettr. 50 V.  $= 100.000$  $C13 = 220,000$  pF 014 220.000 of: 015 = 1.000 pr. 016 -1,000 pF  $C17 = 1$  microF.  $C18 = 1$  microF.  $C19 = 1$  microF

 $C20 = 1$  micro $E$ 021 = 1 microF,  $C22 = 1$  microF. 023 - 1.000 oF  $C24 = 1,000$  pF 025 = 1 microF. 026 r= 1 microF JAF1 = imped. 33 microHenry JAF2 = imped. 33 microHenry JAF3 = imped. 33 microHenry JAF4 = imped. 33 microHenry  $DS1 = diodo tipo  $1N4007$$  $DL1 = diodo led$  $\,$  integrato tipo TPA3100 J1-J6 = ponticelli  $F1 =$  fusibile 3 A. S1 = interruttore

. ó

### PROGETTO

LX. 1794

#### Tabella N.1 Settaggio del guadagno

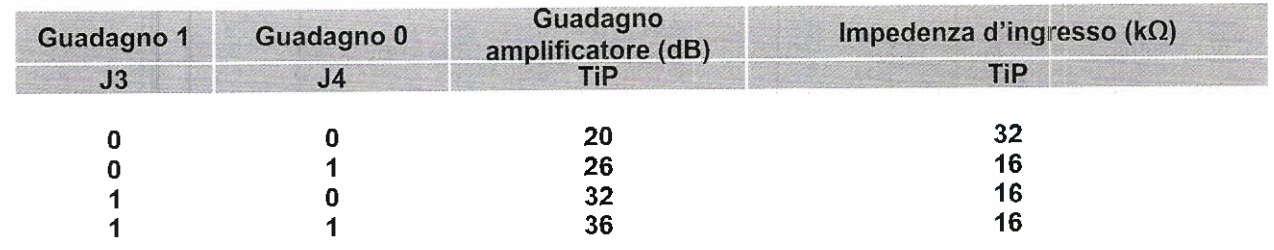

#### Nella tabella potete vedere come collegando i ponticelli J3-J4 è possibile cambiare il guadagno dell'amplificatore.

Come evidenziato in fig.13, la tensione sul carico è zero per una cospicua parte del periodo di commutazione, con una conseguente diminuzione della corrente e della dissipazione.

Con questo tipo di modulazione il filtro di uscita LC è attraversato da correnti **basse** e di consequenza servono componenti meno performanti rispetto ad una modulazione di tipo tradizionale.

Nel caso in cul l'altoparlante sia collegato ad una distanza di circa  $10$  cm, le induttanze non sono necessarie.

#### **IN SCHEMA ELETTRICO**

Dopo questa lunga spiegazione teorica prendiamo ora in considerazione lo schema finale del nostro amplificatore in classe D.

Osservando la fig.10 in alto a destra vediamo la presa d'ingresso dell'alimentazione che può variare da 10<sup>"</sup>a 26 Volt.

Il diodo  $DS1$  serve a proteggere il circuito dalle inversioni di polaritä.

I condensatori da C6 a C11 servono a filtrare e a disaccoppiare l'alimentazione e le varie sezioni dell'integrato.

Sulla sinistra di IC1 potete notare gli ingressi di BF "L" e "R" che possono essere configurati in modo **bilanciato** e **sbilanciato**.

Essendo nel nostro caso l'annplificatore "stereo", prenderemo in considerazione i componenti relativi al solo canale "L".

Di base il nostro circuito prevede un ingresso bilanciato (connettore RCA), che nel caso dell'entrata di BF "L" risulta collegato fra GND e  $+$ IN.

Abbiamo previsto una regolazione di volume con il potenziometro R1A: in questo caso l'ingresso -IN è collegato a massa chiudendo J1.

Nel caso per la vostra applicazione vi necessiti l'ingresso bilanciato, potete realizzare un collegamento fra  $-1N$  e  $+1N$  lasciando aperto  $J1$ .

I condensatori C13 e C14 sono i condensatori di boostrap per il pilotaggio dei mosfet lato alto (come abbiamo spiegato nell'articolo).

I gruppi RC, C16, R12, C19, sono due snubber che servono a limitare i picchi delle commutazioni del segnale di uscita, migliorando la distorsione le emissioni elettromagnetiche.

JAF1, C17 e JAF2, C13, costituiscono due gruppi di filtraggio del secondo ordine con una frequenza di taglio di circa 28 kHz che filtrano il segnale che pilota l'altoparlante.

Nella parte bassa dello schema, sotto IC1, sono presenti diversi ponticelli di cui spiegheremo le funzioni.

Selezionando J3 e J4 potrete cambiare il guadagno da 20 a 36 dB, come abbiamo evidenziato nella tabelle N.1.

Il pin 46 "FAULT" si porta basso; nel caso lo stadio finale vada in protezione, abbiamo previsto la possibilità di prelevare il segnale da TP2 e di collegarlo al pin 45 "MUTE" tramite J6.

In pratica, se il pin **FAULT** si porta alto (amplificatore in protezione), lo stadio finale si pone in condizione di MUTE.

II pin 11 di "SYNC" (sincronismo) dell'integrato IC1 viene reso accessibile tramite TP1 e si usa nei sistemi multiamplificati.

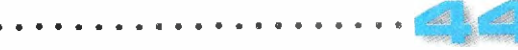

#### **第 REALIZZAZIONE PRATICA**

Come potete vedere in fig.14, sul circuito stampato di questo amplificatore siglato LX.1794 risultano giä montati alcuni componenti in SMD, che nell'elenco componenti sono indicati in colore azzurro.

Dovrete quindi completarne il montaggio inserendo restanti componenti che troverete inclusi nel blister del kit.

Iniziate dal piccolo diodo al silicio siglato DS1 orientando verso l'alto la fascia bianca di riferimento presente sul suo corpo e continuate con i condensatori poliestere **C1-C2-C4-C5** inserendoli nelle posizioni indicate dalla serigrafia (vedi fig.15).

Procedete quindi con gli elettrolitici C6-C9-C11, orientando il lato del loro corpo contraddistinto dal  $segno + come$  indicato in fig. 15.

Inserite le 4 impedenze JAF1-JAF2-JAF3-JAF4 e saldatene accuratamente i reofori sulle piazzole appositamente predisposte.

In basso potete ora montare il diodo led DL1 piegandone i reofori ad  $L$  in modo che assuma un orientamento orizzontale (vedl fig.15) rispetto alla superficie dello stampato.

Inserite ora i due ponticelli  $J3-J4$  ed il portafusibile nel quale dovrete inserire il fusibile da 3 Ampère (vedi fig.15).

questo punto potete montare le prese di collegamento esterne che andranno inserite nelle finestre che troverete gie predisposte nel pannello posteriore del mobile.

Inserite, a partire da sinistra nel disegno di fig.15, la presa BF di entrata, la presa feston di uscita, relative al canale CH."L", al centro la presa di **alimentazione**, quindi la presa faston di uscita e la presa BF di entrata relative al canale CH"R".

In basso, potete completare il montaggio saldando, sulla sinistra, i due fili di collegamento con rinterruttore S1 e, sulla destra, il doppio potenziometro R1/A+R1/B il cul perno dovrete accorciare 10 mm in modo che fuoriesca per la giusta lunghezza dal pannello anteriore del mobile.

#### **W** Funzioni dei ponticelli

Per quanto riguarda la funzione svolta nel circuito dai ponticelli, precisiamo che:

J3 e J4 controllano il guadagno dell'amplificatore secondo la tabella N.1. Nella configurazione di

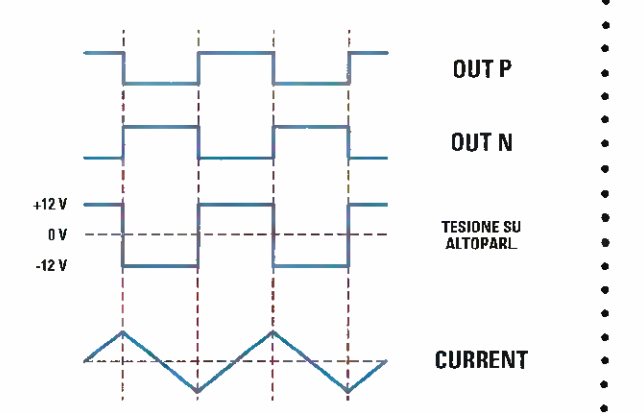

<u>u hispani u udat</u>a 202

• • • • • • •

• •

• •

• • • •

• • • • • • • • •

•

• •

•

• • • • • • • • •

• •

• • •

• • • •

• • •

Fig. 11 Forme d'onda di un amplificatore classe D tradizionale prima del filtro di uscita.

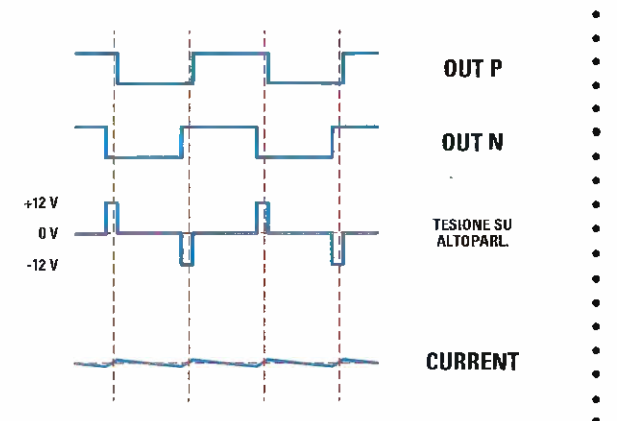

Fig. 12 Forme d'onda dell'integrato TPA3100D2 prima del filtro senza segnale di ingresso.

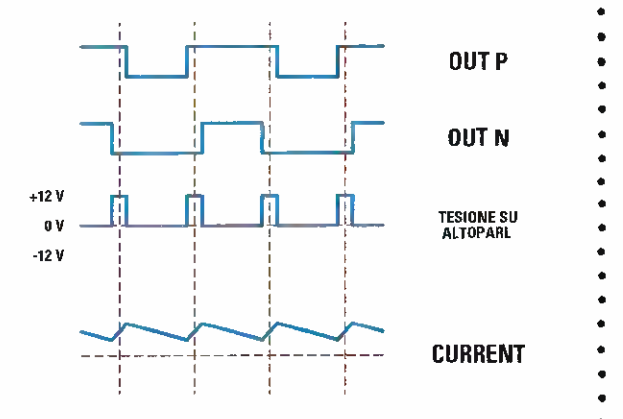

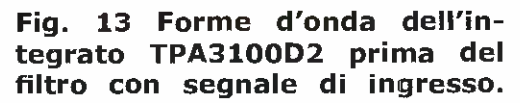

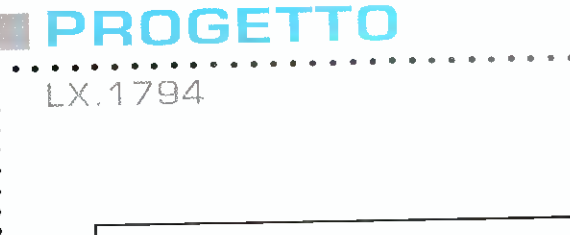

 $\bullet$ 

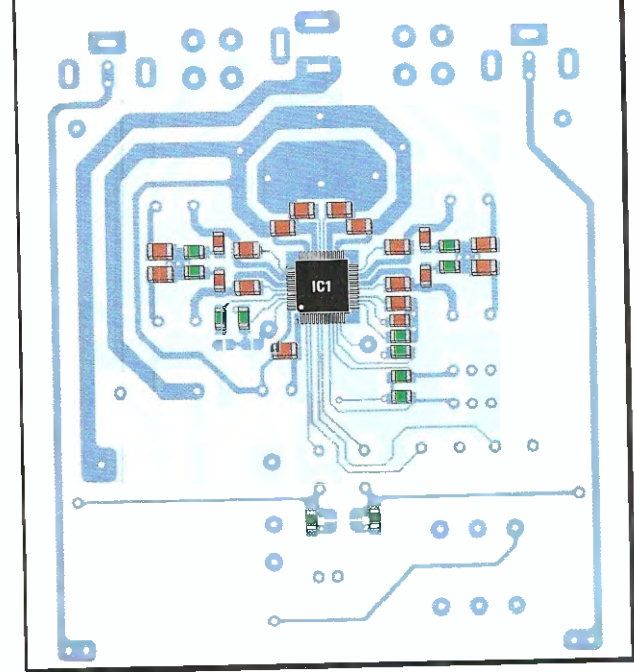

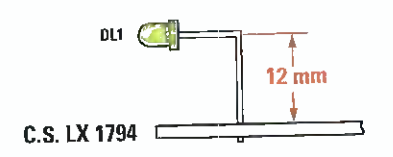

A R R R R R S S S S S S S S S S

Fig.14 Sul circuito stampato che vi forniremo insieme al kit trove rete già montati componenti in SMD. Per completare il circuito dovrete provvedere a saldare i restanti componenti nelle posizioni ad essi assegnate.

Qui sopra potete vedere come va ripiegato il terminale del diodo led per consentirne la fuoriuscita dal foro presente sulla mascherina del mobile.

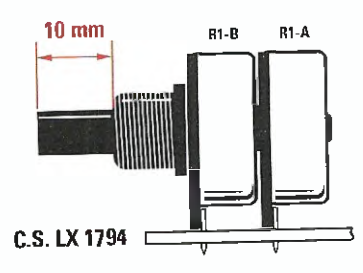

Fig.15 Ecco come si presenta il circuito dell'amplificatore una volta che avrete completato il montaggio dei componenti. Notate in alto le prese di entrata ed uscita relative al canale L e al canale R. Come potete vedere nel disegno riprodotto in alto, la lunghezza utile del perno del potenziometro R1-A/R1-B corrisponde a 10 mm.

**. . . . . . . . . . . .** .

بالعم

 $\begin{array}{cccccccccccccc} a & a & a & a & a & a & a & a \end{array}$ 

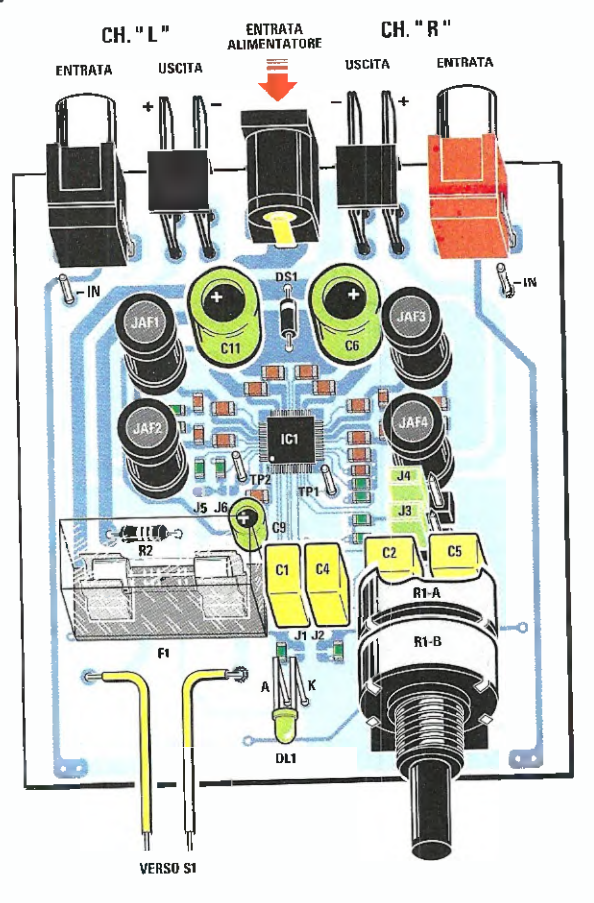

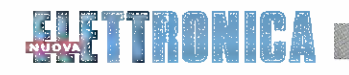

Fig.16 Schema pratico di montaggio dell'amplificatore in classe D siglato LX.1794.

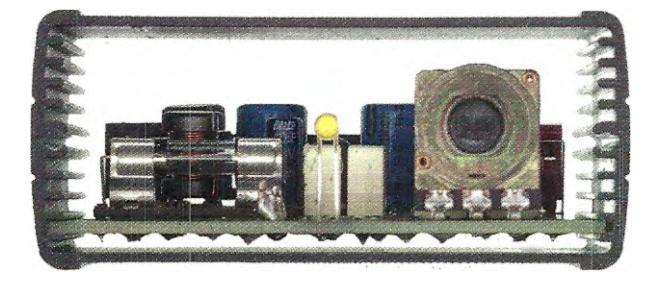

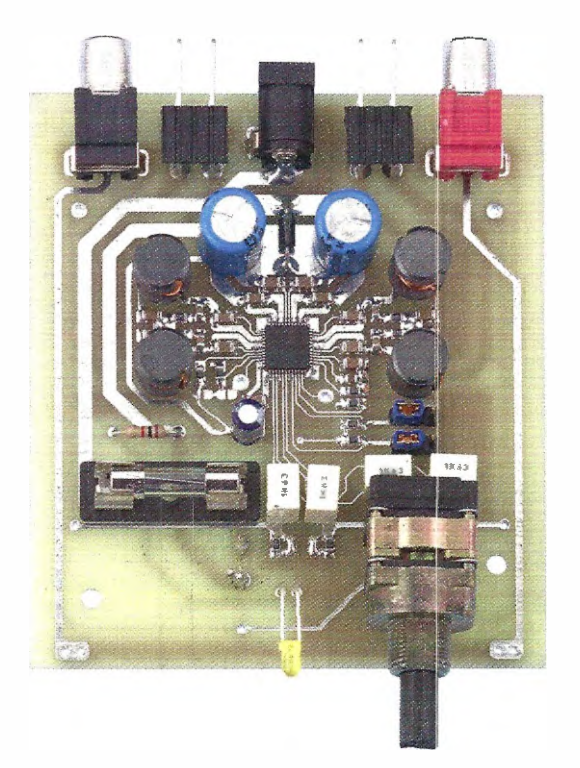

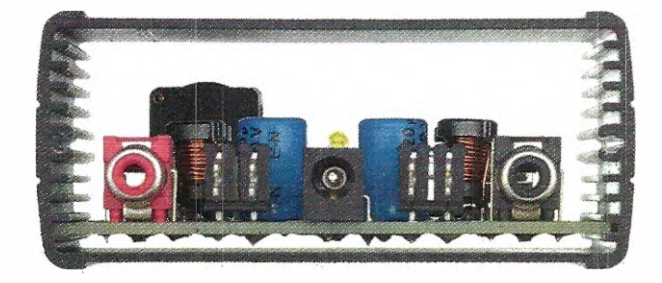

Fig.17 Foto dell'amplificatore realizzato per i nostri test di laboratorio, inserito nel mobile metallico appositamente predisposto.

Qui sopra il circuito inserito nel mobile e visto in sezione frontale posteriore.

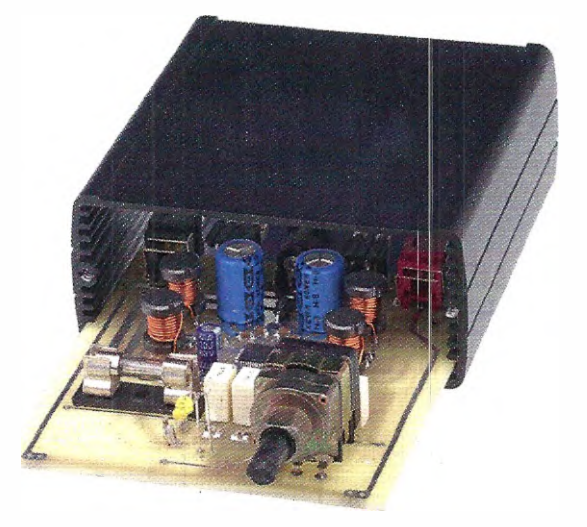

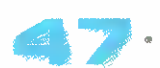

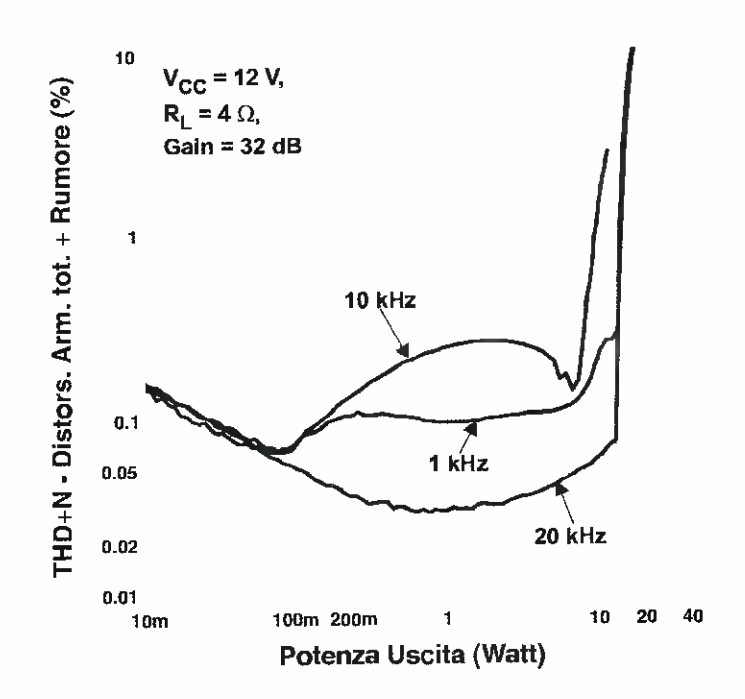

#### Fig.18 Il grafico mostra l'andamento della distorsione del rumore nell'amplificatore alimentato a 12 Volt e con un carico di 4 Ohm.

 $\left(\frac{4}{\pi\sqrt{2}}\right)$ 

fig.15 il guadagno ë di 36 dB.

PROGETTO

LX 1794

J1 e J2 servono a configurare l' ingresso in modo bilanciato/sbilanciato. Nel caso più comuns "sbilanciato" varno chiusi con una goccia di stagno.

J5 e J6 vanno lasciati aperti.

A questo punto non dovrete fare altro che inserire il circuito così montato nel mobile appositamente predisposto per procedere al collaudo.

#### **M** COLLAUDO

Prima di inserire il nastro amplificatore nel contenitore conviene eseguire un breve collaudo.

lnnanzitutto procedete ad un veloce controllo visivo del circuito, al fine di verificare saldature e corretta polaritä dei condensatori elettrolitici.

Con una goccia di stagno cortocircuitate quindi ponticelli J1 e J2.

Mettete i jumper sui ponticelli J3 e J4 come visibile in fig.15 cosi da ottenere un guadagno di 20 dB.

Collegate due altoparlanti alle uscite, ponete un segnale audio sulle entrate BF e alimentate con una tensione compresa fra 12-26 Volt.

Se è tutto perfetto potrete finalmente godervi la vostra musica preferita.

#### COSTO di REALIZZAZIONE

Tutti componenti necessari per realizzare l'amplificatore in classe D siglato LX.1794 fvedi fig.10), compreso il circuito stampato con componenti SMD già montati siglato LX.1794K Euro 65,00

Il solo mobile **MO.1794** con mascherina frontale<br>e posteriore forate e seriorafate **Euro 25,90** e posteriore forate e serigrafate

II solo circuito stampato LX.1794

Euro 7,70

I prezzi sono comprensivi di IVA, ma non delle spese postali di spedizione a domicilio.

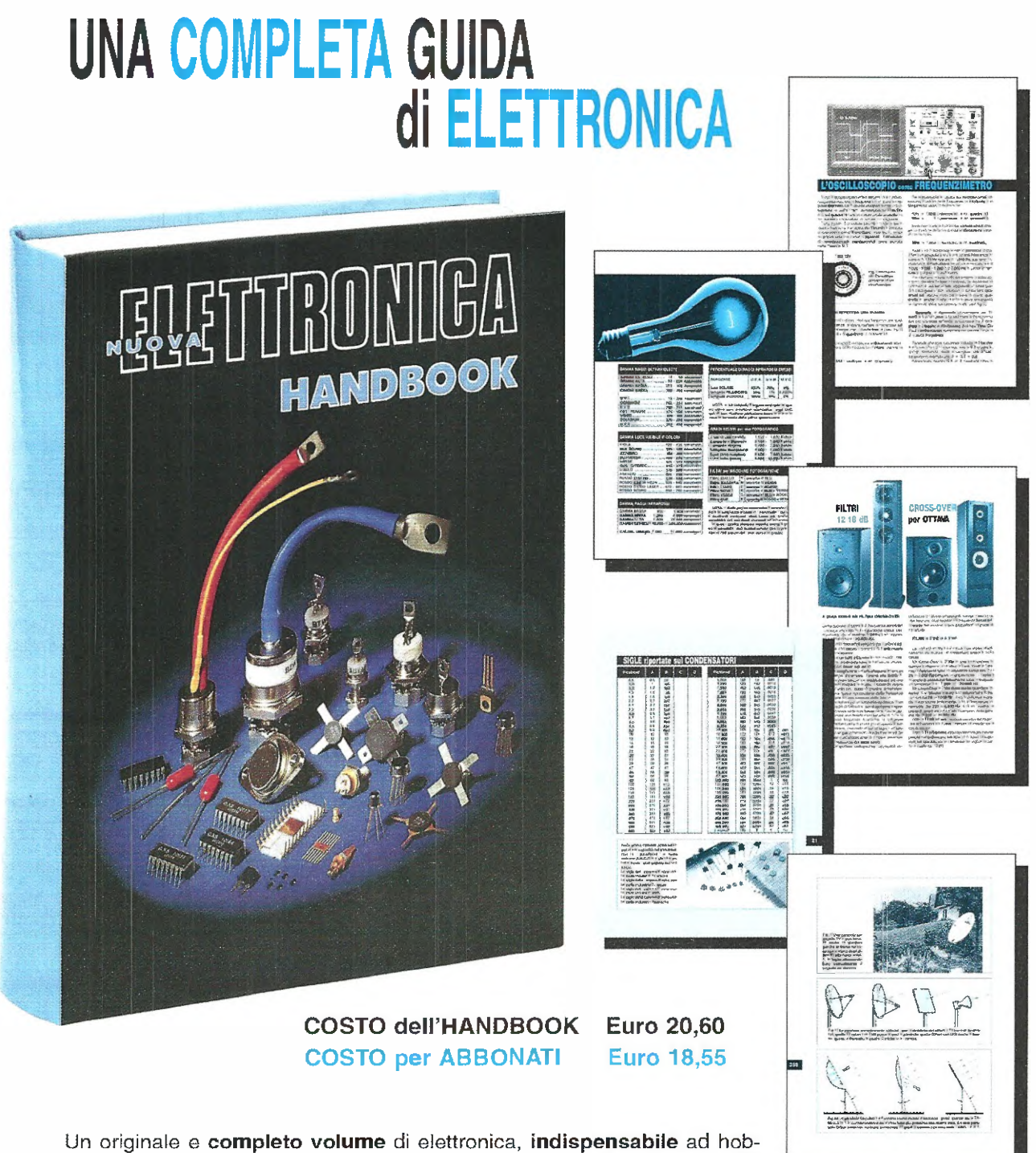

bisti, radioamatori, tecnici progettisti e a tutti coloro che hanno necessità di trovare subito schemi, formule ed informazioni tecniche complete, senza perdere tempo in lunghe e complicate ricerche. L'esauriente spiegazione di ogni argomento vi consentirà di apprendere senza difficoltà tutto ciò che occorre sapere per diventare un esperto tecnico elettronico.

Per ricevere l'utilissimo HANDBOOK di NUOVA ELETTRONICA potrete utilizzare un assegno oppure il CCP allegato a fine rivista o, se preferite, potrete ordinario al nostro sito internat:

#### ' WWW.NUOVAELETTRONICA.IT

Nota: dal costo del volume sono ESCLUSE le sole spese di spedizione

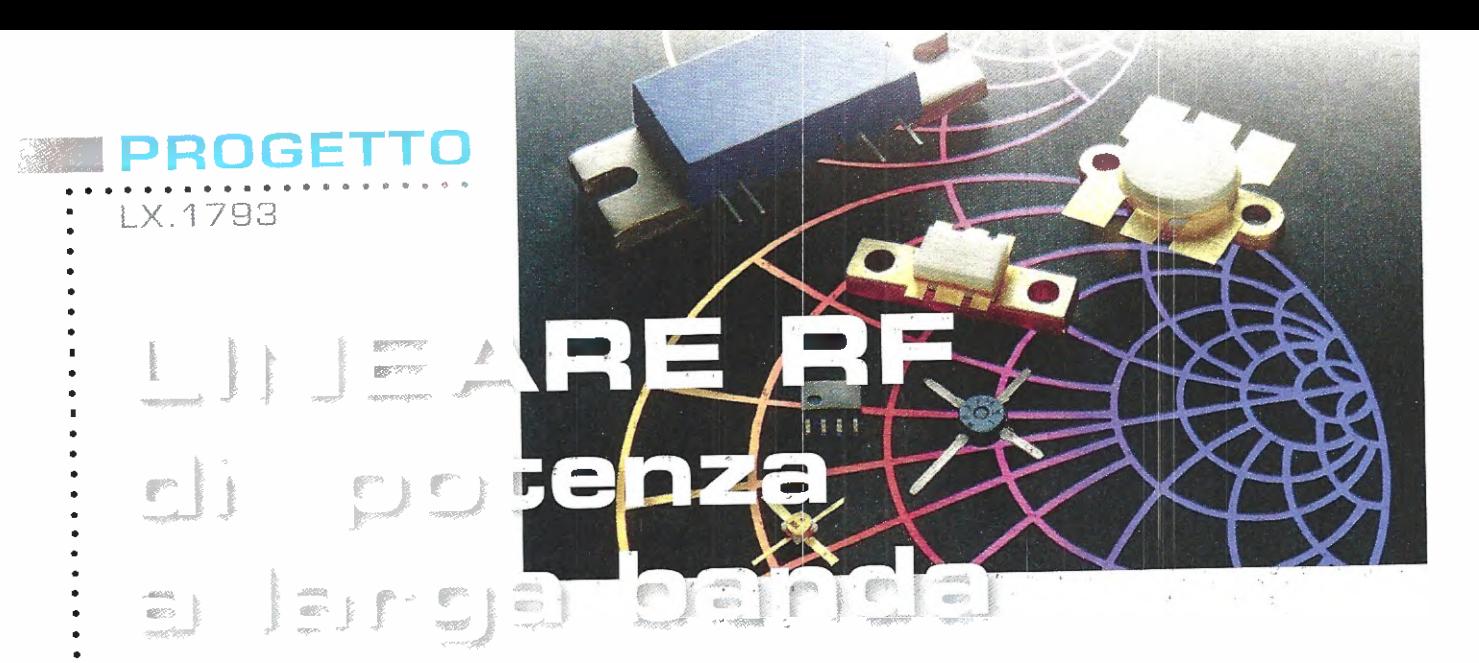

Con una coppia di mosfet PD55015 e possibile realizzare un valido amplificatore di potenza a larga banda senza nessun punto di taratura. La configurazione "push-pull" ha permesso di ottenere in uscita una potenza compresa tra *i* 20 e i 30 Watt.

Le difficoltà maggiori che incontrano coloro che si accingono al montaggio di amplificatori di potenza per radiofrequenza riguardano la tara tura, un'operazione delicate da eseguire con la strumentazione adatta, peraltro costosa, e con la perizia necessaria che purtroppo non tutti posseggono.

Per questo motivo pensiamo possa incontrare il favore di molti lettori il progetto di **amplificatore** di potenza che vi presentiamo in queste pagine, che non richiede alcuna regolazione di compensatori. La fase di taratura sarà pertanto enormemente

semplificata, prevedendo la sola regolazione della corrente continua di bias da eseguire con l'ausilio di un semplice tester.

La frequenza di lavoro del nostro amplificatore compresa tra i 10 MHz e i 110 MHz, quindi include parte delle **onde corte** e la parte bassa delle VHF con la banda FM Broadcast 88-108 MHz.

Il circuito è perciò adattissimo per amplificare il segnale di uscita prelevato da un eccitatore FM

**..............**...

ed applicarlo poi in antenna oppure per pilotare<br>un successivo stadio di potenza. un successivo stadia di potenza.

La configurazione utilizzata quelle Push-Pull che utilizza una coppia di **mosfet** pilotati in controfase; tale configurazione ha permesso di ottenere una potenza di uscita massima compresa tra 20 e i 30 Watt circa.

Nella descrizione dello schema elettrico cercheremo di fornirvi tutte le informazioni relative alle fasi progettuali che hanno consentito di ottenere queste caratteristiche.

Il guadagno di potenza dell'amplificatore è pari a circa +18 dB e corrisponde al rapporto tra la potenza di uscita e quella di ingresso di circa 63

volte. Ad esempio, per ottenere 20 Watt di potenza di uscita dovete applicare in ingresso una potenza di poco superiore agli 0,3 Watt.

La linearità in frequenza all'interno della banda di lavoro è invece di circa  $\pm$  2 dB, ma di questi due dati e di come vadano interpretati vi renderemo conto nel corso dell'articolo.

L'alimentazione richiesta è pari a 28 Volt in continua e la corrente massima assorbita è di circa 2 Ampère.

#### **III SCHEMA ELETTRICO**

Abbiamo scelto come dispositivo attivo due mosfet per radiofrequenza del tipo PD55015 prodotti dalla ST.

Questo componente è stato già da noi utilizzato nel lineare per banda FM LX.1636 pubblicato nella rivista N.226 ed abbiamo avuto cosi modo di constatarne le ottime caratteristiche elettriche unite ad un costo non eccessivo.

L'utilizzo di due mosfet connessi in push-pull al posto di uno solo, oltre a garantire un raddoppio della potenza di uscita, permette di ottenere una intrinseca ulteriore soppressione delle armoniche pari in uscita dall'amplificatore (cioè la seconda, la quarta, la sesta armonica).

Ciò permette di semplificare ulteriormente il fil-

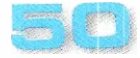

Questa condizione rende possibile l'utilizzo di un semplice filtro **passa-basso** composto da meno celle filtranti, per ottenere una efficace soppressione delle armoniche.

Il funzionamento in **push-pull** si ottiene pilotando i due terminali di Gate dei mosfet con un segnale sfasato di 180° (cioè in controfase) rispetto al segnale d'ingresso.

due segnali in controfase amplificati, prelevati dal terminale **Drain**, vengono poi successivamente "combinati" in modo da ottenere un singolo segnale d'ampiezza più robusta.

I terminali **Source** sono entrambi collegati a massa.

Il compito di generare e poi di combinare i due segnali in controfase è affidato ai cosiddetti "Balun", che nel nostro circuito sono siglati T1 quello d'ingresso e T3 quello di uscita.

 $\parallel$  **Balun T1**, a partire da un segnale sbilanciato

come quello applicato sul connettore BNC di ingresso, produce due segnali d'ampiezza identica, ma di fase rovesciata mantenendo inalterato anche il valore d'impedenza (vedi fig.2).

122 M

Per ottenere la necessaria larghezza di banda e garantire il funzionamento alla minima frequenza di lavoro, è stato utilizzato un piccolo nucleo toroidale FT50-43 (vedi fig.2) sul quale vengono avvolte le  $6+6$  spire di cui è composto l'avvolgimento. Per migliorare le caratteristiche del **Balun** in termini di adattamento di impedenza ë bene che l'awolgimento venga eseguito in modo bifilare (Twisted Wire), utilizzando del normale filo in rame per trasformatori da 0,5 millimetri di diametro.

Prima di eseguire l'avvolgimento, i due fili andranno attorcigliati insieme in modo da formare una "linea di trasmissione" con valore di impedenza il più possibile vicino ai 50 Ohm tipici utilizzati in campo RF.

In pratica lo stretto accoppiamento dei fili genera una piccola capacitä elettrica tra essi, che, insieme alla **induttanza** propria del filo, determina le costanti distribuite e pertanto l'impedenza della linea di trasmissione costruita (vedi fig.3).

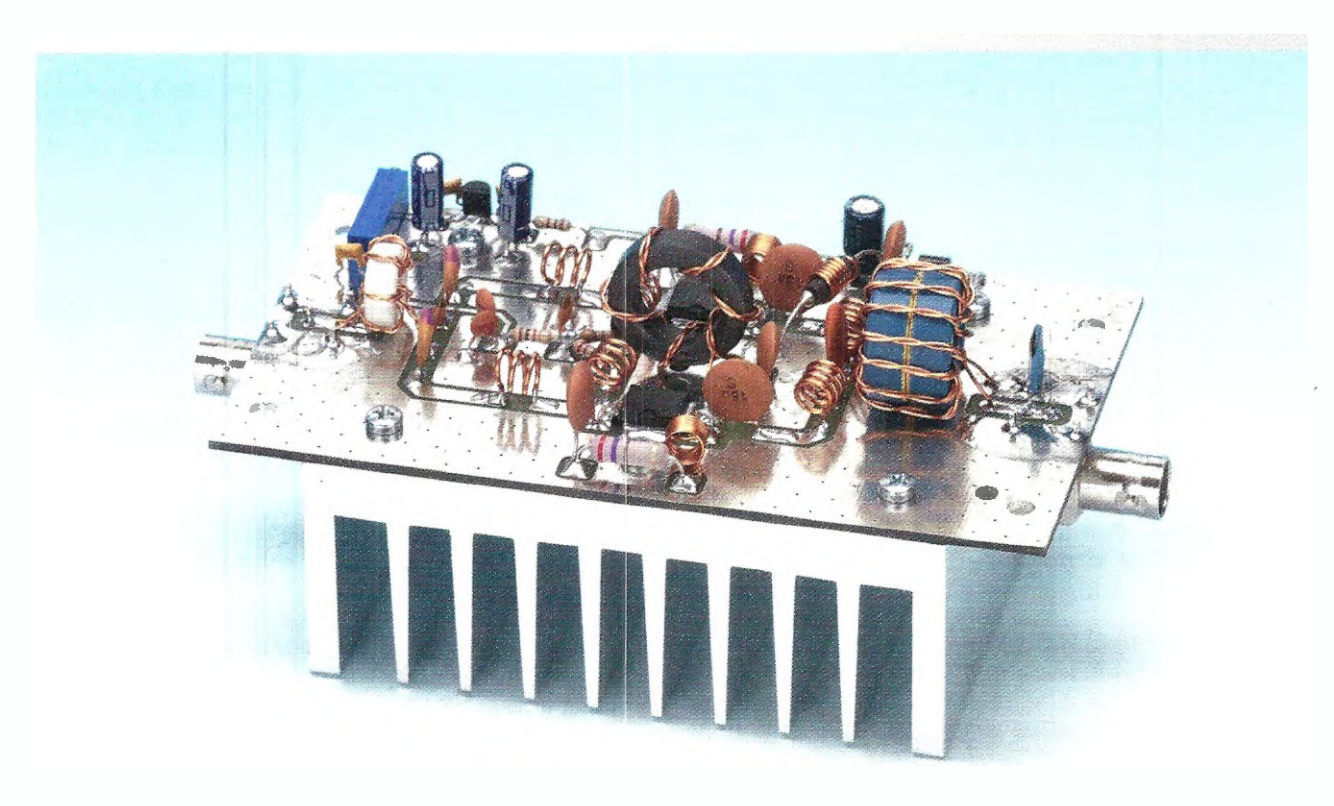

Fig.1 Foto dell'amplificatore RF a larga banda di potenza.

'OEOE'7 1171 1272 1273

## PROGETTO

LX 1793

#### Ottenuto a questo punto il segnale bilanciato, rimane da risolvere il problema dell'adattamento di impedenza: sappiamo che per ottenere il maggior trasferimento possibile di potenza tra un genera tore e un carico, le due impedenze devono essere il più possibile uguali tra loro.

L'impedenza d'ingresso del nostro amplificatore dovrà pertanto aggirarsi attorno ai 50 Ohm.

Essendo l'impedenza di ingresso dei mosfet (Gate) fortemente capacitive in quanto questo pin è pressoché "isolato" ohmicamente rispetto agli altri due pin di Source e Drain, è stata sfruttata questa caratteristica per realizzare la davuta rete di adattamento di impedenza operante nell'intera banda di lavoro dell'amplificatore.

In pratica, questo condensatore "virtuale" da circa 90 picoFarad [dato ricavabile dal data sheet del componente), è utilizzato come componente facente parte di un filtro passa basso (due sezioni a pi greco) composto dalle induttanze L1, L2, L3, L4, dai condensatori C2, C13 e, appunto, dalla capacità di Gate.

Le resistenze R3 e R4 servono come "carico" di chiusura questo filtro, in modo che il tuto sia adattato ai 50 Ohm d'ingresso e si abbia un buon valore di Return Loss all'interno della banda di lavoro dell'amplificatore (vedi fig. 4).

I due condensatori C1 e C3 (vedi fig.6) hanno il compito di lasciare passare il segnale in RF e di bloccare invece la tensione continua di polarizzazione applicata su entrambi i terminali Gate dei mosfet.

Questa tensione di polarizzazione viene prelevata dal cursore del trimmer R1 ed applicata sul nodo delle resistenze R3 e R4 tramite la resistenza R2, in quanto va dosata per far assorbire all'amplificatore una corrente a riposo (cioè senza alcun segnale applicato in ingresso), compresa tra i 100 e i 200 milliAmpère.

La tensione di bias stabilizzata da un regolatore a 5 Volt (vedi IC1) è utilizzata in modo da far entrare in leggera conduzione i due mosfet.

Si ottiene cosi la migliore linearitä dello stadio amplificatore unita al massimo guadagno di potenza.

La rete composta dai componenti C12-R5-L5, da un lato, e C14-R6-L6, dall'altro, serve per introdurre una retroazione negativa allo stadio amplificatore il cui tasso è variabile in funzione della frequenza: questo accorgimento è utile per ottenere un guadagno costante su tutta la banda di lavoro dell'amplificatore.

Se non venisse adottato, si avrebbe un guadagno esagerato alle basse frequenze, che potrebbe an-

**\*\*\*\*\*\*\*\*\*\*\*\*\*\*\*\*\*\*\*\*\*\*\*\*\*\*\*\*** 

che creare instabilità ed autoscillazioni spurie e viceversa la riduzione del guadagno verso le frequenze alte.

Utilizzando invece la retroazione negativa, la variazione di guadagno all'interno della larghezza di banda di lavoro (10 MHz-110 MHz) si attesta al massimo a  $\pm$  2 dB.

Ottenuto l'adattamento di impedenza d'ingresso, proseguiamo occupandoci della parte di uscita.

Il segnale amplificato è disponibile in modo bilanciato su entrambi i terminali di Drain dei mosfet  $MFT1 e MFT2.$ 

Owiamente per renderlo disponibile sul connettore di uscita bisogna eseguire l'operazione inversa rispetto a quella di ingresso, e cioè trasformare il segnale bilanciato in uno sbilanciato, operazione che viene eseguita dal Balun siglato T3 nello schema elettrico (vedi fig. 6).

Prima però di realizzare tale operazione bisogna controllare ed eventualmente corroggere l'adattamento di impedenza tra i terminali di **Drain** dei mosfet e l'uscita dell'amplificatore: anche in questo caso l'impedenza di uscita dell'amplificatore deve avere un valore pari o prossimo ai 50 Ohm nominali.

In mancanza di altri dati, in pratica, il valore della resistenza di uscita di un amplificatore a mosfet è' facilmente calcolabile con la seguente formula:

#### $Ru = Vds<sup>2</sup> : [2 \times Po]$

dove:

Ru è la resistenza di uscita di Drain del mosfet espressa in Ohm;

Vds è la tensione di alimentazione espressa in Volt:

Po è la potenza di uscita dell'amplificatore espressa in **Watt**.

Considerando una tensione di alimentazione di 28 Volt e una potenza di 15 Watt per ogni mosfet (per una potenza totale di uscita di 30 Watt) ottenianno:

#### $Ru = 28<sup>2</sup>$  :  $(2 \times 15) = 26,1$  Ohm

Ultra questa resistenza equivalente di uscita bisogna considerare anche la **capacità** di **Drain Cd** che risulterà collegata in parallelo ad essa, che è quantificabile consultando il relativo data sheet a circa 50 picoFarad.

Pertanto il circuito equivalente di un solo mosfet sarà uguale a quello visibile a sinistra in fig.5.

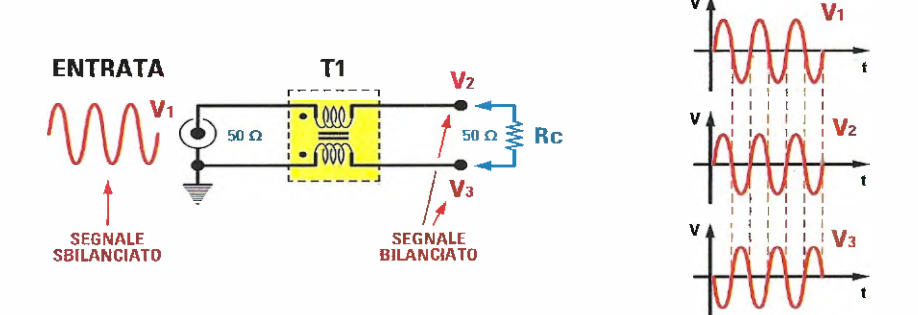

Fig.2 Per ottenere da un segnale RF "sbilanciato" due segnali identici come ampiezza ma con fase invertita, si è fatto uso del trasformatore T1.

医多角

۰

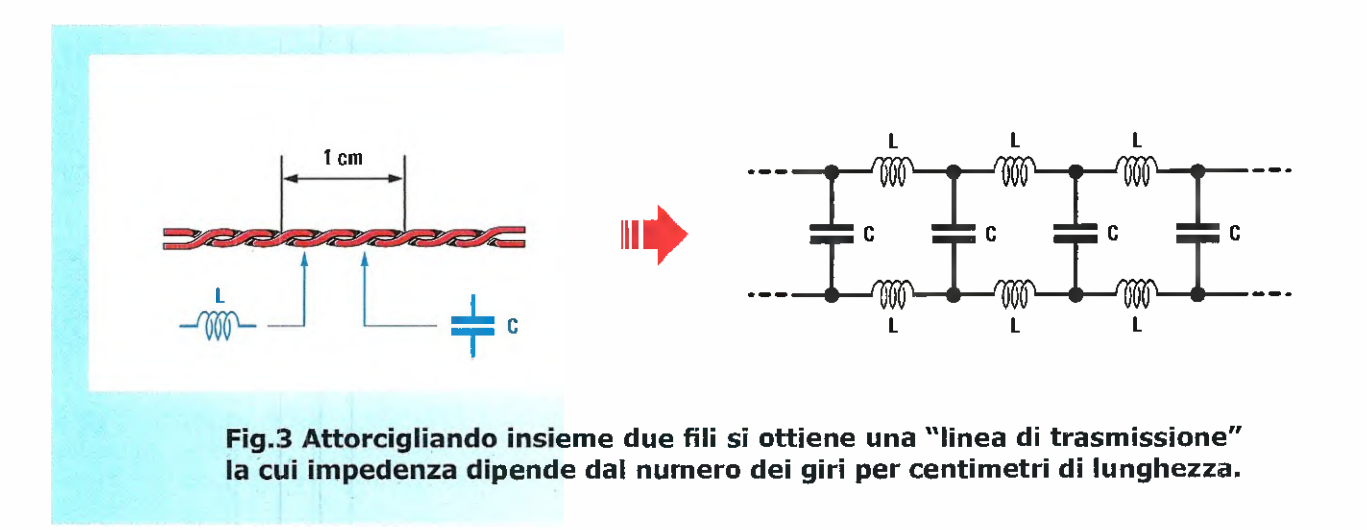

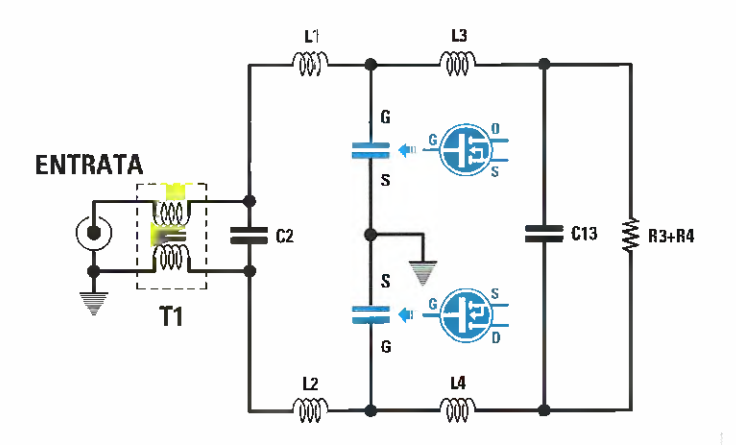

Fig.4 Potete qui vedere lo schema equivalente della sezione d'ingresso dell'amplificatore; la capacità di gate dei mosfet viene utilizzata come "condensatore" per formare un filtro passa basso.

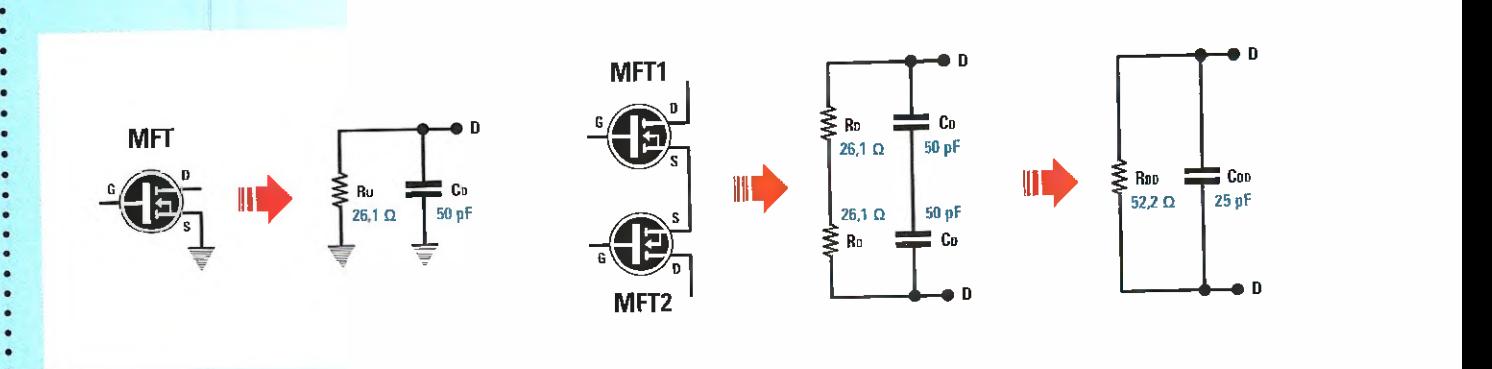

Fig.5 A partire da sinistra potete vedere il circuito equivalente di drain di un singolo mosfet, al centro come si combinano i valor nella configurazione push-pull e, a destra, i valori finali.

Considerando però che nel nostro amplificatore vengono utilizzati due mosfet, in realtà il circuito equivalente sarà uguale a quello visibile a destra in fig.5.

PROGETTO

LX.1793

Le due resistenze Rd risulteranno pertanto collegate in serie come anche le due capacità di **Drain** Cd, quindi il valore totale della resistenza di uscita sarà uguale a:

#### $Rdd = Rd + Rd = 26,1 + 26,1 = 52,2 Dhm$

valore molto prossimo ai 50 Ohm nominali che deve presentare l'uscita e che pertanto non necessita di alcun adattamento ulteriore.

La capacità totale di Drain Cdd sarà dimezzata rispetto alla singola capacità di uscita Cd in quanto risultano collegate in serie, pertanto:

### $Cdd = Cd : 2 = 50 : 2 = 25$  picoFarad

quindi il circuito di uscita equivalente del nostro amplificatore è quello visibile a destra in fig.5.

La capacità di uscita Cdd dei due mosfet verrà sfruttata come se fosse la capacité di due condensatori inseriti nel circuito, insieme al condensatore C22 e alle due induttanze L7 e L8, per comporre un filtro passa basso con frequenza di taglio di poco superiore al limite superiore dell'amplificatore, un po' come è stato fatto sul circuito d'ingresso.

I due condensatori siglati C20 e C21 hanno esclusivamente il compito di lasciar passare il segnale in radio frequenza e di bloccare la tensione continua presente anch'essa sul terminale di Drain dei Mosfet.

Tramite gli awolgimenti realizzati sul nucleo toroi-

dale che compone il T2 (vedi schema in fig.11), viene applicata la tensione continua ai Drain di entrambi i mosfet; il senso di awolgimento in controfase è necessario, perché impedisce la "saturazione" del nucleo in quanto il cameo magnetico si annulla.

Il trasformatore **Balun T3** svolge l'operazione inversa rispetto a quella del trasformatore d'ingresso T1: preleva il segnale "bilanciato" dai drain dei mosfet e lo rende "sbilanciato" pronto per essore collegato al bocchettone di uscita.

Il condensatore C2 posto sull'ingresso e il condensatore C23 collegato in parallelo all'uscita migliorano l'adattamento di impedenza dell'amplificatore.

condensatori C17-C1B-C19 compongono un'efficace azione di by-pass, in mode che non vi siano residui di radiofrequenza sulla linea di alimentazione e che il polo "freddo" del T2 sia dinamicamente collegato a massa nei riguardi della radiofrequenza.

Un fusibile siglato F1 da 3 Ampère, proteggerä l'amplificatore nel caso in cui, distrattamente, venga applicata la tensione di alimentazione con la polarité invertita.

In tal caso il diodo DS1 verré polarizzato direttamente e, entrando in conduzione, farà fondere il fusibile salvaguardando il nostro amplificatore da rotture più gravi.

#### **REALIZZAZIONE PRATICA**

Suggeriamo di iniziare il montaggio con la sal datura dei due mosfet PD55015 [vedi MFT1 e MFT2) essendo il circuito stampato ancora "sgombro" da altri componenti che potrebbero

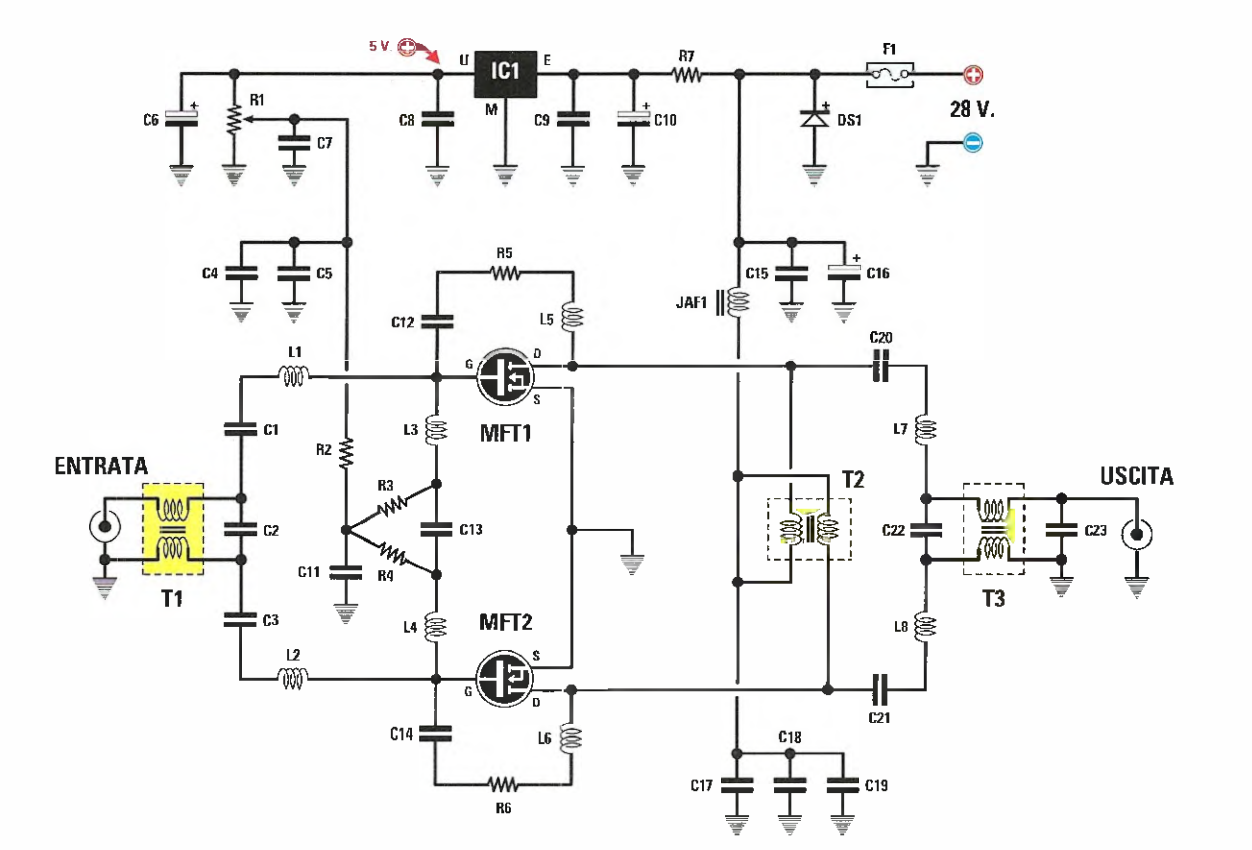

#### Fig.6 Schema elettrico dell'amplificatore RF e, sotto, elenco completo dei componenti.

#### ELENCO COMPONENTI LX1793

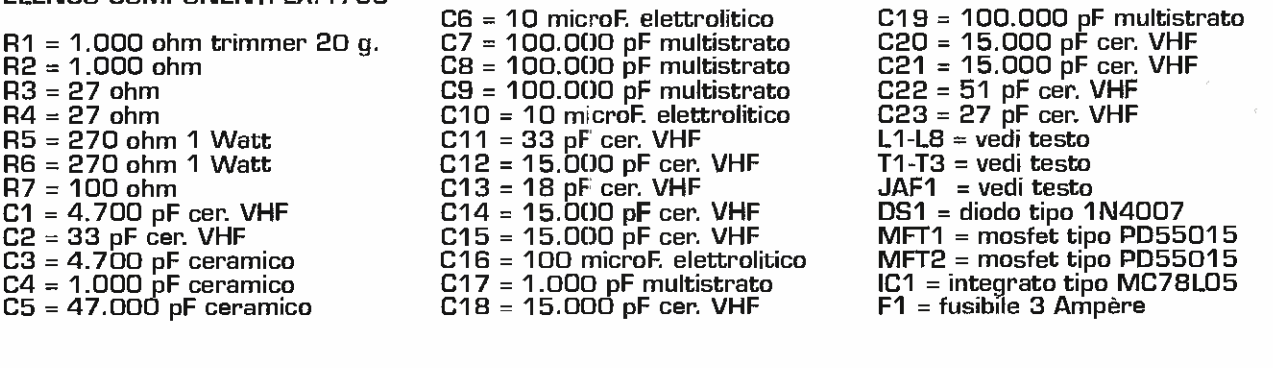

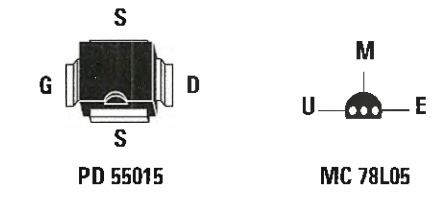

Connessioni del mosfet tipo PD55015 viste dall'alto con la tacca di riferimento orientate verso il basso dell'integrato siglato MC78L05 viste da sopra.

<u>ng ti inuni</u>

PROGET

LX. 1793

- rendere l'operazione complicate.
- Appoggiateli, uno alla volta, sul circuito stampato,
- verificando che la loro tacca di riferimento sia
- rivolta verso il basso (vedi fig. 131.

In questo modo i due terminali Source del mosfet verranno a trovarsi disposti uno in alto e uno in basso, il terminale Drain a destra e il terminale Gate sulla piazzola di sinistra.

Tenendo ben pressato il loro corpo sul circuito stampato, saldate quindi alla massa i due terminali Source, sulla piazzola di destra il terminale del Drain e infine saldate il terminale Gate a sinistra. Guesta operazione deve essere eseguita nel più breve tempo possibile in modo da non surriscaldare troppo i componenti e cercando nello stesso tempo di eseguire delle ottime saldature.

Come tutti mosfet, anche i PD55015 risultano sensibili a tensioni elettrostatiche residue che potrebbero danneggiarli (soprattutto se applicate al terminale Gate): pertanto è consigliabile utilizzare per la saldatura una "stazione saldante isolate dalla rete" o, in alternative, collegare momentaneamente il terminale di Gate alla massa del circuito stampato tramite un corto ponticello per poi rimuoverlo dopo la saldatura.

Come potete vedere in fig.13, la realizzazione pratica di questo lineare prevede il montaggio dei componenti indicati nell'elenco, tra i quali spiccano le ben 8 bobine L1-L8 e l'impedenza JAF1.

Lavvolgimento di tali componenti non comporta particolari difficoltà, ma soltanto una certa attenzione ed è per questo motivo che vi suggeriamo di realizzarlo subito, prendendo come riferimento disegni esplicativi riprodotti nella sequenza delle figg.7-8.

Covete pertanto procurarvi un tondino o una punta di trapano del diametro di 5 mm (vedi fig.7) e procedere all'awolgimento delle spire richieste utilizzando del filo di rame smaltato. Più precisamente:

 $11-12-13-14 = 3$  spire di filo del diametro di  $0,8$ mm spaziate in modo da ottenere una lunghezza di 6 mm.

L5-L6 = 8 spire di filo del diametro di 0,5 mm da avvolgere affiancate.

 $L7-L8 = 4$  spire di filo del diametro di  $0,8$  mm spaziate in modo da ottenere una lunghezza di 8 mm.

Nel caso dell'impedenza JAF1 dovrete utilizzare un tondino o una punta di trepano del diametro di 3,5 mm (vedi fig.8) e seguire il seguente sche-

\*\*\*\*\*\*\*\*\*\*\*\*\*\*\*\*

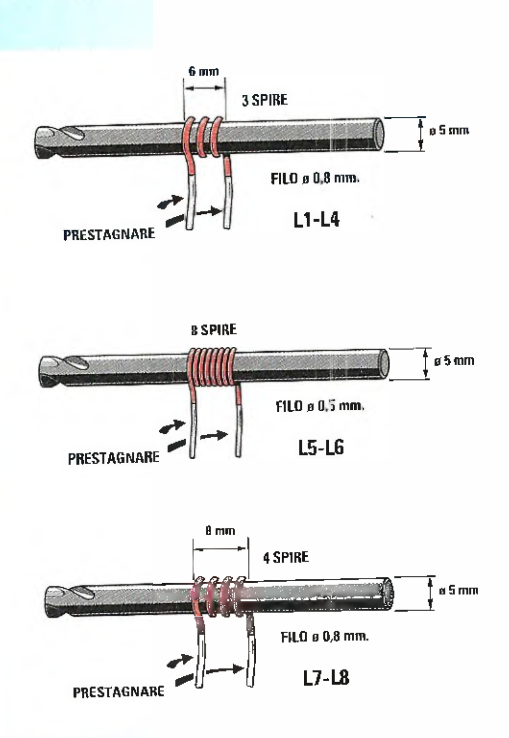

Fig.7 Abbiamo qui raffigurato la sequen za di operazioni da eseguire per realizzare le 8 bobine necessarie per questa realizzazione.

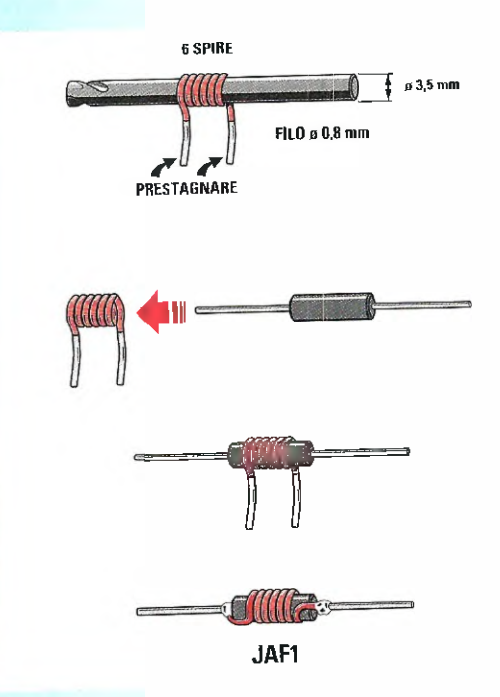

Fig.8 Seguendo le indicazioni presenti in questa illustrazione non incontrerete alcuna difficoltà nel realizzare l'impedenza JAF1.

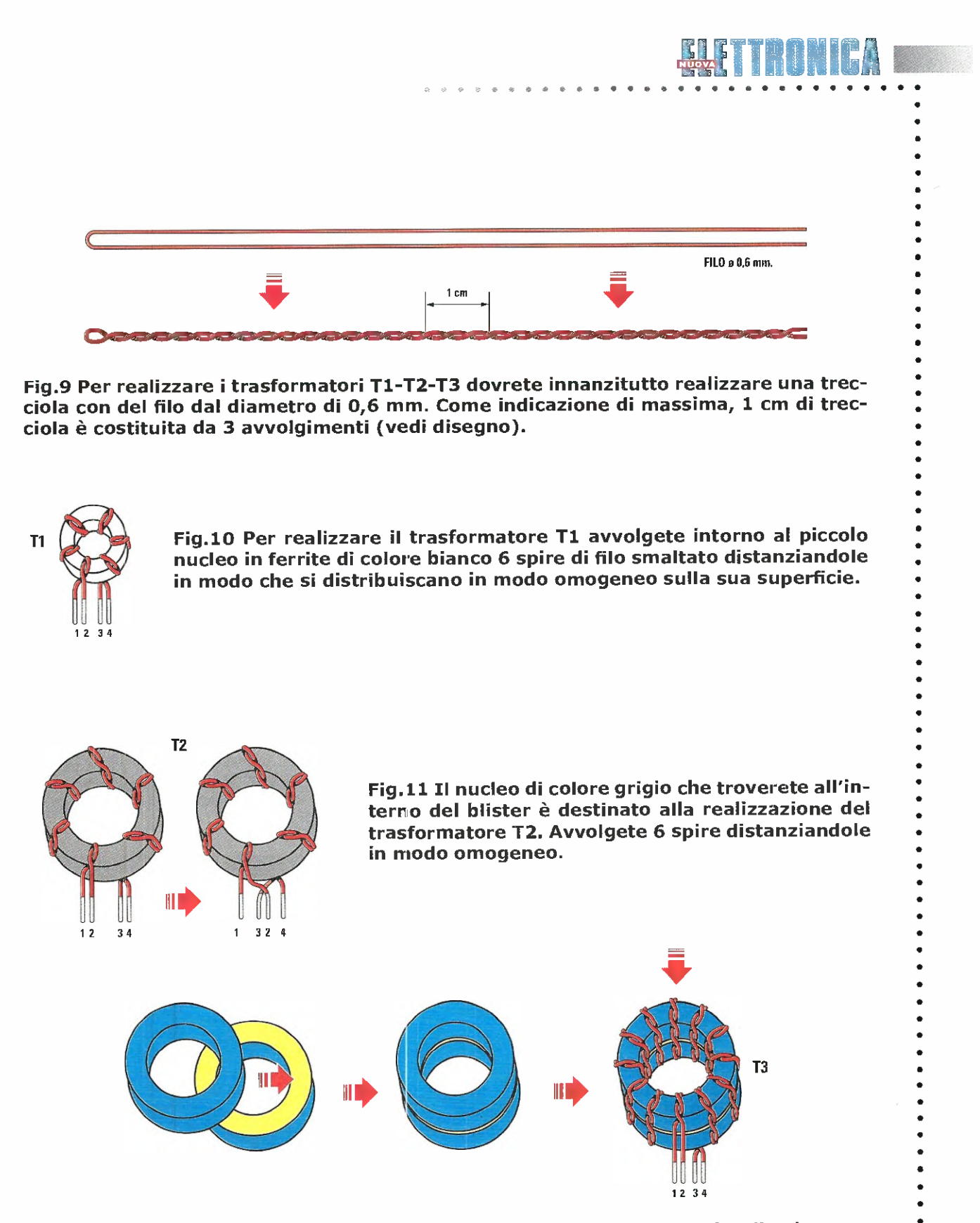

Fig.12 Per realizzare il trasformatore T3 utilizzate i due nuclei in ferrite di colore azzurro ponendo a contatto le due superfici di colore giallo e avvolgete 12 spire in modo da coprirne in modo omogeneo la superficie.

## PROGETTO

LX 1793

ma:  $JAF1 = 6$  spire di filo del diametro di  $0,8$  mm da awolgere affiancate.

Nella bobina cosi ottenuta andrä inserito un nucleo in **ferrite** dotato di due reofori, che andranno saldati accuratamente in corrispondenza dei lati del suo corpo (vedi fig.8) per stabilire il contatto elettrica.

Ricordiamo che tutti reofori terminali di queste bobine andranno imbiancati con dello stagno in modo da eliminare qualsiasi traccia di vernice isolante e permettere una efficace saldatura alle piste del circuito stampato.

Portanto una volta eseguite le operazioni di avvolgimento di queste bobine, dovete raschiarne i terminali in modo che il colore rosso-oro, una volta imbiancati i terminali, diventi argento.

Realizzate cosi tutte le bobine, potete passare ai trasformatori **T1-T2-T3** (vedi figg. 9-10-11-12).

Anche in questo caso dovrete procedere personalmente alla lore realizzazione che consigliamo di eseguire con la massima cura e che, come potete desumere dai disegni esplicativi, non comporta particolari difficoltä se seguirete le nostre indicazioni.

Prelevate quindi dal blister il filo smaltato del die metro di  $\dot{\mathbf{0}}$ ,6 mm e realizzate una "treccia" in modo che 3 giri completi coprano una lunghezza di 1 cm circa come evidenziato in fig.9.

Consigliamo di aiutarvi in questa operazione fissando le estremitä del filo ad una morsa, cercando di attenervi il più possibile alle indicazioni da noi fornite.

A questo punto per realizzare il trasformatore T1 awolgete intorno al piccolo nucleo in ferrite di colore bianco le 6 spire bifilari necessarie utilizzando la "treccia" che avete appena costruito, cercando di distanziarle in modo uniforme sull'intero nucleo.

Otterrete così 4 terminali di filo: a questo punto servendovi di un semplice tester dovrete identificare i terminali 1, 2, 3, 4 (vedi fig. 10) in modo da saldarli in corrispondenza delle piazzole contrassegnate dagli stessi numeri (vedi fig. 13).

Tali terminali, prima di essere saldati sul circuito stampato, devono risultare puliti e ben imbiancati di stagno in modo che non ci sia alcun residuo di vernice isolante.

Procedete quindi con il trasformatore T2, avvolgendo attorno al nucleo in ferrite di colore grigio spire bifilari utilizzando sempre uno spezzone

della stessa "treccia"; le spire andranno awolte sull'intera superficie del nucleo.

Anche in questo caso otterrete 4 terminali, che una volta identificati per mezzo di un tester, dovrete prowedere saldare sulle piazzole in corrispondenza dei rispettivi numeri 1, 2, 3, 4 (vedi fig.13).

Da ultimo realizzate il trasformatore T3 che prevede l'utilizzo di due nuclei toroidali appaiati di colore azzurro/giallo, che dovrete preventivamente porre a contatto l'uno con l'altro in corrispondenza dei due lati di colore giallo (vedi fig.12).

Per tenere assieme i due toroidi potrete utilizzare una goccia di collante rapido.

A questo punto avvolgete tutt'intorno le 12 spire bifilari, spaziandole in mode da ricoprire omogeneamente l'intera superficie dei nuclei toroidali di ottenere, come nei casi precedenti, 4 terminali.

Anche in questo caso dopo averli identificati per mezzo del tester, andranno saldati sulle apposite piazzole contrassegnate dai numeni 1, 2, 3, 4.

Ora potete inserire nello stampato tutte le resistenze da 1/4 Watt e le due resistenze R5-R6 da Watt riconoscibili per le maggiori dimensioni e, di seguito, i condensatori ceramici e gli elettrolitici, facendo attenzione nel caso di quest'ultimi ad orientare il lato contraddistinto dal segno + come indicato in fig.13.

Tutti componenti fin qui descritti andranno saldati direttamente sulle piazzole in rame del circuito stampato tenendo la lunghezza dei terminali la più corta possibile.

Potete quindi continuare il mantaggio saldando in alto a sinistra l'integrato stabilizzatore di tensione IC1, rivolgendo verso il basso il lato piatto del suo corpo e divaricando i terminali laterali in modo da centrarli sulle relative piazzole.

lnserite poi il diodo D61 rivolgendo verso sinistra la fascia bianca presente sul suo corpo (vedi fig.1 3).

E' giunto cosi il momento di montare le bobine, l'impedenza JAF1 e i trasformatori T1-T2-T3 che avete già avvolto, saldando accuratamente i reofori sulle piazzole come indicato in fig.13.

Dal lato opposto, sulla destra e sulla sinistra del circuito stampato inserite ora i due connettori **BNC** di Entrata e di Uscita, saldando sulle piste in rame i loro 5 terminali.

Per completare il montaggio, appoggiate su que sto stesso lato del circuito stampato l'aletta di

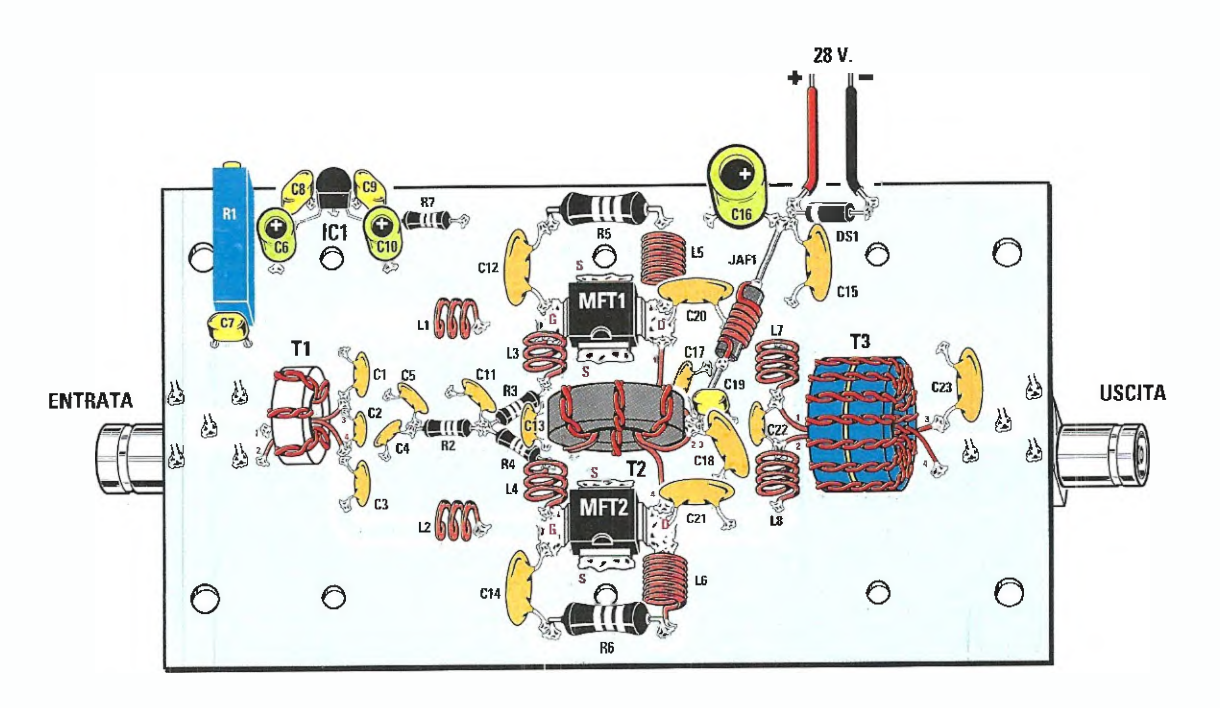

Fig.13 Schema pratico di montaggio dell'amplificatore RF. Una volta realizzate le bobine e i trasformatori seguendo le indicazioni fornite nell'articolo ed esemplificate nelle illustrazioni, salda tele sullo stampato nelle posizioni ad esse assegnate.

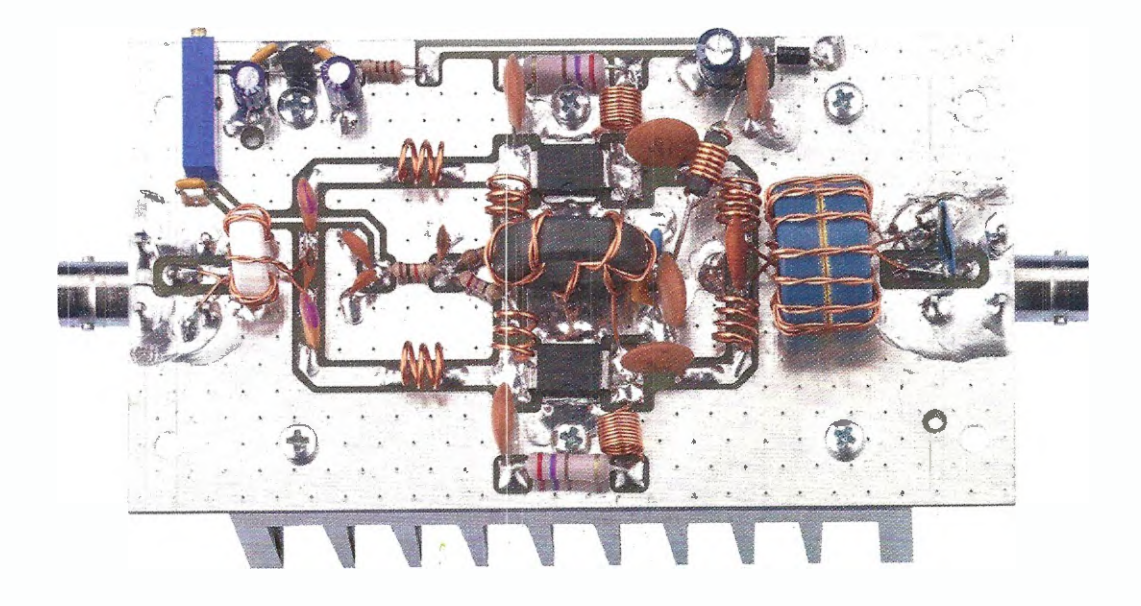

Fig.14 Foto del circuito stampato con tutti componenti montati che abbiamo realizzato nel nostro laboratorio.

## LX. 1793 VITE œ **CIRCUITO** طب cb طے STAMPATO

Fig.15 Sul retro del circuito stampato montate l'aletta di raffreddamento, bloccandola con le appositi viti metalliche presenti nel blister.

raffreddamento (vedi fig.15), bloccandola saldamente con gli appositi bulloncini in ferro.

JGET

Se lo desiderate, per migliorare la conducibilità termica potrete spalmare tra il circuito stampato e l'aletta un piccolo strato di pasta termica.

Nei quattro fori posti ai lati del circuito stampato vanno inseriti i perni dei distanziatori metallici, che vi serviranno per fissare il lineare sulla base di un eventuale contenitore in cul alloggiare l'amplificatore.

Nel BNC Entrata andrà applicato il segnale RF da amplificare prelevato da un generatore oppure da un eccitatore, mentre dal **BNC Uscita** andrà ovviamente prelevato il segnale da inviare verso una eventuale antenna irradiante oppure per pilotare l'ingresso di un ulteriore stadio amplificatore di potenza.

#### **TARATURA**

Aid

**ALETTA** 

Come abbiamo già detto, questo amplificatore lineare non richiede alcuna regolazione di compensatori per ottenere la massima potenza di uscita,

ma necessita soltanto di una regolazione della corrente assorbita a riposo, valore che deve essere compreso tra i 100 e i 200 milliAmpère.

Prima di applicare la tensione di alimentazione che deve essere pari a 28 Volt stabilizzati {± %) in continua (prelevata da un alimentatore in grado di erogare una corrente di uscita di almeno 2 Ampère), dovrete necessariamente ruotare la vite di regolazione del trimmer R1 come evidenziato in fig.16 in modo da partire con nessuna tensione di polarizzazione applicata ai Gate dei mosfet.

In questo modo l'amplificatore non assorbirà alcuna corrente.

Nota: poiché il trimmer multigiri R1 non ha alcun fine corsa che indichi questa condizione, consigliamo di **ruotare** la vite di regolazione di **almeno 20** giri nella direzione indicata in fig. 16 così da essere sicuri di partire con una tensione pari a O Volt.

questo punto potete applicare la tensione di ali-

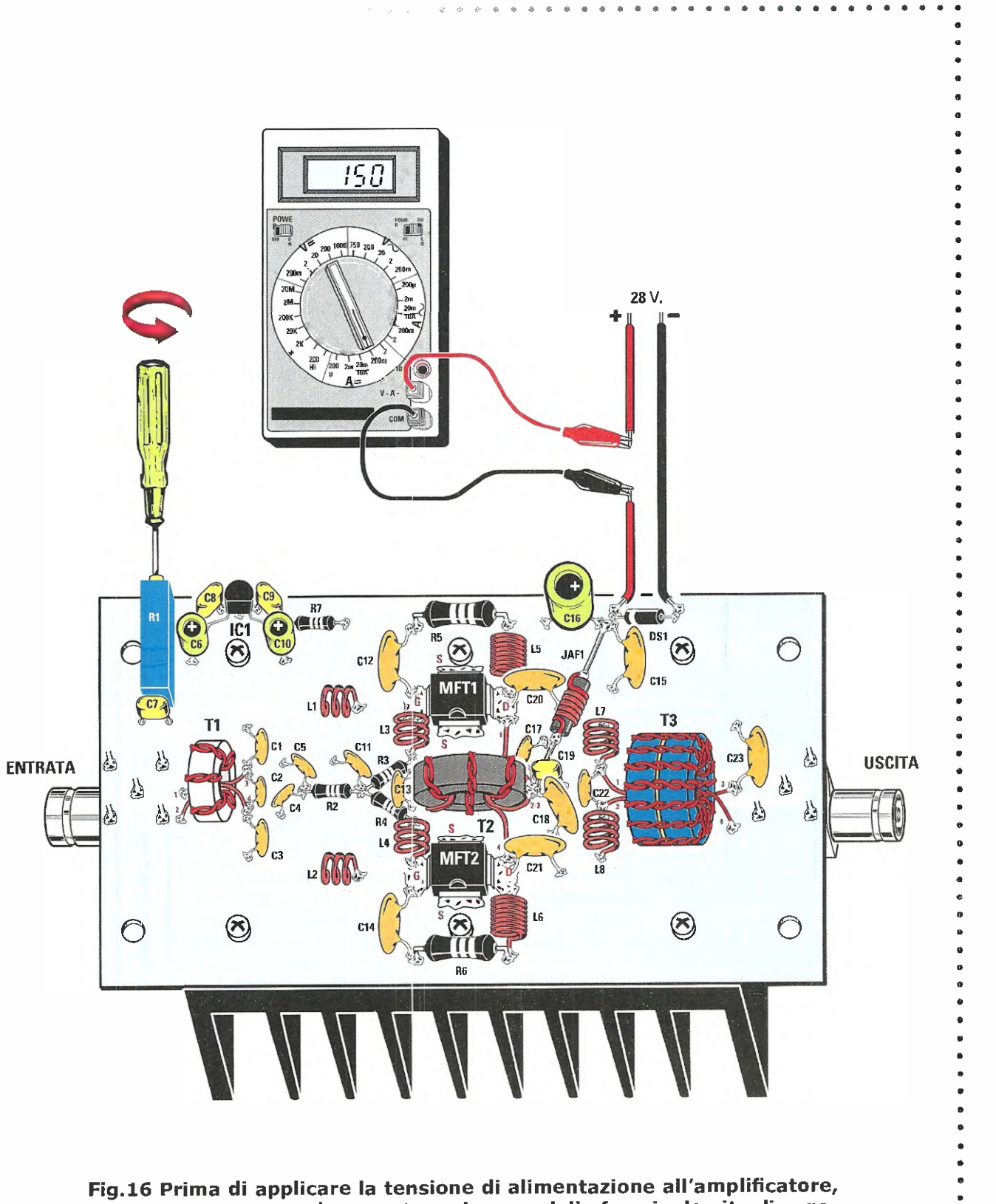

bisogna ruotare completamente, nel senso della freccia, la vite di regolazione del trimmer Rl. Successivamente, dopo aver collegato l'alimentazione, bisognerà ruotarla nell'altro senso, in modo da far assorbire al circuito una corrente compresa tra i 100 e i 200 milliAmpère.

e e • o • o o o

**医股股股股股股股**下

Fig.17 Nel caso vi troviate a lavorare con potenze di uscita superiori ai 10 Watt e per periodi di tempo piuttosto lunghi, vi consigliamo di direzionare una piccola ventola di raffreddamento verso il circuito e in particolare verso i trasformatori che tendono a surriscaldarsi durante il funzionamento.

#### mentazione.

PROGETTO

LX.1793

 $\ddot{\phantom{0}}$ 

A tal proposito specifichiamo che l'operazione di taratura della corrente di bias deve essere ese guita senza applicare sullingresso delfamplificatore alcun segnale e alcun carico sul connettore di uscita.

In serie al positivo di alimentazione andrà applicato il tester predisposto per la misura di corrente continua.

A questo punto ruotate lentamente il trimmer R1 in modo da far assorbire all'amplificatore una corrente compresa tra i 100 e i 200 milliAmpère.

Scollegate quindi il tester e riapplicate nuovamente la tensione di alimentazione.

La potenza di uscita erogata dall'amplificatore è owiarnente proporzionale alla potenza che applicherete al suo ingresso.

Poiché l'amplificatore ha un guadagno di circa +18 dB, corrispondente ad un incremento di circa 63 volte della potenza di ingresso, è chiaro che per ottenere in uscita 20 Watt dovete applicare in ingresso una potenza di:

#### $Pin = 20 : 63 = 0,317$  Watt

In tutti casi, la massima potenza applicabile in ingresso â bene non superi un valore compreso tra 0,45 e 0,5 Watt in quanto, oltre questo valore, non si ottiene più un rispettivo incremento della potenza di uscita, ma solo un incremento delle armoniche generate dovute alla "compressione" dell'amplificatore e anche una eventuale rottura dei mosfet.

Inoltre, è raccomandabile per potenze di uscita superiori ai 10 Watt e per lunghi periodi operativi dell'amplificatore, raffreddare ulteriormente il circuito utilizzando una piccola ventola di raffreddamento [vedi fig.17), dirigendo il flusso di aria anche verso i trasformatori di uscita che tendono scaldarsi durante il funzionamento.

Normalmente l'ampiezza delle armoniche in uscita si attesta ad un livello di -20/-30 dB rispetto alla fondamentale e pertanto esse risultano già abbastanza attenuate.

E' comungue possibile una ulteriore attenuazione inserendo esternamente un apposito filtro passa basso.

#### li COSTO di REALIZZAZIONE

Tutti componenti necessari per realizzare questo lineare RF siglato LX.1793 (vedi fig.13), compre-<br>si il circuito stampato e l'aletta **Euro 72,00** si il circuito stampato e l'aletta

Il solo circuito stampato LX.1793 Euro 9,45

I prezzi sono comprensivi di IVA, ma non delle spase postali di spedizione a domicilio.

### Anche lo SHIATSU CHROME da oggi è (  $\epsilon$

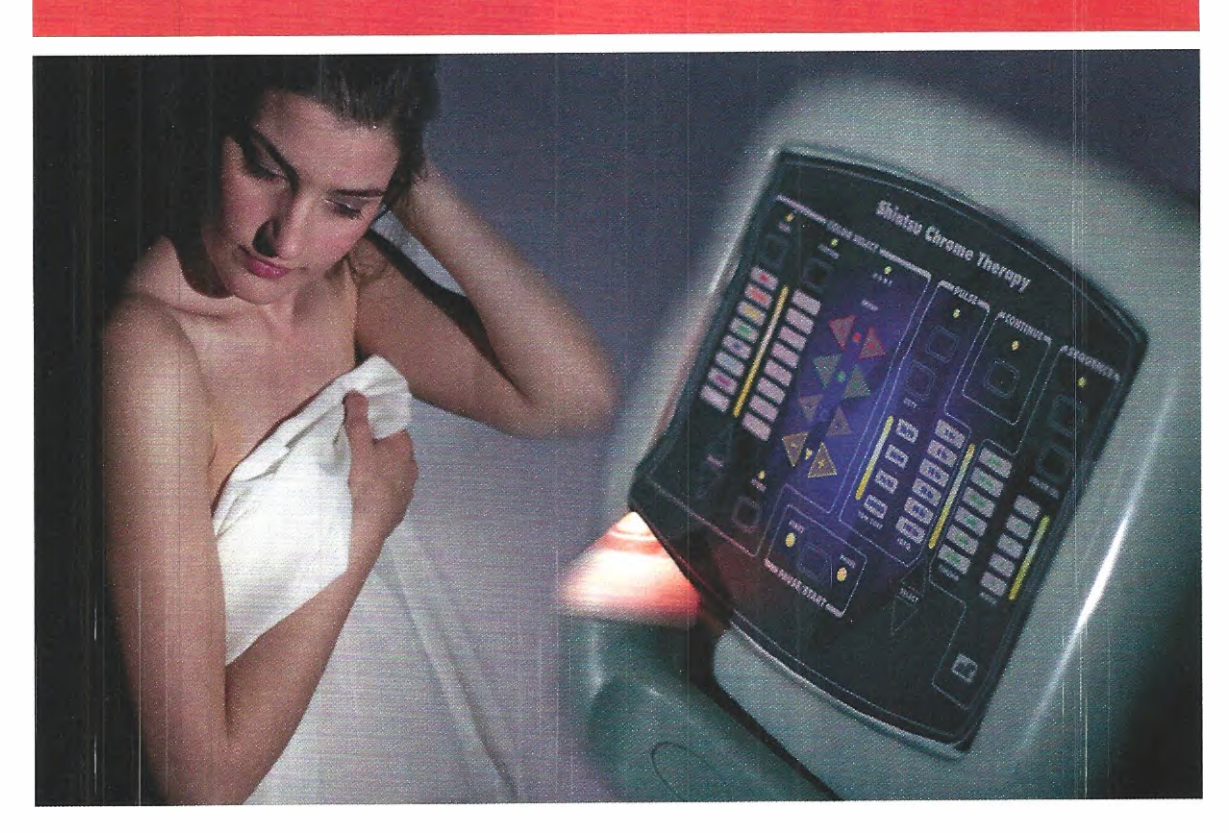

Siamo lieti di comunicarvi che il nostro apparecchio Shiatsu Chrome pubblicato nella rivista N.244 ha ottenuto la certificazione CE come medicale - estetico.

Pertanto, i lettori che avessero già assemblato tale apparecchio acquistandolo in kit e che fossero interessati ad ottenere la certificazione CE per la propria apparecchiatura, dovranno spedirla presso i nostri laboratori corredata di una richiesta scritta, per consentirci di eseguire tutte le verifiche del caso, il collaudo e la messa a norma:

#### NUOVA ELETTRONICA via Cracovia, 19 40139 Bologna ITALY

Al costo dell'operazione che è di Euro 25,00 andrà aggiunto quello dell'eventuale sostituzione di componenti non di nostra fornitura. Nota: IVA inclusa, spese di spedizione escluse.

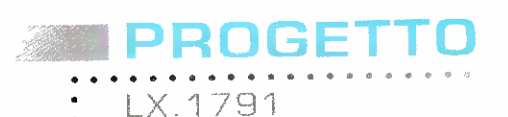

# コンコリソム II JIS T  $\mathbf{A}$  ,  $\mathbf{I}$

Come i nostri più affezionati lettoni ricorderanno, prima degli anni '30 il 40% dei progetti pubblicati sulla nostra rivista erano dedicati all'automobile. Si trattava di lampeggiatori, luci di cortesia, accensioni elettroniche, antifurto, controllo delle luci, e cosi via. Pur in tempi completamenti mutati come quelli attuali in cui, grazie all'evoluzione tecnologica, tutti quei circuiti nascono giä integrati nelle auto di serie, siamo riusciti a concepire ancora un progetto per l'auto che riteniamo possa destare curiosità e interesse.

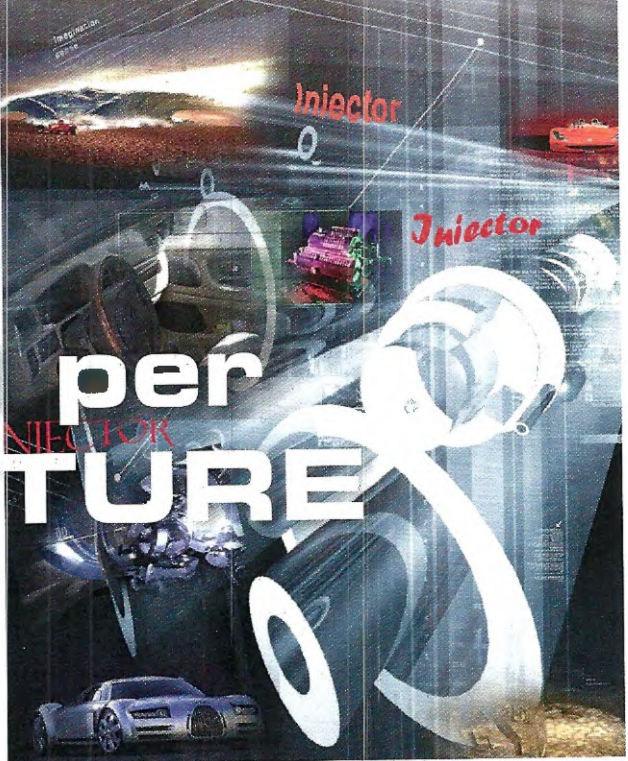

Lidea per la realizzazione di questo piccolo strumento è stata inizialmente suggerita al nostro direttore dal proprio meccanico di fiducia che, essendo un nostro fedele lettore, ha pensato in questo modo di "unire l'utile al dilettevole".

L'utile" rappresentato dal fatto di tarai realizzare un progetto ad hoc da utilizzare quotidianamente nella propria officina, il "dilettevole" dal costo veramente contenuto che sapeva di poter "strappare" al momento dell'acquisto a fronte delle migliaia di euro richieste dal mercato per tale strumento.

N.d.R. Detto fra noi, il meccanico ha ottenuto gratuitamente il prova iniettori in cambia di prove di collaudo realizzate "sul campo" , grazie alle quali abbiamo potuto ottimizzame l'efficienza prima di procedere alla pubblicazione di questo progetto dalle caratteristiche professional/.

#### **it SCHEMA ELETTRICO**

Come potete vedere nel disegno dello schema elettrico riprodotto in fig.3, un oscillatore formato da IC1/A genera una frequenza data dal prodat to di R1, R2 e C1.

Cuesto oscillatore risulta attivo per tuto il tempo in cui la porta 6 di IC1/A rimane nella condizione logica 1.

Il potenziometro R2 regola la frequenza da 1 a circa 100 Hz.

II segnale alternato generato viene inviato alla porta IC1/D che, con il potenziometro R4, modifica

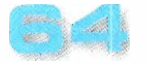

Guesti impulsi vanno a pilotare l'ingresso di un particolare integrato, l'IR2111, al cui interno sono presenti un amplificatore e dei drive in grado di pilotare in potenza i due mosfet  $MFT1$  e MFT2, che sono in grado di attivare o disattivare fino  $a$  4 iniettori per volta.

Può accadere che all'origine del malfunzionamento dell'iniettore non vi sia la valvola otturata, ma semplicemente il filo che forma la bobina dell'iniettore rotto o in corto.

Per questo motivo abbiamo introdotto una protezione molto efficace.

In caso di cortocircuito il transistor TR1, un BC547, non conduce più, perché la tensione alla base, normalmente superiore a  $0,6$  Volt, col corto tende a  $\bullet$  (differenza di potenziale su R10-R11].

Come potete notare, IC1/B e IC1/C formano un flip-flop che non appena trova sul piedino 13 lo stato logico O porta il piedino 6 su  $IC1/A$  a O e il piedino  $11$  di  $|C1/C|$  a  $1$ , stoppando l'oscillatore che fornisce tensione ai finali e determinando l'accensione del diodo led DLI.

Togliendo e reinserendo l'alimentazione e rifornendo l'alimentazione, l'apparecchio viene resettato.

Tutto il sistema può essere alimentato dalla batteria dell'auto anche se in piena carica a 15 Volt, perché abbiamo inserito un integrato stabilizzato $re a 9$  Volt [vedi IC3].

Il prova iniettori è stato dimensionato per provare fino a 4 iniettori contemporaneamente per auto a benzina, oppure, visto il maggiore assorbimento, di un iniettore alla volta nel caso di automobili tipo diesel.

Sebbene gli iniettori siano collocati in una zone accessibile del motore, ciò naturalmente non dà licenza chiunque di collaudarli, anche perché data la complessità costruttiva delle moderne automobili si rischia di creare dei disastri se non si comprendono le cause di un certo malfunzionamento.

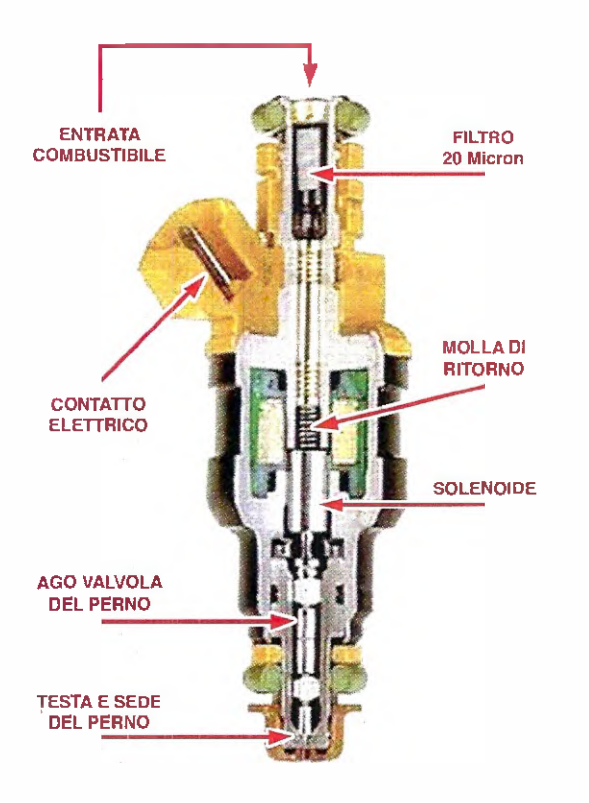

Fig.1 A lato è riprodotta l'immagine di un iniettore visto in sezione, con l'indicazione di tutte le sue componenti interne. Il nostro oscillatore è dotato di un finale molto robusto che permette di pilotare fino 4 iniettori alla volta, riducendo notevolmente tempi di test.

## PROGET

LX.1791

l.  $\ddot{\phantom{0}}$ 

#### **E REALIZZAZIONE PRATICA**

Come patate notare osservando il disegno dello schema pratico riprodotto in fig.5, la realizzazione pratica di questo circuito siglato LX.1791 richiede il montaggio di pochi componenti.

Come sempre, vi consigliamo di iniziare inserendo gli zoccoli dei due integrati IC1 e IC2 e di proseguire con tutte le resistenze e i condensatori poliestere.

Potete quindi fissare in alto a destra il condensetore elettrolitico C7, orientando il lato contraddistinto dal segno + come indicato in fig.5.

Procedete dunque saldando il transistor TR1, avendo l'accortezza di rivolgere verso destra il lato piatto del suo corpo.

Per evitare di piegare i reofori vi consigliamo di tenere portata di mano una spugna più grande dello stampato: appoggiandola sui componenti fin qui inseriti e tenendola serrata con le dita delle due mani, girate lo stampato appoggiando la spugna su un piano.

Vi ritroverete tutti i reofori rivolti verso l'alto, condizione ideale per procedere a saldarli sullo stampato, tagliandone subito dopo le eccedenze.

Rigirate quindi la basetta ed inserite i due mosfet MFT1-MFT2, piegandone i reofori in modo da fame aderire perfettamente il corpo sulla superficie dello stampato e da far coincidere il foro presente sulla parte metallica del loro corpo con quello presente su quest'ultime.

A questo punto inserite la piccola vite di fissaggio e serratela.

Di seguito, girate la basetta e saldate i reofori.

Sul lato sinistro dello stampato prowedete a fissare i due potenziometri R2-R4 per mezzo dei rispettivi terminali ripiegati ad  $L$  (vedi fig.5).

Concludete il montaggio inserendo l'integrato IC3, orientando verso il basso il lato piatto del suo corpo e innestate negli zoccoli i due integrati IC1-102, rivolgendo verso l'alto la tacca di riferi-

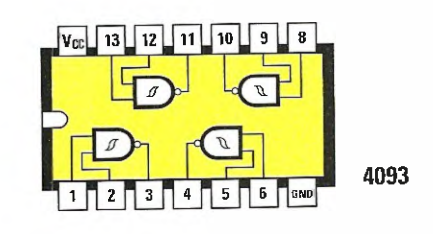

IRFZ 44

**DIODO LED** 

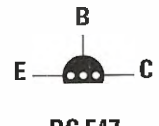

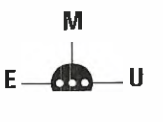

BC 547 MC 78L09

Fig.2 A partire da sinistra in alto connessioni dell'integrato C/Mos 4093 con la tacca di riferimento rivolta a sinistra, del transistor BC547 e dell'integrato MC78L09 viste da sotto.

In basso connessioni del mosfet IRFZ44 e del diodo led DL1.

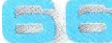

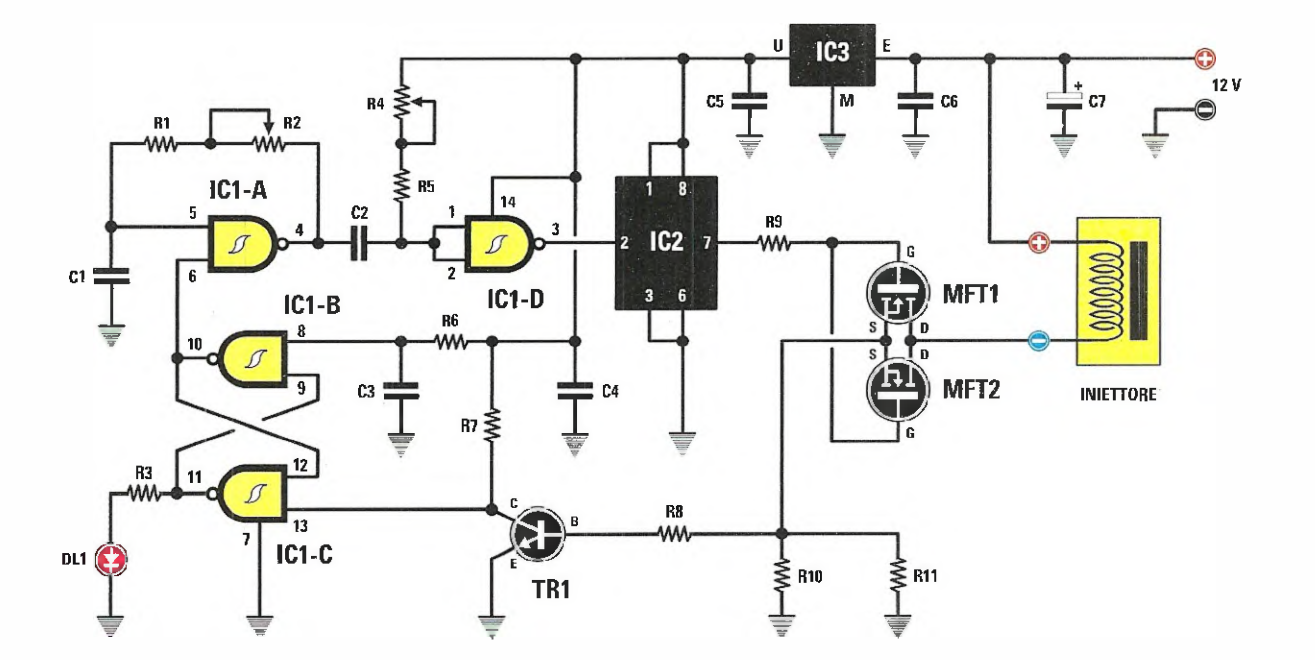

Fig.3 Schema elettrico del circuito dell'iniettore LX.1791 e, sotto, l'elenco completo dei componenti utilizzati per la sua realizzazione.

#### ELENCO COMPONENTI LX.1791

R1 = 47.000 ohm<br>R2 = 2,2 magaohm pot. lin.  $R3 = 470$  ohm = 10.000 ohm pot. lin. R5 = 2.200 ohm R6 = 1.000 ohm R7 = 1.000 ohm R8 = 100 ohm  $R9 = 100$  ohm  $R10 = 0,1$  ohm  $\frac{1}{2}$  watt  $R11 = 0.1$  ohm  $\frac{1}{2}$  watt  $C1 = 100.000$  pF poliestere 02 = 820.000 pF poliestere 03 = 1 microF. poliestere 04 = 100.000 pF poliestere C5 = 100.000 pF poliestere CB = 100.000 pF poliestere C7 .= 100 microF. elettrolitico  $DL1 = diodo led$ TR1 = NPN tipo BC547 MFT1 = mostet tipo IRFZ44 MFT2 = mostet tipo IRFZ44  $IC1 = C/Mos$  tipo 4093 102 = integrato tipo IR2111 IC3 = integrato tipo MC78L09

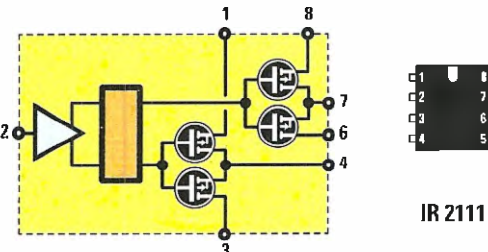

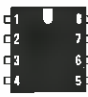

Fig.4 A lato, schema blocchi dell'integrato IR2111 e relative connessioni con la tacca di riferimento a U orientata verso l'alto.

enim en de

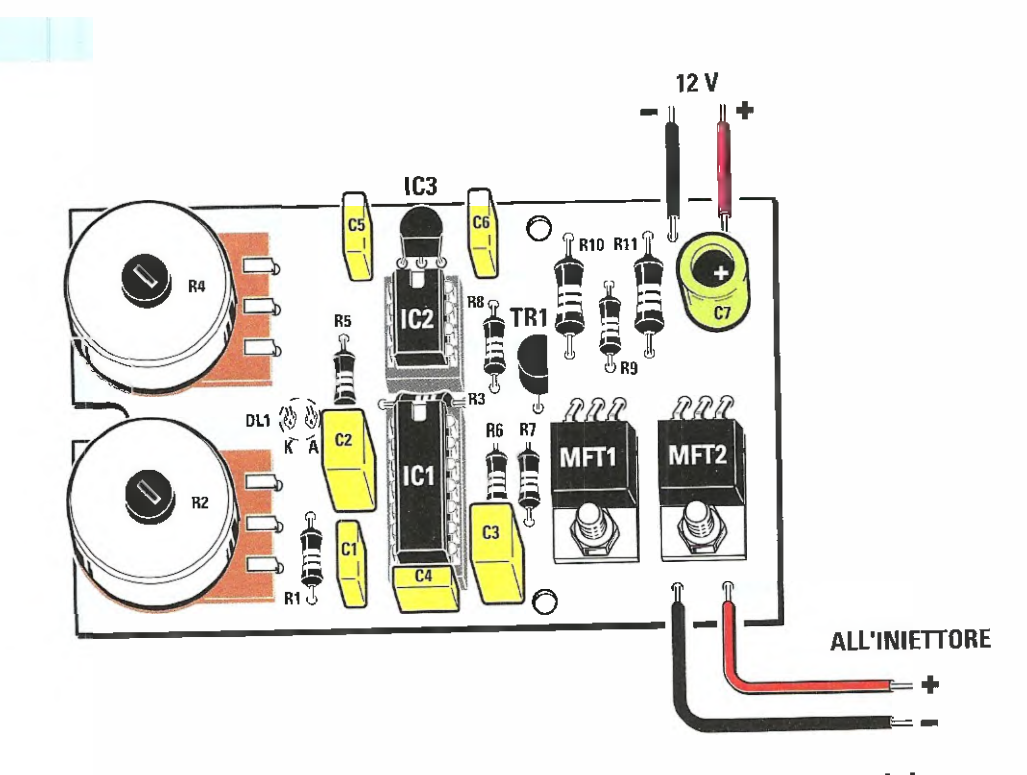

Fig.5 Schema pratico di montaggio del circuito stampato del prove iniettori LX.1971. Seguendo le indicazioni fornite nell'articolo non incontrerete particolari difficoltà a portarne a termine la realizzazione.

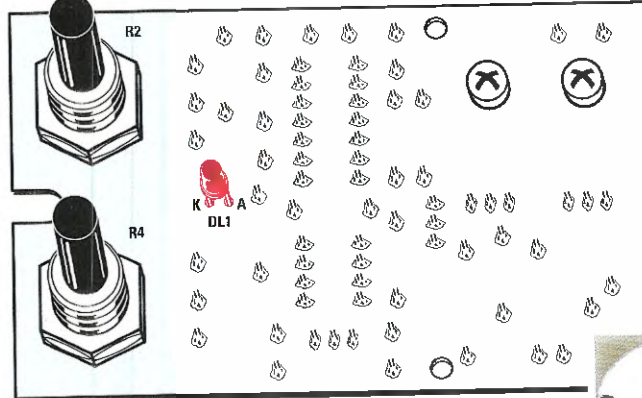

**MPROGETTO** 

LX 1791

 $\bullet$  $\ddot{\phantom{0}}$ 

> $\ddot{\phantom{0}}$  $\cdot$  $\ddot{\phantom{0}}$

\*\*\*\*\*\*\*\*\*\*\*\*\*\*\*\*\*\*\*\*\*\*\*\*\*\*

 $\ddot{\cdot}$  $\bullet$ 

> $\cdot$  $\cdot$ ¢  $\cdot$  $\bullet$

Fig.6 Disegno dello schema pratico visto dal retro, lato sul quale previsto il solo montaggio del diodo led DLl.

Fig.7 Foto di uno dei montaggi realizzati nel nostro laboratorio per eseguire le prove di collaudo.

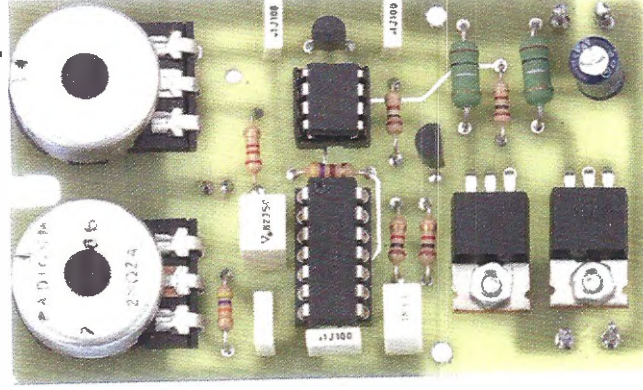

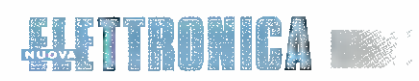

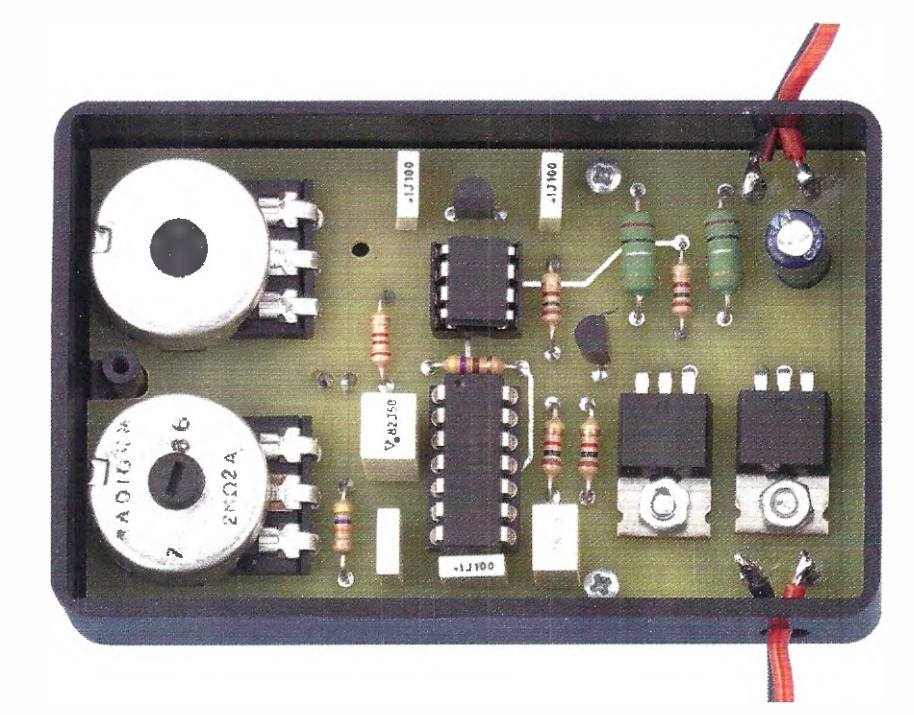

Fig.8 Foto del circuito che abbiamo realizzato per eseguire i nostri consueti test di laboratorio, inserito all'interno del mobile plastico ad esso destinato.

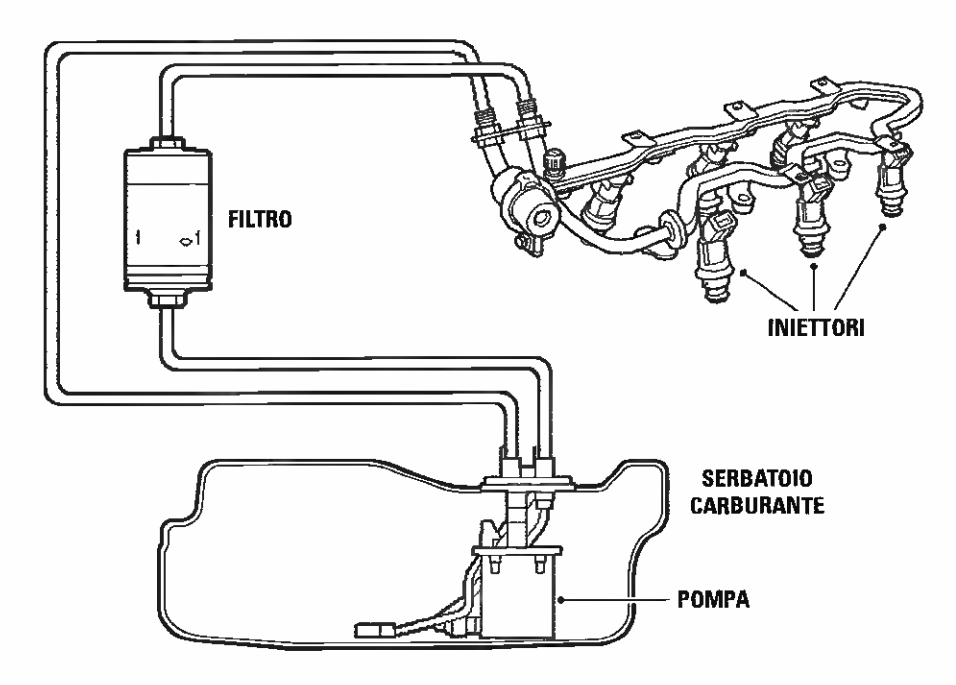

Fig.9 Nel disegno è schematizzato il circuito di alimentazione carburante presente nelle autovetture dotate di iniettori. Il carburante aspirato dalla pompa viene messo in circolo e ripulito dal filtro prima di giungere agli iniettori.

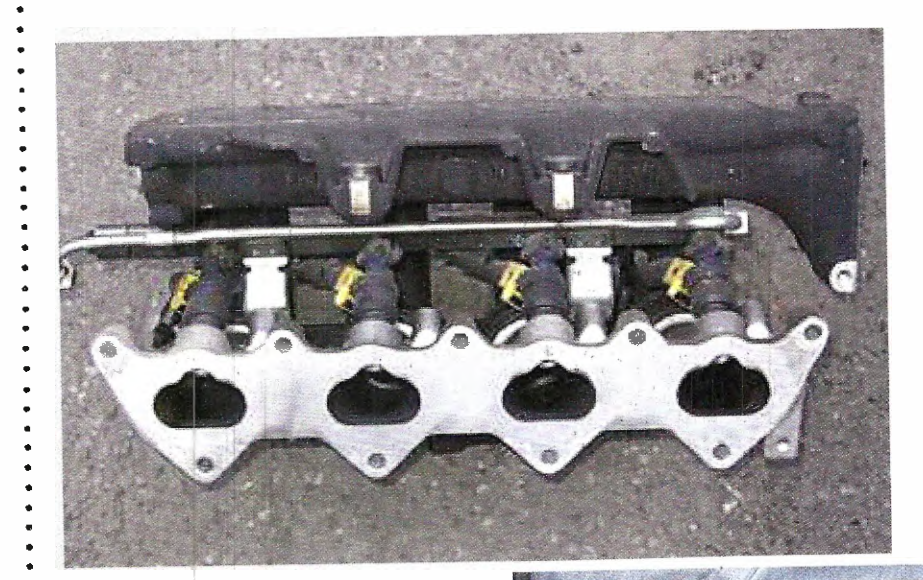

Fig.10 Foto degli iniettori innestati nel distributore combustile.

Fig.11 Piccola lavatrice ad ultrasuoni utilizzata per eliminare impurità ed incrostazioni presenti sugli iniettori.

PROGETTO

LX 1791

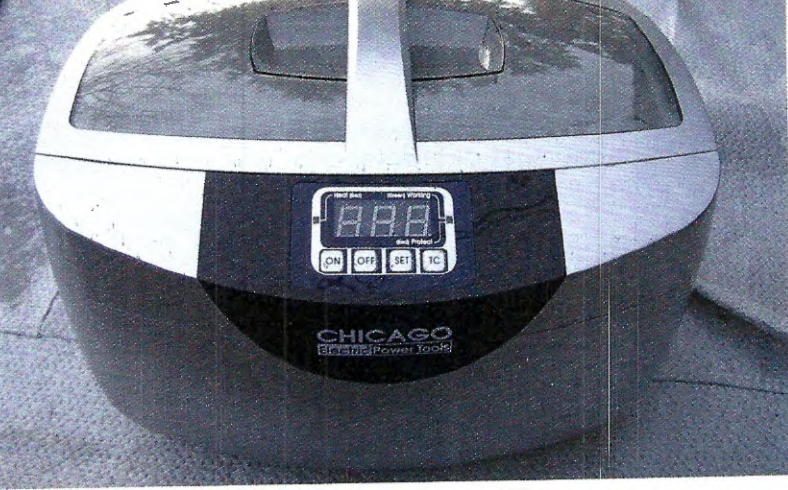

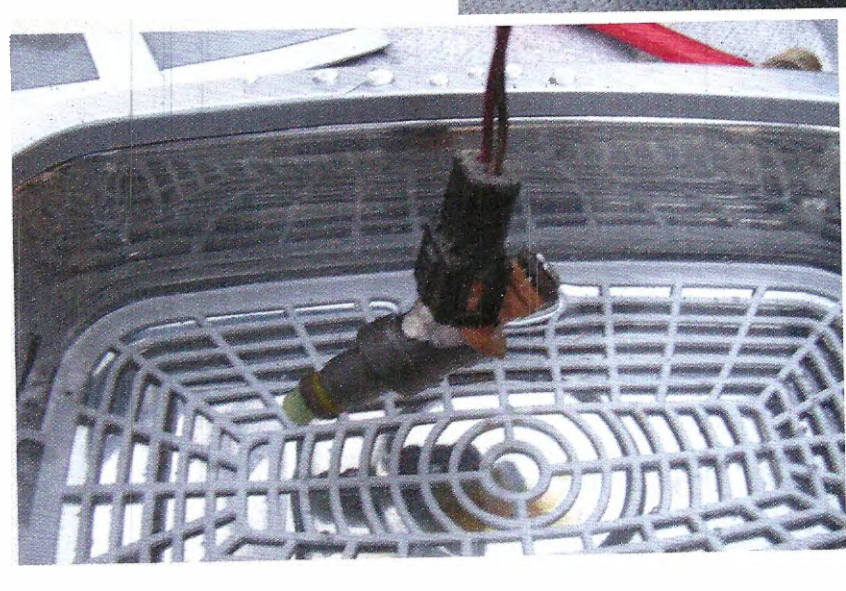

. . . . . . . . . . . .

23

 $\begin{array}{cccccccccc} \bullet & \bullet & \bullet & \bullet & \bullet & \bullet & \bullet & \bullet \end{array}$ 

Fig.12 Per una pulizia più accurata, vi consigliamo di utilizzare una lavatrice ad ultrasuoni riscaldata 70 gradi.
Dal lato opposto del circuito stampato dovete in fine inserire nelle apposite piazzole i terminali del diodo led DL1 che funge da spia di cortocircuito.

questo punto per completare il montaggio del circuito dovete soltanto fissare i terminali che supportano i fili relativi all'alimentazione a 12 Volt e quelli destinati all'alimentazione dell'iniettore [vedi fig.5].

#### MONTA6610 nel MOBILE

Per confezionare il circuito di questo provainiettori abbiamo previsto un mobiletto che vi forniremo giä forato.

Chi lo desidera poträ comungue inserirlo anche in un diverso contenitore.

Per i collegamenti esterni suggeriamo di usare due cavetti, uno nero e uno rosso, completi di relativi coccodrilli per il collegamento con l'alimentazione a 12 Volt e due fili, rossi e neri, completi di faston capicorda per il collegamento con gli iniettori.

Vi consigliamo di collegare solo due fili, rosso e nero, al gruppo iniettori (solitamente quattro), utilizzando poi un semplice mammut a 8 morsetti per il collegamento in parallelo ai rimanenti iniettori.

#### **E MODALITA' d'USO**

Prima di tutto è necessario che l'iniettore sia inserito in un simulatore dotato di una piccola pompa che porti il liquido al suo interno.

Potenziometro frequenza: determina l'apertura e la chiusura in funzione del numero di giri dell'iniettore. Sblocca eventuali problemi dovuti ad inceppamenti.

Potenziometro duty cycle: determina il tempo di aperture dell'iniettore.

Led Rosso acceso: il solenoide è in corto verso massa. Procedere a staccare l'alimentazione e riattaccare per riprovare.

Se l'iniettore è occluso: di solito l'iniettore che resiste ai test con il nostro prova iniettori viene sottoposto ad un bagno in una apposita lavatrice ad ultrasuoni (vedi figg.11-12), in modo da eliminare le eventuahi concrezioni presenti sulle sue pareti.

Con il prova iniettori e una piccola pompa si procede poi a farlo funzionare fino all'espulsione di tutte le impuritä che ne compromettevano il funzionamento.

Nota: è consigliabile usare una vaschetta ad ultrasuoni risca/data (a 70 gradi gli iniettori si pullscono meglio).

#### **IN COSTO di REALIZZAZIONE**

Tutti componenti necessari per realizzare que sto prova iniettori siglato LX.1791 (vedi fig.5), compreso il circuito stampato

Euro 25,50

Il solo mobile plastico già forato M01791 Euro 4,50

Il solo circuito stampato LX.1791 Euro 4,60

I prezzi sono comprensivi di IVA, ma non delle spese postali di spedizione a domicilio.

# STATE CON NOI SULL'i-PAD

Per insugurare la stagione digitale di MUOVA EU indrovUCA abbiance<br>scelto il tabbet migliore presente sul mercator librAD di APPUE.<br>Da oggi potete comodamente sfogliare la vostra<br>preferita a qualsial latitudine vi troviste

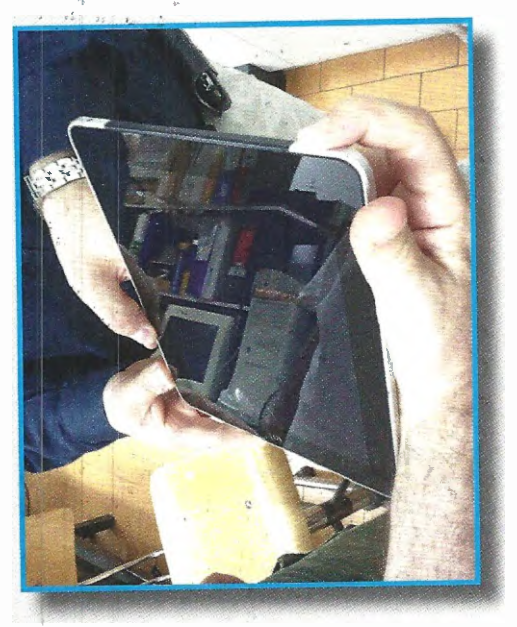

Fig.1 Per accendere l'iPAD premete il pulsantino in alto. Sul video apparirà la famosa mela.

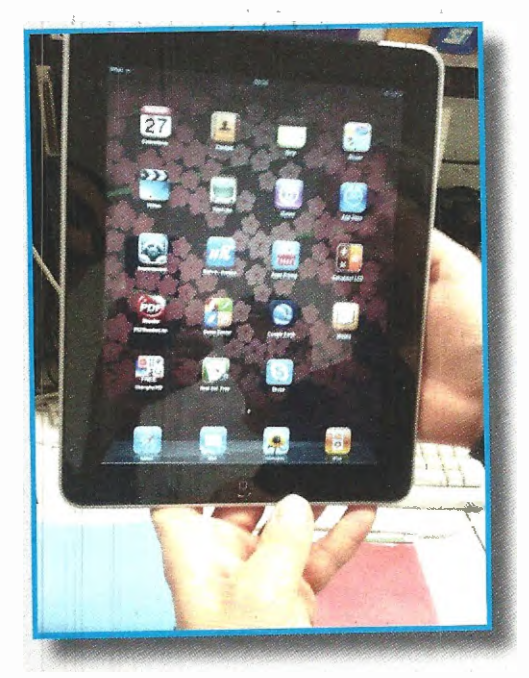

Fig.3 Appariranno tante icone relative ad altrettante applicazioni tra cui quella di Apple store (il negozio di Apple). Selezionatela.

. . . . . . . . . . . . . . . . . . . .

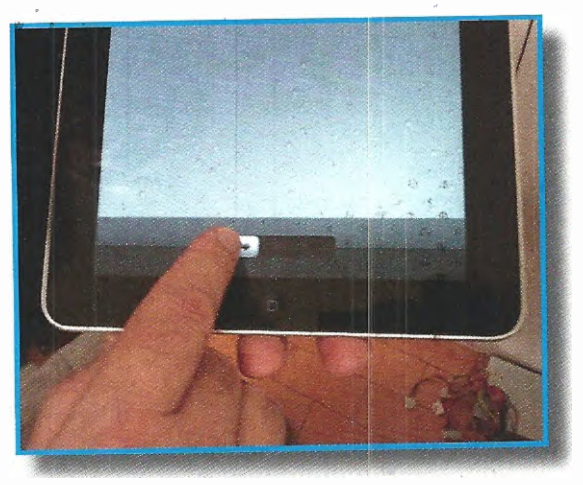

Fig.2 Per visualizzare il desktop fate scorrere il dito alla base dello schermo da sinistra verso destra.

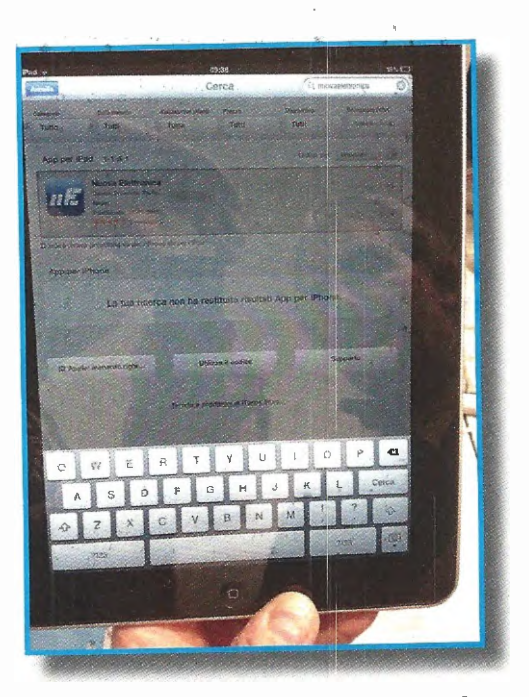

Fig.4 Nella finestra "ricerca" scrivete Nuova Elettronica. Cliccate sul logo in alto per scaricare un'applicazione gratuita.

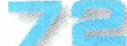

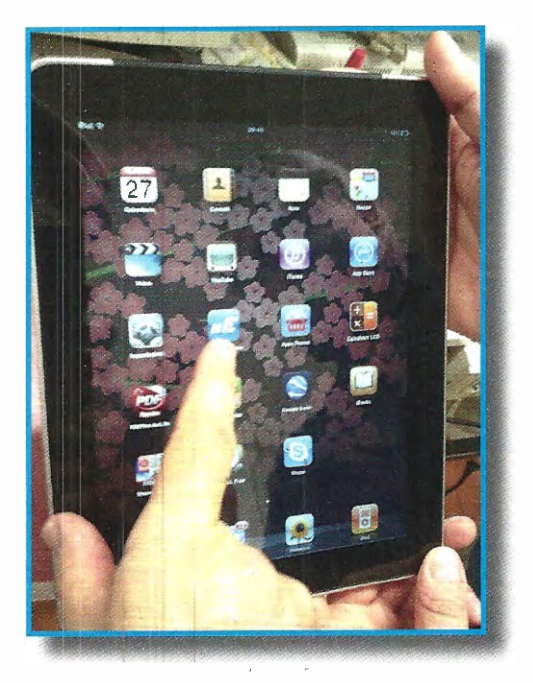

Fig.5 Per aprire la pagina relativa alla nostra pubblicazione, cliccate sul logo NE presente sulla pagina di desktop.

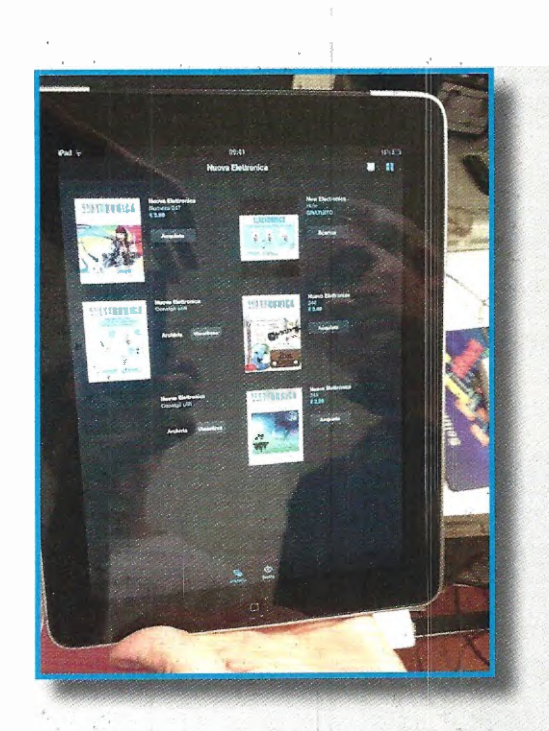

31. U M

Fig.6 Vi verranno mostrate le copertine delle nostre riviste pre senti sull'iPad, tra le quali potrete scegliere quella desiderata.

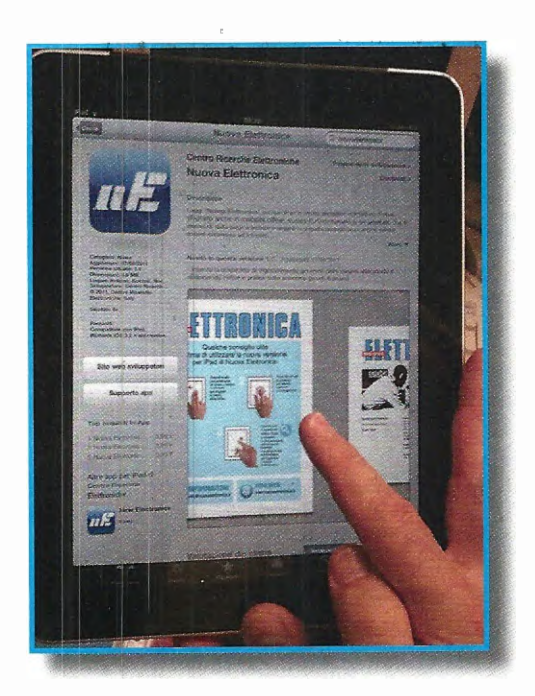

Fig.7 Per guidarvi nella lettura della rivista in digitale abbiamo predisposto un'anteprima con un piccolo schema di aiuto.

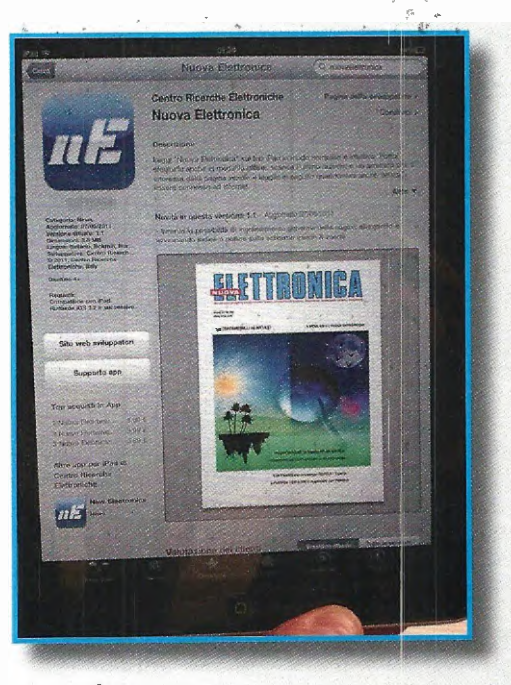

Fig.8 la parte più facile, più interessante costa molto poco. Potete acquistare la rivista e leggerla ovunque vi troviate.

 $\ddot{\phantom{0}}$ 

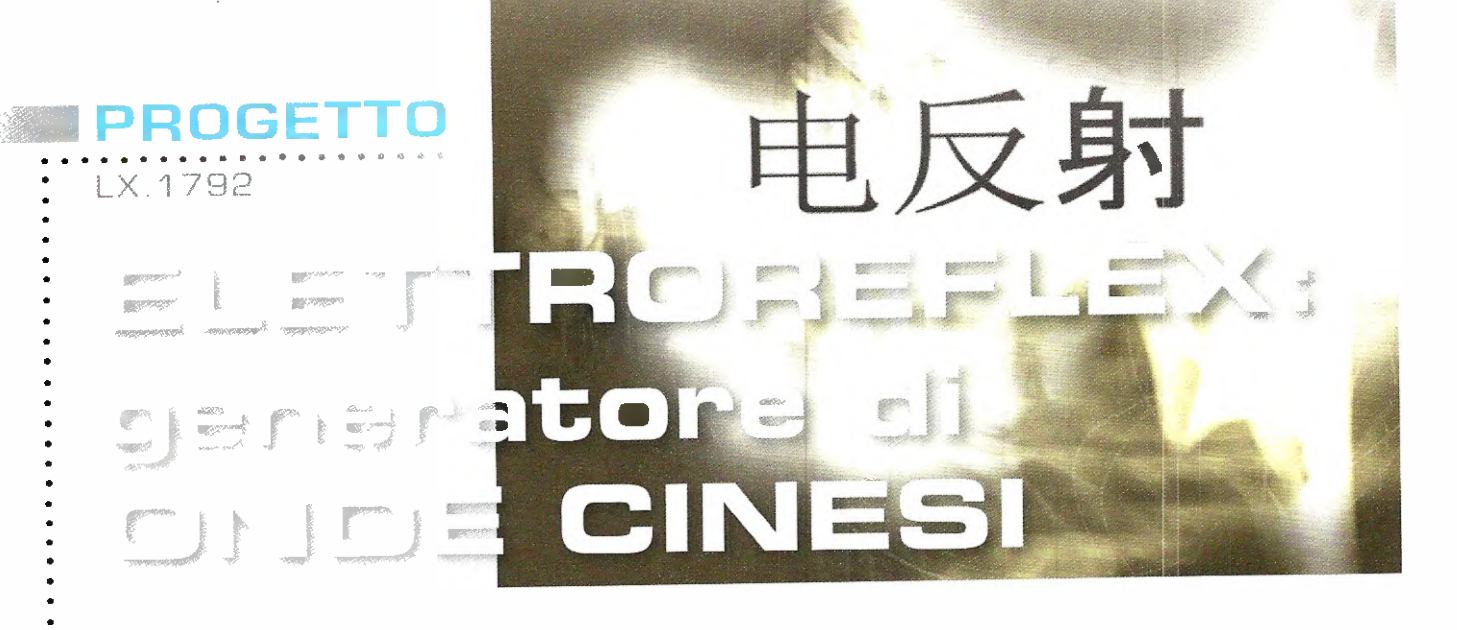

L'apparecchio ELE7TROREFLEX supera la TENS perché genera le onde "cinesi" tipiche della elettroagopuntura cinese. Inoltre, ha il grande pregio di essere portatile e di disporre di 10 diversi programmi utilizzabili da Fisioterapisti, Naturopati, Omeopati e da quanti praticano la medicina Olistica.

Nel 1979 il fondatore di Nuova Elettronica cominciò ad interessarei ad uno dei primi progetti per la salute e, comera nel suo stile, andò ad attingere direttamente alla fonte procurandosi dei manuali di agopuntura cinese. Dove? Naturalmente in Cina!

Oggi, nell'era di Internet e dell'abbattimento delle frontiere, la circolazione di informazioni e di notizie ha subito un incremento esponenziale, tanto che siamo letteralmente inondati da informazioni non c'è ambito in cui grazie ad un semplice clic non si possa accedere alle trattazioni e ai testi più disparati.

Alla quantité illimitata di tali informazioni fa però da contraltare la difficoltà di accertare la loro veridicitä, la loro aderenza alle fonti originali, per la sequela di trasformazioni cui sono soggette a causa dell'effetto del "passaparola".

partire dalla fonte originale, la stessa notizia

subisce infatti nel passaggio da un autore all'altro, elaborazioni, variazioni, aggiunte, ecc.

In assenza di un filtro il rischio e, dunque, quello di accedere a informazioni lacunose, incomplete, travisate, del tutto errate.

Owiamente ciò può rivelarsi di maggiore o minore gravità a seconda dell'ambito di nostro interesse ed è chiaro che, essendo il nostro quello della salute, diventa di primaria impartanza l'attendibilitä delle fonti da cui si attingono le notizie.

Per questo motivo, a distanza di oltre trenta anni, abbiamo ritenuto doveroso per la stesura di questo articolo rifarci, come allora, alle fonti originali, riprendendo in mano quei vecchi manuali  $\left[\text{vedi}\right]$  fig. 2) e facendoli tradurre ad un tecnico bilingue italiano-cinese.

Dopo il necessario approfondimento teorico, siamo passati alla progettazione vera propria che ci ha condotto alla realizzazione del generatore di onde cinesi portatile con annesso un cercapunti per agopuntura [elettroreflex] che ora vi presentiamo.

#### **III Per saperne di più...**

Come potete osservare in fig.3, vi è una perfetta corrispondenza tra quelli che l'esperienza secolare orientale ha codificato come Meridiani e Flussi Energetici e le posizioni dei nervi indicate dalle nostre scuole di anatomia più avanzate. Possiamo veramente dire che i maestri di agopuntura cinese la sapevano lunge.

Ma oggi possiamo aggiungere anche qualcosa di più riguardo il funzionamento di questa pratica.

In base recenti esperimenti di fisiologia comparata, ad esempio, si â dimostrato che stimolando un cane con l'onda cinese collegando i dotti arteriosi principali a quelli di un altro cane compatibile, la produzione di endorfine indotta nel primo viene trasferita per via ematica anche

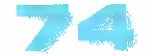

al secando, determinando in quest'ultimo quelle condizioni di rilassamento tipiche in presenza di tali sostanze.

n.d.r.: Thomas Hokfelt e Goran Nilsson della scuola di Stoccolma e T. Tessei e L. Iversen due ricercatori di Cambridge, hanno chiarito a cosa servono le *endorfine* nel sistema di controllo: bloccano la trasmissione degli impulsi dolorifici dalle fibre afferenti primarie ai neuroni della via spinotalamica (l'effetto è esercitato a livello presinaptico].

Se il nostra Shiatsu-Chrome LX.1760 (vedi rivista N.244) induce la produzione delle endorfine con la pressione del probe sui punti tipici dell'agopuntura, l'elettroreflex moltiplica l'effetto utilizzando l'energia elettrica benefica dell'onda cinese.

L'efficacia di questa forma d'onda è stata sperimentata clinicamente dal gruppo di ricerca dell'Istituto di fisiologia di Shanghai.

Nota: le cause di questa maggiore efficacia non sono ancora state chiarite, e continuano ad essere oggetto di studio da parte dei ricercatori cinesi.

in N M

Si è appurato che è possibile raggiungere analgesia sia stimolando a bassa intensità e ad alta frequenza sia stimolando ad alta intensitě e basas frequenza.

Nel primo caso si ottiene un'analgesia pressoché immediate, ma che si esaurisce con il cessare della stimolazione.

Nel secondo caso l'analgesia impiega un certo tempo a prodursi, ma può durare anche diverse ore dopo la cessazione della stimolazione.

Le cause di tali curiosi comportamenti tanna parte di una ataria successive che ha trasformato l'agopuntura, il Tui-Na (massaggio cinese) e lo shiatsu (massaggio giapponese), metodiche approvate dall'Organizzazione Mondiale della Sanitä, da pratiche empiriche in qualcosa di più scientifico.

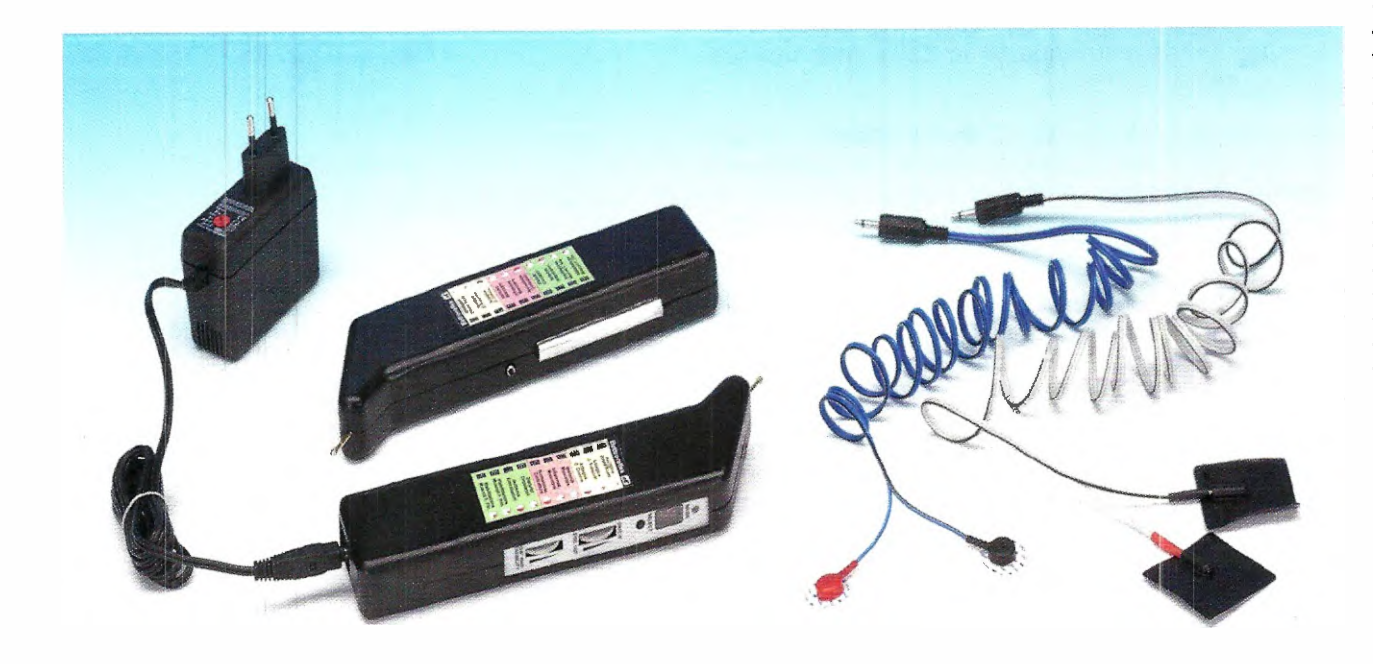

Fig.1 Foto del progetto dell'elettroreflex come si presenta montaggio ultimato.

risultati più significativi dello studio scientifico dei punti della medicina tradizionale cinese e orientale, si sono ottenuti in mento al meccanismo con cui si realizza l'effetto analgesico.

**PROGETT** 

LX.1792

Si è osservato, infatti, che i punti efficaci coincidono con quelli in cui la morfina (sostanza usata in campo medico come lenitivo del dolore che genera un importante effetto secondario di dipendenza) esplica il suo effetto.

Si è giunti così a prospettare l'ipotesi dell'esistenza di un vero e proprio sistema di controllo del **dolore**, la cui attivazione elettrica diretta (stimolazione focale) o farmacologica (morfina) blocca gli stimoli del dolore nel midollo.

Ma, come è possibile portare sulla cute il pur tenue stimolo elettrico, appena percepibile, senza che si disperda?

Solitamente per eseguire l'elettroagopuntura si utilizzano degli aghi, ma poiche vogliamo che la nostra macchina non sia di esclusiva competenza della classe medica e del personale sanitario, abbiamo utilizzato una metodologia giä preconizzata da uno dei massimi ricercatori pionieri di questo settore, vale a dire il Dr. Ulderico Lanza (che stato il massimo esperto in Italia della tecnica dell'agopuntura cinese).

Si tratta della Silver Spike Point (SSP o "punte d'argento"), che si basa sull'uso di particolari punte argentate, usate in coppia, in grado di portare il segnale a livello pressoché puntiforme, sulla cute.

Nonostante il Dr. Lanza abbia pubblicato i dati e le sperimentazioni giapponesi e d'oltreoceano già più di vent'anni fa, non ci risulta che nel nostro Paese questa metodologia, innocua e non invasiva, sia stata sviluppata abbastanza.

Noi l'abbiamo adottata associate alle classiche placche al cloruro d'argento alle placche conduttive di materiale carbonioso.

Dal punto di vista legale, l'utilizzo della SSP è consentito a tutte le figure professionali operanti nell'ambito della naturopatia, osteopatie, riflessologia, kinesiologia assimilabili.

Nota: l'elettroreflex non appartiene alla categoria degli strumenti elettromedicali.

Grazie al funzionamento a batteria risulta una metodologia assolutamente sicura se eseguita nel pieno rispetto delle awertenze e dei consigli d'uso.

. . . . . . . . . . . . . . . . . .

#### Si tratta forse di Tens?

La **T.E.N.S.** (Transcutaneous Electro Nervous Stimulation] si basa sull'applicazione sull'epidermide di coppie di placche di gomma materiale sintetico simile, flessibili, adesive conduttrici, quadrate o rettangolari, di alcuni centimetri di lunghezza per lato.

Una metodologia quindi diversa da quella che utilizza i Silver Špike Point.

lnoltre, la Tens ë codificata per l'uso sanitario, diversamente dagli SSP, appositamente studiati per l'uso riflessologico, sicuro e non invasivo.

Dagli studi dei giapponesi emerge che gli elettrodi esterni SSP producono un effetto simile a quello che si ottiene con l'applicazione degli aghi.

In linea di massima, la stimolazione mirata di un punto, con l'ago o con l'elettrodo **SSP** non invasivo,

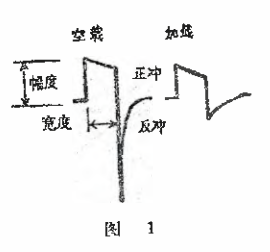

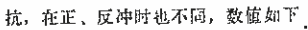

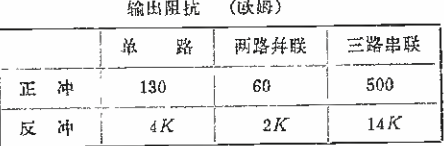

故在不同负载下,正、反冲幅度之比不同。 **新率及實度:** 

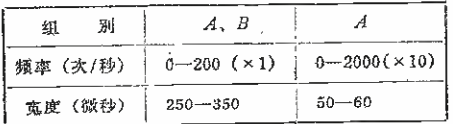

幅度。负载为250 欧姆时, 单路输出最大峰值电流不低 于 60 毫安, (15伏) 网路幷联时不低于 80 毫安 (20伏) (热

 $\bullet$  2  $\bullet$  . . . . 2

Fig.2 Riproduzione di una pagina di uno dei manuali cinesi da noi consultati nella fase di progettazione di stesura dell'articolo dedicato all'elettroreflex.

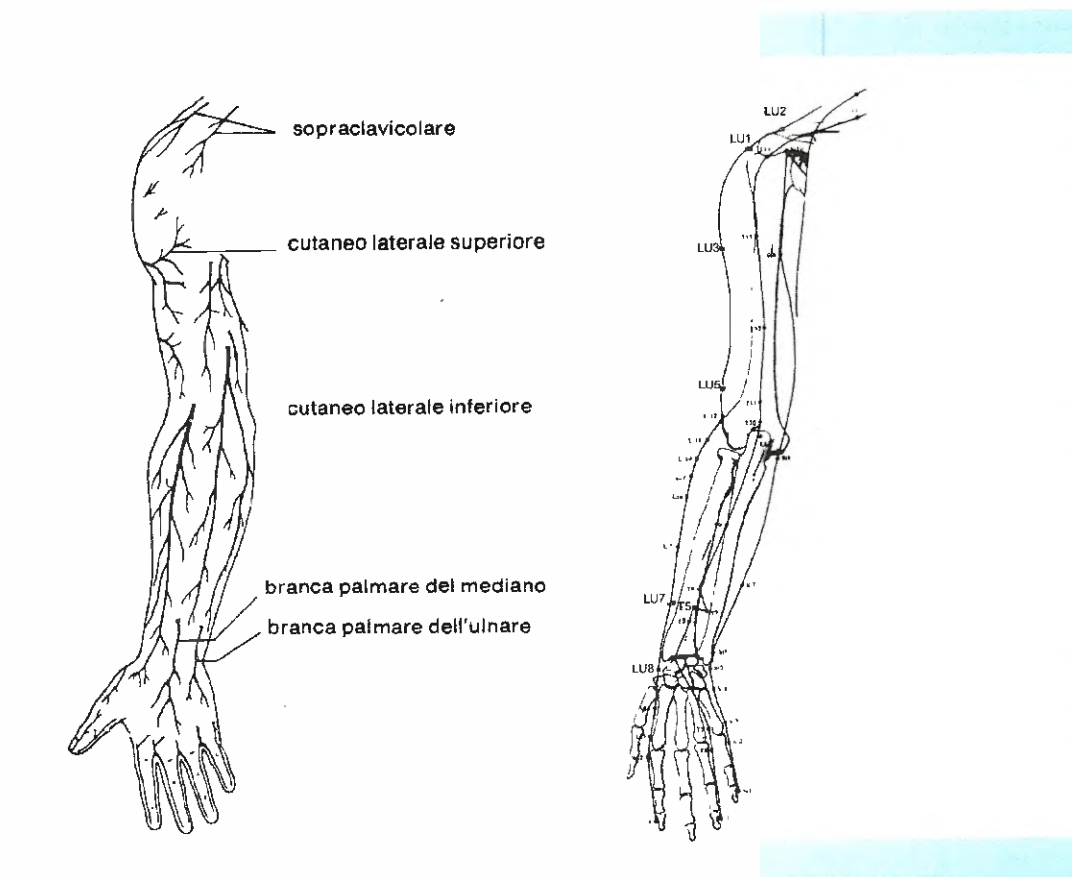

Fig.3 Abbiamo affiancato queste due immagini tratte rispettivamente da un manuale di anatomia d'uso corrente (a sinistra) e da un manuale di agopuntura cinese (a destra) per evidenziare la corrispondenza tra la disposizione dei nervi e quella dei meridiani energetici.

è da ritenersi di per sé molto più producente di una stimolazione diffusa con la placca Tens (sfruttando l'effetto Gate Control).

E' stato detto che ogni volta che si verificano contemporaneamente due dolori, "il dolore più forte uccide il dolore più debole".

Ciò è stato dimostrato sperimentalmente da Hardy.

II dolore pué essere eliminato per mezzo di una stimolazione adeguata prodotta artificialmente con gli elettrodi SSP, che induce analgesia. E' il fenomeno definito della modulazione del dolore.

In definitiva, la terapia elettroreflex induce stimoli benefici, neuro-riflessi, che permettono di fornire in forma naturale, non farmacologica, una sensibile riduzione della sensazione di malessere del dolore.

nostri ringraziamenti a:

#### Dott. Fabio Ambrosi,

Centro Terapie Natureli, tel. fax. skype: 0422.75.22.40, email: bioambrosi@gmail.com, vvvvw.ambrosinaturalmedicine.eu

per gli spunti che ci fornisce ognigualvolta affrontiamo nuovi metodi terapeutici spesso sovrapponibili alle metodiche mediche classiche.

#### **图 SCHEMA ELETTRICO**

Con l'uso di un microprocessore e con pochi componenti siamo riusciti a concentrare in un manipolo un'intera centrale di elettrostimolazione con onda cinese.

Il microprocessore IC4 svolge diverse funzioni:

### PROGETTO

LX .1792

Generatore di funzioni: dal piedino 3 viene generata l'onda quadra che verrà elaborata dalla catena successiva per formare "l'onda cinese".

Pilota dei led RGB: dai piedini 9, 13, 11 vengono generate le tensioni che eccitano i 3 anodi dei tra led che producono le combinazioni di colore, dal rosso al viola al blu, che ci segnalano l'individuazione del punto da stimolare secondo la modalità cinese (cerca punti).

Decodifica un display a 7 segmenti: i piedini 19, 20, 7, 1, 2, pilotano il driver IC3 che fa accendere la combinazione di led del display (Display 1) coincidente col numero del programme selezionato (da 0 a 9).

P1 serve proprio per far avanzare il numero del display e di conseguenza per selezionare il programma desiderato.

#### **E Generiamo un'onda Bifasica** di tipo "cinese"

Dall'uscita del micro IC4 viene generata un'onda quadra normalmente positiva.

seconda che debba essere bifasica meno, dal piedino 8 si genera uno stato logico 1 o 0.

II segnale a onda quadra viene inviato al piedino 2 di ICE/B, ma il suo opposto che viene invertito da TRI viene mandato al piedino 12 di ICE/A.

Come potete vedere, il segnale viene elaborato dalle 4 porte Nand di IC2 per generare un treno di impulsi mono e bifasici.

Ricordiamo che le porte **NAND** (ANO Negato) seguono la logica che se sul loro ingresso sono presenti 1 e 1, in uscita avremo  $\mathbf{0}$  (1 negato).

Se, invece, in ingresso é presente la combinazione **1** e **0**, in uscita troveremo **1** (0 negato).

A seconda delle combinazioni IC2/A-IC2/B (IC2/C IC2/D sono solo dei buffer per fornire più corrente), condurrà solo TR2 o TR1 o viceversa (bifasico).

TR4 alimenta il centro del trasformatore con circa 9 volt CC (un po' meno perchè la giunzione C-E "mangia" circa 0,5 Volt).

A seconda che conduca TR1 o TR2, questa tencione viene utilizzata per creare la serie di impulsi atti a passare dal primario di T1 al secondario con una tensione di circa 100-150 Volt alternate e a forma di onda Cinese.

Il potenziometro R5 regola la tensione sul primario di T1 da 0 a 9 Volt e di conseguenza la variazione della tensione in uscita dal secondario di T1.

La forma d'onda Cinese viene generata da una vera e propria "magia" che nasce nel secondario di T1.

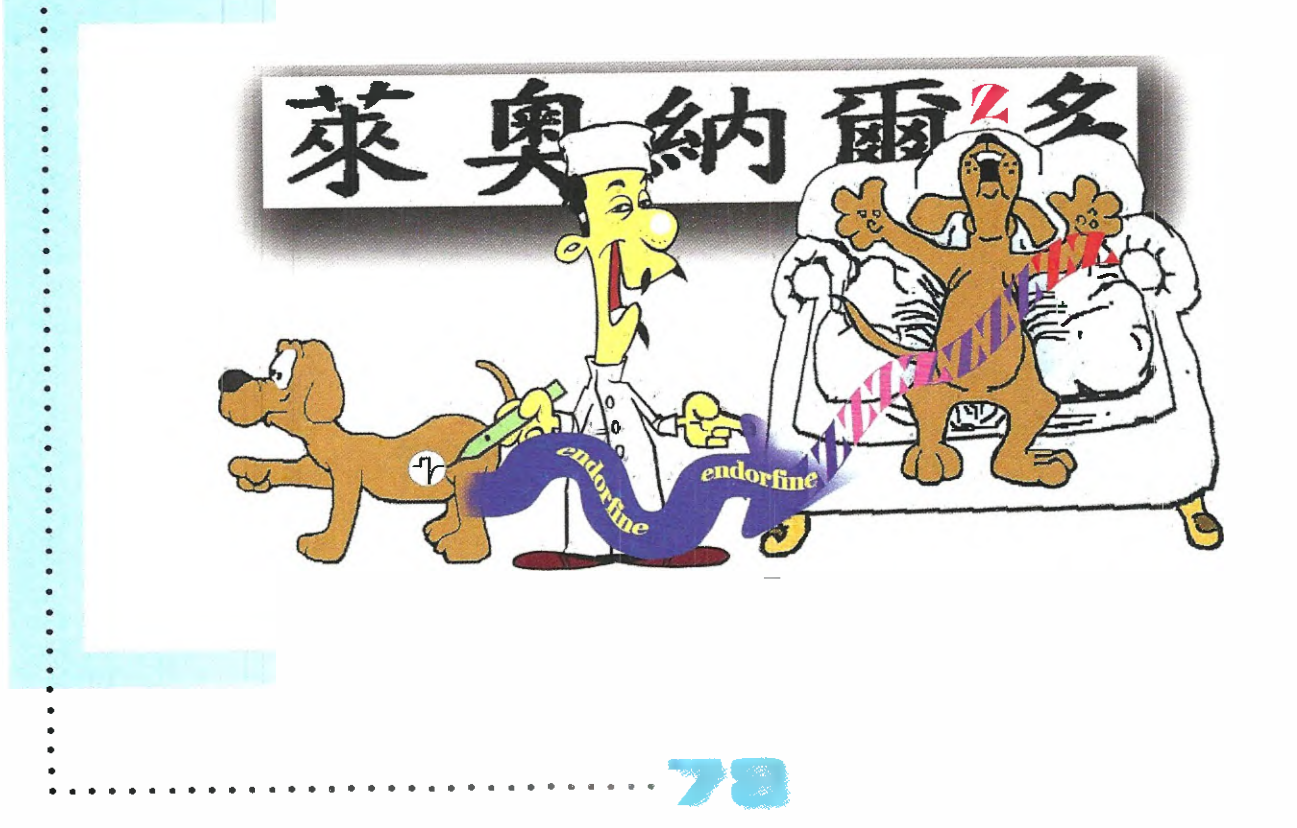

Quest'ultimo è stato dimensionato in modo tale che la parte di onda negativa del segnale alternato si modifichi per mezzo di un filtro, formato dalla capacità parassita tra le varie spire del secondario la sua impedenza caratteristica.

#### **III CERCA PUNTI**

Agendo sul deviatore S2 isoliamo la funzione generatore della parte stimolatore "Elettroreflex", attiviamo la funzione che ci consente di cercare punti sui quali eseguire la stimolazione con la massima precisione.

Il secondario di T1 ha una resistenza molto bassa che può essere considerate nulls.

TR6 è un generatore di corrente utilizzato per misurare la resistenza ohmica dei punti da stimolare.

punti di agopuntura sono quelli che offrono una resistenza ohmica più basca rispetto l'epidermide circostante.

818 il potenziometro che stabilisce la sensibilità di ricerca.

Purtroppo le correnti in gioco sono talmente basse che, se dovessimo inviare il segnale generato dal collettore di TR6 direttamente al Convertitore Analogico Digitale del micro, la stessa porta si "mangerebbe" la corrente e il segnale sarebbe sempre uguale a zero.

Per owiare a ciò, grazie all'operazionale IC5 abbiamo ottenuto una sorta di amplificatore di corrente, che alza il livello in modo assolutamente proporzionale a quello rilevato sulla pelle.

Il piedino 5 del micro IC4 analizza il segnale e fa lampeggiare il colore del diodo DL1 che segnala che abbiamo meno individuato il punto da stimolare.

Inoltre, via via che ci awiciniamo al punto di agopuntura, **aumenta** la frequenza del "bip" emesso dal buzzer pilotato da TR5, frequenza che decresce via via che ce ne allontaniamo.

<u>PLAUMIDE</u>

Tutto il circuito è alimentato con una pila da 9 Volt e presenta al suo interno un regolatore di tensione (vedi IC1), che provvede a fornire i 5 Volt stabilizzati utilizzati per alimentare la sezione gestita dal microcontrollore.

Il lampeggio del diodo led rosso vi segnalerà che la pila è scarica.

Per la sua ricarica potete utilizzare il nostro alimentatore universale KM03.001.

#### **E** REALIZZAZIONE PRATICA

Questo progetto si compone di due circuiti stampati. I'LX.1792 sul quale dovrete montare tutti componenti indicati ed il piccolo circuito KM1792A che vi forniamo già montato con componenti SMD e collaudato (vedi fig. 7).

Vi suggeriamo di iniziare il montaggio dell'LX.1792 inserendo gli zoccoli per gli integrati IC2-1C3- 1C4-1C5, proseguendo con tutte le resistenze, da 1/8 e da 1/4 Watt.

Inserite quindi i **diodi** al **silicio**, orientando la fascia bianca presente sul corpo di **DS1** verso sinistra e la fascia nera che contorna il corpo di DS2 e DS3 rispettivamente verso sinistra e verso destra.

Prosequite con i condensatori poliestere, i ceramici e gli elettrolitici rispettando la polarità dei loro due terminali (vedi fig.7).

Potete ora saldare tra i condensatori C1 e C12  $\,$ il **Buzzer** avendo cura di orientare verso l'alto la parte del suo corpo contrassegnata dal segno +. Fissate quindi il corpo del quarzo XTAL dopo aver proweduto a ripiegarne ad L entrambi i piedini e il corpo del pulsante deviatore S2, saldandone i tre piedini nei rispettivi reofori.

Per completare il montaggio inserite nello stampato i transistor, orientando il lato piatto

> • •

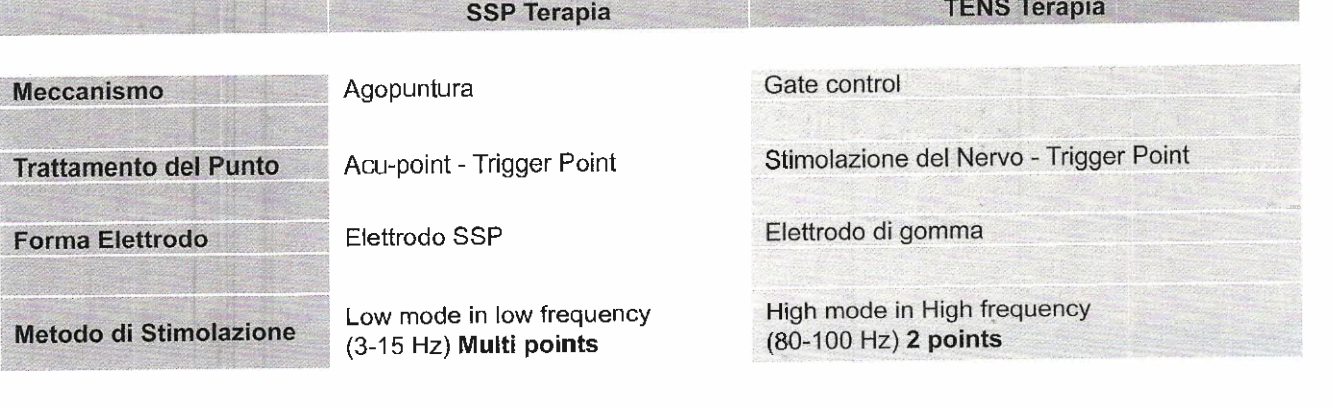

### PROGETTO

LX. 1792

 $\ddot{\phantom{0}}$ 

ELENCO COMPONENTI LX.1792 - KM1792A R1 = 4.700 ohm 1/8 watt R2 = 4.700 ohm 1/8 watt R3 = 1.000 ohm 1/8 watt R4 = 1.000 ohm 1/8 watt R5 = 1 megaohm pot. lin. R6 = 10.000 ohm 1/8 watt \*R7 = 330 ohm \*R8 = 1.000 ohm \*R9 = 1.000 ohm \*R10 = 1.000 ohm  $R11 = 10.000$  ohm  $1/8$  watt R12 = 4.700 ohm 1/8 watt R13 = 1.000 ohm 1% 1/9 watt R14 = 10.000 ohm 1% 1/4 watt R15 = 10.000 ohm 1% watt R16 = 2.200 ohm 1/8 watt R17 = 10.000 ohm 1/8 watt R18 = 1 megaohm pat. lin. R19 = 10.000 ohm 1/8 watt R20 = 2.200 ohm 1/8 watt<br>R21 = 10.000 ohm 1/8 watt R21 = 10.000 ohm 1/8 watt Cl = 100 microF. elettrolitico C2 = 100.000 pF poliestere C3 .= 100.000 pF poliestere C4 = 100.000 pF poliestere 05 = 100 microF. elettrolitico CG = 100 microF elettrolitico C7 = 100.000 pF poliestere 08 = 33 pF ceramico C9 = 33 pF ceramico C10 = 100.000 pF poliestere

C11 = 100.000 pF poliestere C12 = 10 microF. elettrolitico 013 = 100.000 pF poliestere 014 = 100 pF ceramico C15 = 100.000 pF poliestere C16 = 100.000 pF poliestere 017 = 100.000 pF poliestere XTAL = quarzo 1 MHz<br>DS1 = diodo tipo 1N4007 DS2 = diodo tipo 1N4148 DS3 = diodo tipo 1N4148  $*$ DL1 = diodo led RGB \* \*Display 1 = K com. tipo BS335/RE TRI = NPN tipo BC547 TR2 = darlington NPN tipo ZTX601 TR3 = darlington NPN tipo ZTX601 TR4 = darlington NPN tipo ZTX601 TRS = NPN tipo BC547  $TR6 = PNP$  tipo BC557 IC1 = integrato tipo MC78LO5 IC2 =  $TT$ L tipo 74HCUU $\_$ 103 = UL tipo 74048  $IC4 = CPU$  tipo EP1792 105 = integrato tipo CA3130 TI = trasform. mod. TMI 792 \* \*  $P1$  = pulsante S1 = interruttore su R5  $52$  = pulsante/deviatore \*\*CONN.1 = connettore 15 pin Buzzer = piezo 12 Volt

Nota: i componenti contrassegnati da 1 asterisco (\*) sono degli SMD e insieme ai componenti contrassegnati da 2 asterischi (\*\*) sono montati sul circuito stampato KM1792A.

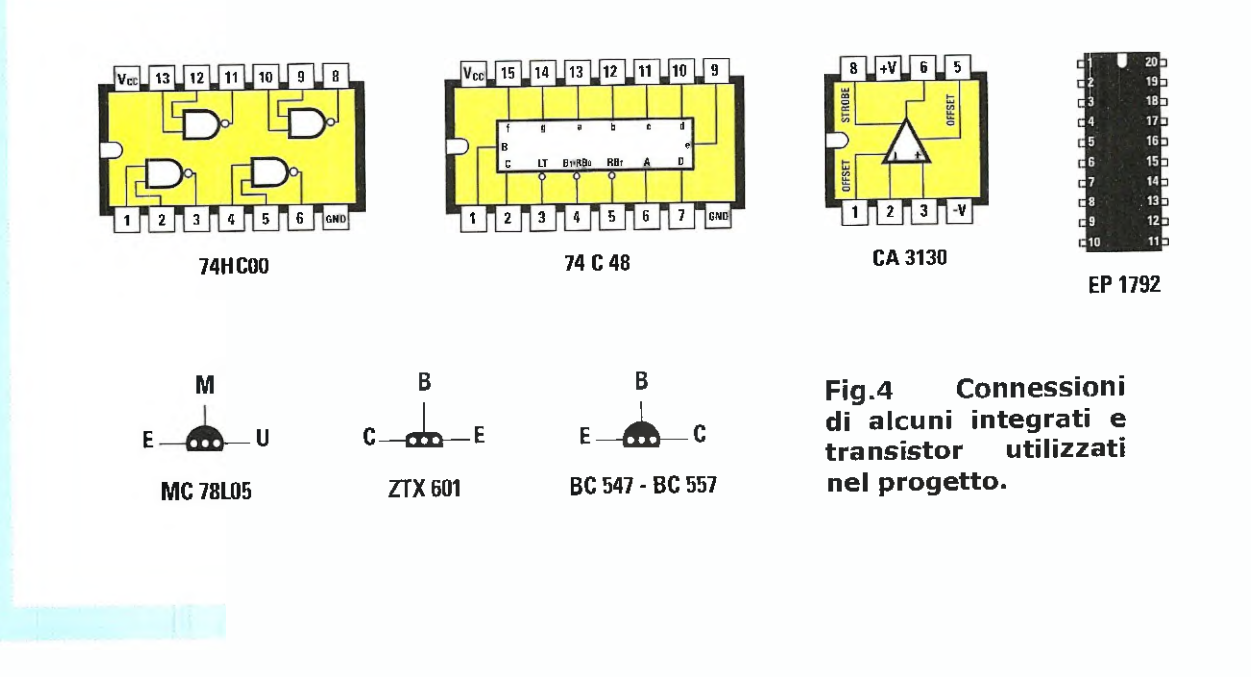

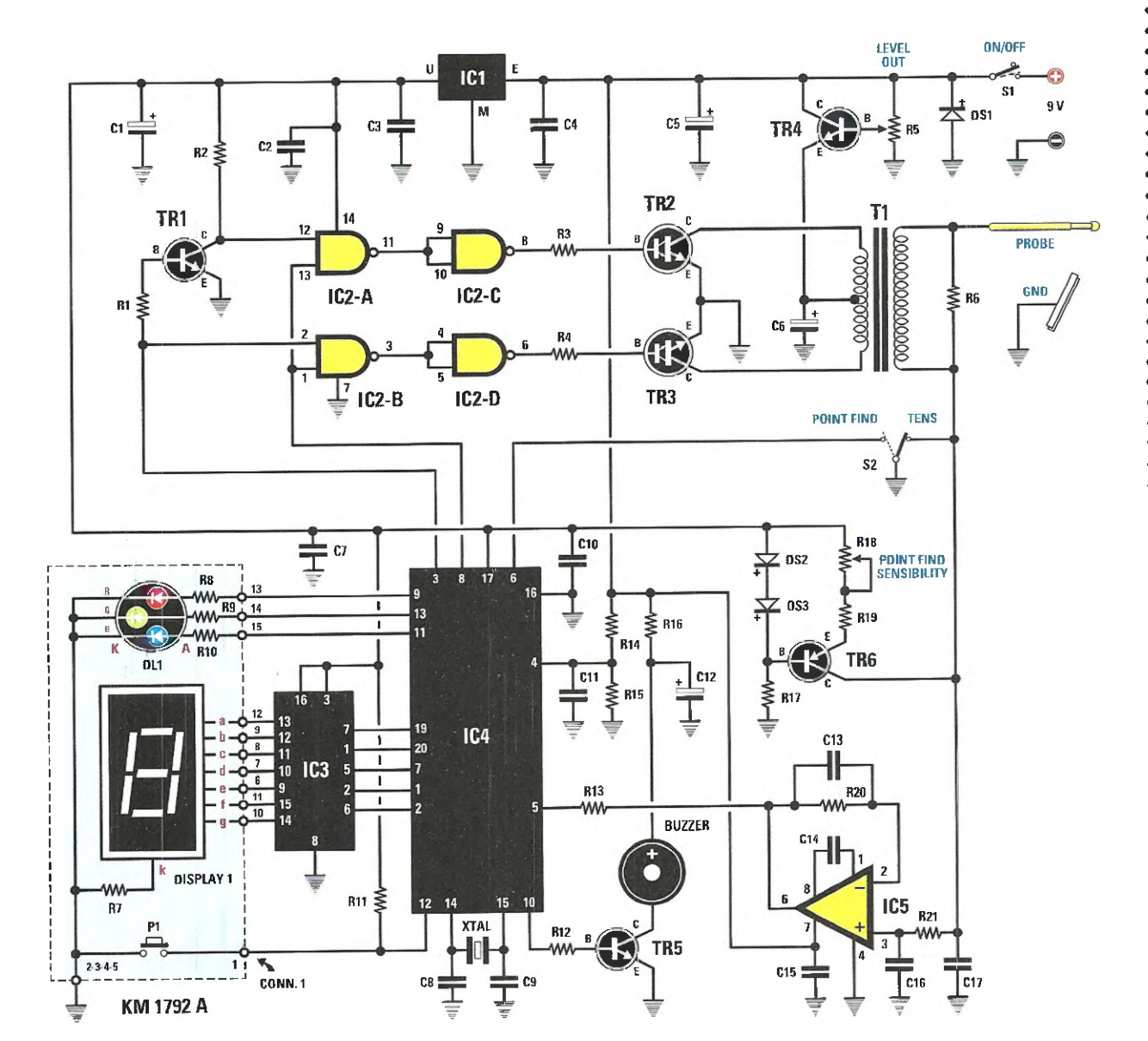

Fig.5 Schema elettrico del progetto dell'elettroreflex LX.1792. A sinistra nel riquadro azzurro i componenti relativi al KM1792A che forniamo già montato.

 $\alpha - \alpha$ 

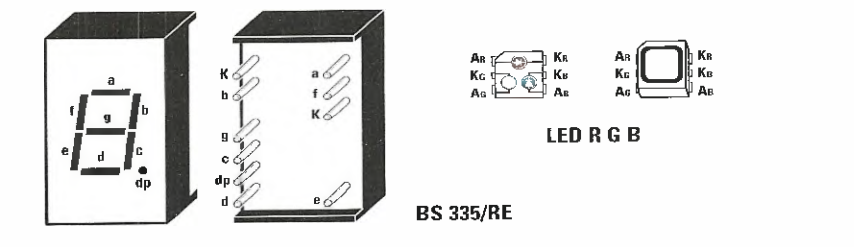

Fig.6 Connessioni del display e del led RGB troverete già che montati sullo stampato KM1792A.

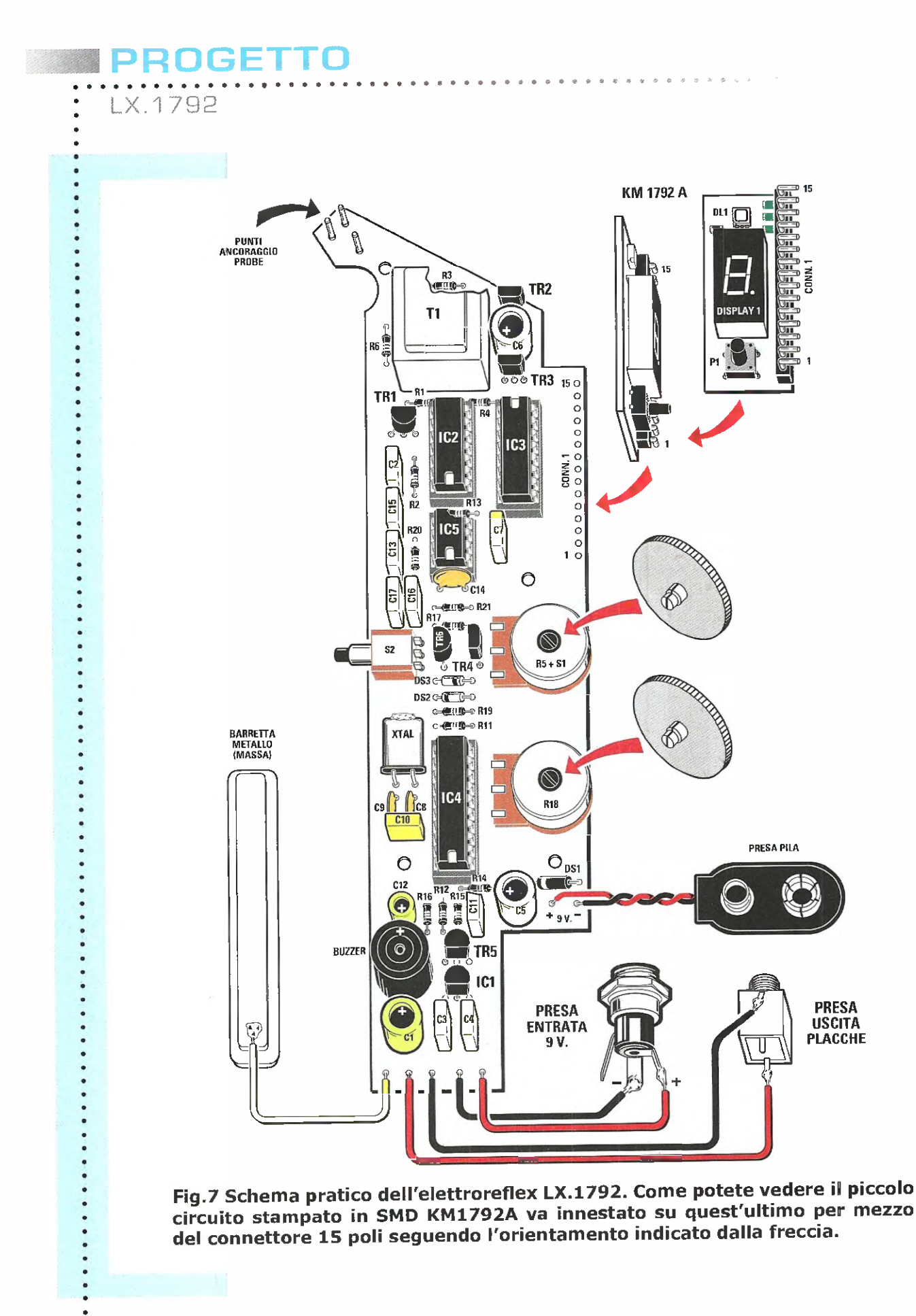

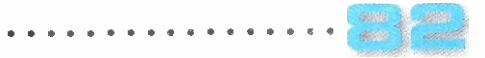

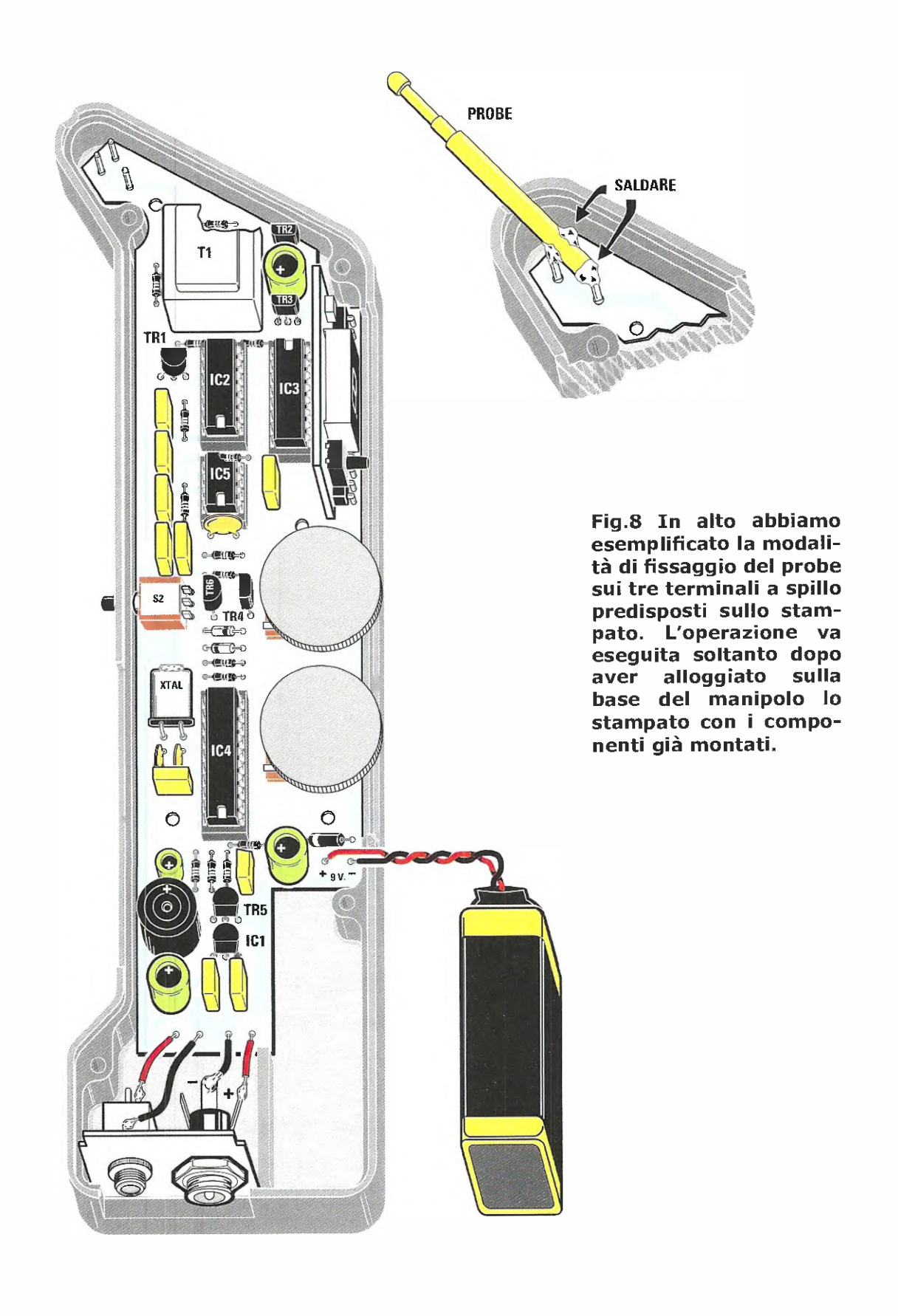

\_IL

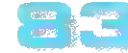

### PROGETTO

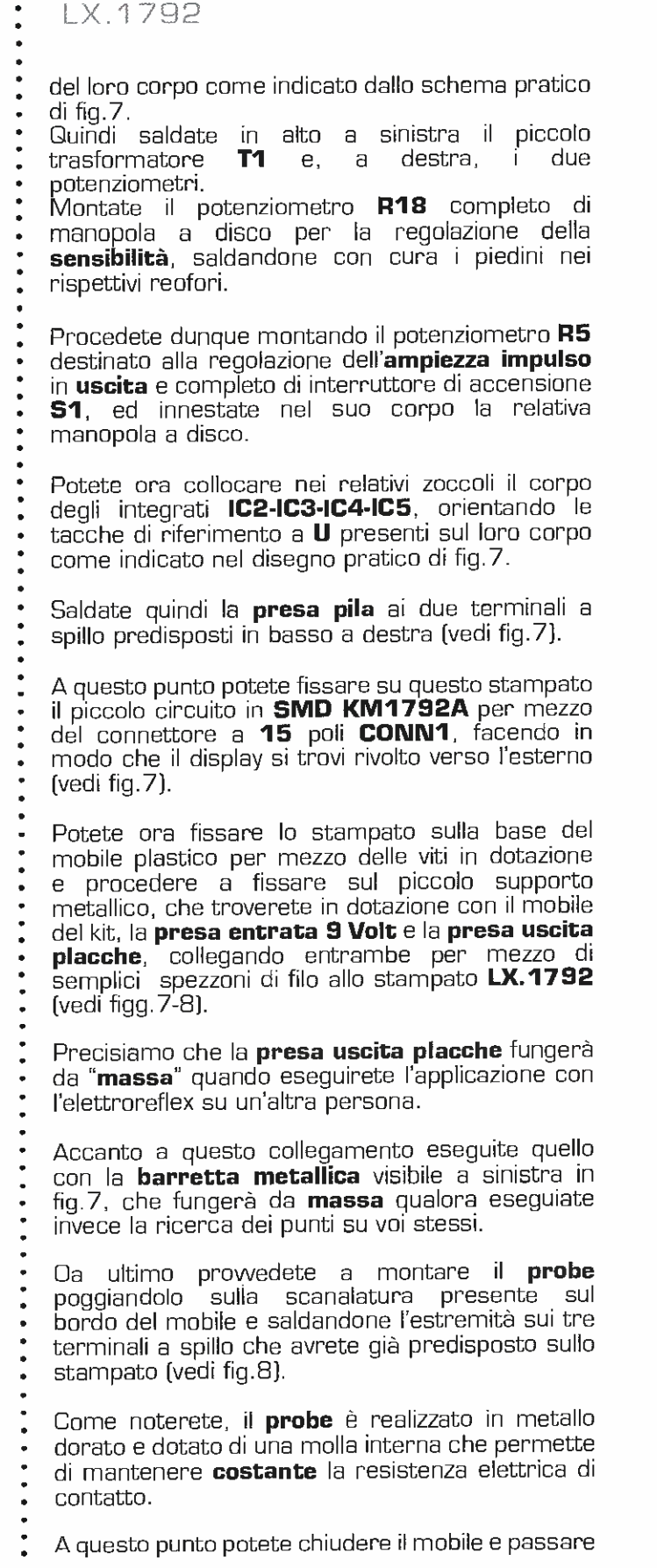

alla fase di collaudo del circuito.

L'articolo prosegue a pag.86 e seguenti, con la spiegazione dei parametri relativi ai 10 programmi operativi previsti, riassunti per comoditä di consultazione nella tabella a pag.87.

Per orientarvi più facilmente nella scelta, abbiamo suddiviso i programmi in tre principali gruppi che si riferiscono ad altrettanti ambiti di trattamento:

- 1. Trattamento antalgico
- 2. Trattamento muscolare
- 3. Trattamento flusso sanguigno

Come potete notare, a seconda dell'affezione da trattare, dovrete selezionare il programma dedicato.

L'elettroreflex produrrä cosi un segnale caratterizzato da una specifice larghezza frequenza e il trattamento si protrarrà per il periodo di tempo previsto e secando precise variazioni di ciclo.

#### COSTO di REALIZZAZIONE

componenti necessari per realizzare l'elettroreflex LX.1792 (vedi figg.7-8) compresi il circuito stampato, il circuito SMD KM1792A e il mobile plastico M01792

#### Euro 95,00

Da richiedere a parte:

Elettrodi o Placche in gomma (fig. 11) Euro\*

\*Per i prezzi rivolgersi alla direzione commerciale

L'alimentatore KM03.001 Euro 10,00

Potete richiedere l'elettroreflex KM1792 già montato collaudato (esclusa elettrodi placche) al costo di **Euro 138,00** 

I prezzi sono comprensivi di IVA, ma non delle spese postali a spedizione a domicilio.

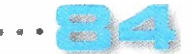

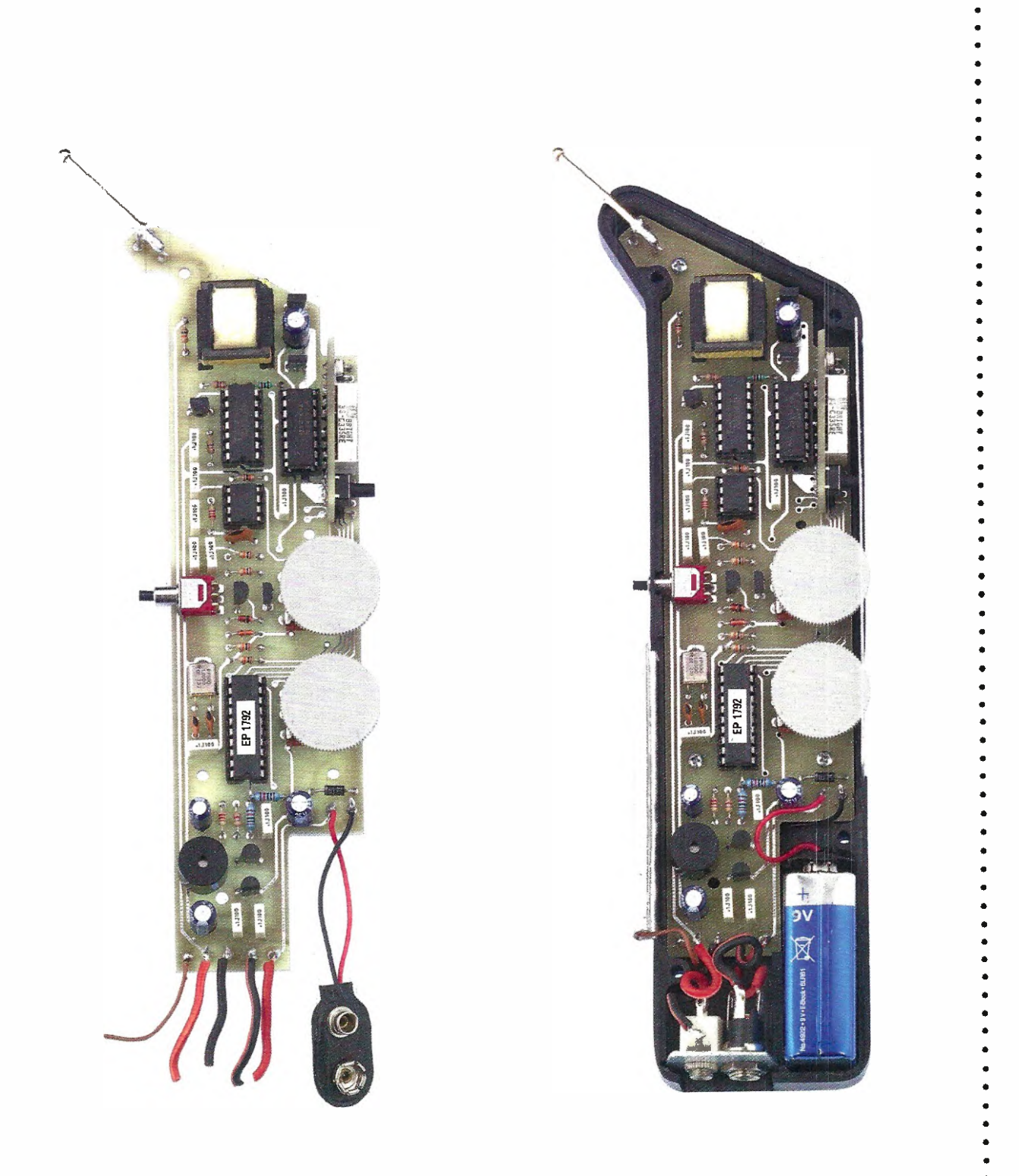

**MUNICAL** 

Fig.9 A sinistra foto dello schema pratico di montaggio dell'elettroreflex e, a destra, lo stesso fissato alla base del manipolo appositamente realizzato.

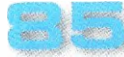

### PROGETT

LX I 792

#### ■ 10 PROGRAMMI operativi pronti per l'uso

Come abbiamo detto, il nostro elettroreflex è dotato di un microprocessore che, opportunamente programmato, fornisce la forma d'onda utile a diverse applicazioni.

Dalla consultazione di testi internazionali abbiamo desunto 10 protocolli per l'utilizzo dell'apparecchio.

Qui li prendiamo in considerazione singolarmente e ne descriviamo le diverse componenti, in modo da rendere più facilmente intellegibile quanta riportato nella tabella riportata nella pagina a lato e nella legenda apposta sul corpo del manipolo.

Abbiamo suddiviso i programmi in gruppi specifici di trattamento, essendovi una relazione precise tra larghezza, frequenza del segnale generato, tempi di applicazione affezione da curare.

Nota: precisiamo che essendo la corrente generata di tipo **bifasica simmetrica**, il rischio di danni elettrochimici (comunemente denominati "bruciature chimiche") è minimo.

Precisiamo che l'intensità dello stimolo prodotto dall'elettrodo negativo è identica a quella prodotta dall'elettrodo positivo.

#### TRATTAMENTI ANTALGICI

Sono i trattamenti che si usano per contrastare il dolore acuto di varia origine.

#### Programma O - Dolore Acuto

In generale: applicazione di una corrente TENS confortevole, antalgica, con modulazioni di frequenza ed una lenta variazione per prevenire l'assuefazione dei tessuti.

Indicazione: dolore acuto o sindromi.

Larghezza impulso BF SIM: 75 µs

#### Frequenza: 80 Hz

Tempo di applicazione: 5 minuti (prolungabile se necessario).

Variazione di ciclo: da 70 a 80 Hz con step di 2 Hz.

**Sensazione:** leggero formicolio, pizzichio.

Livello intensità: appena percepibile, confortevole.

#### Programma 1 - Dolore Subacuto

In generale: applicazione di una corrente TENS confortevole, antalgica, con modulazioni di frequenza ed una lenta variazione per prevenire l'assuefazione dei tessuti.

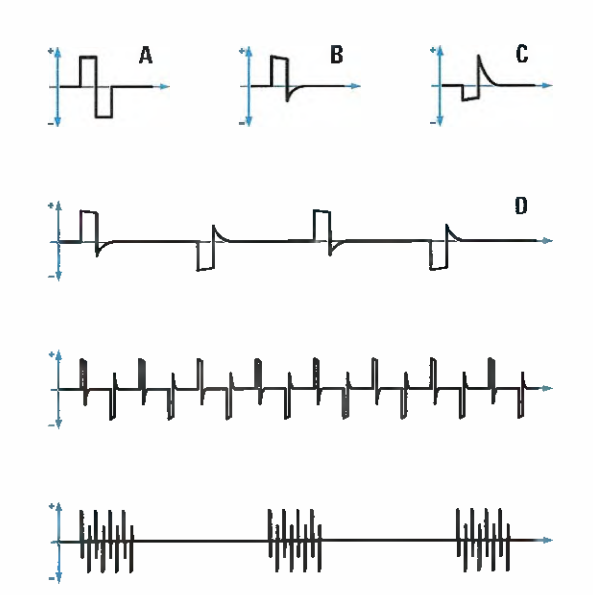

Fig.10 In alto sono raffigurati in sequenza un singolo impulso di onda bifasica (A), di onda bifasica cinese (B) e di onda bifasica cinese invertita (C). Sotto, come si presenta il segnale emesso dal nostro elettroreflex (D) e, più in basso, come si presenta un treno dello stesso segnale.

lndicazione: trattamento del dolore di varia origine durante la fase transitoria acuta-cronica.

#### Larghezza impulso BF SIM: 200 µs

#### Frequenza: 50 Hz

Tempo di applicazione: 10 minuti (prolungabile, se necessario).

#### Variazione di ciclo: 40 sec  $a$  50 Hz - 2 min  $a$  2 Hz

Sensazione: formicolio, vibrazione.

Livello intensità: da appena percepibile fino al livello massimo di tolleranza del paziente.

#### Programma 2 - Dolore Cronico

In generale: programma per la riduzione del dolore di tipo cronico. La prima parte del programma è leggermente aggressiva mentre la seconda è più lieve.

Indicazione: disturbi dolorosi di origine cronica o sindromi.

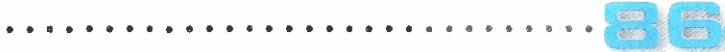

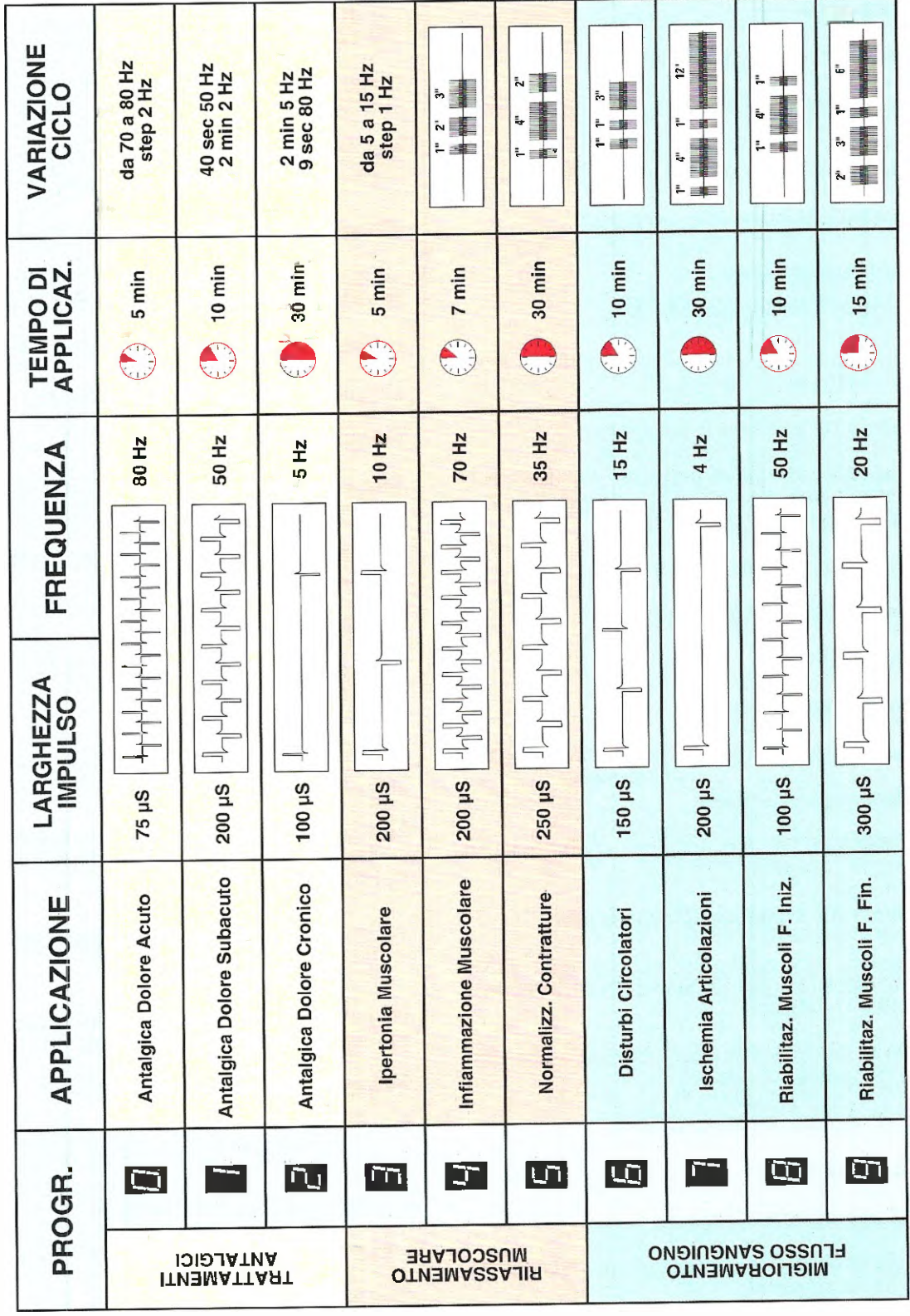

## PROGETTO

#### Larghezza impulso BF SIM =  $100 \mu s$

Frequenza: 5 Hz

LX 1792

Tempo di applicazione: 30 minuti

Variazione ciclo: 2 minuti a 5 Hz - 9 secondi a 80 Hz.

Sensazione: vibrazione ritmica, attività muscolare.

Livello intensità: fortemente percepibile.

#### TRATTAMENTI per il RILASSAMENTO MUSCOLARE

Sono i trattamenti finalizzati all'induzione di uno stato di rilassamento della muscolatura.

#### Programma 3 - Ipertonia muscolare

In generale: programma finalizzato all'induzione di rilassamento muscolare che apporta una riduzione dell'attivita della muscolatura tonica.

Indicazione: ipertonia muscolare.

Larghezza impulso BF SIM: 200 µs

Frequenza: 10 Hz

Tempi applicazione: 5 minuti

Variazione di ciclo: da 5 a 15 Hz con step di 1 Hz.

Sensazione: forte vibrazione.

Livello intensità: fino a quando non viene raggiunta la sensazione richiesta.

#### Programme 4 - Infiammazioni muscolari

In generale: applicazione di una corrente TENS ritmica media frequenza finalizzata ad attenuare infiammazioni tendinee.

Indicazione: tendinite subacuta e cronica, epicondiliti ("gomito del tennista"), ecc.

Larghezza impulso BF SIM: 200 µs

Frequenza: 70 Hz

Tempo di applicazione: 7 minuti

Variazione di ciclo: ogni treno di impulsi ë costituito dalla seguente sequenza:

70 Hz per 1 sec

O Hz per 1 sec 70 Hz per 2 sec O Hz per 1 sec  $70$  Hz per  $3$  sec, e così via...

Sensazione: stimolazione ritmica, veloce  $\mathsf{P}$ confortevole.

Livello di intensità: da fortemente percepibile fino al livello massimo di tolleranza del paziente.

#### Programma 5 - Normalizzazione contratture

In generale: stimolazione dei muscoli finalizzata a rilassare normalizzare la funzionalitä muscolare.

Indicazione: contratture muscolari di varia origine.

#### Larghezza impulso BF SIM: 250 µs

#### Frequenza: 35 Hz

Tempo di applicazione: 30 minuti (la durata del trattamento deve essere compresa fra 1,5 e 6 ore).

Variazione di ciclo: ogni treno di impulsi è costituito dalla seguente sequenza:

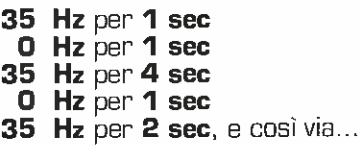

Sensazione: stimolazione crescente seguita da un lungo intervallo.

Livello di intensità: fino a raggiungere una contrazione chiaramente percepibile senza provare alcun dolore.

#### TRA7TAMENTI per il MIGLIORAMENTO del FLUSSO SANGUIGNO

Sono i trattamenti finalizzati a stimolare la circolazione sanguigna mediante la contrazione muscolare.

#### Programma 6 - Disturbi Circolatori

In generale: induzione di contrazioni muscolari finalizzate alla normalizzazione del flusso sanguigno.

Indicazione: disturbi circolatori di varia origine.

#### Larghezza impulso BF. SIM.  $= 150$  µs

Frequenza: 15 Hz

#### Tempo di applicazione: 10 minuti

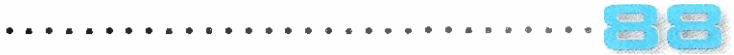

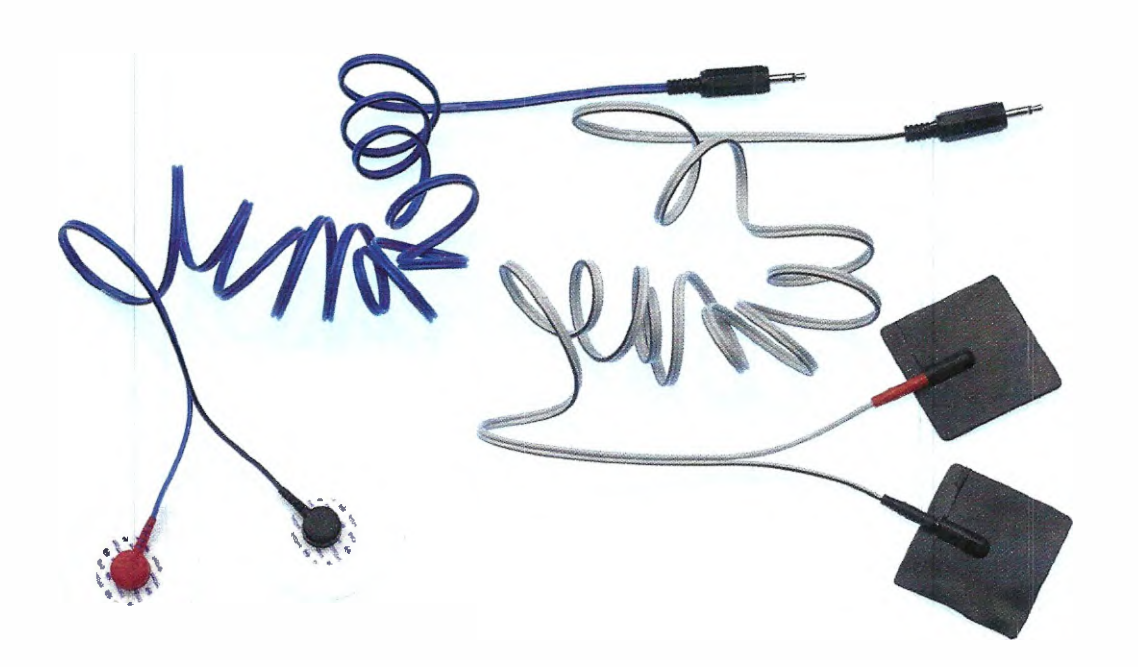

Fig.11 Per eseguire il trattamento con l'elettroreflex occorre applicare sul corpo degli elettrodi giä provvisti di gel (a sinistra nella foto) oppure delle placche di gomma.

In questo secondo caso dovrete porre sulla superficie della placca dell'apposito gel biadesivo come abbiamo illustrato nelle figg.12-13.

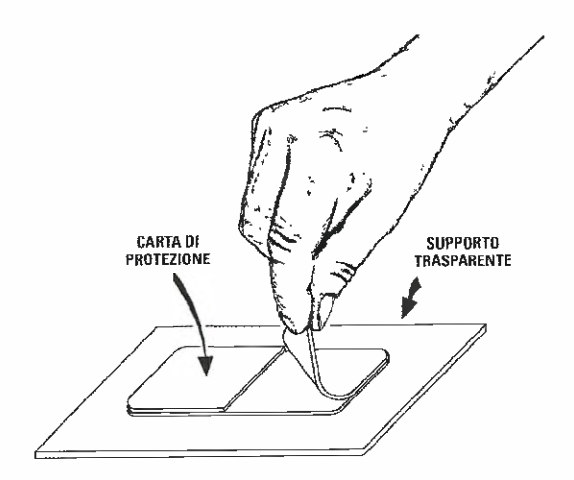

Fig.13 Tolta la carta protettiva, dovrete far aderire perfettamente la placchetta di gomma conduttrice sullo strato di gel. Quando lo strato adesivo non aderirá più alla pelle, dovrete sostituirlo.

Fig.12 Prima di procedere all'applicazione delle placche in gomma sull'epidermide, applicate sulla loro superficie del gel biadesivo, togliendo la carta di protezione che lo riveste.

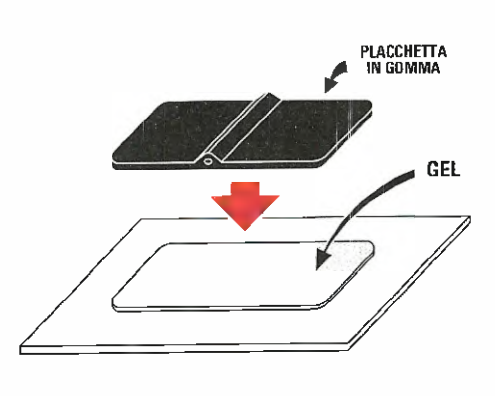

Variazione di ciclo: ogni treno di impulsi è costituito dalla seguente sequenza:

 $15$  Hz per 1 sec **D** Hz per 1 sec 15  $Hz$  per 1 sec 0 Hz per 1 sec 15 Hz per 3 sec, e così via...

PROGETTO

LX 1792

Sensazione: sequenza di contrazioni veloci (rapida salita e discesa) seguite da brevi intervalli.

Livello intensitä: contrazioni muscolari chiaramente visibili.

#### Programma 7 - Ischemia Articolazioni

In generale: programma per il miglioramento del flusso sanguigno alle estremitä inferiori, in caso di ischemia.

lndicazione: disturbi alla deambulazione, claudicazione intermittente.

Larghezza impulso BF SIM: 200 µS

Frequenza: 4 Hz

Tempo di applicazione: 30 minuti

Variazione di ciclo: ogni treno di impulsi è costituito dalla seguente sequenza:

4 Hz per 1 sec **D Hz per 1 sec** 4 Hz per 4 sec **O Hz per 1 sec** 4 Hz per 1 sec **O Hz per 1 sec** 

4 Hz per 12 sec, e così via...

Sensazione: stimolazione con vibrazioni ritmiche, veloci.

Livello intensità: chiaramente percepibile (livello sensoriale.

#### Programma 8 - Riabilitazione muscolare (fase iniziale)

In generale: applicazione di una corrente TENS confortevole che, generando una contrazione muscolare, determina il recupero della funzionalitä muscolare.

Indicazione: tutti i casi in cui, a causa di una immobilité forzata dei muscoli, si debba procedere alla loro stimolazione finalizzata al recupero della loro tonicitä.

#### Larghezza impulso BF SIM: 100 µS

Frequenza: 50 Hz

Tempo di applicazione: 10 minuti

Variazione di ciclo: ogni treno di impulsi ë costituito dalla seguente sequenza:

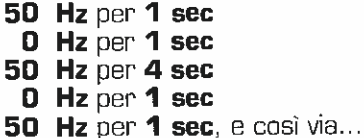

Sensazione: contrazioni muscolari confortevoli con un rapporto pari a 1:3.

Livello intensità: regolazione di intensità fino a raggiungere una lieve contrazione. Non aumentare l'intensité durante il trattamento.

#### Programma 9 - Riabilitazione muscolare (fase finale)

In generale: programma per generare una contrazione muscolare confortevole finalizzata alla riabilitazione muscolare. Questo programma deve essere considerato come la naturale continuazione del precedente.

lndicazione: stadio avanzato nella riabilitazione della muscolatura striata, finalizzato ad incrementare la velocità di contrazione delle fibre toniche.

#### Larghezza impulso BF SIM: 300 µS

#### Frequenza: 20 Hz

#### Tempo di applicazione: 15 minuti

Variazione di ciclo: ogni treno di impulsi è costituito dalla seguente sequenza:

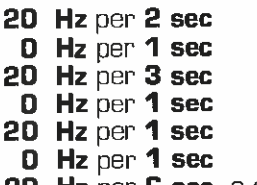

20 Hz per 6 sec, e così via...

Sensazione: incremento della stimolazione graduale (rapida salita e discesa) seguita da un intervallo.

Livello intensità: regolazione di intensità fino a raggiungere una lieve contrazione. Non aumentare l'intensità durante il trattamento.

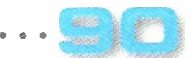

# SCHEMARI e CATALOGO

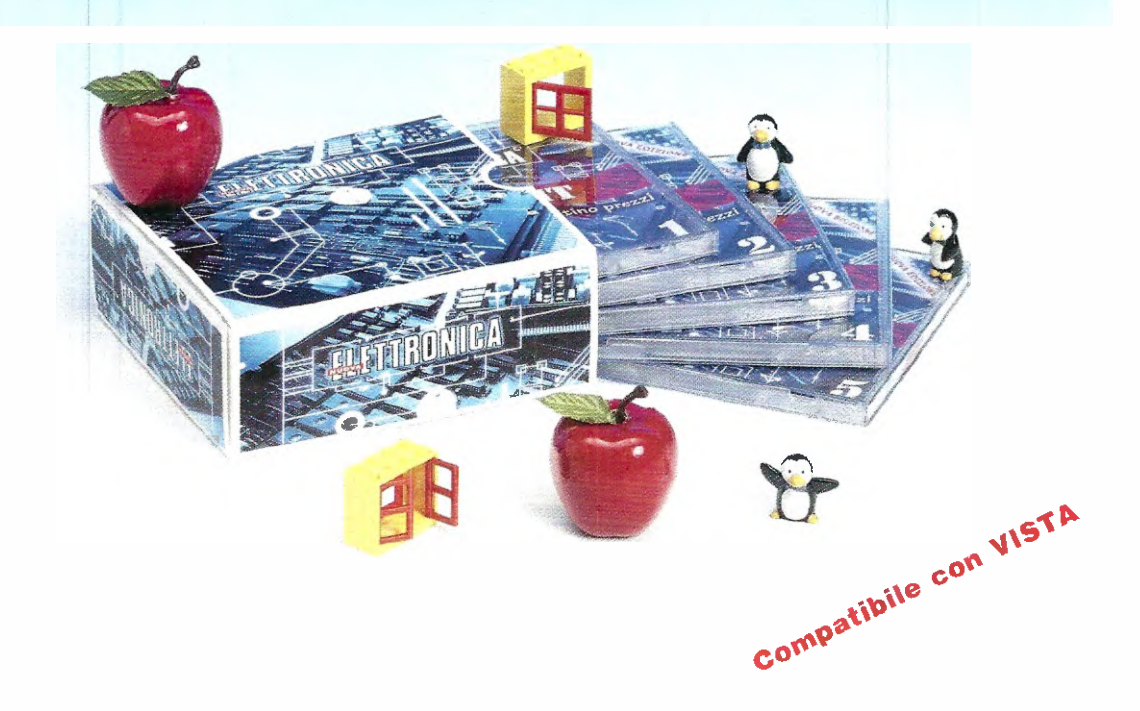

Per soddisfare le esigenze degli utenti delle piattaforme WINDOWS - MAC - LINUX abbiamo raccolto in CINQUE CD-Rom, custoditi in un cofanetto plastificato, tutti gli SCHEMI ELETTRICI dei nostri kits fino alla rivista N.225 ed il CATALOGO completo dei COMPONENTI a magazzino. Il nuovo software applicativo consente di stampare l'intero schema elettrico completo di elenco componenti su un normale foglio di dimensioni A4 (210 x 297 mm).

E' inoltre possibile l'aggiornamento diretto dal nostro sito Internet dei PREZZI dei componenti e delle informazioni riguardanti i kits di produzione successiva alla rivista N.225.

Nota Importante: per installare ed utilizzare i CD-Rom, dovete necessariamente installare una volta sola la versione numero 5 di Java, che trovate in uno qualsiasi dei cinque CD-ROM. Se il vostro sistema operativo è Windows VISTA, non utilizzate la versione Java del CD-ROM, ma scaricate gratuitamente dal sito della SUN la versione più aggiornata, che nel momento in cui que sta rivista va in stampa, è la numero 6. Il sito della SUN è www.java.com/it/download.

#### Costo dei cinque CD-Rom codice CDR10.50 Euro 59,00

Per l'ordine si può inviare un vaglia, un assegno o il CCP allegato a fine rivista direttamente a:

#### NUOVA ELETTRONICA via Cracovia, 19 40139 BOLOGNA ITALY

oppure si può andare al nostro sito Internet:

www.nuovaelettronica.com www.nuovaelettronica.it e

dove è possibile effettuare il pagamento anche con carta di credito.

Nota: dai costi dei CD-Rom sono ESCLUSE le sole spese di spedizione a domicilio.

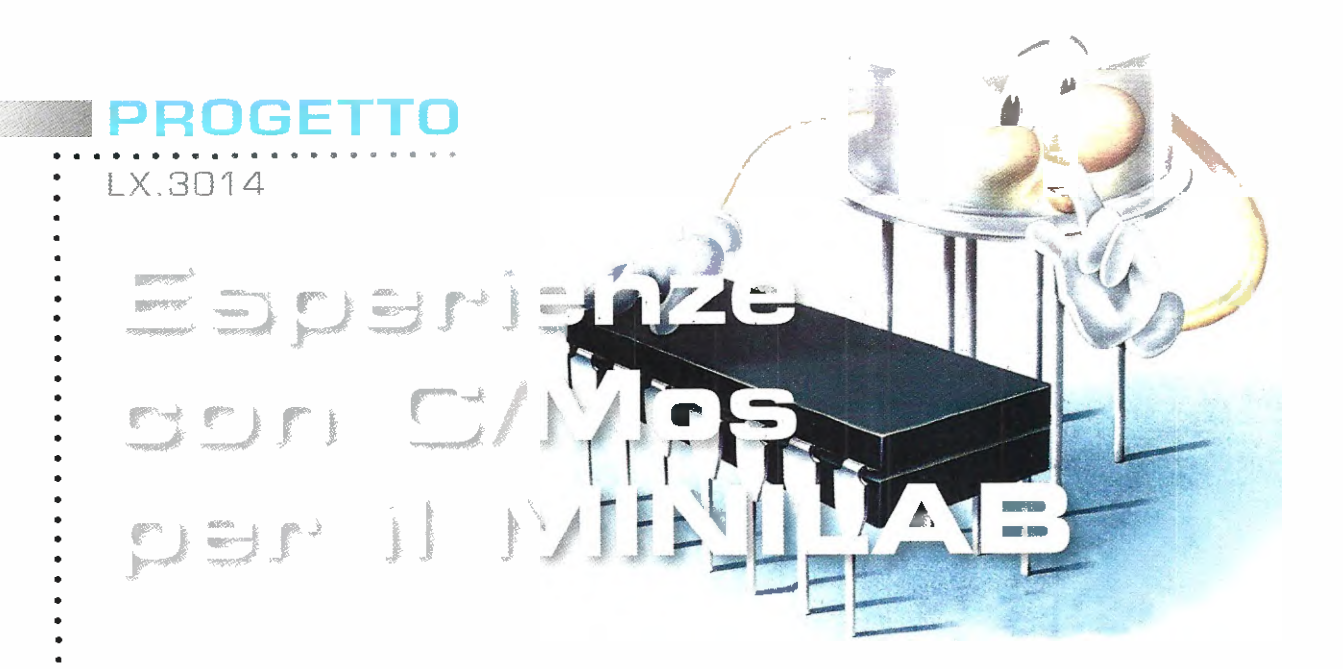

Gli integrati C/Mos digitali della serie 4000 sono stati per anni la soluzione ottimale per costruire circuiti per i più svariati usi e rimangono tuttora una valida alternativa alla "logica programmata" dei microcontrollori grazie al basso consumo, all'alta velocità e alla semplicitä di utilizzo.

Tutti gli appassionati di elettronica hanno avuto sicuramente a che fare con gli integrati digitali della serie **4000**, come ad esempio il **CD4011** oppure il **CD4017**.

Vogliamo affrontare oggi questo argomento perche riteniamo che sapere utilizzare correttamente questi integrati costituisca una solida base di conoscenza dell'elettronica digitale ed un ottimo strumento per districarsi anche nell'ambito della "logica programmata" sviluppata tramite i microcontrollori.

L'awento della tecnologia C/Mos ha rappresentato un enorme balzo in avanti rispetto a quella che aveva dato origine alle precedenti famiglie di integrati digitali come la RTL, la DTL e la più recente  $TL$ .

consumi di corrente, elevatissimi per le famiglie

logiche RTL, DTL e TTL, e le basse velocità di commutazione unite ad una bassa immunitä al rumore, facevano risultare questi componenti altamente dispendiosi, impedendone ad esempio l'utilizzo in apparecchiature portatili alimentate a pila.

A tal proposito vi proponiamo un interessante a $nedoto$  storico: il computer del LEM (modulo per l'atterraggio lunare) utilizzato dalla Nasa per gestire le manovre di atterraggio e decollo durante la gloriosa discesa dell'uomo sulla superficie selenica, fu il primo ad essere costruito con oltre 4.000 circuiti integrati al cui interno trovavano posto "solo" due porte logiche Nor.

Il tato era poi opportunamente cablato per costituire una unità di calcolo la cui frequenza di clock era di soli 2 MHz e la cui memoria era costituita non da circuiti integrati bensi da una memoria a nuclei in ferrite.

Owiamente la corrente assorbita era molto elevata, al punto che il computer veniva acceso esclusivamente nei momenti in cui era necessaria la sua opera per evitare di savraccaricare il generatore elettrico di bordo.

Ma abbandoniamo queste tecnologie "obsolete" per soffermarci esclusivamente sulla C/Mos che, come abbiamo accennato, offre performance quasi ideali e cioè:

- basso consumo di corrente;
- altissima impedenza di ingresso;
- medie velocitä di commutazione;
- alta immunitä al rumore;

tutte caratteristiche che hanno reso questi circuiti integrati estremamente popolari.

C/Mos è l'acronimo di Complementary Metal Oxide Semiconductor, un tipo di tecnologia costruttiva per la progettazione di circuiti integrati, il cui blocco fondamentale è rappresentato dall'invertitore a Mosfet (vedi fig. 2).

"Complementare" in quanto utilizza una **coppia** di

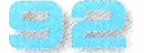

#### Mosfet a canale N e canale P.

L'assenza di qualsiasi resistenza di pull-up e pulldown conferisce allo stadio una bassa impedenza di uscita unite ad una bassa dissipazione di potenza.

Le caratteristiche generali dei circuiti integrati C/ Mos si possono cosi riassumere:

#### tensione di alimentazione =  $3+15$  Volt impedenza di ingresso = 1.000 Gigaohm temperatura operativa = -40°C /  $\overline{+}85^{\circ}$ C

Poiché tutti gli integrati C/Mos hanno una elevate impedenza di ingresso, sono molto sensibili alle tensione statiche, che possono distruggere il sottile strata di ossido isolante di cui sono dotati danneggiando l'integrato.

Per risolvere questo problema, su tutti gli ingressi e presente una rete di protezione costituita da alcuni diodi e resistenze (vedi fig.3).

Anche se gli esempi che prenderemo in consideraione e le prove pratiche che eseguiremo tramite il nostro **Minilab** possono sembrare ingenui o semplicistici, in realtà rappresentano le basi di un qualsiasi sistema digitale anche complesso, in cui il tutto si basa su circuiti logici rappresentati da semplici funzioni NOT, OR oppure AND. Iniziamo aliara costruendo un circuito NOT (detto anche inverter), l'unico che ha una sola variabile d'ingresso e fornisce un segnale di uscita che è sempre invertito rispetto al segnale di ingresso.

Poichè trattiamo segnali digitali, essi vengono rappresentati come livelli logici in cui il livello logico 1 corrisponde alla massima tensione di alimentazione positiva, mentre il livello logico 0 corrisponde ad una tensione di zero Volt, cioè al potenziale di massa.

In realtà esiste una **tolleranza** di tensione per considerare i valori logici 1 oppure 0: un valore di tensione inferiore del 30% rispetto quello di alimentazione è considerato un livello logico O, mentre un valore di tensione superiore del 70% rispetto quello di alimentazione, é da considerarsi come un livello logico 1.

In pratica, se il nostro integrato digitale è alimentato con una tensione di  $\bar{5}$  Volt, un valore inferiore a 1,5 Volt è un livello logico 0 e un valore superiore a 3,5 Volt è un livello logico 1. Qualsiasi valore di tensione compreso tra 1,5

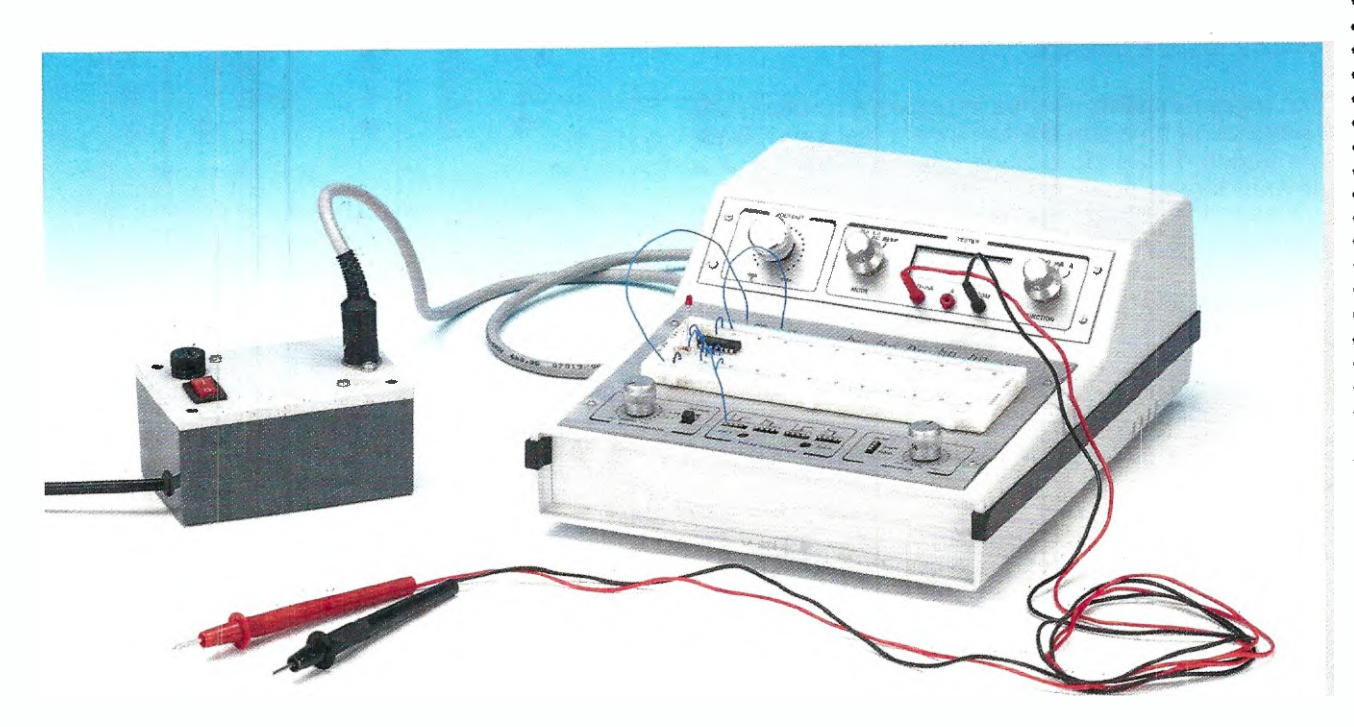

Fig.1 Nella foto potete vedere uno dei montaggi da noi realizzati con gli integrati C/Mos per eseguire i test di laboratorio che, come di consueto, precedono la pubblicazione di ciascun nostro progetto.

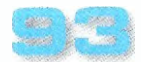

### PROGETTO

LX 3014

Volt e 3,5 Volt fornirebbe un livello logico indeterminato ed è pertanto una condizione "proibita" per il corretto funzionamento del nostro circuito (vedi fig.4).

Le porte logiche fondamentali sono quelle che realizzano le funzioni:

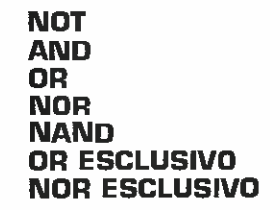

(vedi fig.5 per i simboli).

Come abbiamo illustrato nella fig.6, la **porta lo**gica NOT possiede un solo ingresso, mentre le altre porte possono avere un numero infinito di ingressi anche se noi ne abbiamo indicati solo due; la funzione NOT è quindi la sola realizzabile su un'unica variabile.

Come base per le prime esperienze abbiamo utilizzato l'integrato CD4002 che contiene due porte NOR a 4 ingressi; vedremo poi come, a partire da questo tipo di porta, si riescano a costruire anche le altre funzioni.

La funzione **NOR** fornisce in uscita la funzione OR negata: la funzione OR fornisce in uscita un livello logico 1 quando almeno uno degli ingressi è a livello logico 1.

Di seguito, abbiamo riprodotto la **tabella** della verită relativa due variabili d'ingresso della porta OR:

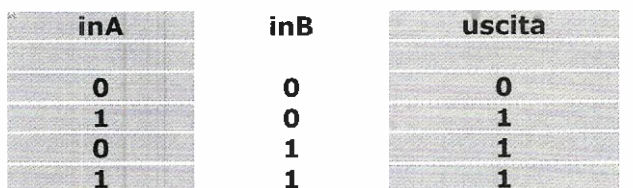

Come potete notare, l'uscita presenta un livello logico 1 quando almeno uno degli ingressi [o entrambi gli ingressi) presenta un livello logico 1.

La funzione **NOR**  $[NOT-OR]$  non è altro che la  $OR$ , ma invertita come uscita:

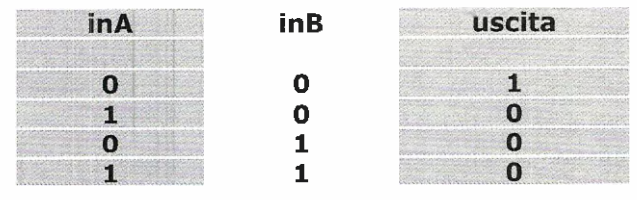

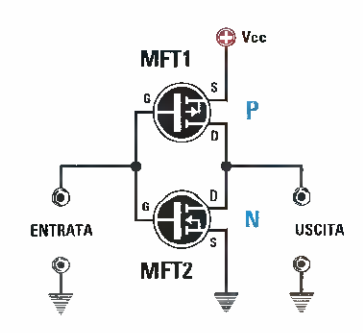

Fig.2 Il blocco fondamentale dei circuiti C/Mos è l'invertitore a Mosfet.

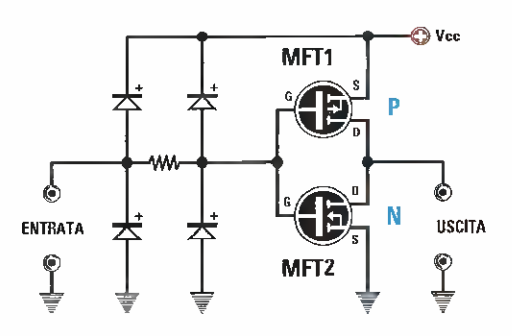

Fig.3 Tutti gli ingressi dei C/Mos sono protetti da una rete composta da diodi e resistenze.

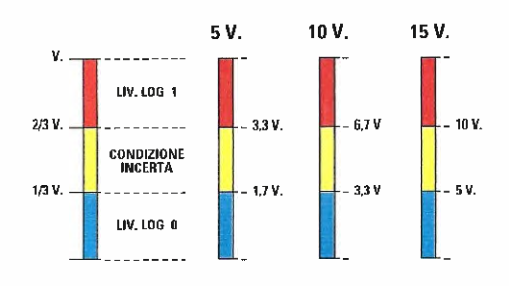

Fig.4 Gli integrati C/Mos accettano in ingresso livelli di tensione che devono essere inferiori oppure superiori determinati livelli di soglia.

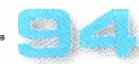

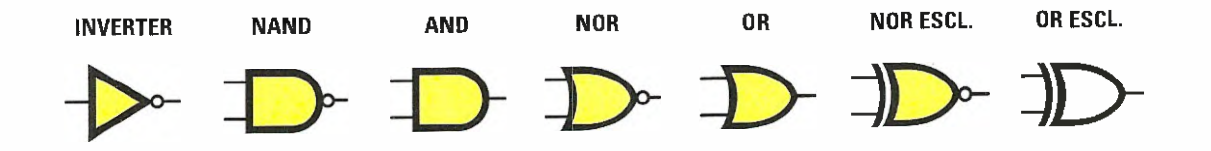

Fig.5 Sono qui raffigurati i vari simboli che compongono la famiglia delle porte logiche.

Utilizzando una porta NOR è possibile ottenere una funzione **NOT** collegando insieme i due ingressi.

Čonsultando la tabella della verità precedente possismo constatare che quando entrambi gli ingressi presentano un livello logico O l'uscita presenta un livello logico 1 e quando entrambi gli ingressi presentano un livello logico 1 l'uscita è a livello logico O: la porta NOR si comporta quindi esattamente come una porta **NOT** (vedi fig.6).

Iniziamo ahora montare l'integrato CD4002 sul la basetta **breadboard** del minilab, in modo da riprodurre in pratica lo schema elettrico rappresentato in fig.7.

Nota: anche se per la nostra esemplificazione ci siamo serviti di un NOR a 4 ingressi, in pratica la stessa realizzazione si può ottenere usando un **NOR**  $\partial$  due soli ingressi.

Il diodo LED collegato in uscita dalla porta tramite la resistenza limitatrice di corrente da 1.000 ohm indica, con la sua accensione, la presenza di un livello logico 1; viceversa, il LED spento sta ad indicare che in uscita dalla porta non esiste alcuna tensione e pertanto è presente un **livello** logico 0.

Tramite il pulsante del CHI "stimoleremo" l'ingresso della porta e precisamente premendolo applicheremo un livello logico 1, l'alimentazione dell'integrato sarà uguale a 5 Volt e pertanto regoleremo su questo valore l'alimentatore del minilab.

Owiamente da questo circuito ci aspettiamo che, applicando un livello logico in ingresso, l'uscita si porti a zero e viceversa, pertanto con il pulsante rilasciato il LED di uscita deve essere acceso, mentre si deve spegnere quando verré premuto, realizzando appunto la funzione NOT (inverter).

Collegando in uscita alla porta **NOT** l'ingresso di un'altra porta **NOT** (vedi fig.8), otteniamo una ulteriore inversione del livello logico e per effetto

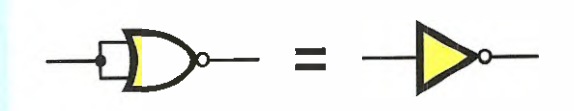

#### Fig.6 Collegando insieme tutti gli ingressi di una porta NOR questa si comporta come una porta NOT.

della "doppia negazione" in uscita vi sarà lo stesso livello logico presente in ingresso.

In pratica, otteniamo un semplice "Buffer" in cui il segnale di uscita è la replica di quello d'ingresso. Owiamente non vi è alcuna funzione logica, ma il semplice scopo di "**isolare**" ed eventualmente di amplificare in corrente il livello logico d'ingresso.

Per ottenere la funzione OR a due ingressi bisogna realizzare ii circuito riprodotto in fig.9.

Come potete notare, in questo caso le variabili d'ingresso sono 2 rispetto alla funzione NOT e Buffer, in quanto bisogna avere almeno due ingressi per eseguire l'operazione logica OR.

Come evidenziato dalla tabella della verità, per avere un livello logico 1 in uscita basta che sia presente almeno un ingresso a livello logico 1, indipendentemente dal numero degli ingressi; quando entrambi gli ingressi (o tutti nel caso la porta abbia più di due ingressi) sono a livello logico O anche l'uscita è a zero.

Anche se sono disponibili integrati che contengo no al loro interno porte OR [come il CD4071], nel nostro esempio la porta OR è stata "costruita" collegando in cascata una porta NOR e una porta NOT.

In questo modo si comprende più facilmente come

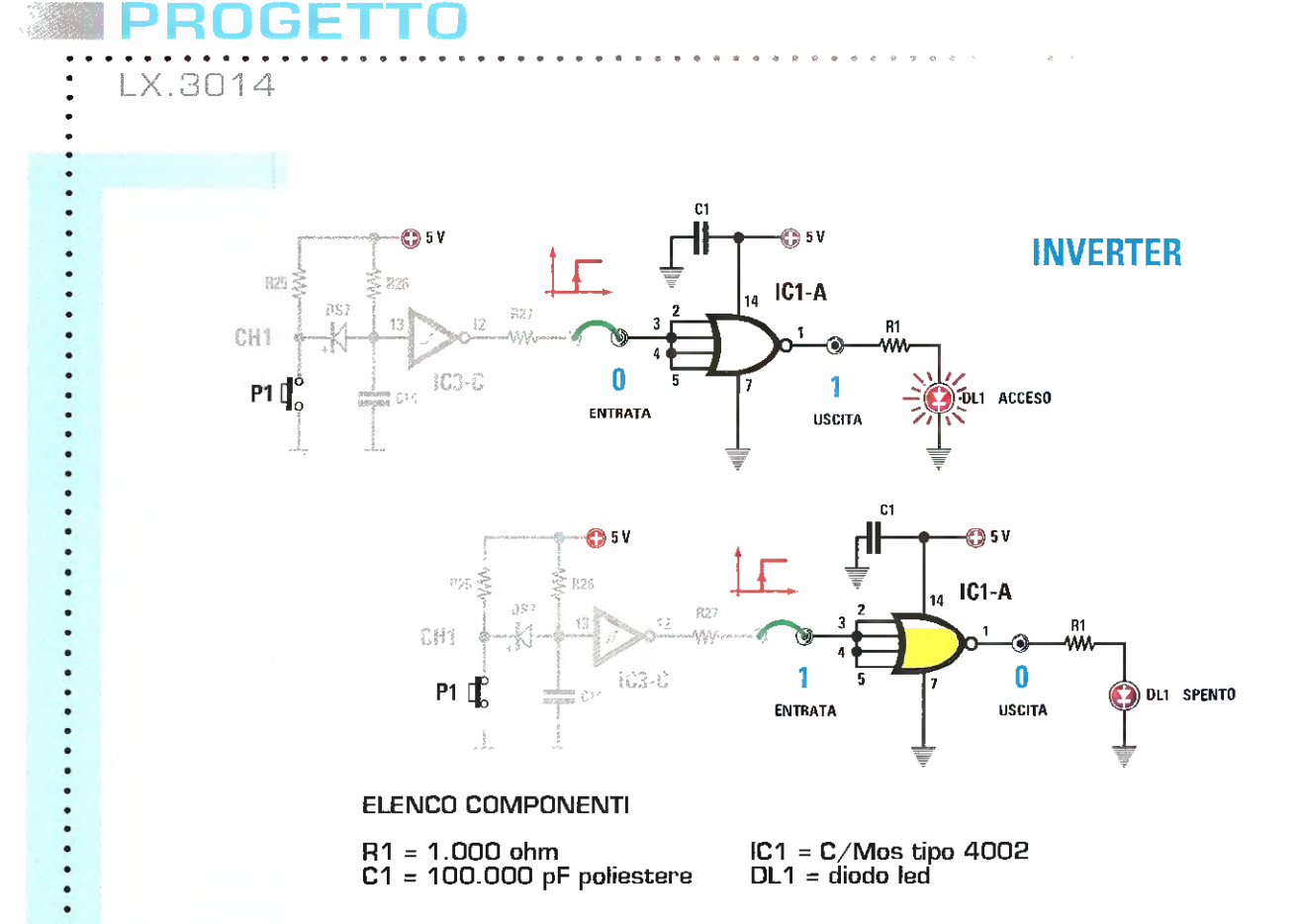

#### Fig.7 E' qui raffigurato lo schema elettrico del circuito che realizza una porta inverter.

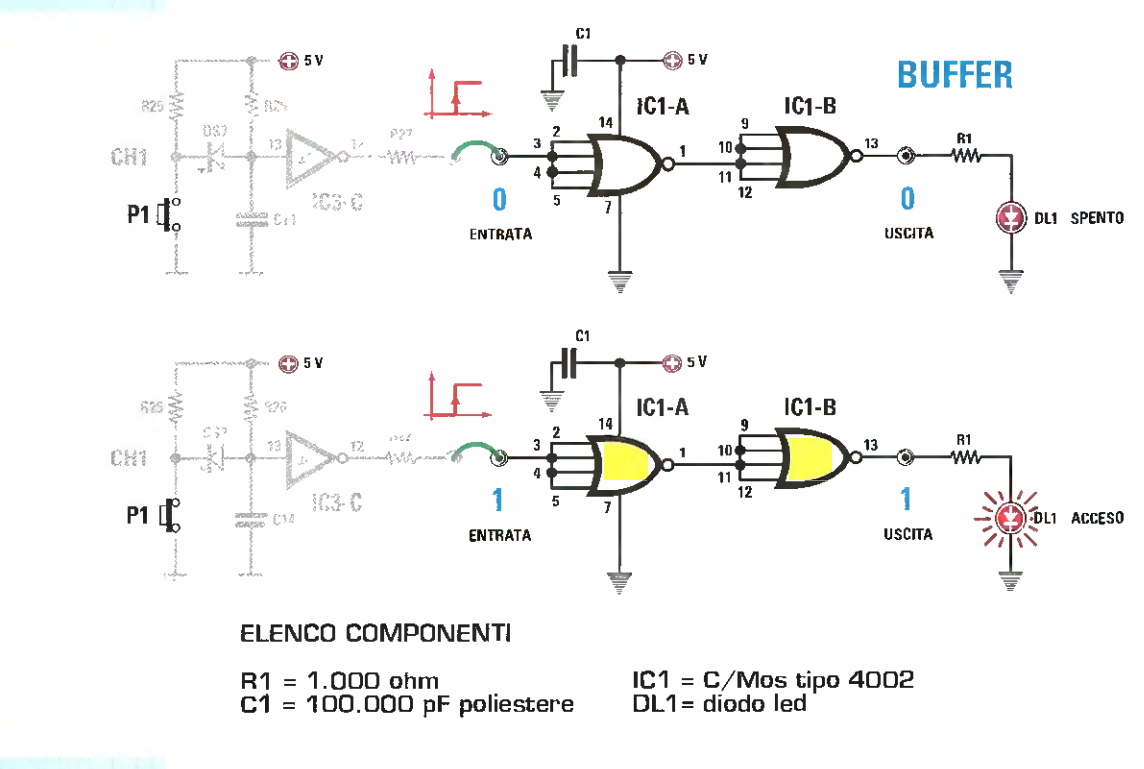

#### Fig.8 Invertendo due volte il livello logico d'ingresso si ottiene un buffer.

si riescono ad ottenere funzioni logiche diverse rispetto quelle disponibili utilizzando un certo integrato C/MOS.

Eliminando dal circuito precedente la porta di uscita che funge da inverter (porta NOT), otteniamo la funzione **NOR** che è proprio quella dell'integrato  $CD4002$  (vedi fig. 10).

A differenza dell'OR, è sufficiente che ci sia almeno un ingresso a livello logico 1 per avere in uscita un livello logico 0; quando entrambi (o tutti gli ingressi disponibili) sono a livello logico O l'uscita si porta a livello logico 1.

circuiti logici che qui stiamo considerando sono quelli denominati "combinatori", in cui il livello logico di uscita dipende dallo stato attuale dei livelli logici d'ingresso e non dai precedenti stati che hanno assunto gli ingressi in precedenti periodi. Una interessante caratteristica relativa alle porte logiche è rappresentata dal fatto che, se vengono "invertiti" i livelli logici d'ingresso di una porta NOR, in uscita si ottiene una funzione logica AND: è la condizione esemplificata in fig. 11.

In questo esempio abbiamo utilizzato due integrati CD4002.

UDAN L

Le due porte NOR contenute all'interno del primo le utilizzeremo come inverter, le cui uscite andranno a pilotare la **porta NOR** contenuta nel secondo integrato.

La funzione logica AND è quella per cui l'uscita si porta a livello logico 1 quando entrambi (o tutti gli ingressi nel caso in cui la porta abbia più di due ingressi) gli ingressi sono a livello logico 1. In tutti gli altri casi l'uscita è sempre a livello logico come risulta dalla tabella della veritä.

Quindi utilizzando delle porte **NOR** è possibile in definitive ottenere una funzione logica AND cablandole come abbiamo fatto.

Invertendo con una porta NOT l'uscita di un AND otteniamo la funzione logica NAND, in cui l'uscita si porterà a livello logico O quando entrambi gli ingressi (o tutti gli ingressi nel caso la porta abbia più di due ingressi) saranno a livello logico 1, in tutti gli altri casi in uscita avremo un livello logico 1 (vedi fig 12).

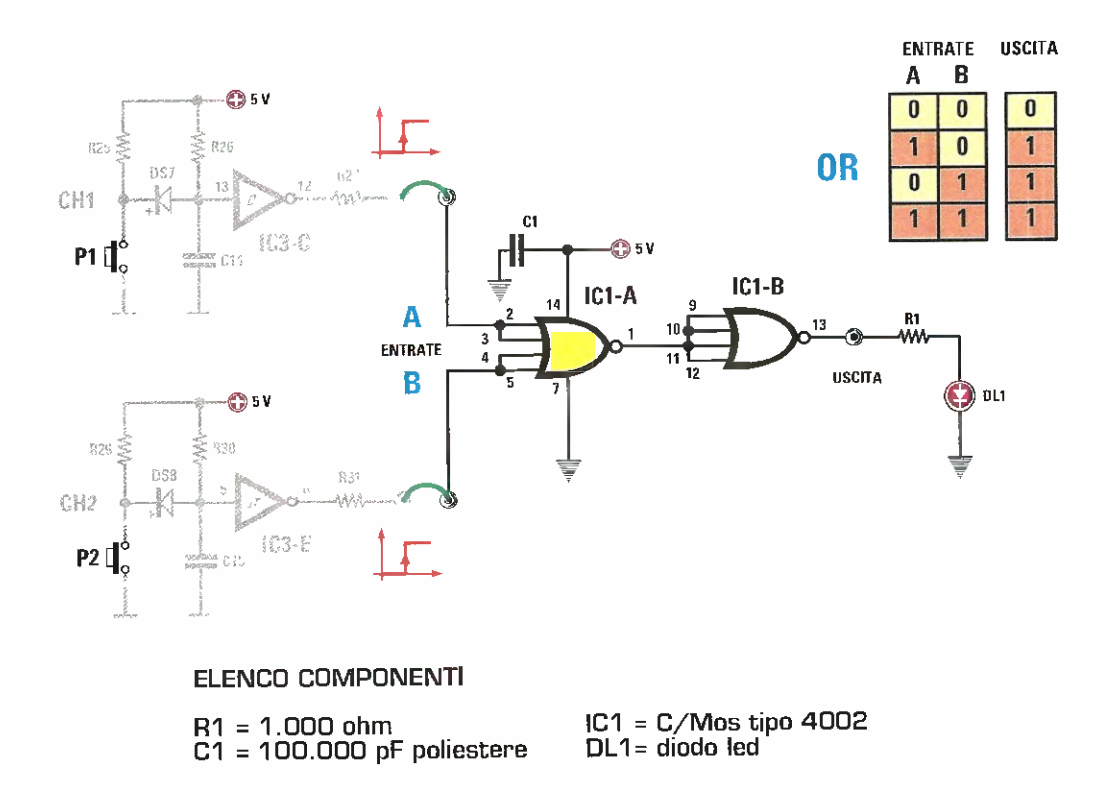

Fig.9 Per ottenere la funzione OR bisogna realizzare questo circuito.

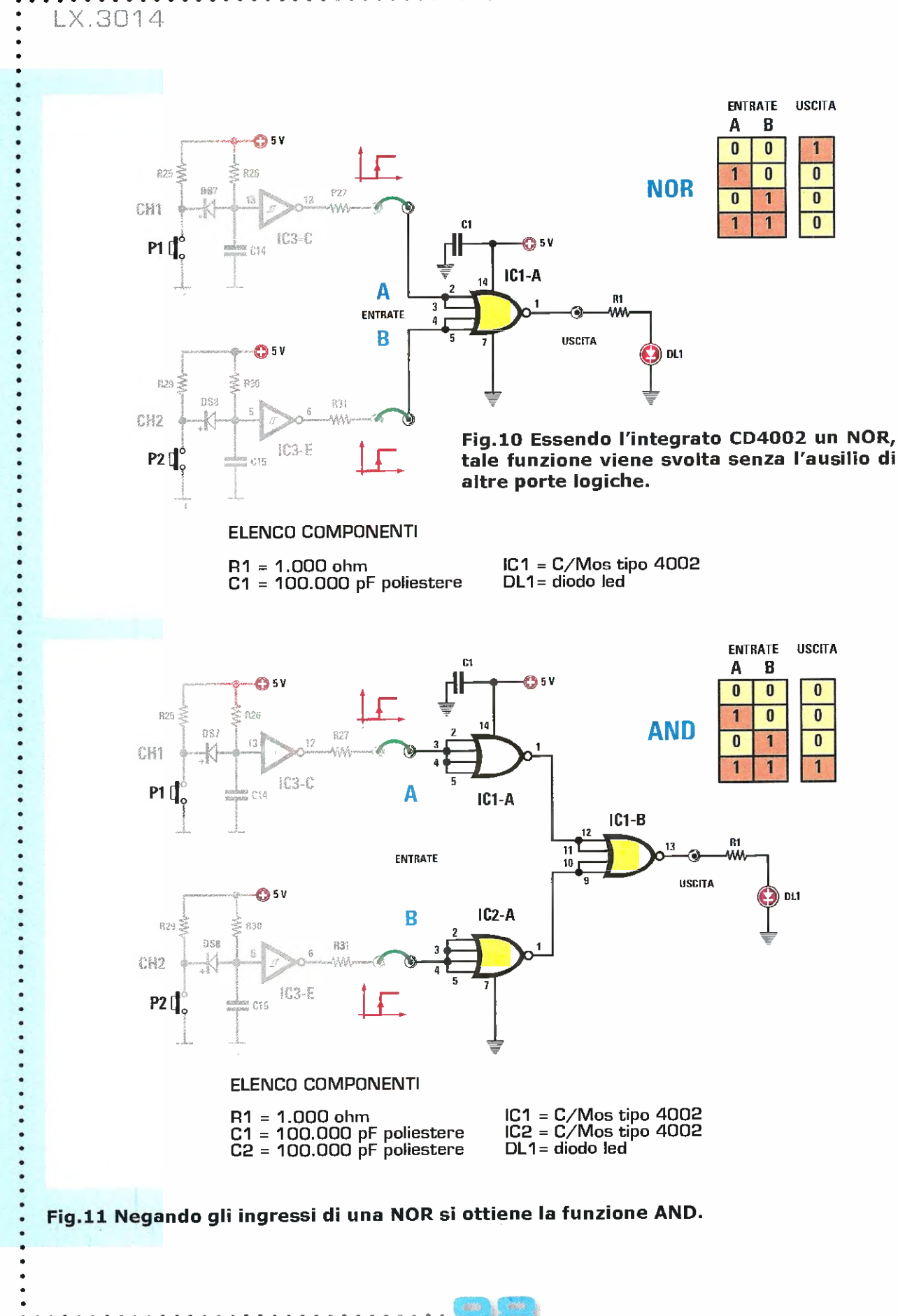

OCENIO

Ã

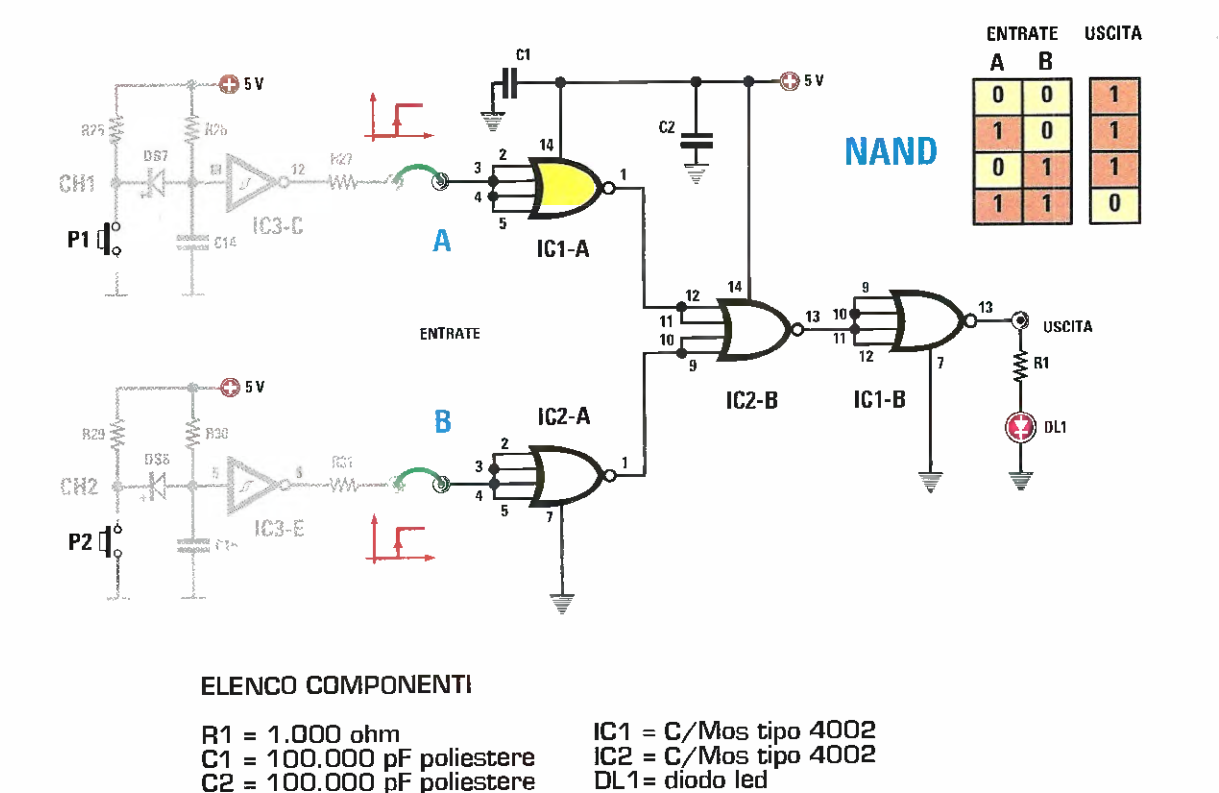

#### Fig.12 Per ottenere la funzione NAND si utilizzano due integrati CD4002.

Per evitare instabilità causate da spykes di tensione è necessario collegare un opportuno condensatore di by-pass da 100.000 picoFarad tra i pin di alimentazione degli integrati.

Tali condensatori si comportano come delle minu scale pile, in grado di mantenere la tensione di alimentazione costante nel momento in cui c'è una variazione dello stato logico dell'uscita; pertanto é importante adottarli sempre, cercando di tenere i collegamenti più corti possibile.

Quando si lavara con gli integrati C/Mos, che sono dotati di una elevatissima impedenza di ingresso, è indispensabile collegare a massa quelli che non vengono utilizzati (oppure all'alimentazione, dipende dai casi), cioè a livello logico 0 (oppure a livello logico 1), in modo che non possano presentare uno stato logico "indefinito".

Anche se sono in grado di pilotare "piccoli carichi' come un diodo LED, non bisogna mai superare la massima corrente erogabile, quantificabile consultando i data sheet del componente, pena la distruzione del componente stesso.

E' possibile comunque collegare più porte in pa-

rallelo in modo da aumentare la capacité di erogare corrente di uscita.

In tutti casi la massima tensione di alimentazione si attesta normalmente a  $+15$  Volt (alcuni integrati comunque arrivano anche a +18 Volt).

Collegando in modo opportuno due porte **NOT** si può costruire un particolare circuito squadratore (trigger di schmitt) che è in grado, ad esempio, di trasformare un'onda sinusoidale in un'onda quadra (vedi fig. 13).

Londe quadra di uscita, ricca di armoniche, anche se ha identica frequenza del segnale sinusoidale d'ingresso presenta un "timbro sonoro" diverso, in quanto lo "spettro" è più ampio.

Utilizzando l'amplificatore di bassa frequenza del minilab e collegandolo prima al segnale sinusoidale e poi a quello quadro, è possibile "ascoltare" questa differenza.

Londe quadra presente in uscita dal circuito squadratore ha un'ampiezza positiva pari quella di alimentazione, cioè **+5 Volt**.

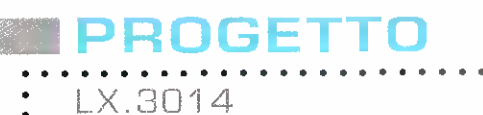

 $\cdot$  $\bullet$ 

 $\bullet$ 

 $\cdot$ 

 $\bullet$ 

 $\bullet$ 

 $\cdot$  $\ddot{\phantom{0}}$  $\bullet$ : : .

 $.........$ 

. . . . . . . . . . . . .

 $\cdot$  $\bullet$  $\bullet$  $\ddot{\bullet}$  $\cdot$  $\cdot$  $\ddot{\phantom{0}}$  $\bullet$  $\bullet$  $\ddot{\cdot}$  $\bullet$  $\ddot{\bullet}$  $\cdot$  $\bullet$  $\ddot{\bullet}$ 

 $\cdots$  $\ddot{\phantom{0}}$ .  $\ddot{\phantom{0}}$  $\ddot{\phantom{0}}$  $\ddot{\phantom{0}}$ 

 $\bullet$  $\ddot{\phantom{0}}$  $\bullet$  $\bullet$  $\ddot{\phantom{0}}$  $\cdot$ ×

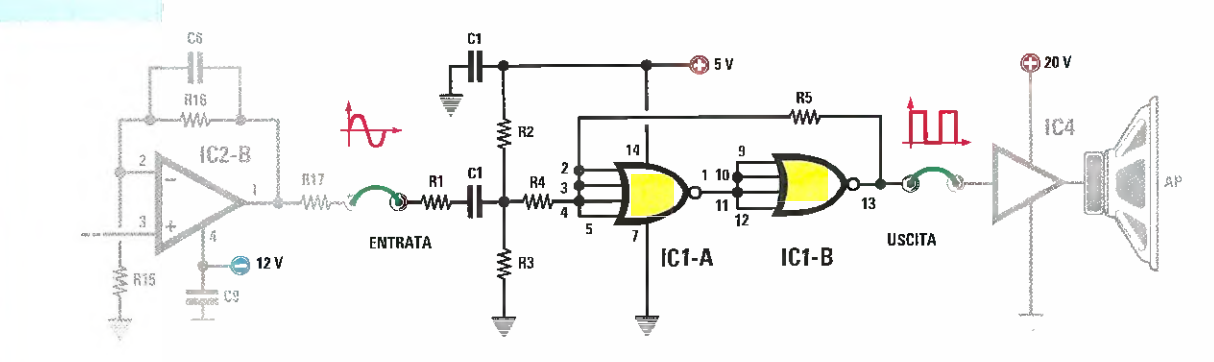

#### ELENCO COMPONENT'

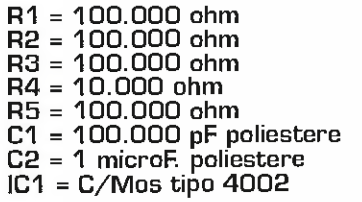

Fig.13 Nel disegno riprodotto qui sopra potete vedere come si realizza un trigger di schmitt con due porte inverter. A sinistra, il relativo elenco componenti.

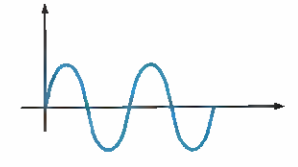

ONDA SINUSOIDALE SOD Hz

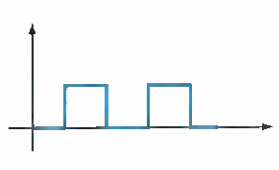

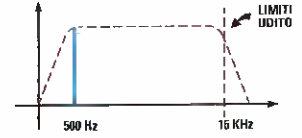

SPETTRO PRODOTTO DA SEGNALE SINUSOIDALE

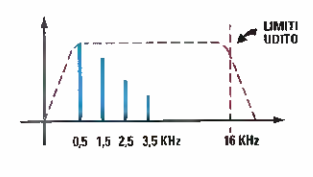

#### ONDA QUADRA 500 Hz SPETTRO PRODOTTO DA SEGNALE QUADRO

I disegni riprodotti qui sopra sono utili a chiarire la "differenza spettrale" di un segnale sinusoidale rispetto ad un segnale quadro, a parità di frequenza del segnale generato.

L'onda sinusoidale genera un singolo tono alla frequenza del segnale, mentre l'onda quadra, altre al tono alla frequenza del segnale, produce altri toni di ampiezza decrescente e con frequenza pari a **3xF, 3xF, 7xF** e così via. E' per questo motivo che all'ascolto un'onda quadra ci appare più stridente.

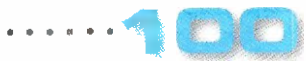

#### ■ *I PROGETTI del Minilab*

#### Esperienze con gli integrati C/Mos

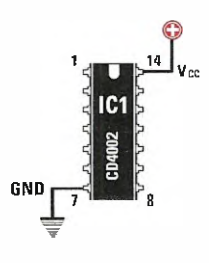

L'integrato C/Mos CD4002 che utilizzeremo per le nostre prove pratiche richiede l'alimentazione sui pin 7 e 14, corrispondenti rispettivamente alla massa e al +5 Volt.

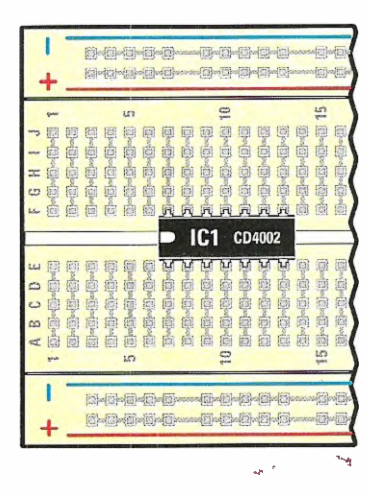

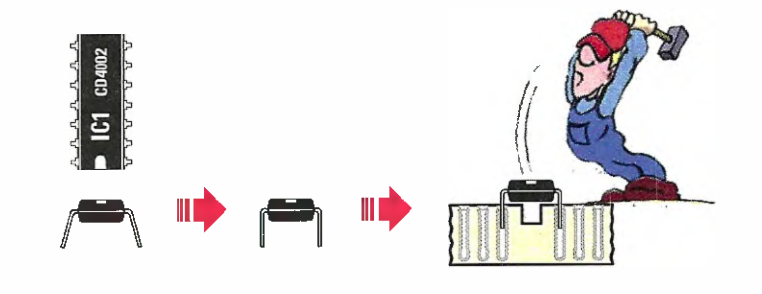

Per facilitare l'innesto dell'integrato C/Mos CD4002 nella basetta breadboard, prima di eseguire questa operăzione, è bene piegare i piedini in modo che formino un angolo di 90° rispetto al loro corpo.

La tacca di riferimento presente sull'integrato va rivolta verso sinistra e il componente va posizionato a cavallo della striscia centrale.

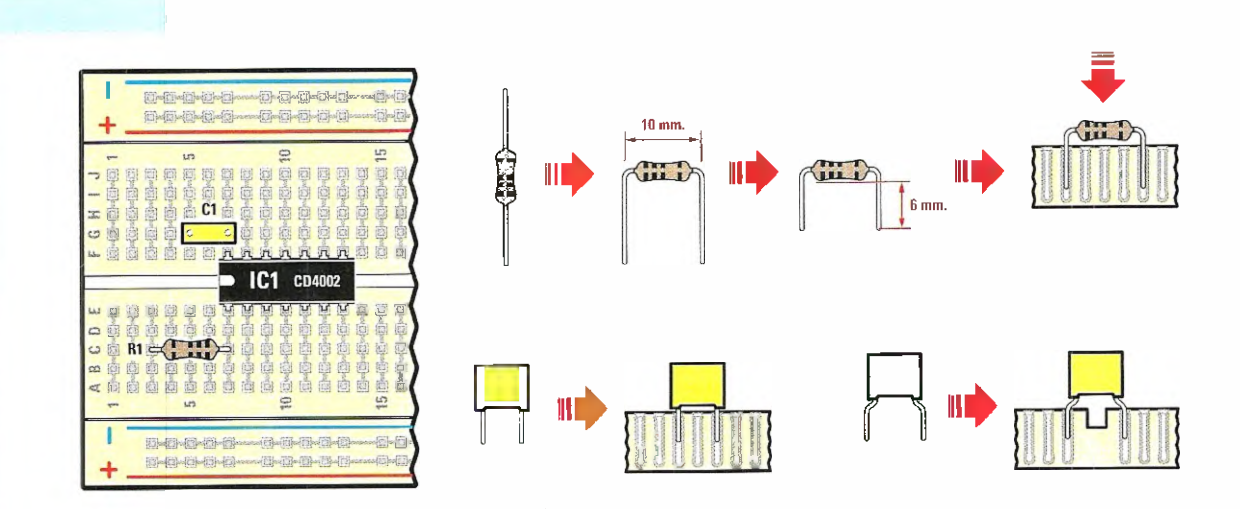

Una volta inserito l'integrato potete proseguire con il montaggio degli altri pochi componenti.

Prima di inserire la resistenza, piegate e accorciate i terminali come indicato nel disegno.

Il condensatore di by-pass da 100.000 picoFarad può essere inserito direttamente in quanto i terminali dispongono già della misura esatta.

I condensatori poliestere e le resistenze sono componenti non polarizzati, quindi potrete montarli in un verso qualsiasi.

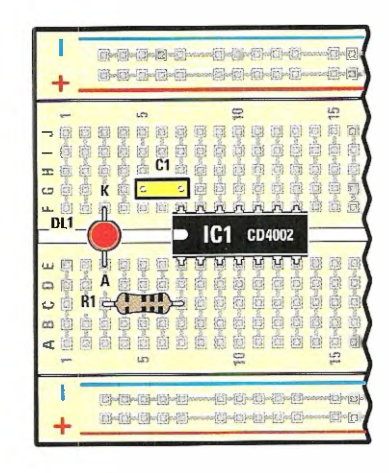

oceni

LX.3014

 $\bullet$ 

 $\cdot$  $\bullet$ 

 $\bullet$ 

 $\ddot{\cdot}$ 

.

.  $\ddot{\cdot}$ 

. .  $\bullet$  $\ddot{\phantom{0}}$  $\bullet$ 

٠  $\ddot{\phantom{0}}$ 

 $\ddot{\phantom{0}}$ 

. .

 $\cdot$  $\ddot{\cdot}$ 

.  $\cdots$ 

**......................** 

 $\ddot{\cdot}$ 

 $\ddot{\cdot}$ 

 $\cdot$ .

.  $\ddot{\phantom{0}}$  $\cdot$ 

 $\cdot$  $\cdot$ 

. .

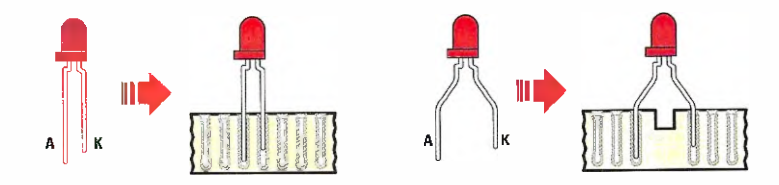

Nell'inserire il diodo LED dovete fare attenzione alla sua polarità perché, invertendola, non riuscirete a farlo accendere. Il terminale indicato con la lettera K è il Katodo e va rivolto verso la massa (in pratica verso il negativo dell'alimentatore), mentre l'altro terminale indicato con la lettera A, è l'Anodo e va rivolto verso la resistenza da 1.000 Ohm.

Prima di inserirlo, vi raccomandiamo di prowedere a divaricarne leggermente i terminali.

 $\alpha$  ,  $\alpha$  ,  $\alpha$ 

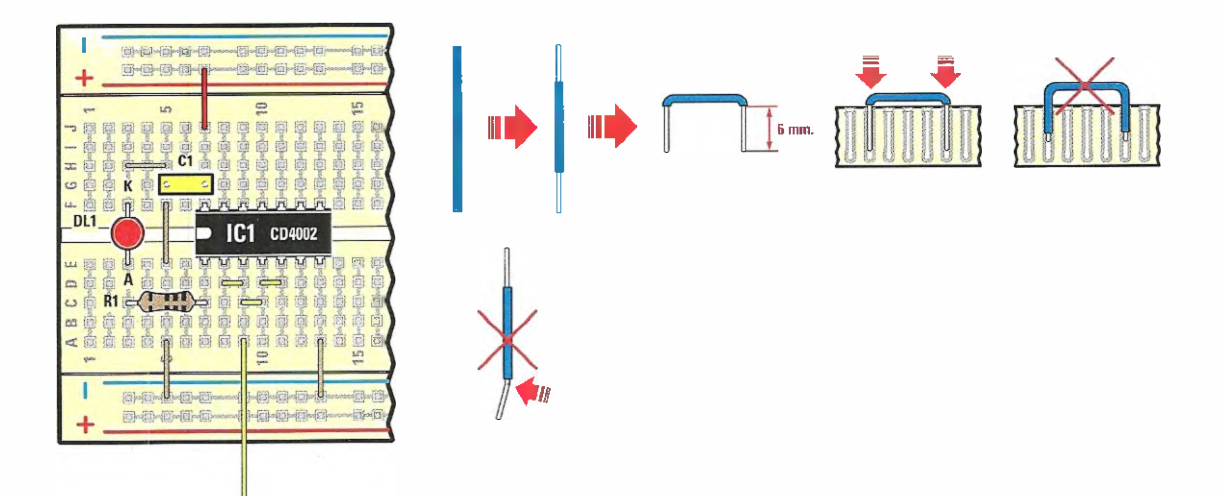

Per completare il montaggio bisogna adesso realizzare i vari ponticelli con l'apposito filo. La parte che va innestata nel contatto deve essere preventivamente liberata dalla guaina isolante che riveste il filo.

Quindi con l'aiuto di un tronchese tagliatene la giusta quantità.

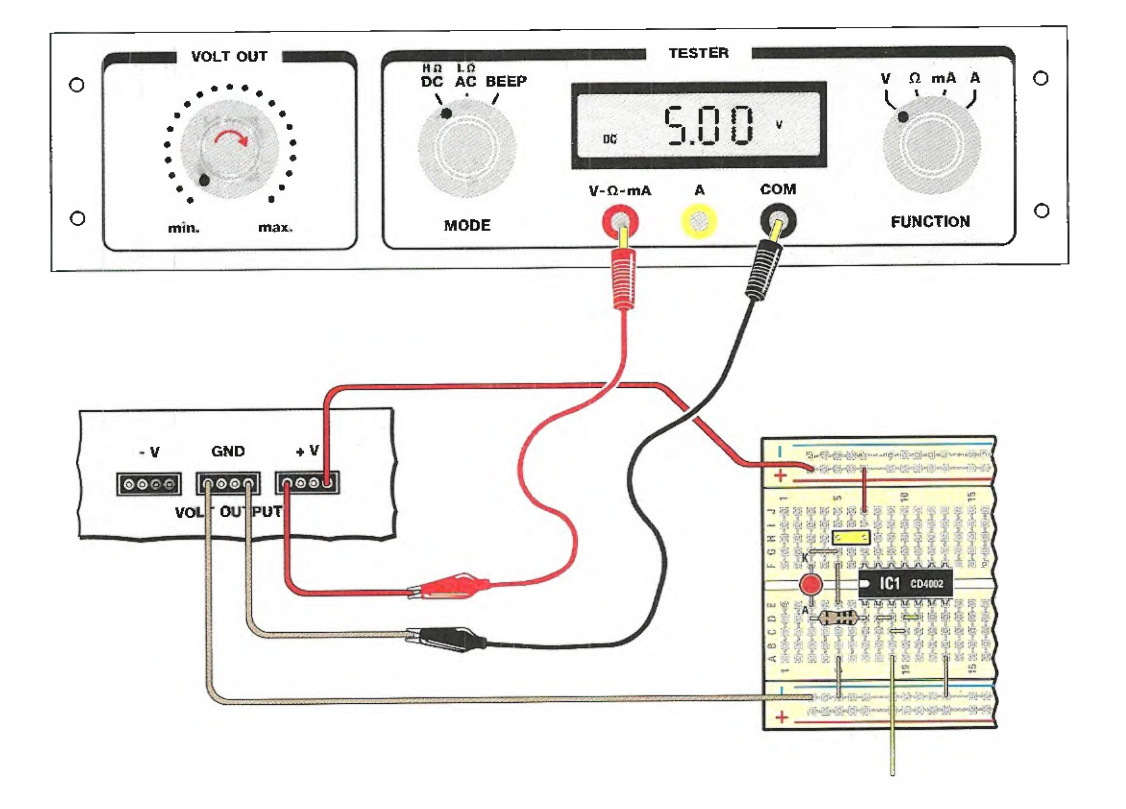

Prima di collegare l'alimentatore al circuito, ne dovrete regolare il valore attorno ai 5 Volt.

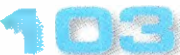

 $\hat{\Phi}$  $\bar{\Phi}$  $\bar{a}$  Questa operazione va effettuata tramite l'ausilio del tester del minilab. Successivamente, collegherete l'uscita dell'alimentatore al circuito per mezzo di due corti spezzoni di filo.

Nel disegno vi facciamo vedere dettagliatamente come effettuare la misura della tensione fornita dallo stadio di alimentazione utilizzando il tester del minilab.

E' comunque tollerata una variazione del ±10% sul valore di tensione erogato, quindi qualsiasi valore compreso tra i 4,5 Volt e i 5,5 Volt è consentito.

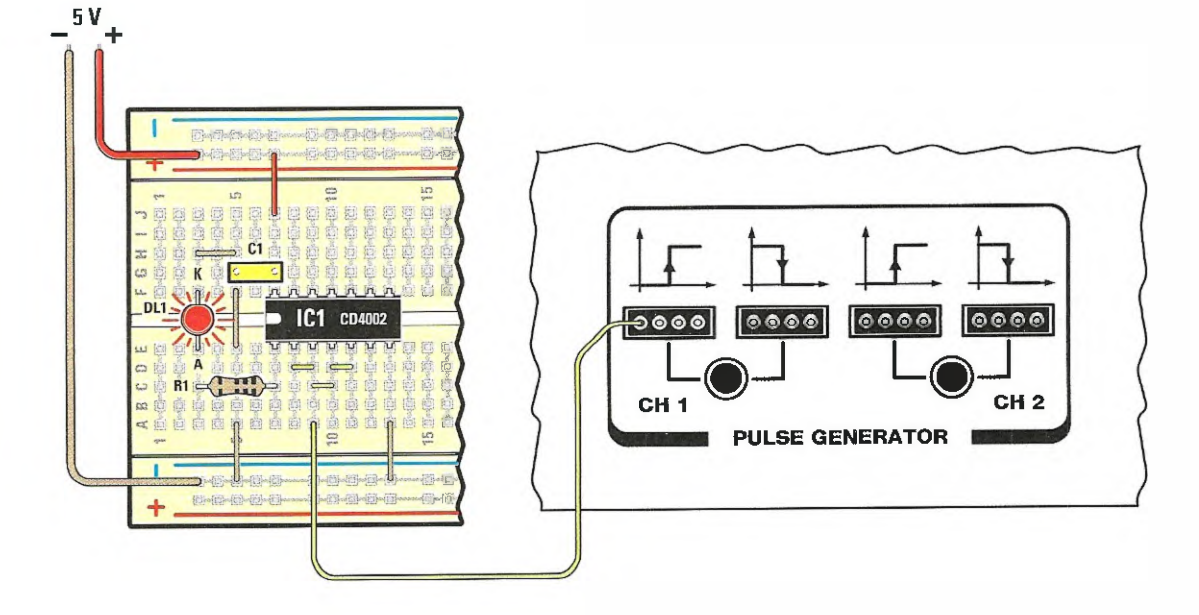

Non dimenticate di collegare inoltre l'uscita del "Pulse Generator" all'ingresso del nostro circuito. In particolare, utilizzerete l'uscita CH1 che genera un livello logico 1 quando il relativo pulsante verrà premuto e un livello logico 0 quando<br>sarà in stato di riposo. In questo circuito il led deve rimanere acceso quando il pulsante non è premuto e, viceversa, spegnersi quando il pulsante viene premuto realizzando così la funzione NOT.

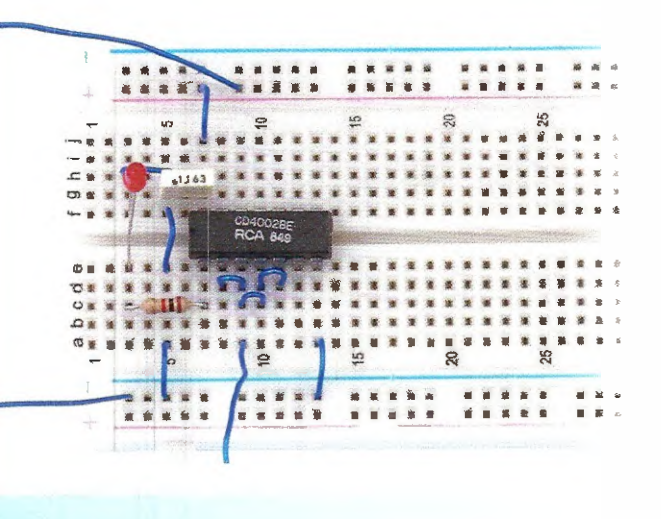

) [ C] 5] N K

LX.3014

Foto della breadboard sulla quale abbiamo montato i componenti necessari per le applicazioni descritte nell'articolo.

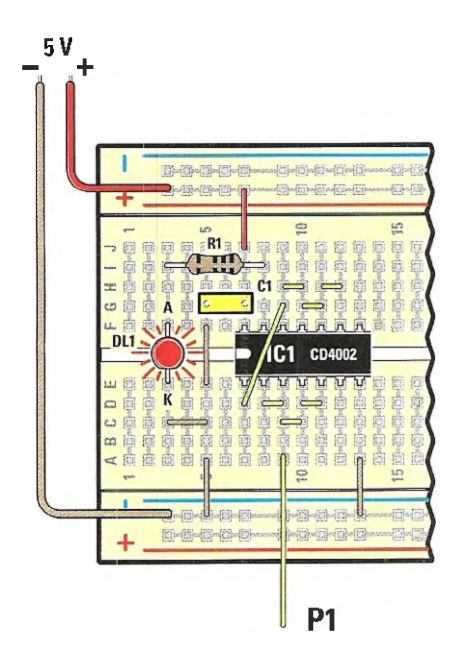

Per realizzare la funzione "buffer", dovrete montare questo circuito in cui due inverter sono connessi in "cascata".

Per effetto della doppia negazione il segnale di uscita rispecchierà lo stesso livello logico dell'ingresso e pertanto il led sarà acceso quando premeremo il pulsante e risulterà spento quando il tasto sarà rilasciato.

Raccomandiamo di usare la massima cura ed attenzione nel montare questi circuiti e di non dimenticare nessuno dei ponticelli richiesti.

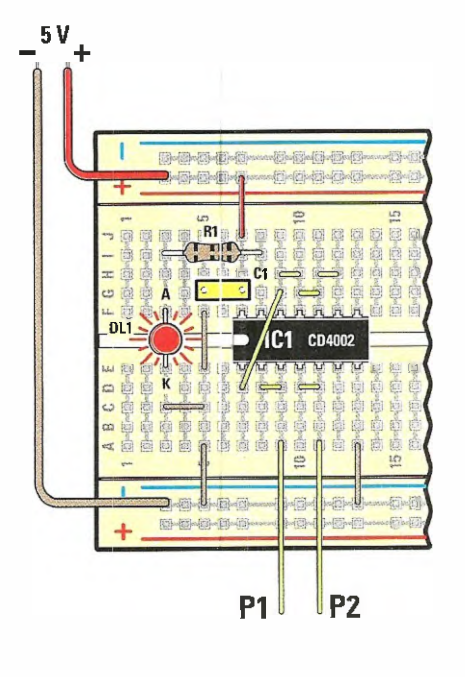

La funzione logica OR richiede almeno due variabili d'ingresso, pertanto utilizzeremo i due pulsanti P1 e P2 per ottenere tutte le combinazioni logiche da applicare sugli ingressi.

In questo caso il led sarà acceso esclusivamente quando entrambi i pulsanti saranno premuti.

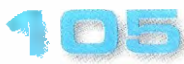

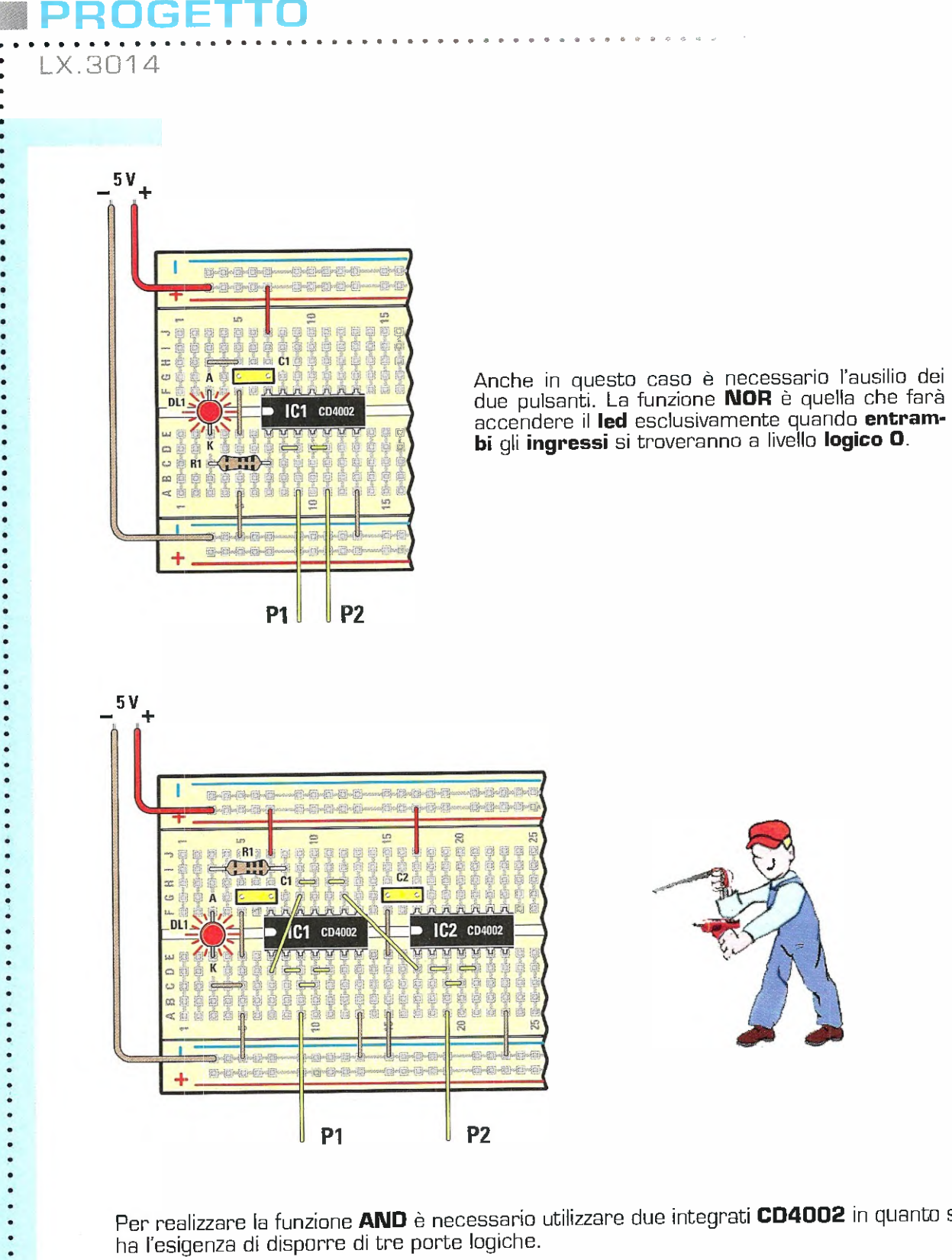

**P1** U

ċ

 $\cdot$  $\ddot{\phantom{0}}$  $\ddot{\phantom{0}}$  $\ddot{\cdot}$ 

 $\ddot{\phantom{0}}$ 

 $\cdot$ 

 $\bullet$ 

 $\ddot{\phantom{0}}$ 

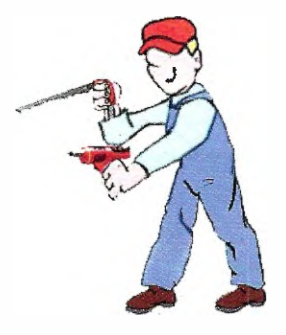

Per realizzare la funzione AND è necessario utilizzare due integrati CD4002 in quanto si<br>ha l'esigenza di disporre di tre porte logiche.

ı

 $\bar{\bar{\bar{\theta}}}$  $\alpha$  ,  $\alpha$  ,  $\alpha$  ,  $\alpha$ 

Cercate di eseguire un montaggio ordinato e non dimenticatevi nessuno dei ponticelli di collegamento.

ola
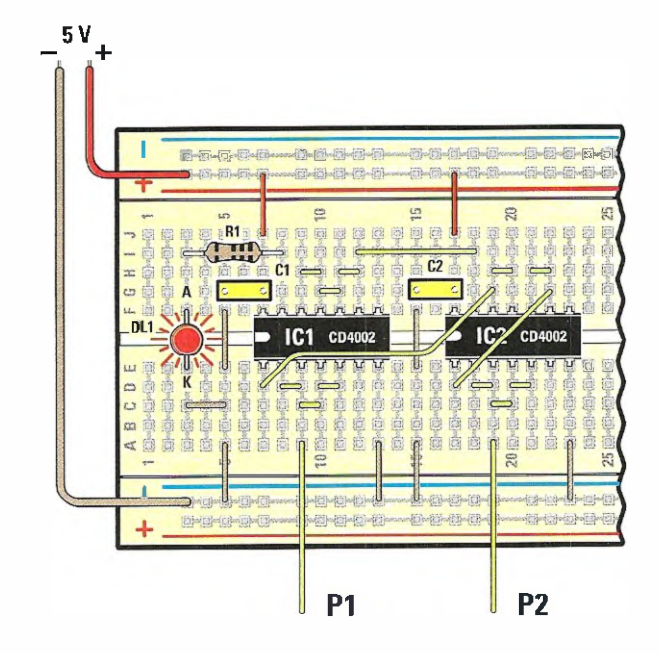

Collegando in uscita una ulteriore porta inverter, si ottiene la funzione NAND<br>che genera un livello logico di uscita O quando tutti gli ingressi sono a livello<br>logico 1.

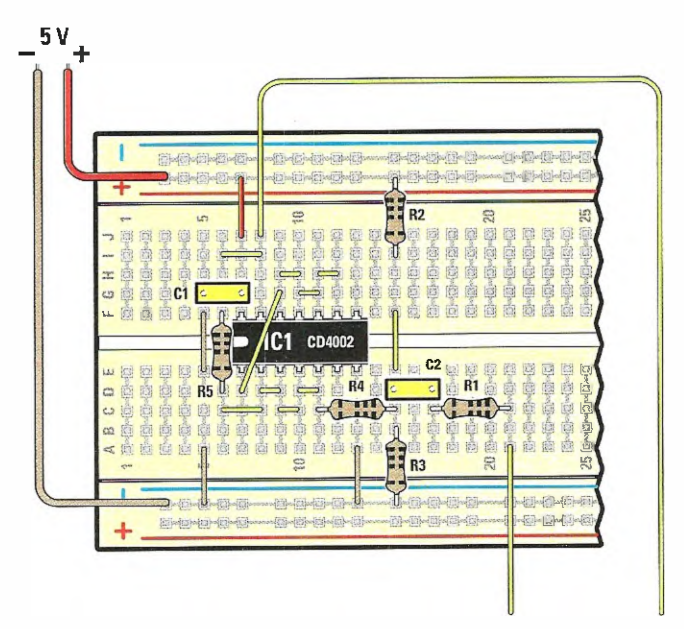

Per realizzare il circuito **squadratore** viene utilizzato un solo integrato **CD4002,**<br>ma alcuni componenti passivi in più rispetto alle altre applicazioni.

Fate attenzione a non confondere le resistenze da 100.000 Ohm con quella da 10.000 Ohm.

### ROCETTIO

LX.3014

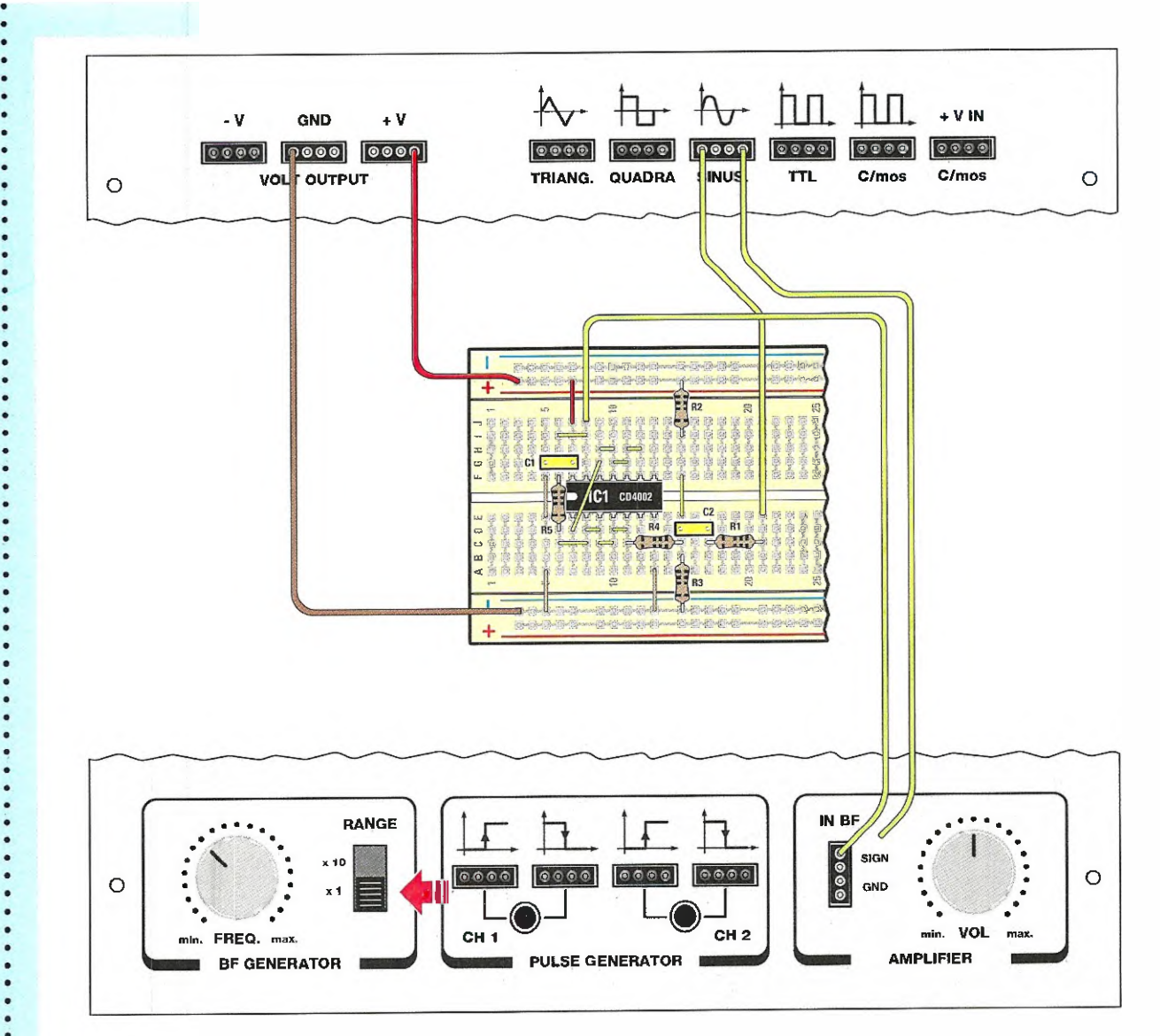

Abbiamo qui raffigurato tutti i collegamenti necessari per realizzare lo stadio squadratore e per eseguire la prova di ascolto<br>tramite l'amplificatore audio presente all'interno del minilab.<br>Innanzitutto prelevate il segnale "sinusoidale" dal generatore di

funzioni per applicarlo all'ingresso dello stadio; la frequenza di<br>uscita dovrà avere un valore basso per cui il deviatore "RANGE" andrà spostato nella posizione x1.

Con questo test riuscirete a determinare se lo stadio squadratore funziona e quale differenza esiste a livello timbrico tra un'onda quadra ed una sinusoidale.

Collegate dapprima l'ingresso dell'amplificatore all'uscita del generatore sinusoidale ed ascoltate la nota di bassa frequenza che verrà riprodotta in altoparlante.

Spostando l'ingresso dell'amplificatore sull'uscita dello squadratore, ascolterete un segnale molto ricco di armoniche tipico di un'onda quadra.

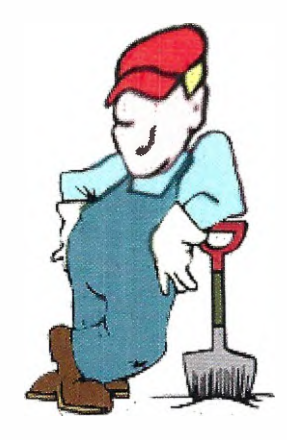

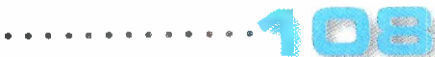

#### TAVOLA della VERITA' delle PORTE LOGICHE

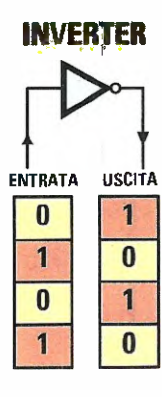

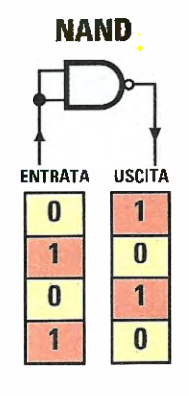

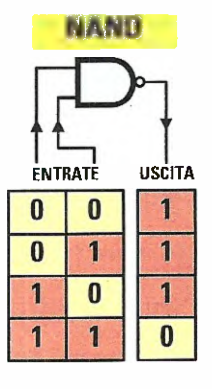

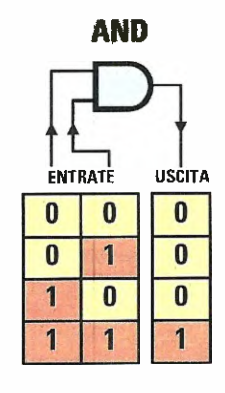

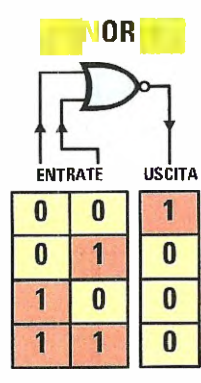

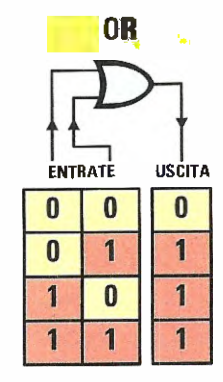

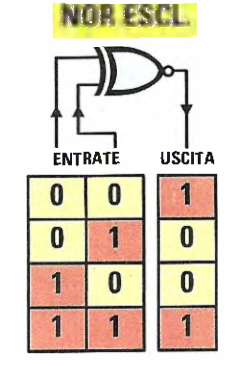

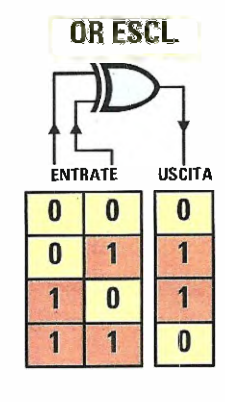

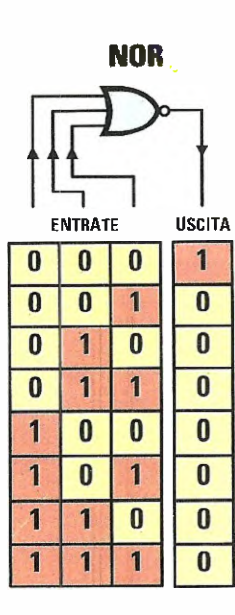

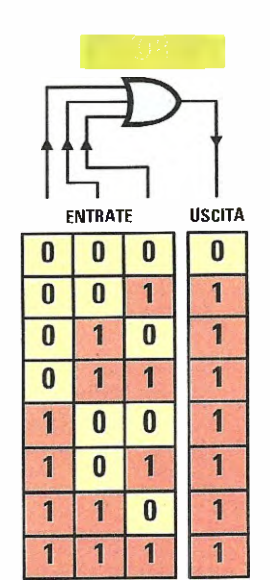

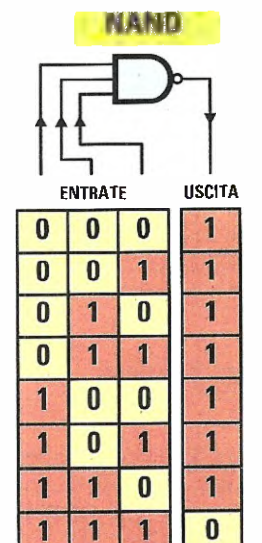

 $\bullet$ 

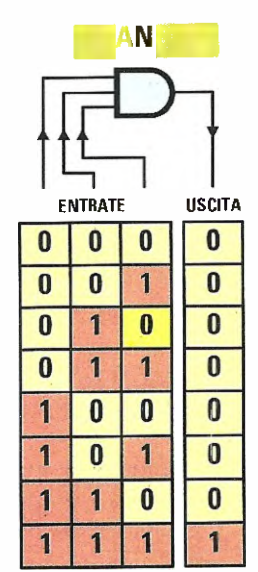

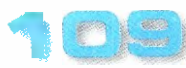

## PROGETTO

LX.3014

#### it COSTO di REALIZZAZIONE

Progetto "Esperienze con C/Mos" pubblicato nelle pagine precedenti con la sigla LX.3014 Euro 5,50

#### **W PROGETTI PRECEDENTI**

Progetto "Ricevitore FM super-reattivo" LX.3013 pubblicato nella rivista N.247 Euro 8,50

Progetto "Trasmettere un segnale con i raggi infrarossi" LX.3012 pubblicato nella rivista Euro 8,00

Progetto "Termometro elettronico" LX.3011 pubblicato nella rivista N.243 Euro 11,50

Progetto "Trasmettitore FM 88-96 MHz" LX.3010 pubblicato nella rivista N.242 Euro 12,00

Progetto "Luci psichedeliche a diodi led"  $LX.3009$  pubblicato nella rivista  $N.241$ Euro 21,50

Progetto "Portachiavi sonoro" LX.3008 pubblica-to nella rivista N.240 **Euro 8,00** 

Progetto "Allarme antiintrusione" LX.3007 pubblicato nella rivista **N.239 euro 10,60** 

Progetto "Generatore di onde sinusoidali" LX.3006, pubblicato nella rivista N.238 Euro 9,50

Progetto "Come accendere una serie di diodi led" LX.3005, pubblicato nella rivista N.237 Euro 7,50

#### • La Breadboard

La Breadboard LX.3000 [codice 2.3000] sulla quale vanno montati i componenti relativi a ciascuno dei progetti pubblicati **Euro 9,00** 

#### **■ Per realizzare il MINILAB pubblicato** nella Rivista N.237

Tutti componenti necessari per realizzare la scheda base del Minilab comprensiva di generatore di funzioni + amplificatore **BF** siglata  $\mathbf{L} \mathbf{X}$ .3001, compreso il circuito stampato **Euro 55,50** 

La scheda di alimentazione siglata LX.3002, compreso il circuito stampato **Euro 35,50** 

**. . . . . . . . . . . . .** 

La scheda del tester siglata LX.3003, compreso il circuito stampato **Euro 66,00** 

Lo stadio trasformatore [TM01.38] + componenti esterni siglato LX.3004, compreso il mobiletto plastico **Euro 35,30** 

Il mobile plastico MO.3000 comprese le mascherine forate e serigrafate Euro 44,90 scherine forate e serigrafate II SOIO CIrcuitO Stampato **LX.3UU1 Euro 13,6U** II SOIO CIrcuito Stampato **LX.3002 Euro** II solo circuito stampato **LX.3003 Euro** 8,80 6,95

Nota: ovviamente perché il Minilab sia funzionante dovrete provvedere all'acquisto di tutti e  $4$  i **blister** e del mobile che compongono il progetto.

Ricordiamo quanti fossero interessati all'acquisto del Minilab già montato e collaudato presso i nostri laboratori e provvisto di certificazione **CE** che dovranno specificarlo al momenta dell'acquisto.

In tal caso ai prezzi sopraindicati andna aggiunto l'importo di Euro 50,00.

I prezzi sono comprensivi di **IVA**, ma non delle spese postali di spedizione a domicilio.

#### MINILAB "JUNIOR"

Questa versione del Minilab (codice LX.3000/J) è dedicata ai ragazzi ed agil studenti della scuola media inferiore più in generale a chi desidera iniziare l'apprendimento dell'elettronica senza disporre di basi specifiche. Comprende:

- il Minilab completo di trasformatore; - il corso di elettronica "Imparare l'elettronica partendo da zero".

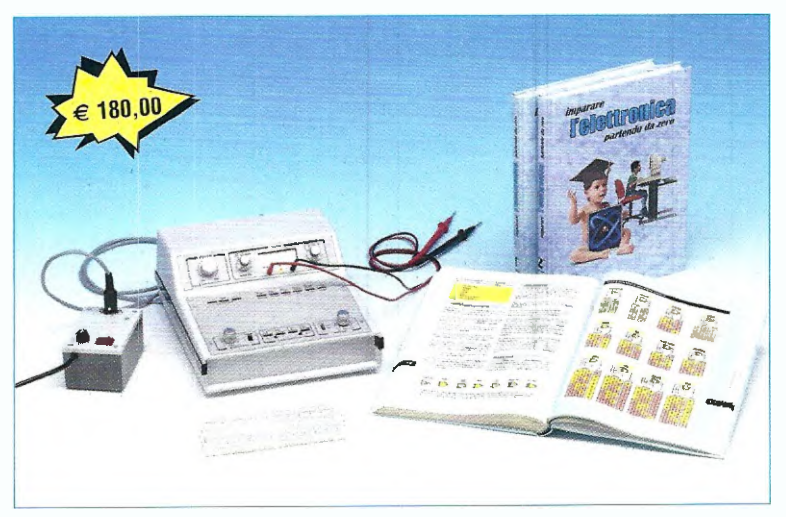

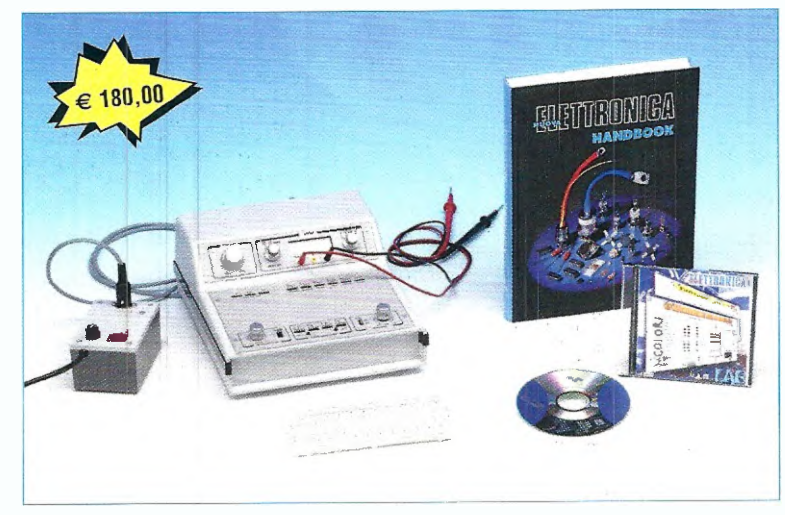

#### MINILAB "SENIOR''

Questa versione del Minilab (codice LX.3000/S) è indicata per chi è già in possesso delle nozioni basilari e desidera approfondire la conoscenza dell'elettronica. Comprende:

- il Minilab completo di trasformatore;
- il volume "Handbook";
- la libreria tecnica su CD-Rom NEIab

#### MINILAB "ADVANCED"

Questa versione del Minilab (codice LX.3000/A) è ideale per chi desidera ampliare le proprie conoscenze, perché consente di corredare il Minilab con due ulteriori strumenti, l'oscilloscopio e l'analizzatore di spettro. Necessita di un pc dotato di presa USB. Comprende:

- il Minilab completo di trasformatore; - la scheda di interfaccia LX.1690 ed il relativo software applicativo.

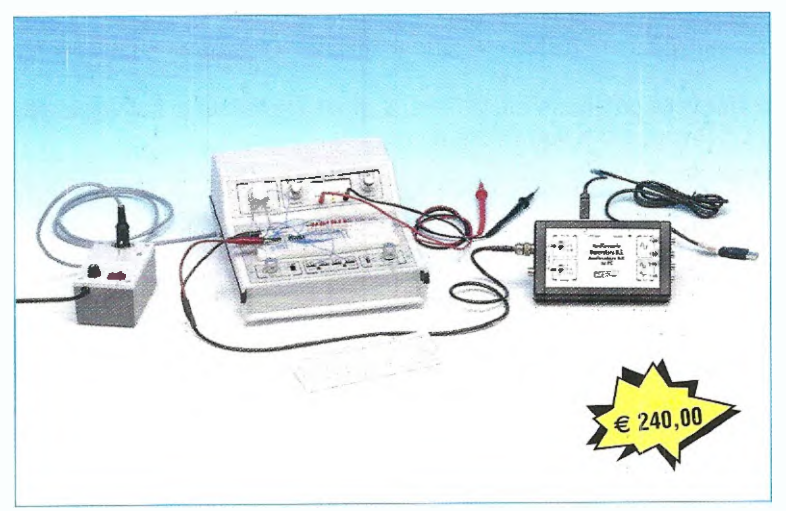

# "CLASSICI" di Nuova Elettronica in CD-Rom per arricchire la vostra biblioteca multimediale

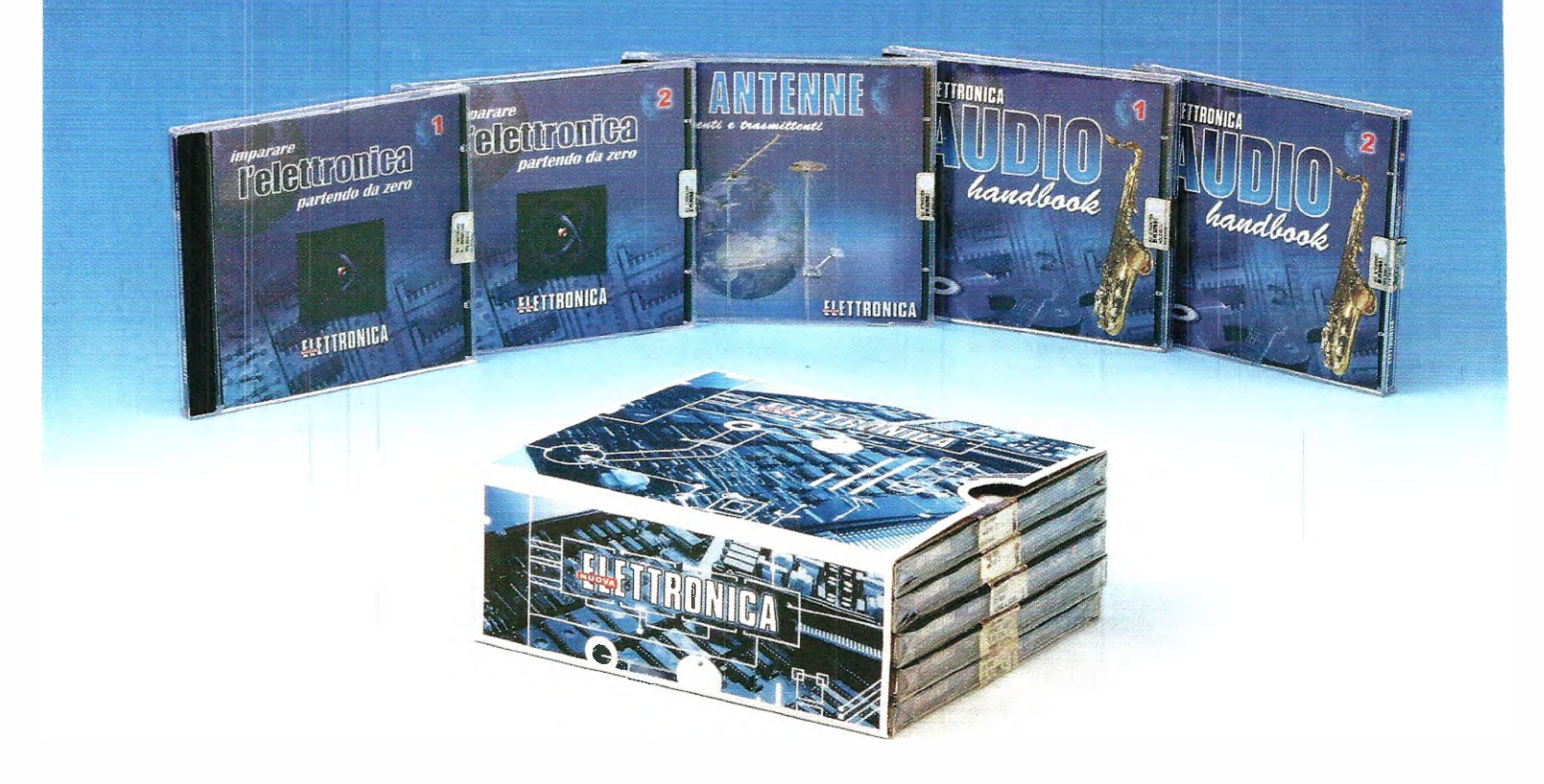

L'offerta include i CD-Rom:

Imparare l'elettronica partendo da zero 1 Imparare l'elettronica partendo da zero 2 Le ANTENNE riceventi e trasmittenti AUDIO handbook 1 AUDIO handbook 2

accuratamente custoditi in un pratico cofanetto.

La configurazione richiesta per consultare i cinque CD-Rom è veramente minima. E' infatti sufficiente che il vostro computer abbia un processore Pentium 90, 16 Megabyte di RAM, una scheda video Super VGA, il display settato 800x600 (16 bit), un lettore CD-Rom 8x e un sistema operativo Windows 95 o superiore.

Per ricevere cofanetto e CD-Rom al prezzo speciale di soli Euro 48,00 inviate un vaglia o un assegno o il CCP allegato a fine rivista a:

NUOVA ELETTRONICA via Cracovia, 19 40139 Bologna ITALY

o, se preferite, ordinateli al nostro sito Internet:

#### WWW.NUOVAELETTRONICA.IT

dove è possibile effettuare il pagamento anche con carta di credito.

Nota: dal costo sono ESCLUSE le sole spese di spedizione.

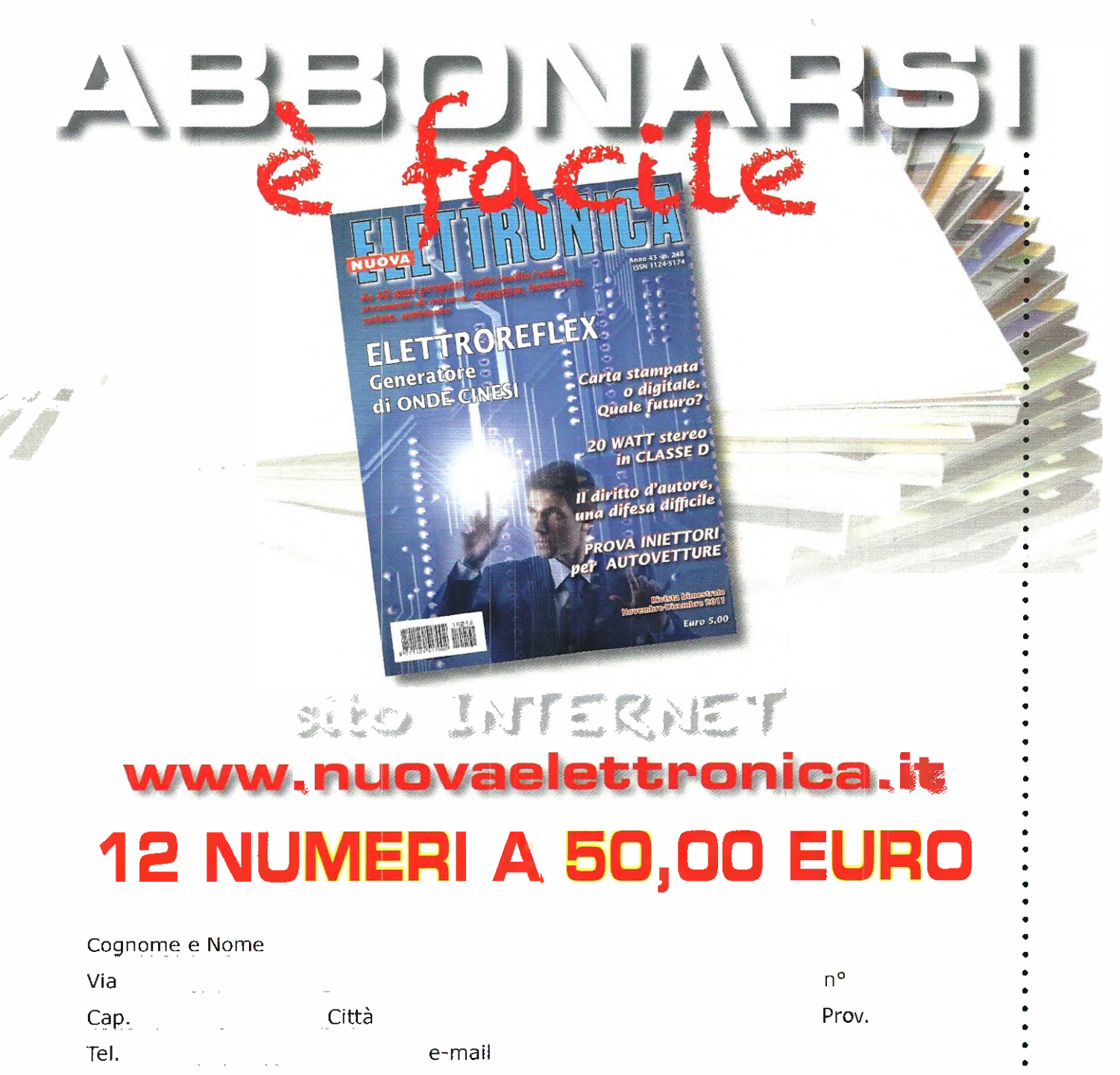

 $C.F.$ 

PAGHERO'50,00 EURO tramite: Q CARTASI Q VISA Q EUROCARD U MASTERCARD scadenza |  $N^{\circ}$ cvv l (codice di 3 cifre sul retro della carta) oppure tramite: **□ CONTRASSEGNO** □ CARD-PAY c/c postale n.334409 □ di cui allego fotocopia Intestato a: CENTRO RICERCHE ELETTRONICHE S.N.C. DI BRINI BRUNA E C.

VIA CRACOVIA, 19 - 40139 BOLOGNA

Firma

Privacy: Nelrispettodiquantostabilitodallalegge196/03, doilconsensoaltrattamentoeallatuteladeidatipersonalicheminguardano. Iltrattamentodeidati, di cumivienegarantitalamassimariservatezza, vieneeffettuatoalfinediaggiornarmisuiniziativeeinformazioniriguardantilavostraazienda. Imieidatinonsaran-<br>Ilocomunicauodiffusiaterziepei essiiopotioi ichiedere, inqualsiasimomento,

□ Accetto il trattamento dei dati personali ai sensi dell'Art.13 D.Lgs.196/2003

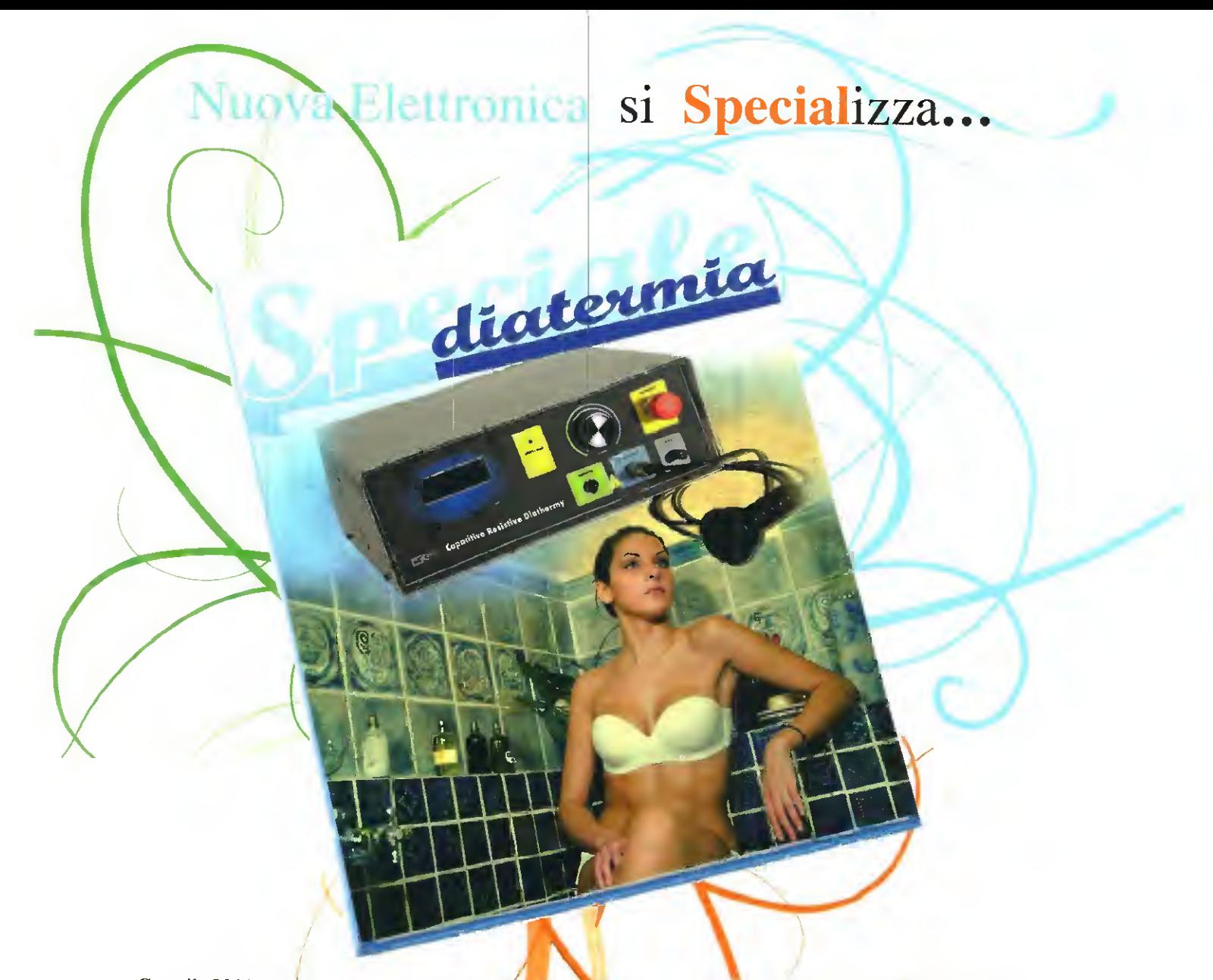

Con il 2011 prende vita una nuova collana editoriale, lo "Speciale di Nuova Elettronica", un supplemento strabrdinario alla rivista, che tratterà in modo ampio edesauriente tutti quegli argomenti di particolare interesse, dedicati alla salute, al benessere e all'ambiente che, per ragioni di spazio, non possiamo approfondire adeguatamente all'interno dei numeri ordinari della rivista.

All'interno di questa pubblicazione troveranno posto, oltre alla spiegazione tecnica del progetto/anche inserti con curiosità, informazioni storiche, interviste a specialisti, ecc.

Il primo numero della serie, è dedicato al progetto di un nostro nuovo apparecchio elettro-medicale, che sfrutta un sistema di cura ampianiente utilizzato in fisiatitia, nella niedicina dello sport ed in campo estetico:

#### la Diatermia Capacitiva-Resistiva, (DCR).

In questo numero dello Speciale spiegheremo che cos'è la Diatermia, qual è il suo principio di funzionamento e la sua efficacia terapeutica, e illustreremo l'impiego dello strumento dal punto di vista concreto, avvalendoci di tavole che ne descrivono le numerose applicazioni pratiche.

Per acquistare lo Speciale al costo di Euro 9,00 potete rivolgervi a:

#### NUOVA ELETTRONICA via Cracovia, 19 40139 BOLOGNA ITALY

oppure al sito Internet:

www.nuovaelettronica.it e www.nuovaelettronica.com (in inglese)

Nota: IVA inclusa, spese di spedizione escluse